# **UNIVERSIDAD NACIONAL DE INGENIERÍA FACULTAD DE INGENIERÍA CIVIL**

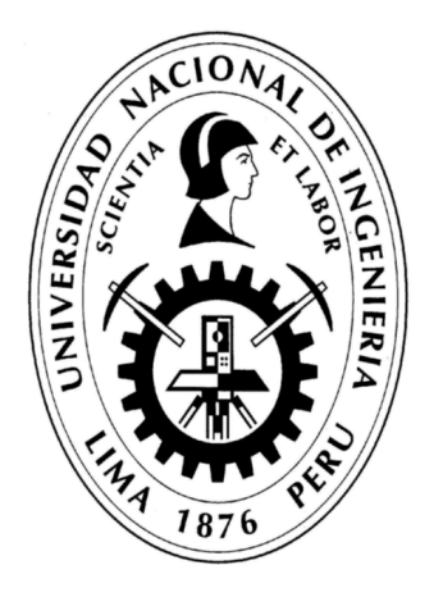

**TRABAJO DE SUFICIENCIA PROFESIONAL**

**"APLICACIÓN DE HERRAMIENTA PARA MEJORA DE LA PLANIFICACIÓN Y EJECUCIÓN DE LAS OBRAS SUBTERRÁNEAS DEL TÚNEL BENAVIDES" PARA OBTENER EL TÍTULO PROFESIONAL DE INGENIERO CIVIL**

**ELABORADO POR KOKY OLIVER PANDAL ESPINOZA**

**ASESOR ING. LUIS ALFREDO COLONIO GARCÍA**

> **LIMA-PERÚ 2021**

© 2021, Universidad Nacional de Ingeniería. Todos los derechos reservados

"**El autor autoriza a la UNI a reproducir el Trabajo de Suficiencia Profesional en su totalidad o en parte, con fines estrictamente académicos**."

kpandal@icloud.com

940151635

# **ÍNDICE**

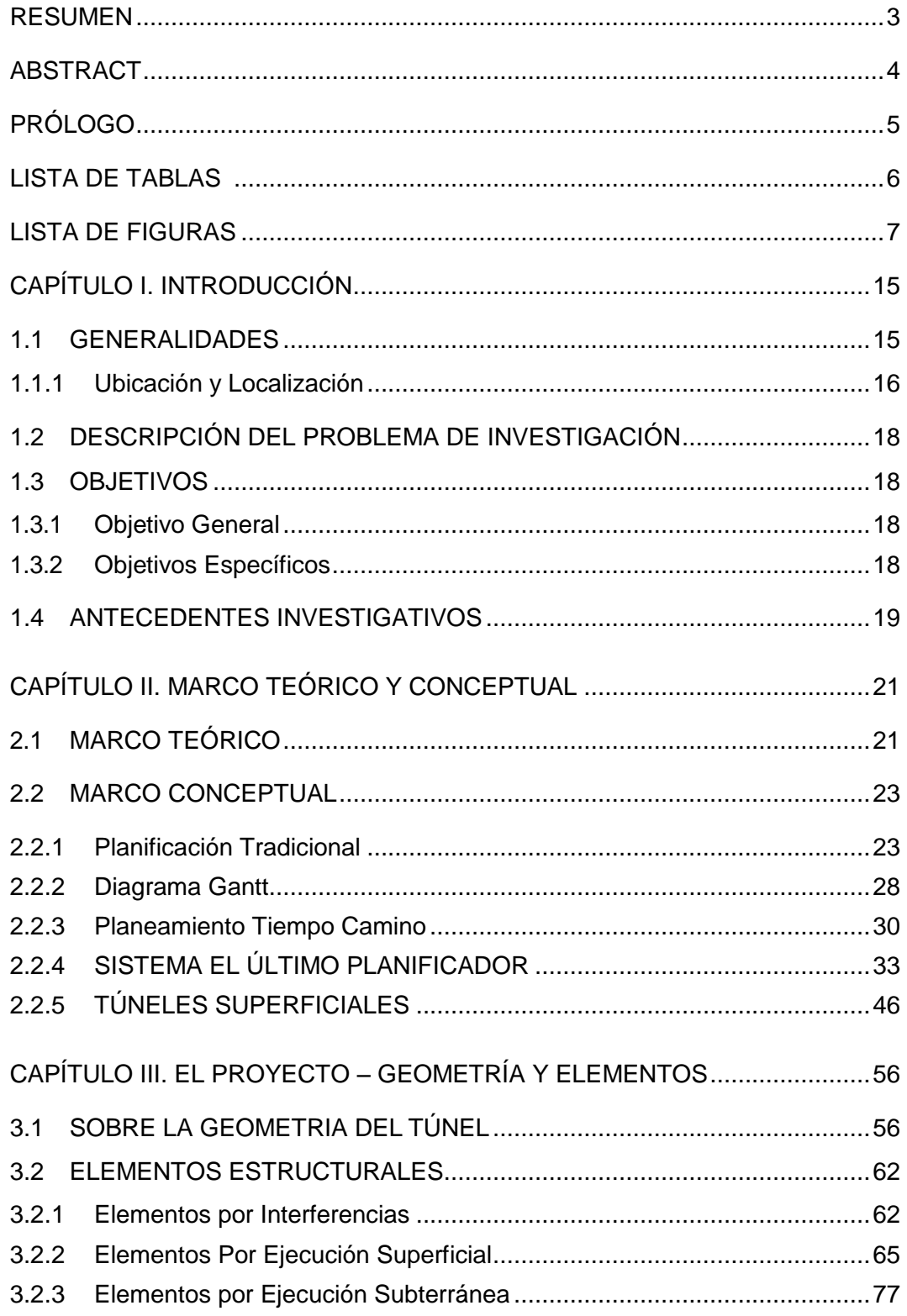

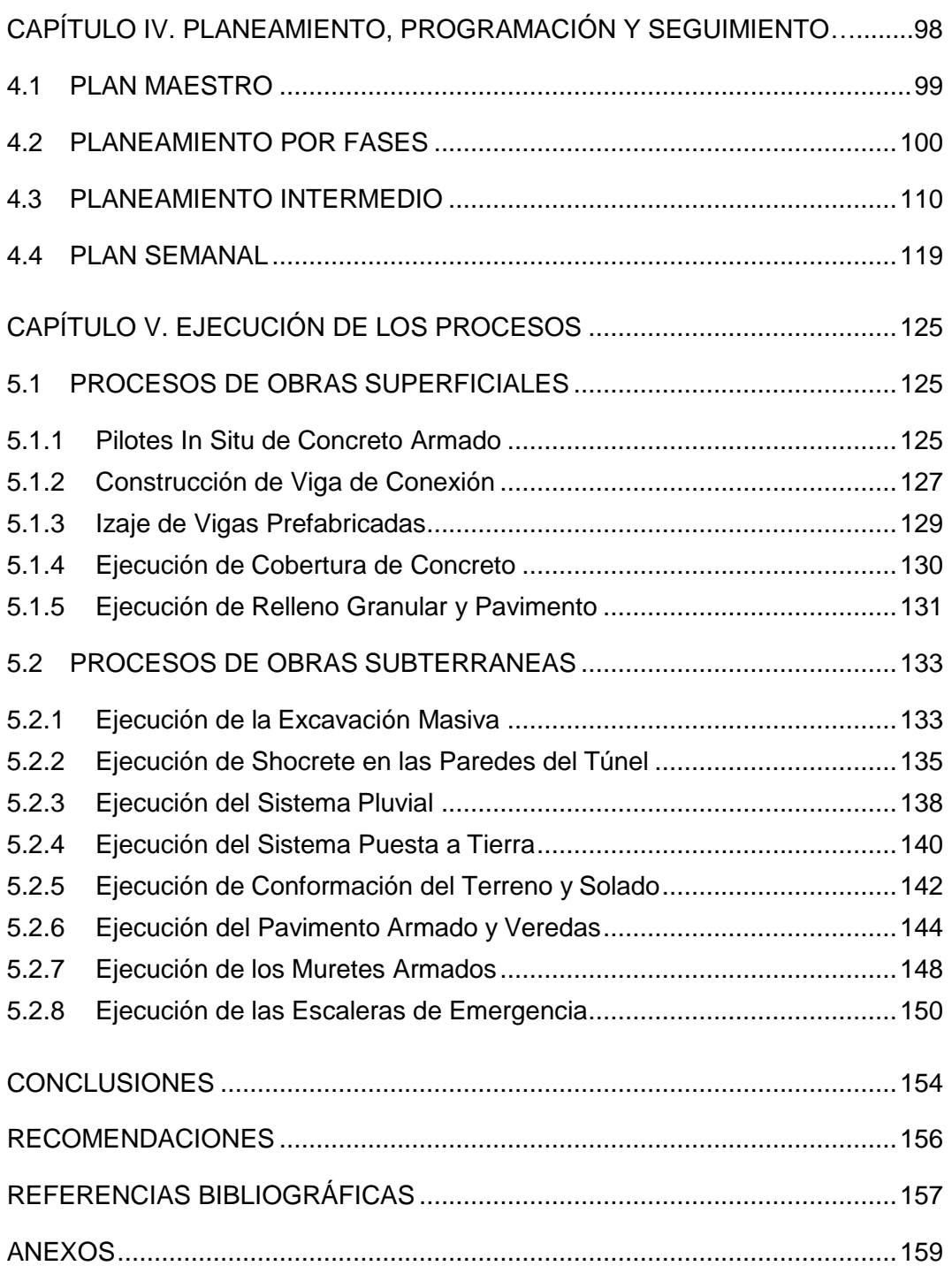

#### <span id="page-4-0"></span>**RESUMEN**

En el Perú se tiene un gran déficit de infraestructura vial pues los departamentos, ciudades y pueblos se encuentran distribuidos por una topografía compleja debido a la variedad de climas y culturas, en cuanto a la ciudad limeña el caos vehicular encarece el costo de vida y decae la calidad de vida, por lo cual es de suma importancia obtener una mejora en las vías de alto tránsito. Una zona altamente transitada es la parte sur de lima el cual comprende la Avenida Benavides y su conexión con la Panamericana Sur los cuales tienen una gran congestión vehicular en horas punta, por esta razón se realizó la construcción del Túnel Benavides la cual es parte de los Proyectos de Intercambio Vehicular Benavides y el Proyecto Viaducto Benavides cuyo objetivo es mejorar el tránsito vehicular de la Avenida Benavides y las calles aledañas conjuntamente con la descongestión de vehículos que transitan en la Panamericana Sur hacia San Juan de Miraflores.

La obra en mención es estudiada en sus diferentes etapas de planeamiento, programación y construcción el cual es explicado en cinco capítulos, el primer capítulo detalla de forma breve y generalizada las obras similares de tránsito vehicular así también la ubicación y la problemática en la zona de alto flujo vehicular, en el segundo capítulo se presentan los fundamentos ingenieriles utilizados en la modernidad tales como planeamiento tiempo camino, diagrama Gantt y programación de obras con el sistema del ultimo planificador, en el tercer capítulo se identifican las obras subterráneas y superficiales, en cuanto a su forma geométrica como a su ubicación dentro del proyecto, conjuntamente con el planeamiento inicial y su planeamiento por bosquejos en la construcción, en el capítulo IV se presenta la planificación, programación y seguimiento del proyecto con el enfoque del Sistema del Último planificador, y el uso de las herramientas de la planificación Tiempo – Camino y control de avance gráfico y por último se presentan la ejecución de los procesos en el capítulo V en dicho capitulo se detallan las secuencias constructivas y consideraciones a tomar durante su construcción.

#### <span id="page-5-0"></span>**ABSTRACT**

In Peru there is a great deficit of road infrastructure since the departments, cities and towns are distributed by a complex topography due to the variety of climates and cultures, as for the city of Lima, the vehicular chaos increases the cost of living and declines quality of life, which is why it is of utmost importance to obtain an improvement on high-traffic roads. A highly trafficked area is the southern part of Lima, which includes Avenida Benavides and its connection with the Panamericana Sur, which have great traffic congestion at peak hours, for this reason the construction of the Benavides Tunnel was carried out, which is part of Benavides Vehicle Interchange Projects and the Benavides Viaduct Project whose objective is to improve vehicular traffic on Avenida Benavides and the surrounding streets together with the decongestion of vehicles that travel on the Panamericana Sur towards San Juan de Miraflores.

The work in question is studied in its different stages of planning, programming and construction which is explained in five chapters, the first chapter briefly and generalized the similar works of vehicular traffic as well as the location and problems in the area of high vehicular flow, in the second chapter the engineering fundamentals used in modernity are presented such as road time planning, Gantt diagram and scheduling of works with the last planner system, in the third chapter the underground and surface works are identified, in terms of to its geometric shape as well as its location within the project, together with the initial planning and its planning by sketches in the construction, in chapter IV the planning, programming and monitoring of the project is presented with the approach of the Last Planner System, and the use of Time - Path planning tools and progress control graphic and finally the execution of the processes are presented in chapter V in this chapter the construction sequences and considerations to be taken during their construction are detailed.

# <span id="page-6-0"></span>**PRÓLOGO**

Los proyectos poseen objetivos principales de plazo, coste y tiempo; si bien es cierto que estos tres objetivos están excesivamente debatidos y analizados en reiteradas veces, a lo cual muchos pensamos que los objetivos ya se encuentran bien pulido y optimizados en las empresas del sector construcción, al lograr pues una buena gestión y aplicación de herramientas por parte de sus integrantes, la realidad demuestra lo contrario; pues en el estudio de la Universidad Esan del 2014 más del 40% de las empresas no logran sus objetivos planteado y más de un 30% no utiliza las herramientas adecuadas para gestión, es más decir que la falta de aplicación adecuada de herramientas y su gestión deben nacer desde la planificación del proyecto y está debe perpetuarse en el seguimiento y control del proyecto hasta su culminación; razón por la cual al leer este trabajo de Suficiencia Profesional se conocerá la parte teoría y aplicativa de las herramientas de gestión en el planeamiento específicamente en la construcción de un Túnel Superficial desde el nivel del planeamiento a Largo Plazo, Mediano Plazo y Corto Plazo y la utilización de herramientas convencionales de Diagramas de Barras hasta las más modernas como son las Espacio Tiempo y Last Planner System. En dicho trabajo presentan los tipos de túneles que se tienen en el mercado de obras subterráneas y porque el Túnel Benavides es considerado como un Túnel Superficial, así también se describe las herramienta Tiempo Camino o también conocido como Espacio Tiempo por diversos autores en la utilización en las obras líneas o también en obras donde se tienen construcciones en etapas repetitivas y porque debemos de utilizarlo, en cuanto a la herramienta del Instituto de Lean Construction el denominado Last Planner System engloba diversos autores y busca un enfoque en la utilización y la practicidad en los proyectos específicamente en el rubro construcción, y por último en la última etapa presentan los procesos constructivo conjuntamente con las tareas y subtareas que lo engloban de la realización de las obras, pues reconozcamos que no existe manera posible de planificar una obra a Corto Plazo y Mediano Plazo sin antes conocer que es lo que vamos a construir y en que etapas lógicas lo realizaremos, las secuencia lógicas simples pueden ser visualizadas en los anexos del trabajo y la secuencia de tareas y Fases se pueden encontrar en el Capítulo IV "Planeamiento, Programación y Seguimiento".

# <span id="page-7-0"></span>**LISTA DE TABLAS**

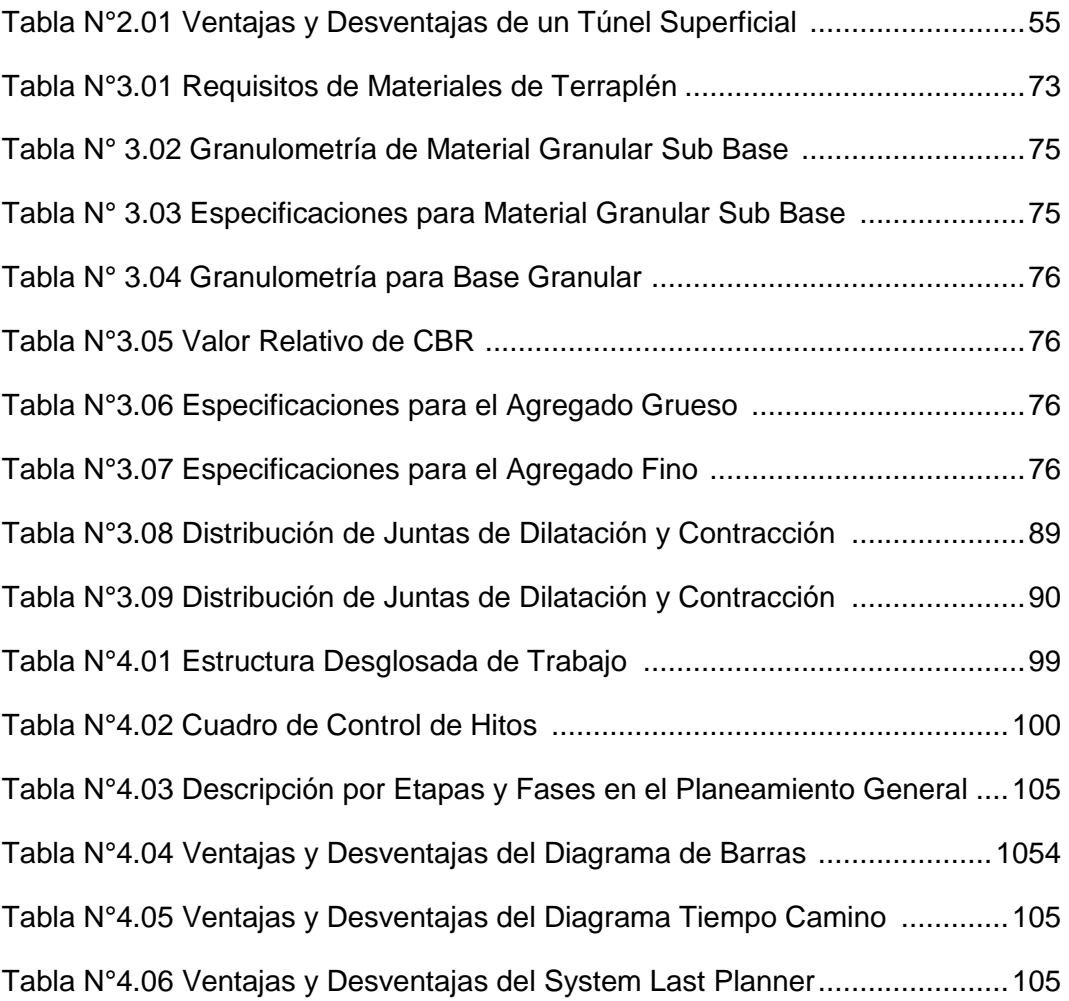

# <span id="page-8-0"></span>**LISTA DE FIGURAS**

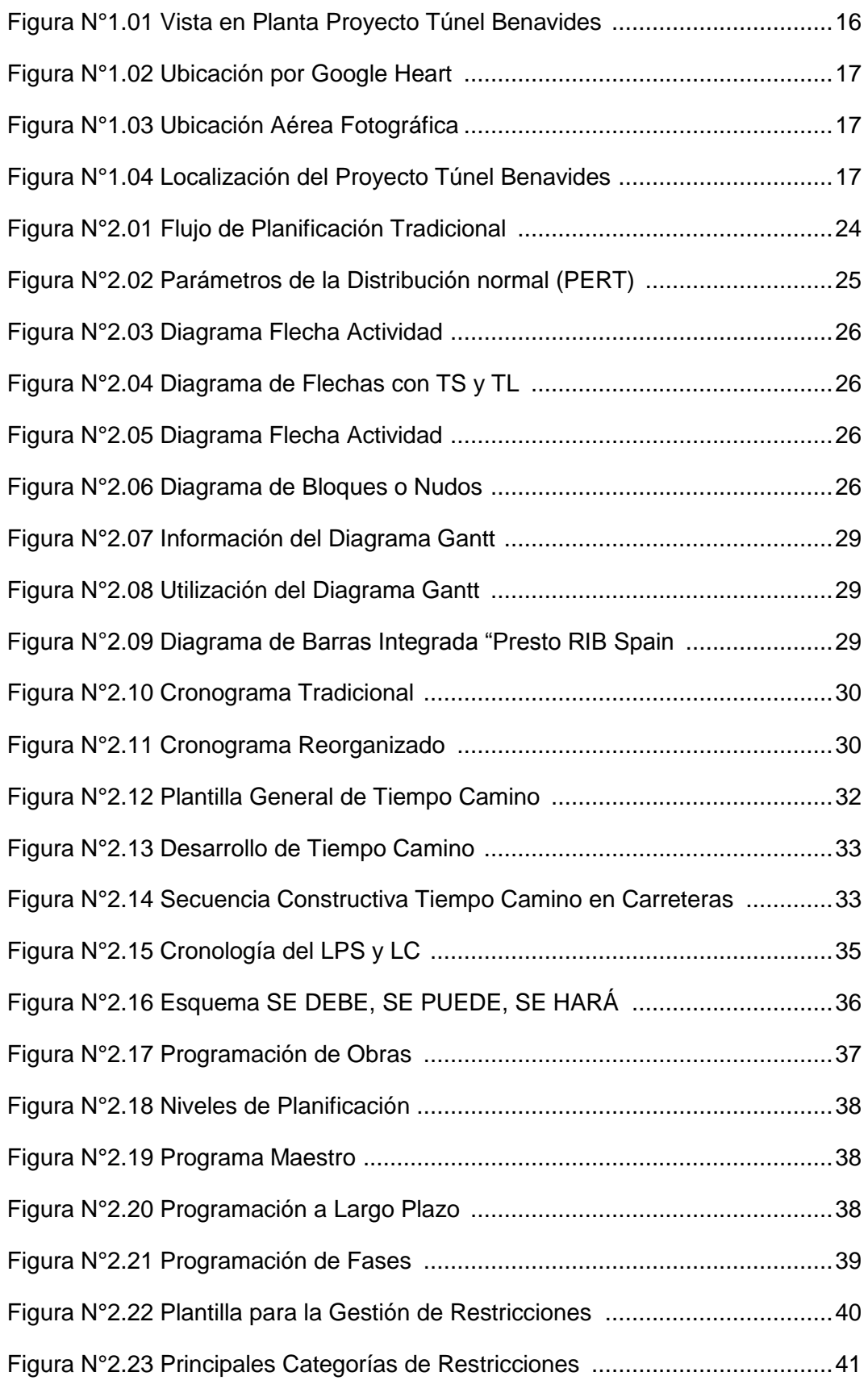

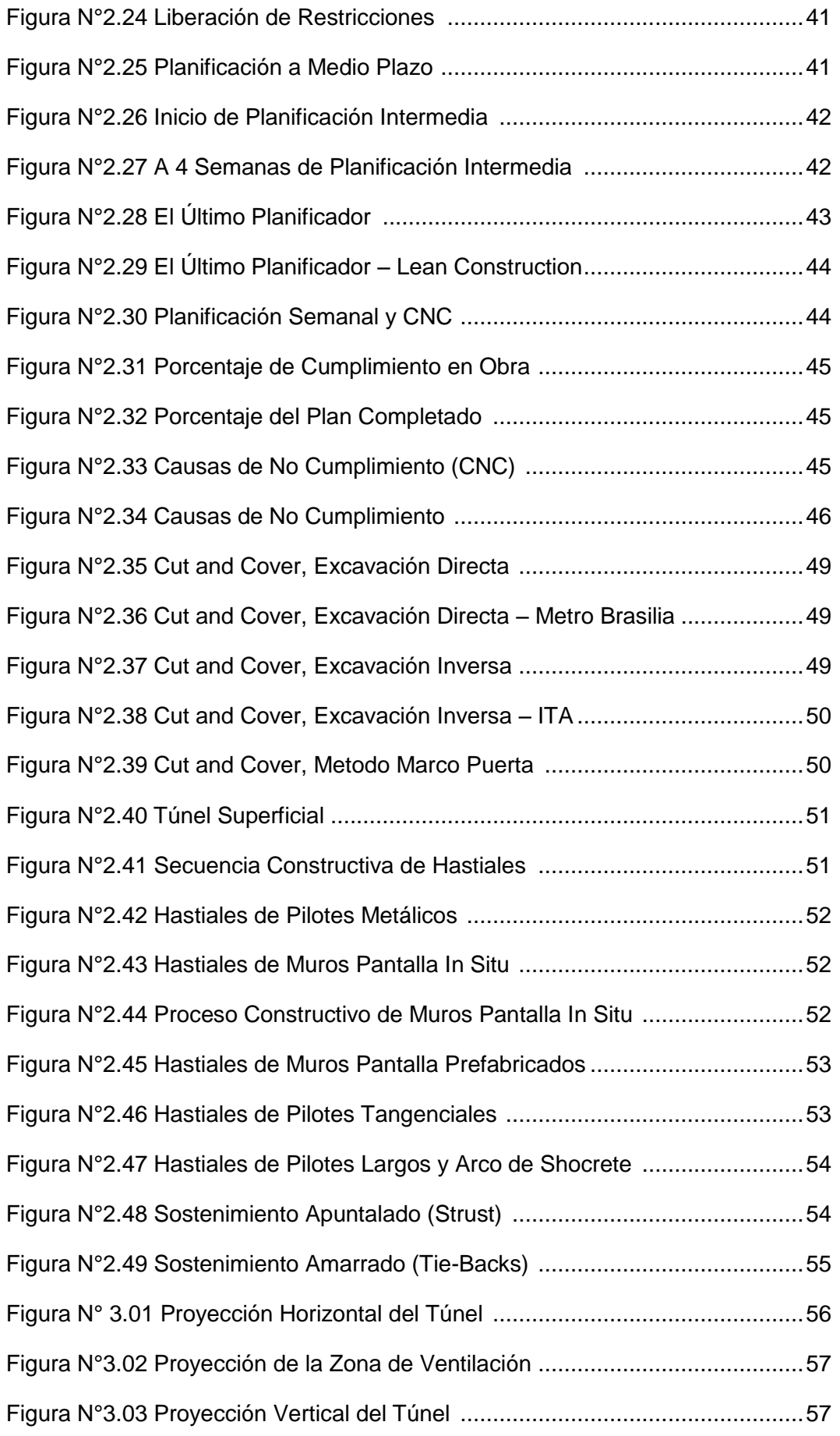

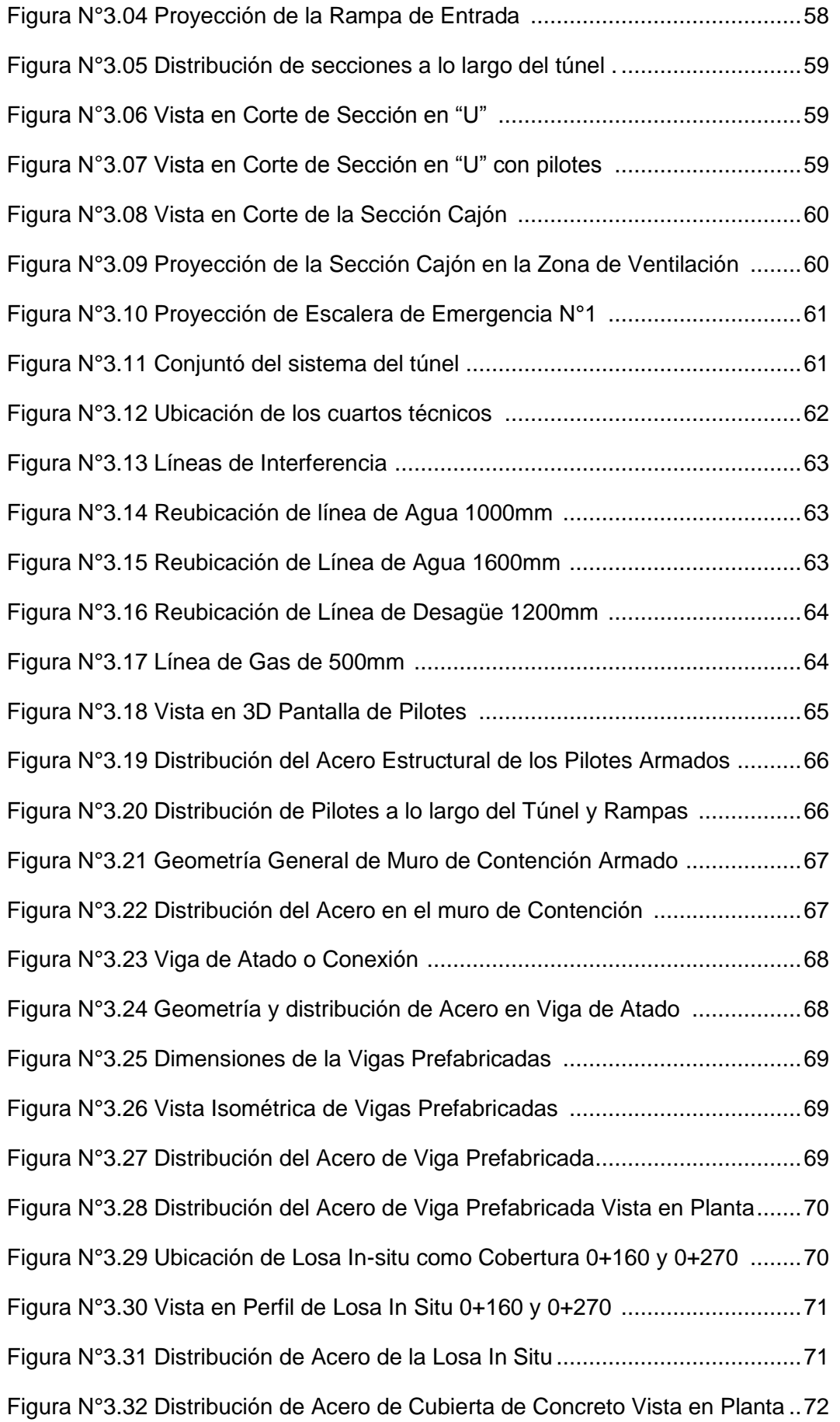

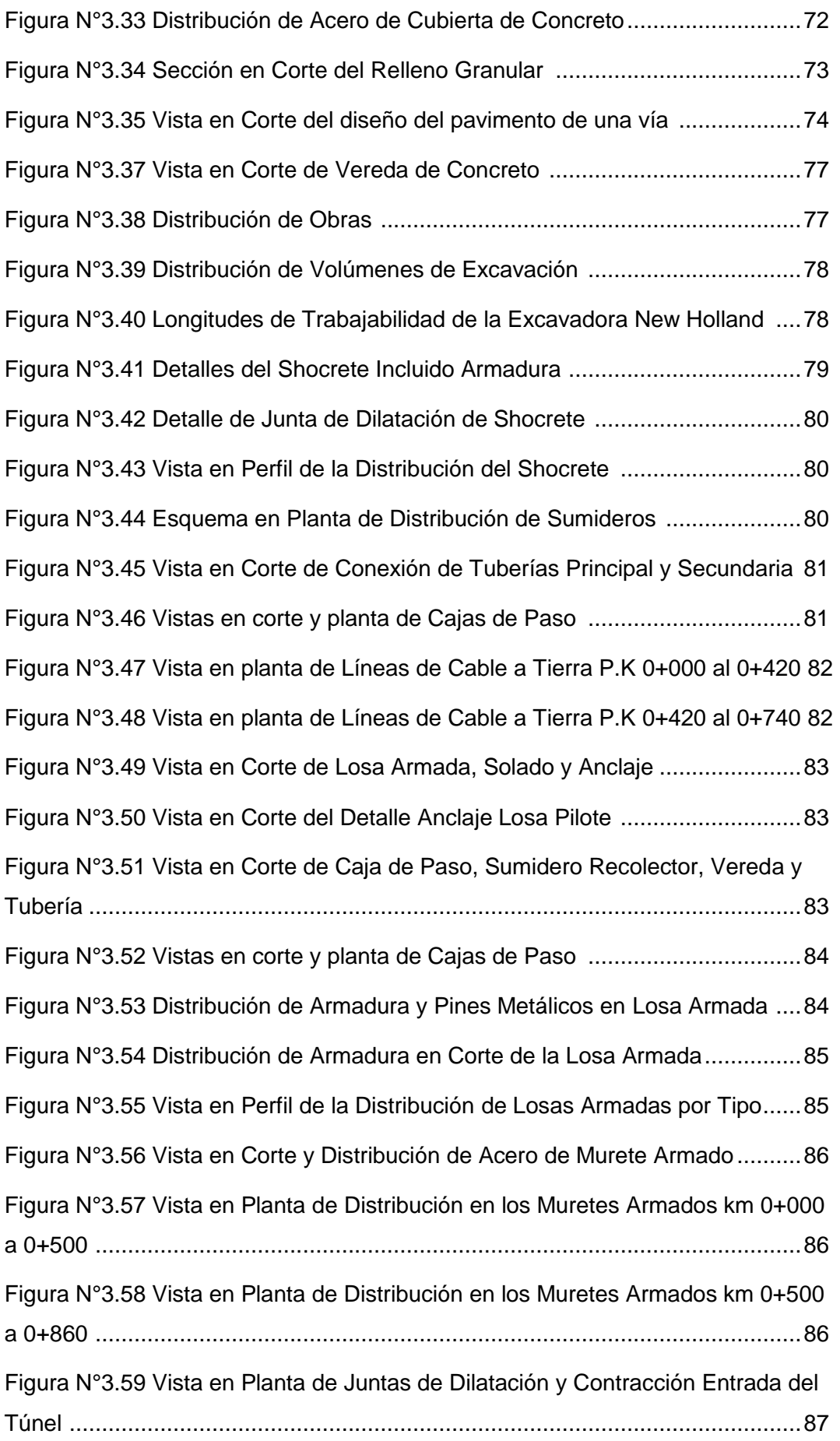

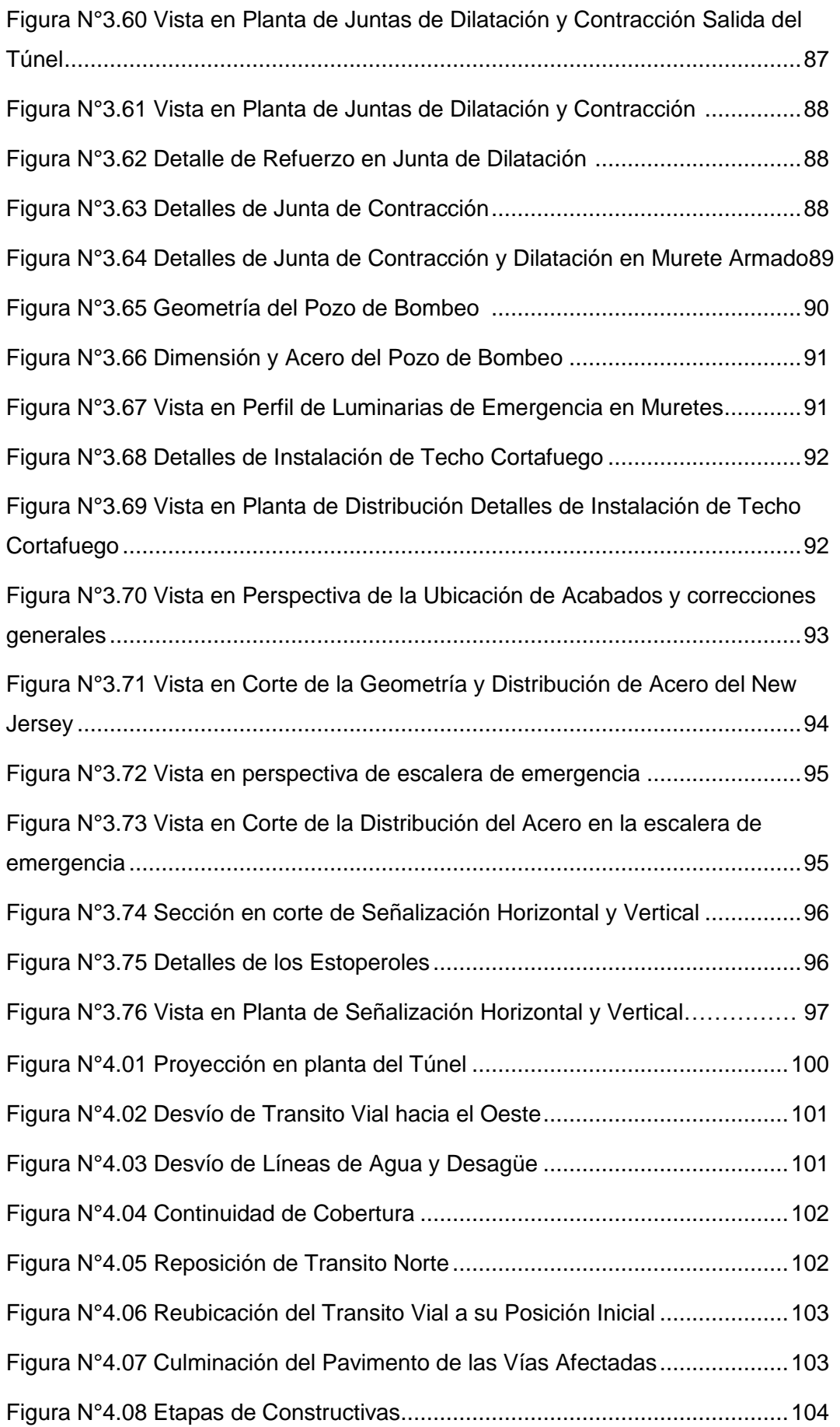

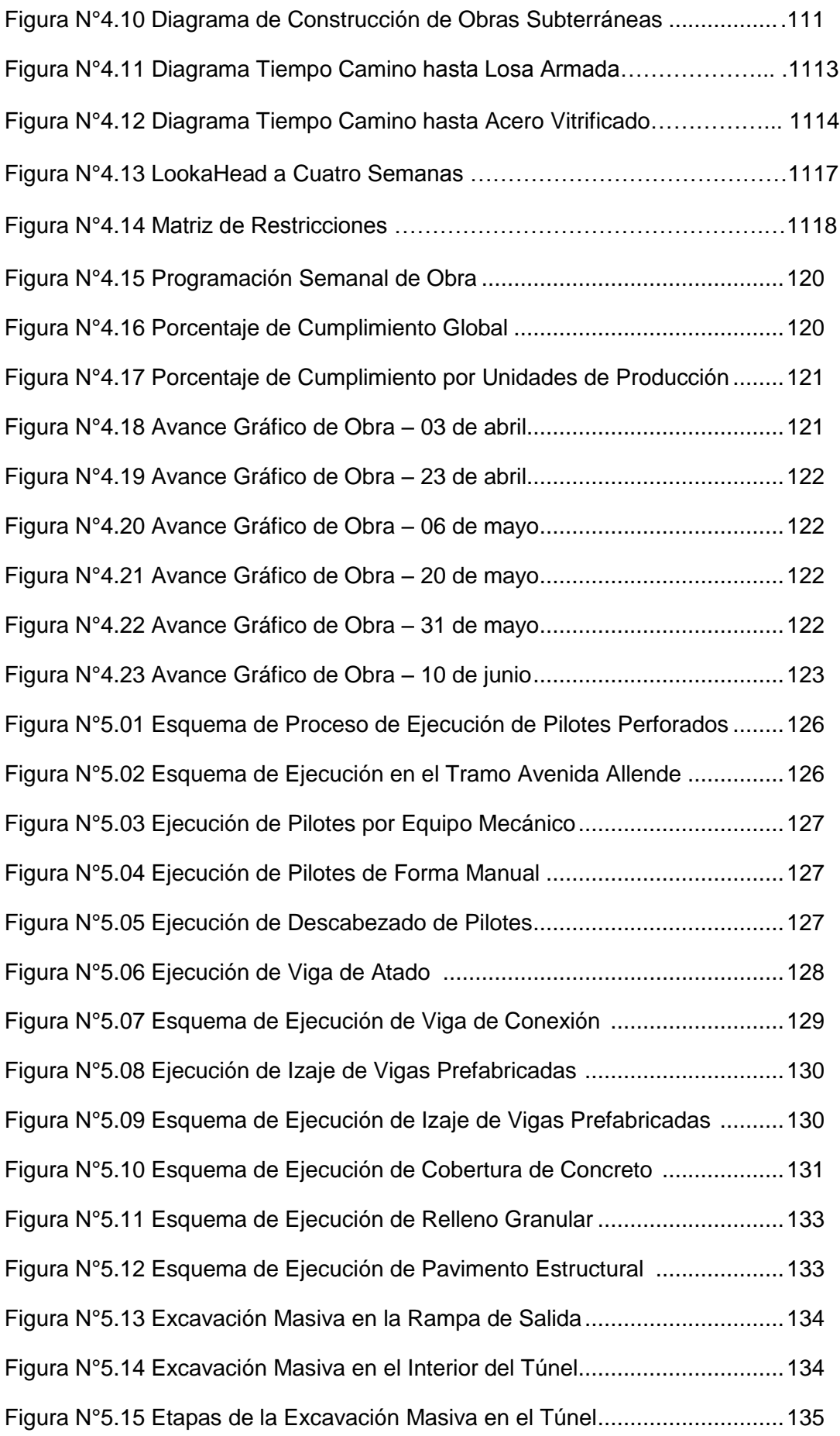

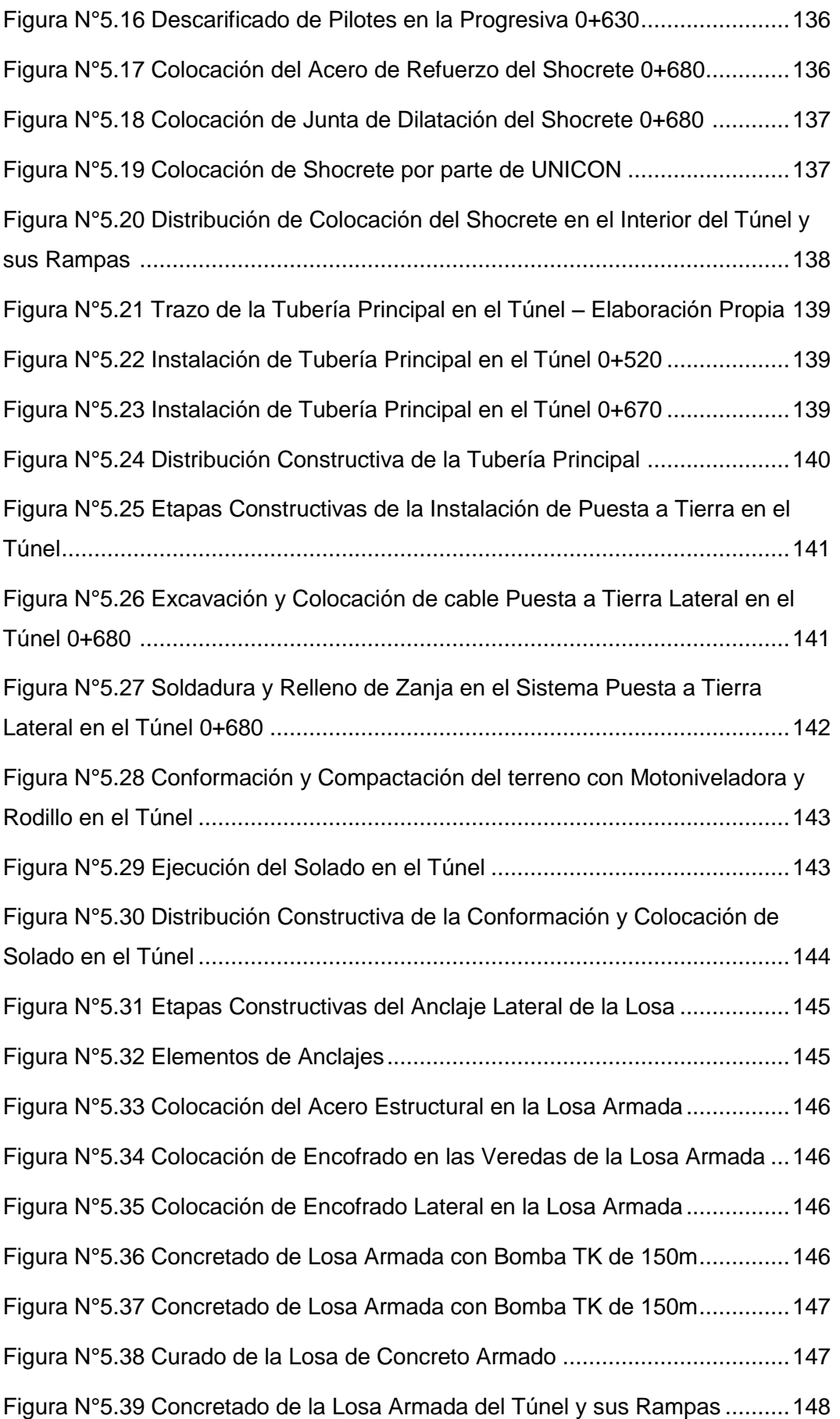

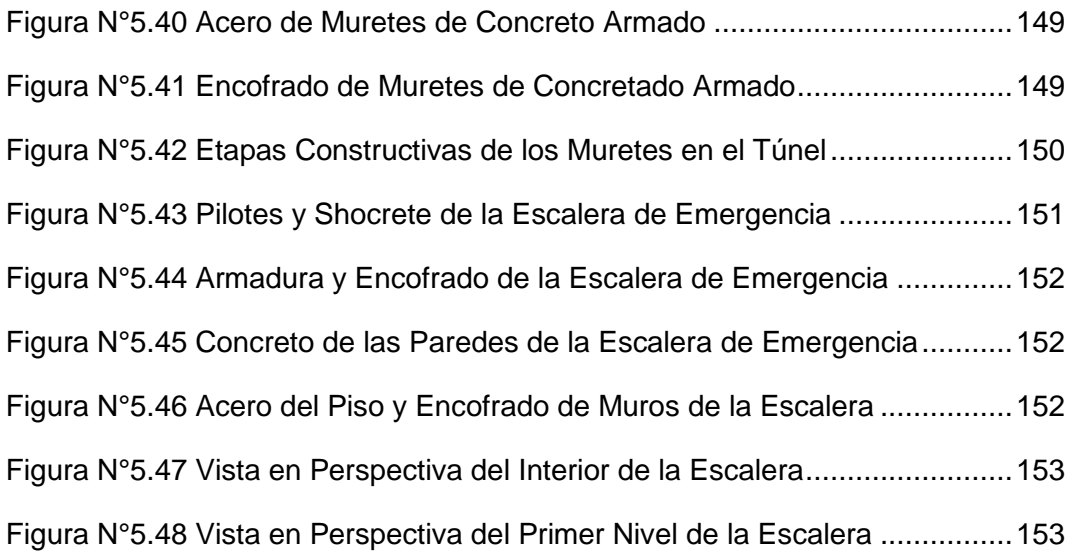

# <span id="page-16-0"></span>**1.0 CAPÍTULO I. INTRODUCCIÓN**

#### <span id="page-16-1"></span>1.1 GENERALIDADES

En pleno siglo XXI la construcción se viene desarrollando acorde a las nuevas tecnologías de materiales, equipos y herramientas, debido a los raudos cambios es necesario analizar y acondicionar el planeamiento y programación de proyectos en el país, de tal manera que la industria de la construcción este a la vanguardia de la modernización, ya sean en carreteras, aeropuertos, edificaciones y por supuesto túneles, dicha modernización recae más a utilizar los prefabricados y utilizar la tecnología a fin de disminuir los desperdicios que tiene todo proyecto.

Hoy en día, con los avances tecnológicos y los lazos más profundos entre la vida de las personas y las economías, la construcción de túneles para conectar se ha vuelto importante para mejorar las oportunidades económicas. Mientras tanto, a medida que la velocidad del desarrollo urbano se ha acelerado gradualmente, el conflicto entre la demanda de más espacio en el que pueda operar el tráfico y los recursos de suelo se ha profundizado cada vez más. Si bien se han construido métodos de transporte subterráneo, como el metro, el túnel se ha convertido en la corriente principal en el desarrollo y la utilización del espacio subterráneo. Aquellos en el campo de la ingeniería creen que en los siglos XIX y XX hubo una era para la construcción de puentes largos y grandes, pero que el siglo XXI será una era para la construcción de túneles largos y para la ingeniería el desarrollo del espacio subterráneo. (Xu Jingming, 2014, p. 15)

Existen muchas formas de mejorar la productividad en una obra de construcción civil, una de las formas más eficientes y baratas de conseguirla es mediante una buena planificación. Esta afirmación suena muy lógica y sencilla, sin embargo, hay un problema: el nivel de certeza de la planificación tradicional de las obras de construcción es muy bajo. (Pablo Orihuela, 2011).

El crecimiento poblacional en la ciudad de Lima requiere un nuevo rediseño y estructuración de nuevos medios de transporte masivo, pues es necesario para su crecimiento y diversificación económica en aras de continuar con el fortalecimiento y modernización del país tanto en los aspectos sociales, sanitarios y económicos, razón por la cual se vienen construyendo líneas de metro, viaductos, nuevas autopistas y túneles los cuales buscan disminuir la congestión del tráfico, mitigar los daños al medio ambiente y así también los malestar generados a la población en general.

El presente trabajo detalla la planificación, ejecución de la construcción de un túnel en una zona urbana que es acometida por un flujo vehicular cercana a los 1000 veh /día (sentido norte) y 800 veh/día en el año 2014 (sentido sur). (Ver figura N°1.1), por lo que se busca canalizar la utilización del planeamiento de obra a través de las metodologías del tiempo camino (espacio-tiempo), barras Gantt y esquemas de construcción; pues con ellos se pueden optimizar los recursos de tal manera que logren los objetivos principales del proyecto (plazo y coste).

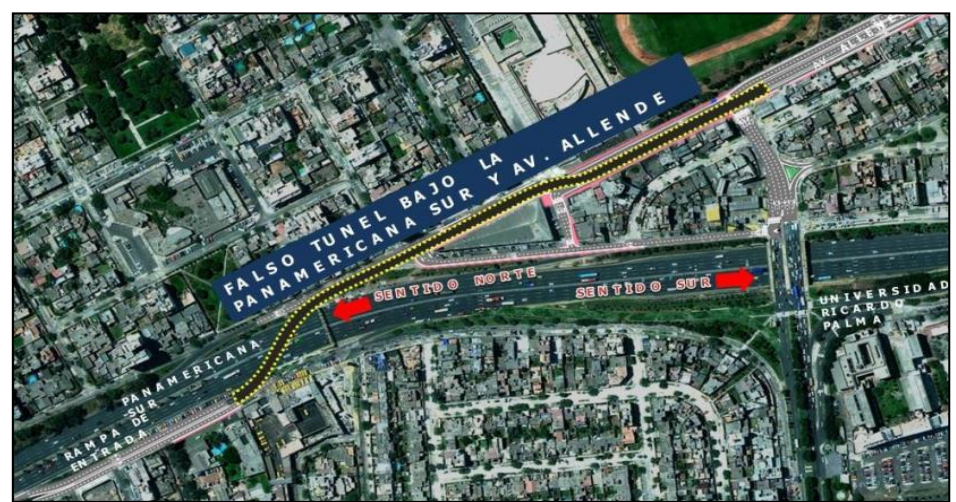

Figura N°1.01 Vista en Planta Proyecto Túnel Benavides – Articulo de la Presentación de Obra

#### <span id="page-17-1"></span><span id="page-17-0"></span>1.1.1 Ubicación y Localización

El proyecto Túnel Benavides viene a ser un conjunto de proyectos del orden de Iniciativa Privada cuyo objetivo es liberar la carga vehicular de la Panamericana Sur y la Avenida Benavides, puesto que el caos es generado por el desorden vehicular y la falta de modernidad de las vías debido a un creciente número de vehículos automotrices en Lima Sur.

El proyecto se encuentra localizado en la Zona Sur de Lima, dentro del distrito de Santiago de Surco y colinda específicamente por el lado Este con el Colegio de la Inmaculada Jesuitas de Lima, por el lado Oeste con el Edificio Bancario Prosegur SAC, por el lado norte con el Edificio San Martín Contratistas Generales SAC, y por el Lado Sur la Av. Pista Nueva que viene a ser un ingreso al distrito de San Juan de Miraflores, considerando las coordenadas se cuenta con latitud 12° 7'46.77"S y longitud 76°58'36.22"O en la ubicación más céntrica del proyecto (Ver figuras N°1.2, N°1.3 y N° 1.4).

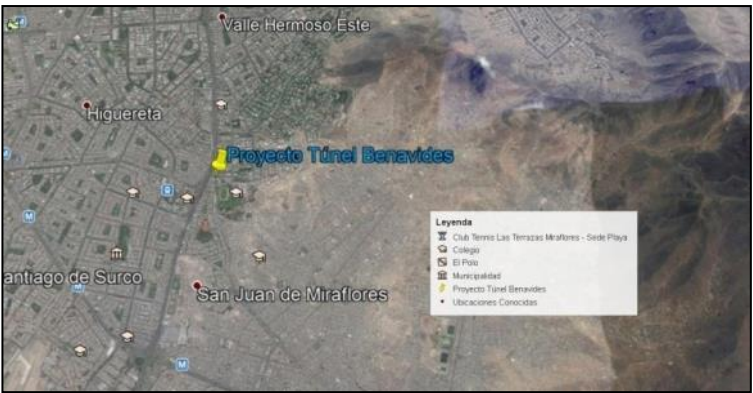

Figura N°1.02 Ubicación por Google Heart – Elaboración Propia

<span id="page-18-0"></span>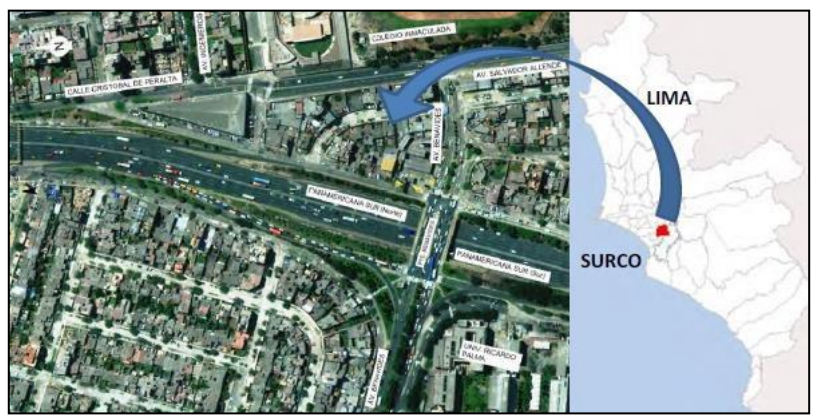

Figura N°1.03 Ubicación Aérea Fotográfica – Fuente Internet

<span id="page-18-1"></span>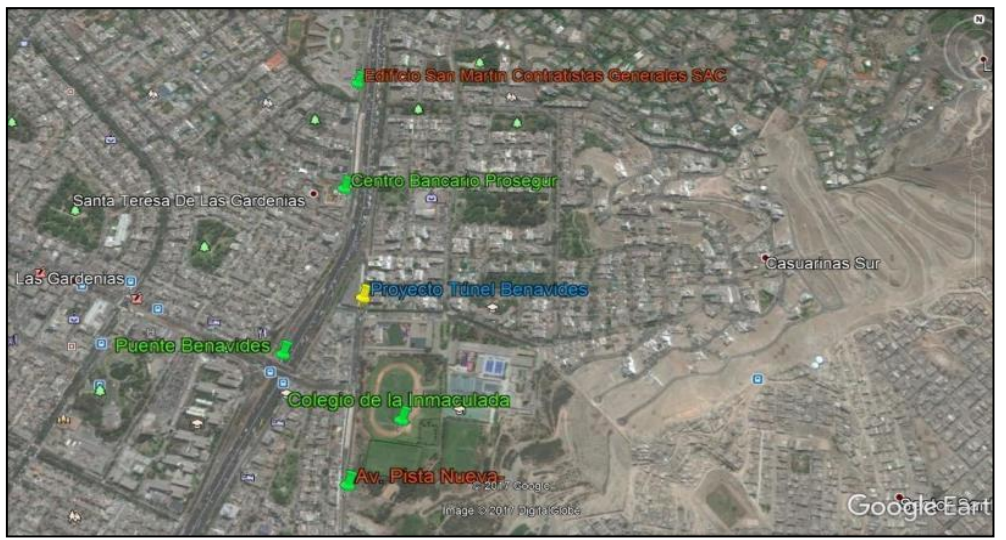

Figura N°1.04 Localización del Proyecto Túnel Benavides – Fuente Internet

<span id="page-18-2"></span>*APLICACIÓN DE HERRAMIENTA PARA MEJORA DE LA PLANIFICACIÓN Y EJECUCIÓN DE LAS OBRAS SUBTERRANEAS DEL TÙNEL BENAVIDES BACH. PANDAL ESPINOZA KOKY*

# <span id="page-19-0"></span>1.2 DESCRIPCIÓN DEL PROBLEMA DE INVESTIGACIÓN

La productividad de las obras civiles recae en principal a la falta de programación de las actividades y falta de conocimiento de todas las actividades que engloban el proyecto más conocido también conocido como el "alcance", razón por la cual es necesario conocer a detalle toda actividad que esté involucrada directamente con el proyecto, y posterior a ello realizar una secuencia lógica de ejecución en el cual debe primar que los recursos no se interfieran entre sí, pues a diferencia de la industria de manufactura en la industria de la construcción el producto no se puede movilizar por lo que son los recursos los que se movilizan. Es por ello que siempre se tendrá implicancia en tomar la decisión de qué tipo de planeamiento se utilizará y cómo es que se controlará durante el proceso constructivo, pues un adecuado seguimiento y control son factores de éxito en todo proyecto.

La falta de aplicación de las tecnologías o herramientas de gestión, son también parte del problema, pues en mucho de los casos y experiencias vividas el planeamiento, programación y seguimiento no es practicado con una estandarización o conocimiento de sus beneficios y virtudes, en vez de ello muchas veces es considerado como parte de una carga o necesidad por entregar al cliente, cuando estas herramientas puede facilitar una adecuada administración de los recursos y por ende conseguir los principales objetivos de todo proyecto de infraestructura (Coste, Tiempo, Calidad).

#### <span id="page-19-1"></span>1.3 OBJETIVOS

#### <span id="page-19-2"></span>1.3.1 Objetivo General

- Proponer una metodología de planeamiento y ejecución de las obras subterráneas del Túnel Benavides.
- <span id="page-19-3"></span>1.3.2 Objetivos Específicos
	- Presentar una planificación de la obra usando la herramienta tiempo – camino.
	- Presentar una programación de la obra usando la herramienta Lookahead del Last Planner System.

• Mostrar las ventajas y desventajas de estas dos herramientas para la planificación en la construcción de las obras subterráneas del Túnel Benavides.

# <span id="page-20-0"></span>1.4 ANTECEDENTES INVESTIGATIVOS

Uno de los referentes de investigación relacionados con el control de producción y la optimización de los recursos es el Dr. Heman Glenn Ballard con el artículo "The Last Planner System of Production Control" presentado en el año 2000 como Tesis de Grado, en el cual explaya 5 casos de la implementación de su sistema de control (CCSR Project, Next Stage Project, Pacific Contracting, Old Chemistry Building Renovation Project y Zeneca Project) en los cuales presenta el PPC (Percent Plan Complete or Porcentaje de Cumplimiento Planeado) así como también expresa las razones o causas del porque no se completaron al 100% denominándolas como "PPC and Reasons", en ellos se expresan las acciones que impedirían el cumplimiento del 100% de lo programado, los más resaltantes son (Mano de obra, Prerrequisitos, Desarrollo de la Ingeniería, Maquinas) debido a que la herramienta de control de seguimiento implementado por el Dr. Balland busca ser más dinámico y se enfoca en la búsqueda del 100% de planeamiento comprometido, este último puede mejorar la mitigación de riesgos existentes en la etapa de construcción tales como movilización de recursos, mano de obra, equipos, logísticas y otros, razón por la cual es una gran herramienta a implementar en muchos proyectos en la etapa constructiva que busque disminuir las restricciones y por ende mejorar la productividad de forma indirecta, el Dr. Balland critica el tradicional control de proyectos, pues a su parecer están enfocado en la productividad y no en la producción razón por la cual lo ve un sistema obsoleto y que carece de dinamismo y enfoque directo de la ejecución, en el cual se detectan variables negativas más rápidas para la toma de decisiones oportunas.

Un segundo artículo con nombre "La Planificación de las Obras y el sistema Last Planner" realizado por el ingeniero Pablo Orihuela, describe las etapas de las herramientas de control de proyecto realizado por el Dr. Ballard en lo cual explica su funcionamiento y las denomina como "LastPlanner System" en ello presenta: Planificación Maestra, Planificación por Fases, Planificación Lookahead, Planificación Semanal, PPC y Razones de no Cumplimiento; todas estas en conjunto presentan la planificación, programación y matriz de restricciones desde un horizonte a largo plazo y corto plazo, específicamente Planificación Maestra y Planificación Semanal según la concordancia de las actividades. Desde el punto de vista del Ing.Pablo Orihuela el Sistema del Ultimo Planificador mejora las condiciones de confiabilidad de las actividades y por ende se logra disminuir gran cantidad de pérdidas ocasionadas por la incertidumbre y la alta variabilidad, así también que lograr enfocarnos en los objetivos mediatos en los cuales muchas veces se obvian recursos que afecta la cadena de actividades.

# <span id="page-22-0"></span>**2. CAPÍTULO II. MARCO TEÓRICO Y CONCEPTUAL**

La planificación es una función tan importante en el proceso administrativo que ha dado origen a su tratamiento exhaustivo en la literatura especializada, estudios revelan que dentro de las causas que llevan a fracasar un proyecto, una de las más importantes es la ausencia de un proceso de planificación aplicado de manera efectiva y eficiente, desde inicio de un proyecto (Mario Campero y Fernando Alarcón, 2008)

La construcción es uno de los sectores industriales que ha sufrido más cambios sustanciales en los últimos años, con la intensificación de la competencia, la globalización de los mercados, la demanda de artículos más modernos, la velocidad con la que surgen nuevas tecnologías, el aumento del nivel de exigencia de los clientes, sean los usuarios finales o no, y la limitada disponibilidad de recursos financieros para llevar a cabo los proyectos, las empresas se han dado cuenta de que es imprescindible invertir en los procesos de gestión y control, ya que sin estos sistemas de dirección se pierde de vista los principales indicadores: el tiempo, el coste, el beneficios, el retorno de la inversión. La información rápida es un recurso que vale oro. En este contexto, los procesos de planificación y control pasan a desempeñar un papel principal en las empresas, ya que tienen un fuerte impacto en el rendimiento de la producción. Los estudios realizados en diversos países demuestran que las deficiencias en la planificación y en el control se encuentran entre las principales causas de la baja productividad del sector, de sus elevados sobrecostes y de la baja calidad de sus productos (Aldo D. Mattos y Fernando Valderrama, 2014).

#### <span id="page-22-1"></span>2.2 MARCO TEÓRICO

Según el PMI, específicamente el PMBOK 6ta Edición, los proyectos se llevan a cabo para cumplir objetivos mediante la producción de entregables. Un objetivo se define como una meta hacia la cual se debe dirigir el trabajo, una posición estratégica que se quiere lograr, un fin que se desea alcanzar, un producto o un servicio a prestar.

A lo cual el PMI considera un proyecto eficaz y exitoso, siempre y cuando se cumpla con lo siguiente:

- ✓ Cumplir los objetivos del negocio.
- $\checkmark$  Satisfacer las expectativas de los interesados.
- ✓ Ser más predecible.
- ✓ Aumentar las posibilidades de éxito.
- $\checkmark$  Entregar los productos adecuados en el momento adecuado.
- $\checkmark$  Resolver problemas e incidentes.
- $\checkmark$  Responder a los riesgos de manera oportuna.
- ✓ Optimizar el uso de los recursos de la organización.
- $\checkmark$  Identificar, recuperar o concluir proyectos fallidos.
- $\checkmark$  Gestionar las restricciones (Alcance, calidad, cronograma, costos, recursos).
- $\checkmark$  Equilibrar la influencia de las restricciones en el proyecto
- ✓ Gestionar el cambio de una mejor manera.

Los proyectos dirigidos de manera deficiente o la ausencia de la dirección de proyectos pueden conducir a:

- $\checkmark$  Incumplimiento de plazos.
- ✓ Sobrecostos.
- $\checkmark$  Calidad deficiente.
- $\checkmark$  Re trabajo.
- ✓ Expansión no controlada del proyecto.
- $\checkmark$  Pérdida de reputación para la organización.
- ✓ Interesados insatisfechos.
- ✓ Incumplimiento de los objetivos propuestos del proyecto.

En general el éxito de un proyecto recae en muchas áreas entrelazadas entre sí, pero el principal líder que dirige el proyecto es el director o administrador el cual debe planificar y organizar adecuadamente todas las áreas a fin de que acompañen en la desarrollo y ejecución del proyecto con forme a los objetivos del proyecto con los lineamientos de la empresa y el cliente.

Para los especialistas de la Universidad de Columbia de los Estados Unidos, específicamente para el Dr. Bob Prieto; el rol del administrador de proyecto recae en planificar y controlar el proyecto, para lo cual considere que debe contar con lo siguiente:

- ✓ Habilidades Administrativas para un proyecto eficaz.
- ✓ Evaluación y Administración de los riesgos.
- ✓ Conocimiento de las Obligaciones Contractuales.
- ✓ Desarrollo del Plan de Logística y Requerimientos de Seguridad.
- $\checkmark$  Revisión de la Programación.
- $\checkmark$  Preparación para las ofertas por niveles.
- $\checkmark$  Administración de los cambios mediante negociación y reclamos.
- $\checkmark$  Comunicación y documentación.

Es claro de que el administrador de proyectos debe ser un profesional con habilidades blandas, conocimientos administrativos y conocimientos técnicos, en lo cual uno de los principales ejes que encaminan al éxito de un proyecto viene a ser el planeamiento y programación de obras. En el cual no solo se debe mirar directamente en la producción sino en el conjunto de áreas que involucran y son afectadas entre sí pues recordemos que todas las áreas tienen un objetivo común para el proyecto.

#### <span id="page-24-0"></span>2.2 MARCO CONCEPTUAL

#### <span id="page-24-1"></span>2.2.1 Planificación Tradicional

Para Mario Campero y Fernando Alarcón (2008), el enfoque tradicional de planeamiento en la etapa operacional, realiza la planificación de las actividades sin involucrar al flujo del proceso en el camino, pues no considera que existan restricciones en el camino o no cuenta con un sistema adecuado para la aplicación, por lo que su aplicación directa de trabajo hacia las unidades de producción genera una mayor incertidumbre y menor probabilidad de éxito.

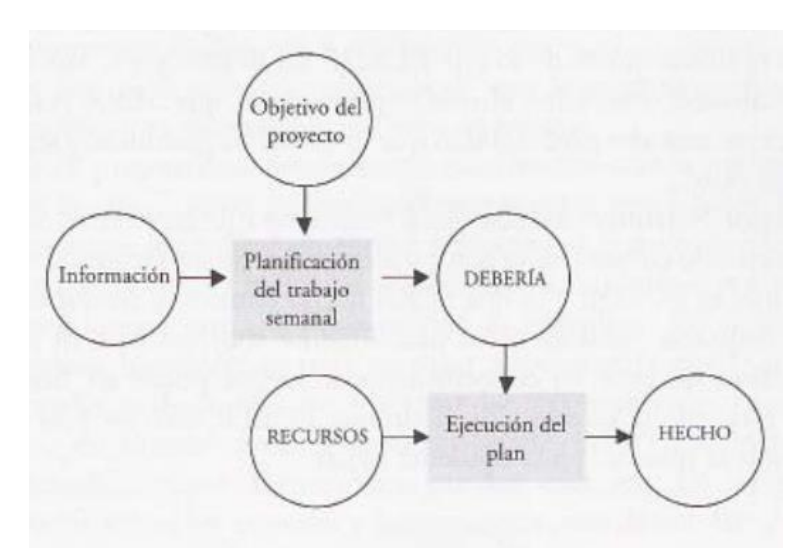

Figura N°2.01 Flujo de Planificación Tradicional – Administración de Proyectos Civiles

<span id="page-25-0"></span>En cuanto a las herramientas de planificación tradicionales más comunes contamos con: PERT (Program Evaluation and Review Technique) y CPM (Critical Path Method), cuya utilización inician desde 1957 con la marina de guerra de los Estados Unidos, estas herramientas han venido desarrollándose durante el transcurso de los años y desde sus inicio que estaban contemplados con diagramas de flechas y posteriormente trabajadas con diagramas de nudos, estos últimos desarrollados por varios ingenieros con conocimientos de planeamiento y programación de obras.

PERT, desarrollado por la Armada de los Estados Unidos (Sección de Evaluación de Programas de la Oficina de Proyectos), sistema PERT es una herramienta de planificación probabilística en la cual duración de una actividad esta calcula por 3 parámetros de tiempo (Tiempo Optimista, Tiempo Pesimista, Tiempo más probable), con esta herramienta es posible realizar cálculos de probabilidad de ejecución de acuerdo al plazo estimado. (Programación de Obras Civiles, Método PERT/CPM).

El tiempo medio de una actividad es medido por la sexta parte, de la suma de tiempo pesimista, tiempo optimista y el cuádruplo del tiempo más probable, la suma de todos los tiempos por actividades de un proyecto y concatenados de acuerdo a un análisis de precedencias, debe dar como resultado el plazo del proyecto, dicha información del plazo del proyecto medio representa para PERT la media de la Distribución Normal. En cuanto a la Desviación Estándar del proyecto esta se define como la suma de las desviaciones estándar de cada actividad vinculada directamente con el camino del plazo del proyecto, la desviación estándar de cada actividad es calculada como una sextava parte de la resta del tiempo pesimista con el optimista. Al contarse entonces con la media y la desviación estándar de un proyecto, es posible realizarse preguntas como ¿Qué probabilidad se tendrá al planificar con determinado tiempo?, ¿Para un 95% de probabilidad que plazo debo considerarlo? Entre otros. (Apuntes de Clase de Columbia University, 2020).

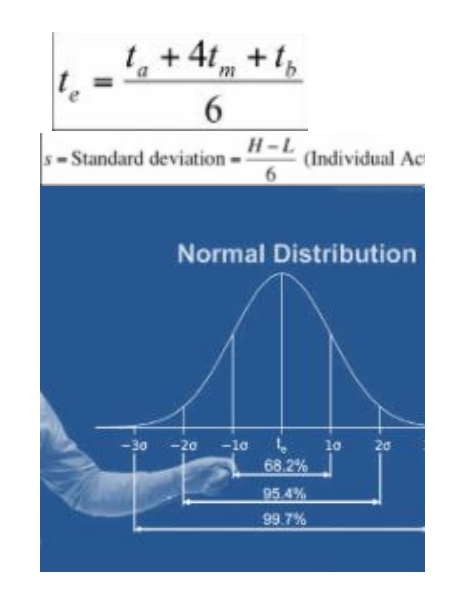

Figura N°2.02 Parámetros de la Distribución normal (PERT) – Universidad de Columbia

<span id="page-26-0"></span>CPM, el grupo de control de Ingeniería Integrada de la empresa E.I Du Pont, en 1956, empezó a buscar nuevos métodos de planificación, por lo que en 1957 nombrar el Método del Camino Critico (CPM), a la herramienta de planificación mediante grafos que tiene el objetivo de acortar el plazo del proyecto enfocándose en encaminar los esfuerzos en el grupo de actividades que no poseen holgura o también conocidas como grupo de actividades críticas. (Juan Pomares, Planificación Gráfica de Obras).

La representación Gráfica viene a ser realizada por una red o malla, donde las actividades son presentadas como nudos o flechas, en la actualidad cuando se utiliza dicha herramienta la actividad es representada por nudos, pues en esta no es necesario generar actividades ficticias a diferencias de los diagramas por flechas.

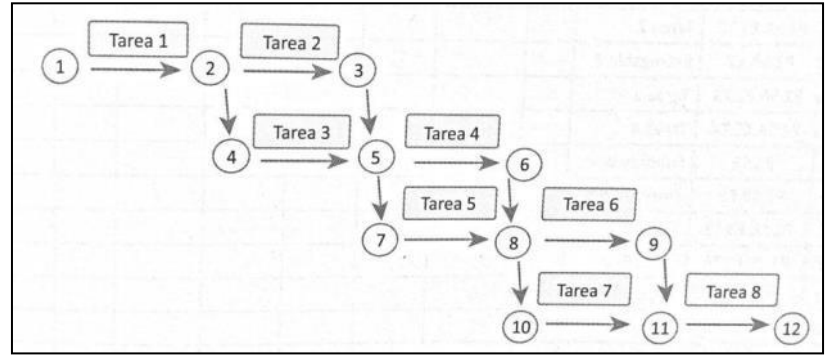

<span id="page-27-0"></span>Figura N°2.03 Diagrama Flecha Actividad – Rodríguez Castillejo 2013

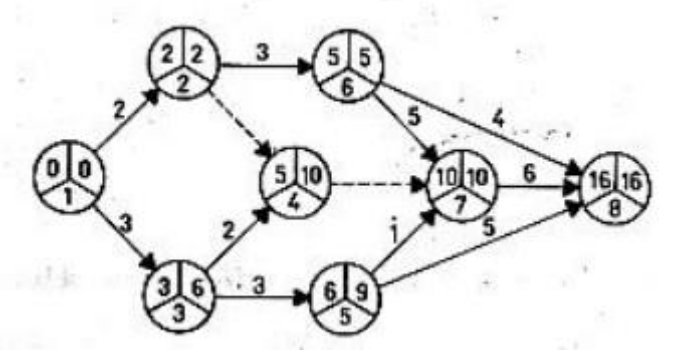

<span id="page-27-1"></span>Figura N°2.04 Diagrama de Flechas con TS y TL – Planificación Gráfica de Obras Tiempos Próximos y Tiempos Tardíos.

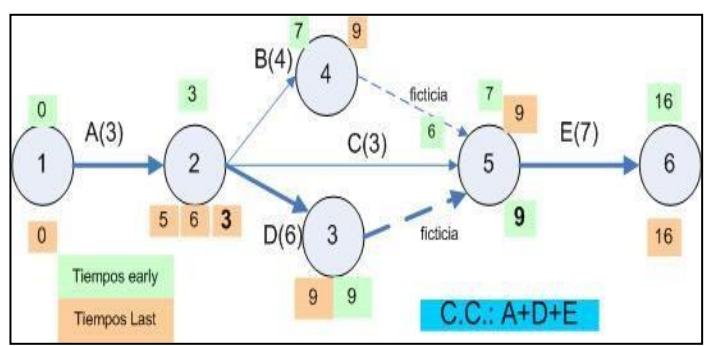

<span id="page-27-2"></span>Figura N°2.05 Diagrama Flecha Actividad – Técnicas de Planificación, Escuela Universitaria de Ingeniería de Vitoria - Gasteiz

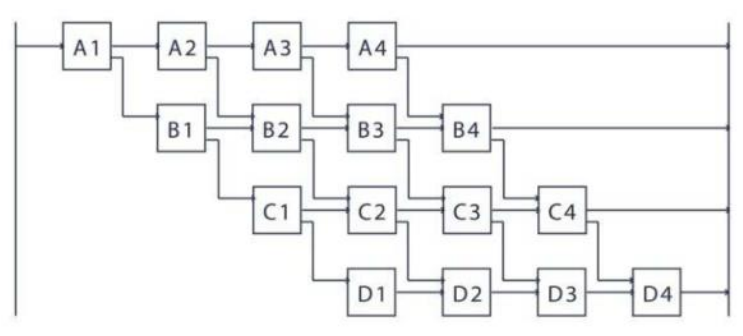

<span id="page-27-3"></span>Figura N°2.06 Diagrama de Bloques o Nudos – Métodos de Planificación y Control de Obras

En el contexto internacional, los procesos de planificación y control, tienen mayor relevancia, ya que poseen un mayor impacto en el rendimiento de la producción, de no atenderse o mejorarse estos es inminente que toda empresa o entidad será incapaz de competir con el mercado que a todo momento viene innovando y buscando mejores alternativas de planificación y control de obras, las herramientas de planificación tradicional no son una carga o un material inservible, ya que con ello se ha ido evolucionando la planificación y control, es por ello que no debe ser visto que una herramienta del pasado, por lo que debe involucrarse e integrarse con las nuevas herramientas. Los principales organismos dedicados a la gestión de proyectos son PMI (Project Management Institute) e ISO 21500, en ellas se encontrará las últimas tendencias en la mejora de la tecnología.

Para Aldo D.Mattos y Fernando Valderrama, la planificación y control presenta los siguientes beneficios.

- Conocimiento exhaustivo de la obra.
- Detección de problemas.
- Agilidad de Decisiones.
- Relación con el presupuesto.
- Optimización de la asignación de recursos.
- Referencia para el control.
- Estandarización.
- Objetivos de Referencia.
- Documentación y Trazabilidad.
- Creación de Datos Históricos.

En cuanto a las empresas constructoras las principales deficiencias identificadas son:

- Entender la Planificación y el Control como una Tarea Aislada.
- Descredito por Incertidumbre de los parámetros.
- Planificación Excesivamente Informal.
- El mito del "Gurú" de las Obras.

# <span id="page-29-0"></span>2.2.2 Diagrama Gantt

El diagrama Gantt también denominado como diagrama de Barras Gantt fue desarrollado por el Ingeniero Industrial Mecánico Norteamericano Henry Lawrence Gantt, durante la primera guerra mundial entre los años 1914- 1918, específicamente en el rubro militar concerniente a la logística de provisiones. Su trabajo se consideró en el uso de una tabla de doble entrada con una descripción y unas líneas graficas concernientes al tiempo de realización u obtención de los recursos (Rodríguez Castillejo, 2013).

La estructura del planeamiento mediante barras Gantt se basa en principal en considerarla como un calendario lineal de doble entrada, para lo cual se debe considerar en el eje horizontal el tiempo y en el eje vertical la descripción del trabajo o tarea. (Ver figura N°2.1)

Para Aldo D. Mattos y Fernando Valderrama (2014), el diagrama Gantt es denominado también como diagrama de barras, y es considerado como un instrumento de planificación por excelencia pues posee las siguientes cualidades para la toma de decisiones, y considera lo siguiente:

- Programar las actividades de los equipos.
- Hacer los pedidos de suministros y subcontratas.
- Alquilar la maquinaria.
- Contratar y formar a los trabajadores.
- Evaluar el progreso de las actividades.
- Controlar los retrasos o adelantos de las actividades.
- Re-planificar los trabajos.
- Dirigir las reuniones.

En la actualidad se poseen diversidad de software para utilizar el diagrama de barras o diagrama Gantt (Ms Project 2016, Primavera P6, Presto RIB Spain, Wrike, Excel, WBS Schedule, Microsoft Planner), en los cuales efectivamente se puede utilizar no solo en la planificación sino también en la programación de recursos, seguimientos de obra, toma de decisiones.

Con la utilización del planeamiento y programación a través de sistemas digitales se tiene una información más completa el cual puede aportar en la toma de decisiones durante el planeamiento y construcción. (Aldo D Matos y Fernando Valderrama, 2014).

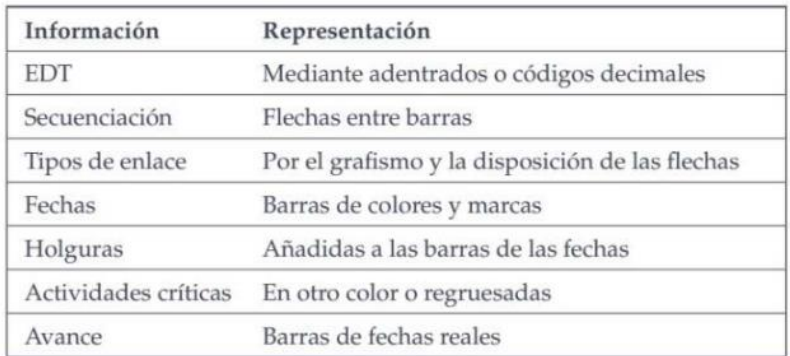

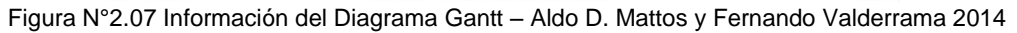

<span id="page-30-0"></span>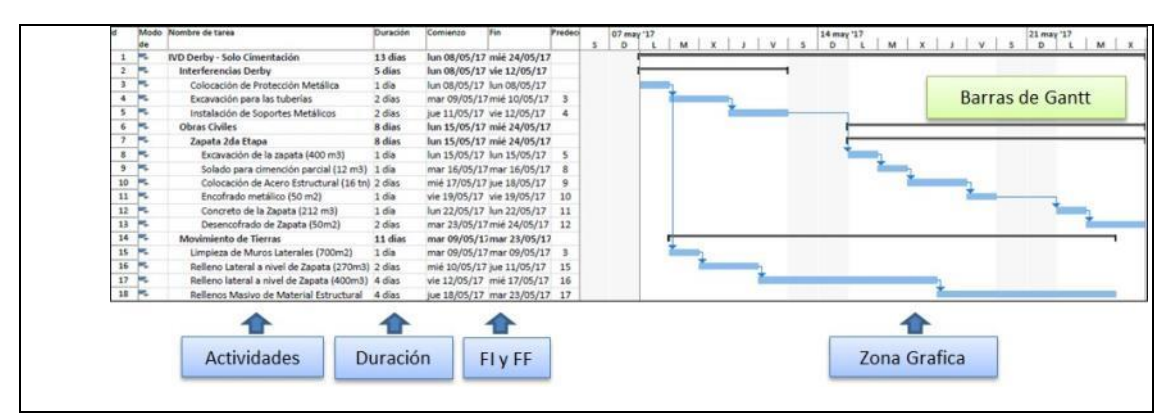

Figura N°2.08 Utilización del Diagrama Gantt – Elaboración Propia

<span id="page-30-1"></span>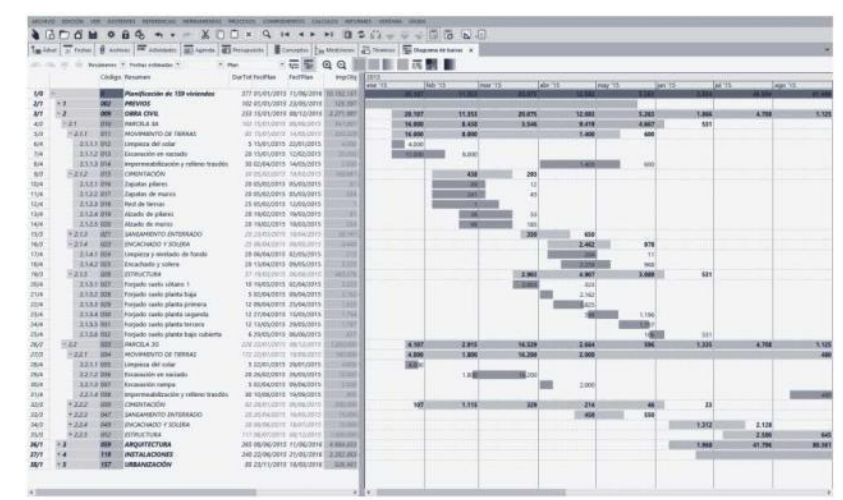

<span id="page-30-2"></span>Figura N°2.09 Diagrama de Barras Integrada "Presto RIB Spain – Aldo D.Mattos y Fernando Valderrama 2014

#### <span id="page-31-0"></span>2.2.3 Planeamiento Tiempo Camino

Para Aldo D.Mattos (2014) se tienen proyectos repetitivos tales como carreteras, viviendas en hilera con características de repetitividad, en los cuales el núcleo de actividades se ejecuta muchas veces sucesivas, por lo que al tener ciclos de producción, los trabajos repetitivos pueden representarse mediante una línea recta en una gráfica de tiempo y avance (Tiempo Camino, Espacio Tiempo, Time – Location Diagrams, Line of Balance), en donde la pendiente muestra la velocidad a la que la actividad progresa, los métodos de redes como PERT/CPM, son eficaces en la planificación y el control de proyectos, pero no son tan adecuados para proyectos repetitivos, ya que las actividades repetitivas en ciclos cortos generalmente tienen diferentes productividades, puesto que los diagramas tradicionales elementos por elemento conforma a la tarea a realizar, en un diagrama tiempo – camino se puede condensar diversas actividades repetitivas.

|                       | 1 | 2 | 3           | 4 | 5 | 6 | 7 | 8 | 9 | 10 |
|-----------------------|---|---|-------------|---|---|---|---|---|---|----|
| <b>Estructura</b>     |   |   |             |   |   |   |   |   |   |    |
| Planta 1              | E |   |             |   |   |   |   |   |   |    |
| Planta <sub>2</sub>   |   | E |             |   |   |   |   |   |   |    |
| Planta 3              |   |   | E           |   |   |   |   |   |   |    |
| <b>Albañilería</b>    |   |   |             |   |   |   |   |   |   |    |
| Planta 1              |   | A |             |   |   |   |   |   |   |    |
| Planta <sub>2</sub>   |   |   | A           |   |   |   |   |   |   |    |
| Planta 3              |   |   |             | A |   |   |   |   |   |    |
| <b>Revestimientos</b> |   |   |             |   |   |   |   |   |   |    |
| Planta 1              |   |   | $\mathbf R$ |   |   |   |   |   |   |    |
| Planta <sub>2</sub>   |   |   |             | R |   |   |   |   |   |    |
| Planta <sub>3</sub>   |   |   |             |   | R |   |   |   |   |    |

<span id="page-31-1"></span>Figura N°2.10 Cronograma Tradicional – Aldo D.Mattos y Fernando Valderrama 2014

|                 |  |  |     | Ð | Ω<br>o | 9 | 10 |
|-----------------|--|--|-----|---|--------|---|----|
| <b>Planta 3</b> |  |  | 7 R |   |        |   |    |
| <b>Planta 2</b> |  |  |     |   |        |   |    |
| <b>Planta1</b>  |  |  |     |   |        |   |    |

Figura N°2.11 Cronograma Reorganizado – Aldo D.Mattos y Fernando Valderrama 2014

<span id="page-31-2"></span>La planificación mediante diagramas espacio – tiempo son adecuados para los siguientes proyectos:

#### OBRAS LINEALES

- Edificios altos con planta tipo.
- Túneles.
- Carreteras.
- Gaseoductos, Oleoductos,
- Canalizaciones.

#### OBRAS CON UNIDADES REPETITIVAS

- Viviendas en hilera.
- Mercados con locales iguales.
- Prefabricados.

Inicialmente el diagrama espacio – tiempo fue desarrollado por la empresa estadounidense Goodyear Tire & Rubber Company en 1941; se aplicó el diagrama en la planificación y control de la producción de la Armada Norteamericana en los años 1950; con el transcurrir de los años se extendería a la industria manufacturera, construcción y al flujo de operaciones industriales, debido a la popularidad del PERT/CPM se aprovechó también el conocimiento del tiempo – camino como herramienta adecuada para la planificación y control (Aldo D.Mattos y Fernando Valderrama, 2014).

La herramienta gráfica contempla 2 ejes, uno el tiempo (X) y el otro del camino o espacio (Y), en el cual se pueden plasman las diferentes actividades o procesos, en la fase de la ejecución se obtiene una planificación más detallada y por tipo de estructura el cual puede permitir la visualización más detallada de los frentes de trabajo, esta representación gráfica de barras o líneas con una pendiente continua expresa una velocidad de producción uniforme (progreso de una actividad lineal).

La utilización del diagrama aporta en la gestión de logística, equipos, planeamiento y programación de todo proyecto por lo cual los involucrados directo son el ingeniero de producción, ingeniero de mediciones, ingeniero de costo y por último al ingeniero de planeamiento, quienes poseen una mayor visualización para sus realizar los requerimientos, o desentramar alguna interferencia.

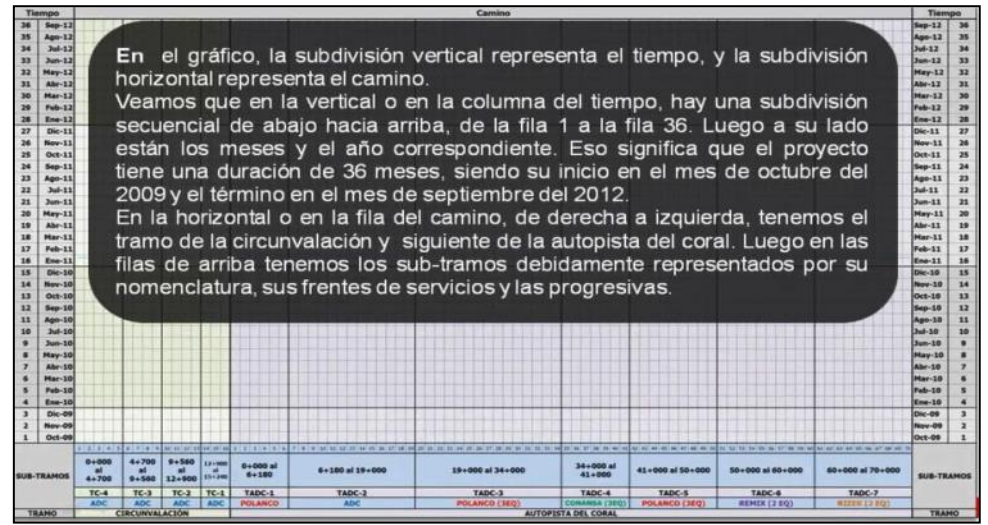

Figura N°2.12 Plantilla General de Tiempo Camino – Planificación de Obras Plexus 2014

<span id="page-33-0"></span>El diagrama tiempo camino es una representación gráfica de un cronograma en relación a los ejes de tiempo y lugar, donde la localización o lugar puede ser una distancia, numero de nivel, etc. y el tiempo puede ser hora, día, mes o año. Convencionalmente para estructuras horizontales (carreteras, puentes, túneles y ferrocarriles) se usa el eje X como representativo del lugar o localización y en cuanto a las estructuras verticales (Edificaciones) se usa convencionalmente el eje Y como representativo a los niveles o pisos.

En muchos proyectos se utilizan holguras o buffer entre actividades, usadas comúnmente para tener una contingencia y también para alejar a las unidades de producción por condiciones de seguridad operacional, estas holguras o bucles también son utilizadas bastante en la construcción de edificios con actividades opuestas, tales como la ejecución de pintura de fachada, en ella se ejecuta dicha actividad desde la parte superior hacia el inferior, dichas holguras son definidas por la experiencia del equipo de producción o de acuerdo a la documentación de lecciones aprendidas, por lo que la realización gráfica de un Tiempo – Camino (Line of Balance) se debe realizar con la base de datos de la productividad de la unidad producción y la experiencia del equipo de trabajo, puesto que su realización no es de solo colocar números sino de utilizar la lógica y lograr que las unidades de producción no se interfieran en ningún momento. (Ibrahim Odeh, 2020).

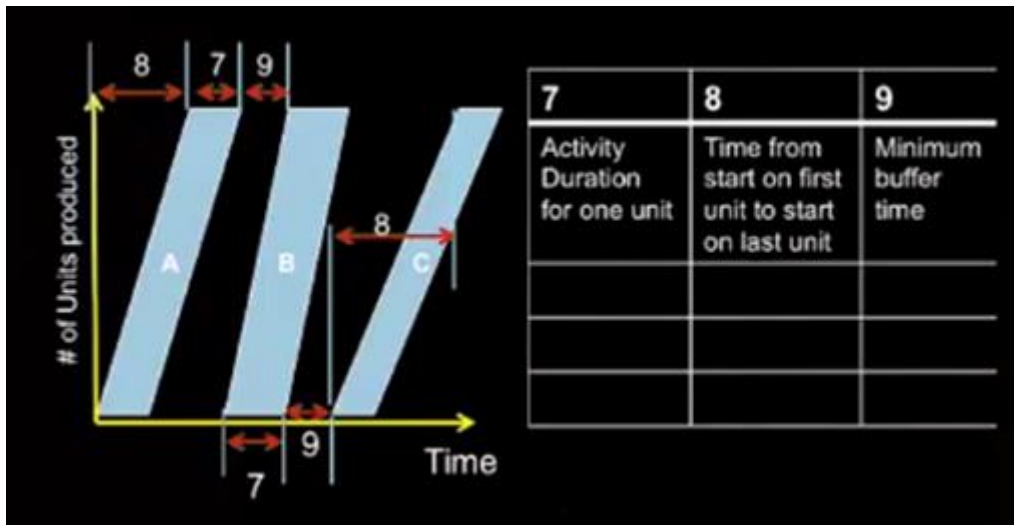

Figura N°2.13 Desarrollo de Tiempo Camino – Ibrahim Odeh 2020

<span id="page-34-1"></span>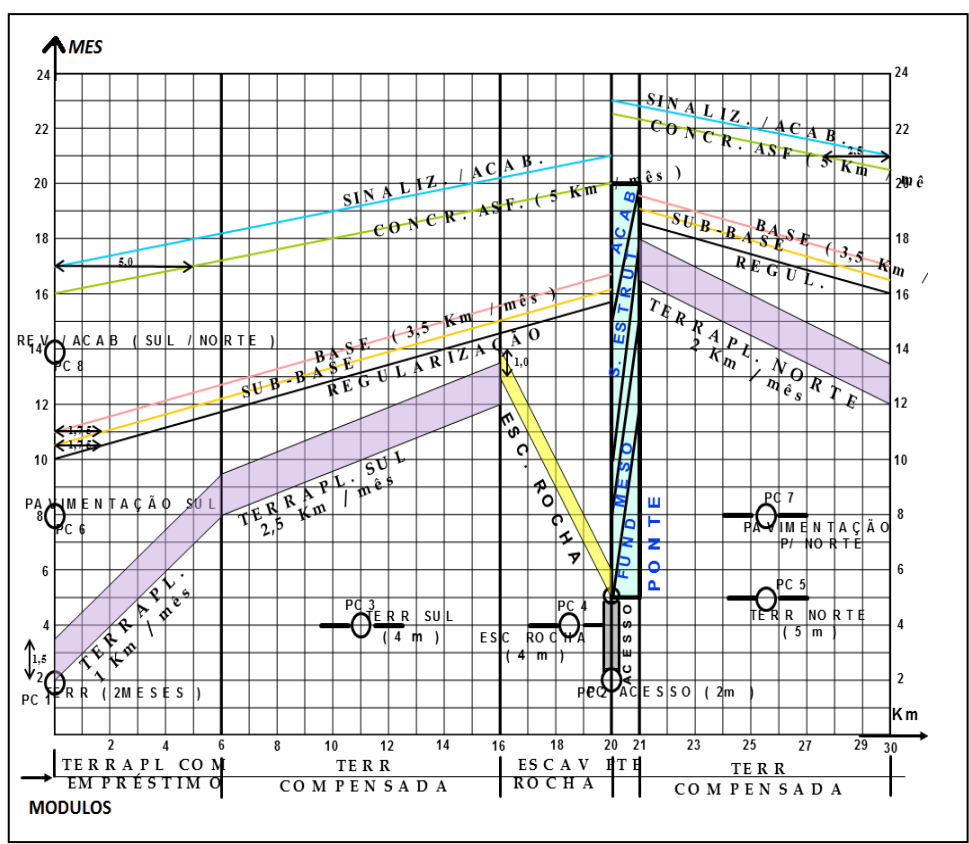

<span id="page-34-2"></span>Figura N°2.14 Secuencia Constructiva Tiempo Camino en Carreteras – Planificación de Obras Plexus 2014

#### <span id="page-34-0"></span>2.2.4 SISTEMA EL ÚLTIMO PLANIFICADOR

Para Mario Campero y Luis Fernando Alarcón (2008) en su libro Administración de Proyectos Civiles menciona lo siguiente:

La planificación es un proceso continuo dentro de la ejecución del proyecto. No obstante, este proceso modifica sus características de profundidad y detalle en la medida que avanza la definición de las actividades, desde una forma general, hasta aquella que permite su ejecución. En el desarrollo se distinguen las etapas de planificación preliminar, global y operacional. En esta última fase es donde el encargado final debe planificar (planear y programar) las actividades inmediatas a la ejecución, sea de la semana siguiente o de los próximos días. De la eficiencia que se obtenga en esta fase del trabajo, dependerá, en gran medida el buen o mal resultado de la dirección del proyecto. (p. 405).

El Sistema del Último Planificador, es una técnica que posee dos aspectos principales: control de la producción unitaria y control del flujo de trabajo, con los cuales, se tiene como objetivo lograr un flujo de trabajo continuo e incremento de la productividad. Para ello se realiza mediante métodos de planificación, modificando el proceso de programación y control, para así reducir la incertidumbre y la variabilidad, es decir, permite trasladar los objetivos del proyecto a las actividades diarias, trabajando por zonas y programando en cascada. El SUP no reemplaza ni compite con los métodos tradicionales de planificación temporal de obras, más bien los complementa y enriquece (Sergio Cabanas, 2020).

El sistema del Ultimo Planificador (SUP) o Last Planner Sytem (LPS) viene a ser una herramienta de gestión de proyectos del LEAN CONSTRUCTION cuyo objetivo es incrementar la fiabilidad de la planificación y con ello mejorar el desempeño del proyecto, para ello utiliza la filosofía de anticiparse a las actividades por lo que nombra en el círculo global e incluye dentro de cada etapa al DEBE (Todo lo que se debe realizar), PUEDE (Todo lo que está libre de interferencias), SE HARÁ (Liberado para la construcción), SE HIZO (Medición del Resultado). El objetivo de esta secuencia o teoría es encaminar y liberar los trabajos adecuadamente etapa por etapa, es por ello que se realizan planificaciones a largo plazo, medio y corto, ya que con ellos se tendrá una mayor probabilidad de éxito.

- SÉ DEBE (WOULD), Todo el trabajo a realizarse, prácticamente el alcance del proyecto.
- SÉ PUEDE (CAN), Todo trabajo coordinado y gestionado que se encuentra sin restricciones o mínimas restricciones, que no involucre la no ejecución de la actividad.
- SÉ HARÁ (WILL), Actividad a realizarse a corto plazo, claro está que no debe contar con restricciones.
- SE HIZO (DID), Medición y control de la ejecución de las actividades programadas.

El Sistema del Último Planificador es la mejora de la gestión obtenida durante muchos años por los diversos profesionales en campo de la gestión de procesos, pues utiliza los ya conocidos sistemas de gestión Just Time (Justo a Tiempo), TQM (Gestión de la Calidad Total), todos estos enfatizado en la calidad y la mejora continua.

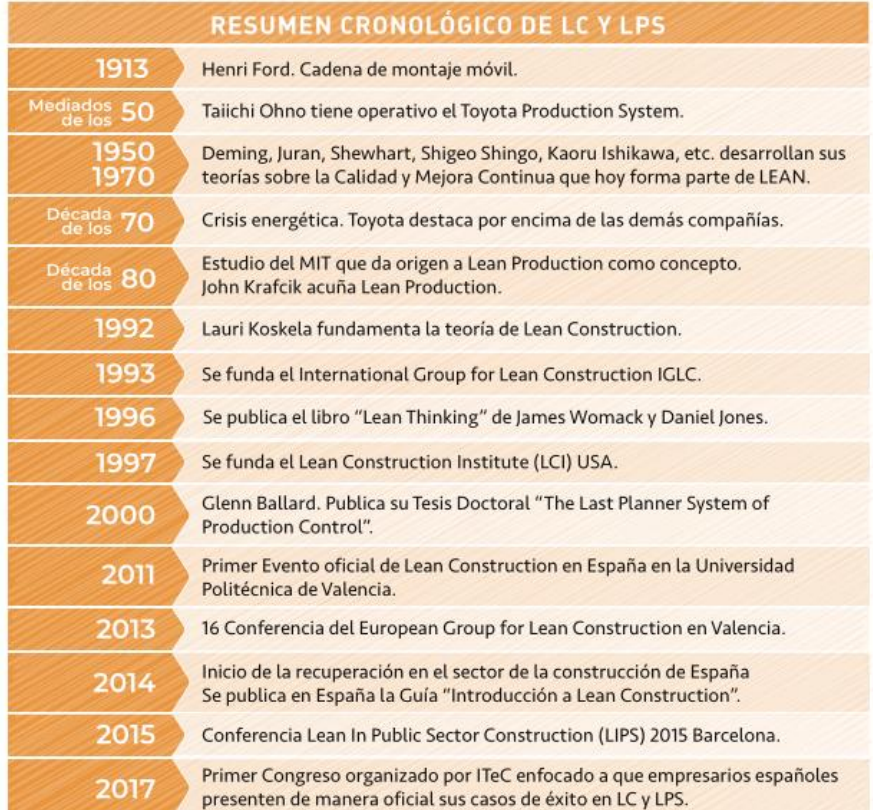

Figura N°2.15 Cronología del LPS y LC – LEAN CONSTRUCTION 2014

A diferencia del enfoque tradicional, que programa actividades sin revisar a mayor detalle de las interferencias u obstáculos o lo realiza, pero no cuenta con un sistema de estandarización para su aplicación por lo que la fiabilidad dependerá solo de la persona que lo planifica, el LPS (Last Planner System) se enfoca más en analizar a mayor detalle la secuencia lógica por etapas de construcción es así que lo encamina y ordena a fin de que no que se minimicen las posibles interferencias o restricciones en el camino, para ello utiliza herramientas del LPS con el que se debe optimizar, y encaminar los recursos del proyecto, pues recordemos que lo que más problemas se ha tenido en la Industria de la Construcción es el exceso de desperdicios generados y por ende las pérdidas ocasionadas.

Para Mario Campero y Fernando Alarcón (2008) argumentan lo siguiente:

El nuevo enfoque del Sistema del Último Planificador asume que la planificación significa seleccionar lo que DEBE realizarse para completar el proyecto y delimitar en el tiempo lo que se SÉ HARÁ (entendiéndose por esto la programación acordada), reconociendo que dadas las limitaciones de recursos, no todo PUEDE ser hecho. Por consiguiente, si lo que DEBE realizarse determina el subconjunto de lo que PUEDE ser hecho, y a la vez, lo que PUEDE realizarse determina el subconjunto de lo que SERÁ realizado, entonces existe una alta probabilidad que lo que se ha planificado sea completado con éxito.

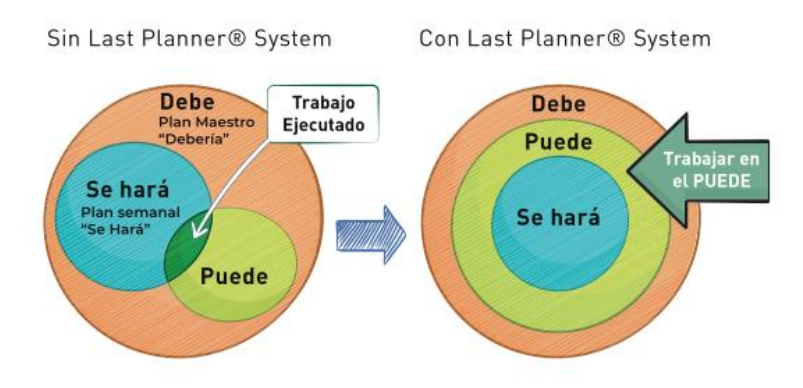

Figura N°2.16 Esquema SE DEBE, SE PUEDE, SE HARÁ – LEAN CONSTRUCTION 2014

Para Mario Campero Q. y Luis Fernando (2008) el Sistema del Último Planificador posee niveles de planificación en los cuales se va afinando el plan etapa por etapa y reduciendo la incertidumbre por medio de una consideración cuidadosa de lo que "Debería" hacerse y de lo que efectivamente "Puede" realizarse, es por ello que al utilizar un sistema en conjunto se mantienen los objetivos y se hace posible identificar y remover obstáculos para alcanzarlos.

Para mejorar la fiabilidad en los proyectos, el LPS realiza la planificación y programación en tres facetas: Planificación a Largo Plazo, Planificación a Mediano Plazo y Planificación a Corto Plazo, para algunos profesionales de la Gestión de Proyectos como Aldo D.Mattos y Fernando Valderrama (2014), consideran a la programación como escenario más reducidos en tiempo con respecto a la planificación, puesto que estos son acorde a la utilización del equipo de trabajo que lo utilice, la Programación a Largo Plazo (Dirección), Programación a Mediano Plazo (Jefe de Obra) y Programación a Corto Plazo (Equipos de Ejecución) y estas a su vez representan estrategias de administración utilizadas en la gestión de proyectos en la Etapa de Ejecución.

| Punto de vista          | Nivel       | <b>Ámbito</b> |
|-------------------------|-------------|---------------|
| Dirección de la empresa | Estratégico | Largo plazo   |
| Jefe de obra            | Táctico     | Medio plazo   |
| Equipos de ejecución    | Operativo   | Corto plazo   |

Figura N°2.17 Programación de Obras – Métodos de Planificación y Control de Obras 2014

Entonces al seccionar la planificación en tres etapas, el LPS nombra a cada uno de ellos una herramienta para su utilización e iniciar el proceso de la Mejora Continua.

## PLANIFICACIÓN A LARGO PLAZO (SE DEBE)

- Planificación Maestra.
- Planificación por Fases.

#### PLANIFICACIÓN A MEDIANO PLAZO (SE PUEDE)

Planificación Intermedia y Matriz de Restricciones.

# PLANIFICACIÓN A CORTO PLAZO (SE HARÁ)

- Plan de Trabajo Semanal y Medición de los Resultados. (SE HIZO)

En la construcción de obras civiles es indispensable poder realizar el control de los procesos durante todas sus etapas puesto que la gestión contempla la productividad el cual está ligado directamente al presupuesto de obra, las fechas de entrega contractuales y por supuesto la imagen y reputación del ingeniero de operaciones y la empresa contratista.

En la actualidad muchos proyectos realizan el control de las obras a través del System Last Planner el cual es un conjunto de herramientas del Lean Construction dichas herramientas están contemplados en los siguientes Items: (O.Salem J.Salomon, 2005).

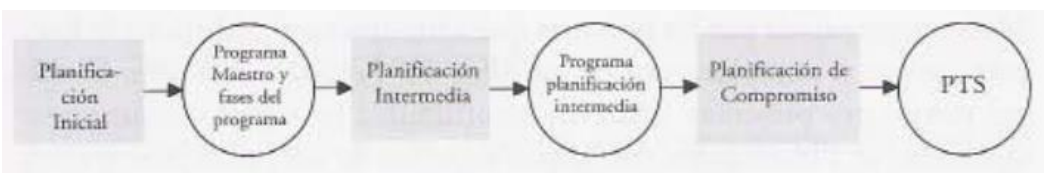

Figura N°2.18 Niveles de Planificación – Administración de Proyectos Civiles 2008

# • PLANIFICACIÓN MAESTRA

Para Mario Campero y Luis Fernando (2008), el programa maestro se desarrolla conforme a los objetivos del proyecto, en el cual se subdivide el trabajo y presentando una secuencia general de hitos de control, el programa maestro debe mostrar factibilidad de completar el trabajo a tiempo, desarrollar y mostrar estrategias de ejecución.

El programa maestro consiste en plantear los hitos básicos e indispensables para ejecutar el proyecto, el cual es un conjunto de listas según tiempo de realización, en ella además es indispensable clarificar el alcance y las expectativas del proyecto.

La programación a largo plazo, aporta valor en la visualización de forma resumida las etapas de la obra, destacando en ello los hitos más importantes e identificando preliminarmente los recursos. (Aldo D. Mattos y Fernando Valderrama, 2014).

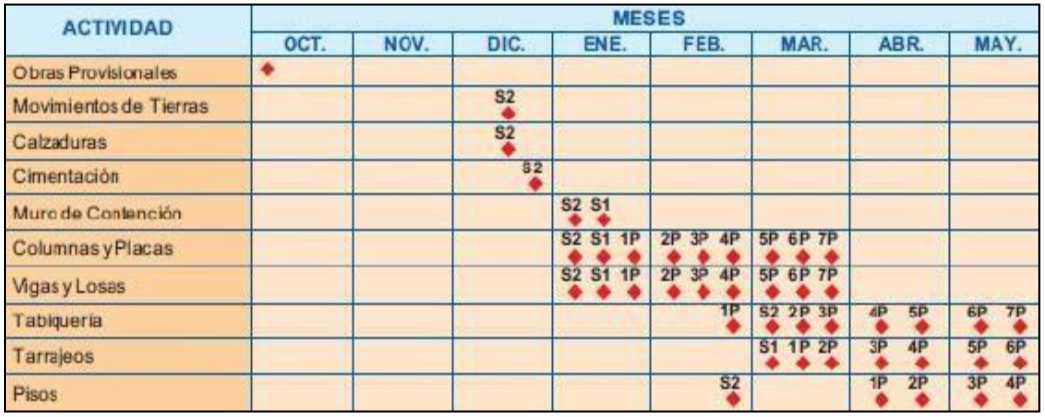

Figura N°2.19 Programa Maestro – Planificación de las Obras y el Sistema Last Planner

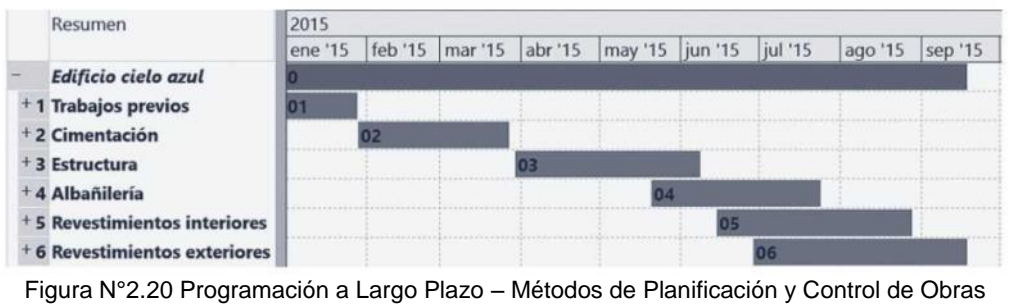

*APLICACIÓN DE HERRAMIENTA PARA MEJORA DE LA PLANIFICACIÓN Y EJECUCIÓN DE LAS OBRAS SUBTERRANEAS DEL TÙNEL BENAVIDES BACH. PANDAL ESPINOZA KOKY*

## • PLANIFICACIÓN POR FASES

Según Mario Campero y Luis Fernando (2008) en los proyectos complejos, el programa maestro representa solo los términos generales y un programa intermedio que cubra todas las tareas es imposible de manejar, por lo que la planificación maestra puede separase en fases, por actividades constituidas en conjunto de tareas, a pesar de que su utilización abarca solo en proyectos complejos o extensos, esta no debe ser ignorada, pues es una herramienta que aporta a la visualización de los trabajos de forma más detallada.

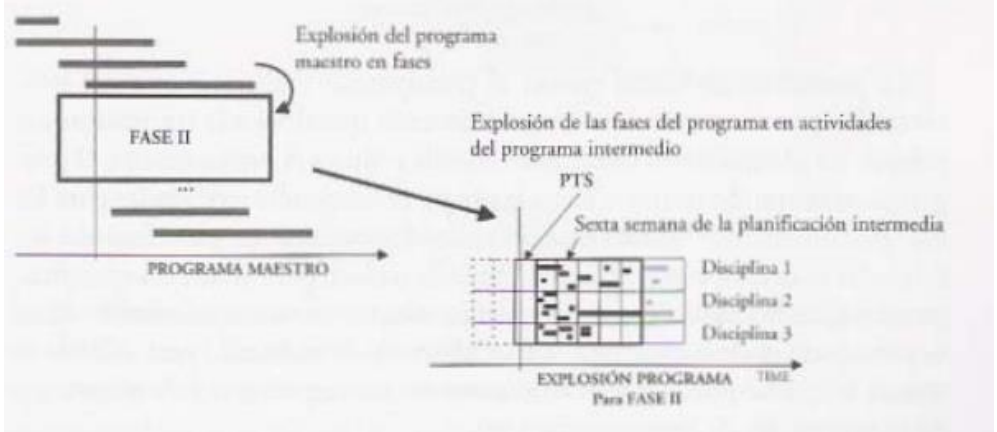

Figura N°2.21 Programación de Fases – Administración de Proyectos Civiles

# • PLANIFICACIÓN INTERMEDIA

El principal objetivo de la Planificación Intermedia es controlar el flujo de trabajo, para lo cual se debe coordinar todos los recursos (Mano de Obra, Máquinas, Ingeniería, Métodos Constructivos) y la gestión de permisos, es decir todo aquello que involucre una posible interferencia con la ejecución de los trabajos a realizarse en la etapa constructiva, a esta etapa de planificación también se lo denominan como LookAhead además que en la filosofía del LEAN CONSTRUCCTION se dice de que estamos en la etapa de la gestión del SE PUEDE (CAN), pues al coordinar la liberación de interferencias estamos incrementando la fiabilidad y mejoran la probabilidad de éxito de las actividades a realizarse en el futuro, y al realizarse semana a semana se realiza la mejora continua utilizando la filosofía del ciclo de Leming.

Para Mario Campero y Luis Fernando (2008), la planificación intermedia abarca intervalos de 5 a 6 semanas y para Juan Felipe e Iván Rubio (2019) el intervalo de tiempo debe ser de 3 a 8 semanas, el intervalo de tiempo a tomarse como planificación intermedia en un proyecto dependerá de las condiciones del proyecto y la experiencia del equipo de profesionales del construcción y planeamiento.

La herramienta utilizada para la gestión de liberación de recursos para la posterior ejecución es denominada como "Matriz de Interferencias o Restricciones", en ella se contemplan la descripción de la restricción, acción de liberación, fechas de compromiso, responsable de la liberación, y status de la interferencia, está herramienta es utilizado semana a semana para revisar y liberar actividades que pueden colocarse dentro del paquete para la planificación a Corto Plazo, para Juan Felipe e Iván Rubio (2019) una planilla adecuada par a la gestión de restricciones es la que se presenta en la imagen Fig. 2.xxx correspondiente al libro Lean Construction del 2019. Los profesionales en la materia de la planificación y control de obras como Juan Felipe, Iván Rubio, Mario Campero y Luis Fernando recomienda la utilización de un paquete de trabajos liberados que los denominan como ITE (Inventario de Trabajo Ejecutable) en el cual se almacén todos los trabajos que se encuentren libres de interferencias y pueden ser utilizamos para la planificación a corto plazo (planificación semanal) o puede guardarse como contingencia por si, durante la ejecución de una actividad se tiene un imprevisto para la reubicación de las unidades de producción.

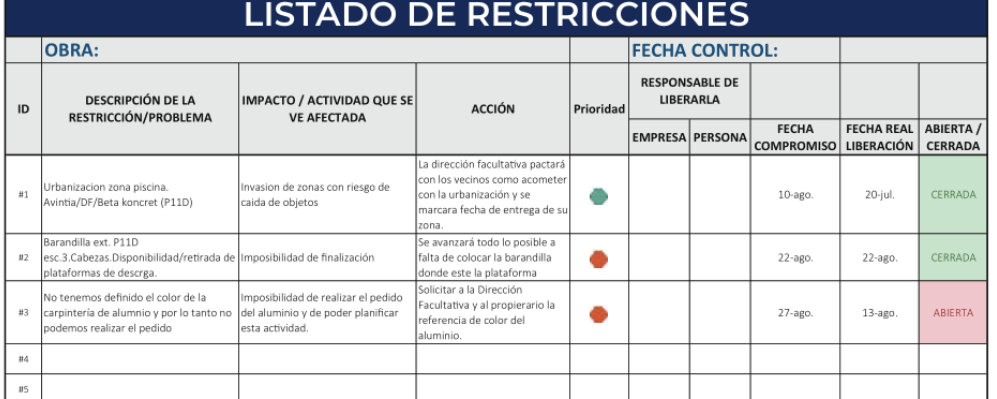

#### Figura N°2.22 Plantilla para la Gestión de Restricciones – Lean Construction 2019

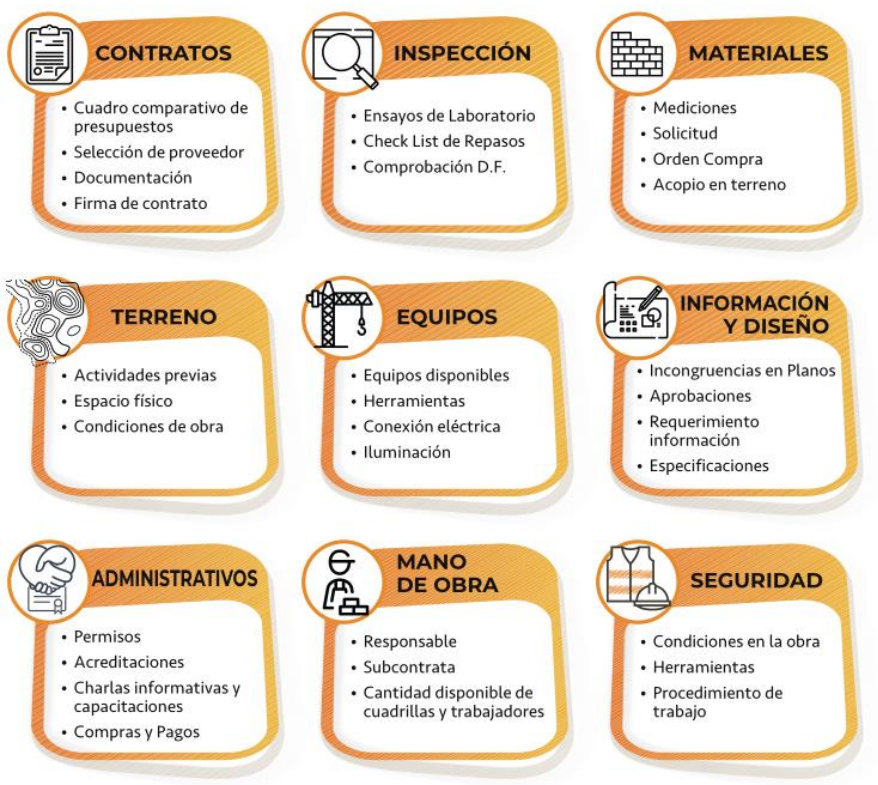

Figura N°2.23 Principales Categorías de Restricciones – Lean Construction 2019

| Actividad | Diseño | Materiales | Mano de<br>Obra | Equipos | Prerrequisitos |
|-----------|--------|------------|-----------------|---------|----------------|
|           | Sí     | No         | Sí              | Sí      | Sí             |
| B         | No     | Sí         | Sí              | Sí      | No             |
| C         | Sí     | No         | Sí              | Sí      | Sí             |
| D         | Sí     | No         | No              | Si      | No             |
| E         | Sí     | Sí         | Sí              | Sí      | Sí             |
| π         | Sí     | No         | Sí              | Sí      | No             |

Figura N°2.24 Liberación de Restricciones – Administración de Proyectos Civiles

|           |                         |               |            | PLANIFICACIÓN A MEDIO PLAZO (LOOKAHEAD) |          |    |            |           |           |                                                             |                                                                             |                           |              |           |           |           |           |           |           |            |           |            |        |            |        |        |          |                |            |          |           |            |                                          |  |
|-----------|-------------------------|---------------|------------|-----------------------------------------|----------|----|------------|-----------|-----------|-------------------------------------------------------------|-----------------------------------------------------------------------------|---------------------------|--------------|-----------|-----------|-----------|-----------|-----------|-----------|------------|-----------|------------|--------|------------|--------|--------|----------|----------------|------------|----------|-----------|------------|------------------------------------------|--|
|           |                         | <b>FECHAS</b> |            |                                         |          |    |            |           |           |                                                             |                                                                             |                           | <b>ENERO</b> |           |           |           |           |           |           |            |           |            |        |            |        |        |          | <b>FEBRERO</b> |            |          |           |            |                                          |  |
|           |                         |               |            |                                         |          |    |            |           |           | L   M   M   J   V    L   M   M   J   V    L   M   M   J   V |                                                                             |                           |              |           |           |           |           |           |           |            |           |            |        |            |        |        |          |                |            |          |           |            | $L  M M  J  V  L M M  J  V  L M M  J  V$ |  |
| Actividad | <b>ACTIVIDADES</b>      | <b>INICIO</b> | <b>FIN</b> | RESPONSABLE                             | LIBERADA |    |            | Semana 1  |           |                                                             |                                                                             |                           | Semana 2     |           |           |           | Semana 3  |           |           |            | Semana 4  |            |        |            |        |        | Semana 5 |                |            |          |           | Semana 6   |                                          |  |
| ₫         |                         |               |            |                                         |          | á. | $08 - ene$ | $09$ -ene | $10-$ ene | $11$ -ene                                                   | $\begin{array}{c c c c} \n4 & \text{one} \\ \n5 & \text{one} \n\end{array}$ | $\frac{16 - \alpha n}{n}$ | $17 - ene$   | $18$ -ene | $21$ -ene | $22$ -one | $23$ -ene | $24$ -ene | $25-$ ene | $28 - enc$ | $31$ -ene | $01 - 16b$ | 02.16b | $03 - 66b$ | 04-feb | 05-feb | 06-feb   | $07 - 66b$     | $08 - 6eb$ | $11-16b$ | $12.1$ eb | $13 - 66b$ | $14.4eb$<br>15.4eb                       |  |
|           | <b>ENCOFRADOS</b>       |               |            |                                         |          |    |            |           |           |                                                             |                                                                             |                           |              |           |           |           |           |           |           |            |           |            |        |            |        |        |          |                |            |          |           |            |                                          |  |
|           | Encofrado ciclo 1       | 29/05         | 15/06      |                                         | Si       |    |            |           |           |                                                             |                                                                             |                           |              |           |           |           |           |           |           |            |           |            |        |            |        |        |          |                |            |          |           |            |                                          |  |
|           | Encofrado ciclo 2       | 08/06         | 05/07      |                                         | Si       |    |            |           |           |                                                             |                                                                             |                           |              |           |           |           |           |           |           |            |           |            |        |            |        |        |          |                |            |          |           |            |                                          |  |
|           | Encofrado ciclo 3       | 15/06         | 05/07      |                                         | No       |    |            |           |           |                                                             |                                                                             |                           |              |           |           |           |           |           |           |            |           |            |        |            |        |        |          |                |            |          |           |            |                                          |  |
|           | <b>HORMIGÓN</b>         |               |            |                                         |          |    |            |           |           |                                                             |                                                                             |                           |              |           |           |           |           |           |           |            |           |            |        |            |        |        |          |                |            |          |           |            |                                          |  |
|           | Hormigón Ciclo 1 piso 1 | 30/05         | 31/05      |                                         | Si       |    |            |           |           |                                                             |                                                                             |                           |              |           |           |           |           |           |           |            |           |            |        |            |        |        |          |                |            |          |           |            |                                          |  |
|           | Hormigón Ciclo 2 piso 1 | 06/06         | 07/06      |                                         | Si       |    |            |           |           |                                                             |                                                                             |                           |              |           |           |           |           |           |           |            |           |            |        |            |        |        |          |                |            |          |           |            |                                          |  |
|           | Hormigón Ciclo 3 piso 1 | 13/06         | 14/06      |                                         | Si       |    |            |           |           |                                                             |                                                                             |                           |              |           |           |           |           |           |           |            |           |            |        |            |        |        |          |                |            |          |           |            |                                          |  |
|           | Hormigón Ciclo 4 piso 1 | 20/06         | 21/06      |                                         | Si       |    |            |           |           |                                                             |                                                                             |                           |              |           |           |           |           |           |           |            |           |            |        |            |        |        |          |                |            |          |           |            |                                          |  |
|           | <b>ACERO</b>            |               |            |                                         |          |    |            |           |           |                                                             |                                                                             |                           |              |           |           |           |           |           |           |            |           |            |        |            |        |        |          |                |            |          |           |            |                                          |  |
|           | Acero Ciclo 5 piso 2    | 27/06         | 05/07      |                                         | No       |    |            |           |           |                                                             |                                                                             |                           |              |           |           |           |           |           |           |            |           |            |        |            |        |        |          |                |            |          |           |            |                                          |  |
|           | Acero Ciclo 6 piso 2    | 29/06         | 05/07      |                                         | No       |    |            |           |           |                                                             |                                                                             |                           |              |           |           |           |           |           |           |            |           |            |        |            |        |        |          |                |            |          |           |            |                                          |  |

Figura N°2.25 Planificación a Medio Plazo – Lean Construction 2019

| Facilya Licens Phandy arrow businessitis  | 02-41 mm (3.2)  |                   |         | PLANIFICACIÓN INTERMEDIA |                  |        |       |         |    |         |          |           |        |        |         |                |   |                 |        |                     |              |             |                 |                       |             |            |             |              |                                                    |                         |                         |                         |             |
|-------------------------------------------|-----------------|-------------------|---------|--------------------------|------------------|--------|-------|---------|----|---------|----------|-----------|--------|--------|---------|----------------|---|-----------------|--------|---------------------|--------------|-------------|-----------------|-----------------------|-------------|------------|-------------|--------------|----------------------------------------------------|-------------------------|-------------------------|-------------------------|-------------|
| Factus Taissuna Planificación Internacios | 23 Fan (2)      |                   |         |                          |                  |        |       |         |    |         |          |           |        |        |         |                |   |                 |        |                     |              |             |                 |                       |             |            |             |              | Liberación Restricción                             |                         |                         |                         |             |
|                                           |                 |                   |         |                          |                  |        |       |         |    |         |          |           |        |        |         |                |   |                 |        |                     |              |             |                 |                       |             |            |             |              | Restricción                                        |                         |                         | Responsable             |             |
|                                           |                 |                   |         |                          |                  |        |       |         |    |         |          |           |        |        |         |                |   |                 |        |                     |              |             |                 |                       |             |            |             |              | Diseño                                             |                         |                         |                         |             |
|                                           |                 |                   | 8       |                          | $\sigma$<br>忽    | 贺      | 8     | ₿       |    | я       | g        |           | 2      | B      | B       | ₿              |   | g<br>9          | 8      | B<br>8              | B.           | B           |                 |                       | 8           | 청          | 8           |              | Materiales                                         |                         |                         |                         |             |
|                                           |                 |                   |         | <b>DB-Ene-02</b>         |                  |        |       |         |    |         |          | <b>Si</b> |        |        |         |                |   | 3               |        |                     |              |             |                 |                       |             | ţ          |             |              | MO.                                                |                         |                         |                         |             |
|                                           |                 |                   | d7-Ene- |                          | 09-Ene-<br>10-24 | 11-Edm | 52-55 | 13-8 rm | 蓝  | 15Ehb   | 19-576   | 十六彩       | 184500 | 19-Ens | 20-006  | $21-0$<br>226m |   | ZS-Eng<br>浅     | 25-Ene | $27$ -Ene<br>26.656 | 26 Ene       | 29-Ene      | $\frac{5}{25}$  | $rac{1}{2}$           | 自子峰         | 澄          | 03-Feb      |              | Equipos                                            |                         |                         |                         |             |
|                                           |                 |                   |         |                          |                  |        |       |         |    |         |          |           |        |        |         |                |   |                 |        |                     |              |             |                 |                       |             |            |             |              | Pre-Requisitos                                     |                         |                         |                         |             |
|                                           |                 |                   |         |                          |                  |        |       |         |    |         |          |           |        |        |         |                |   |                 |        |                     |              |             |                 |                       |             |            |             |              | SubContrato                                        |                         |                         |                         |             |
|                                           |                 |                   |         |                          | <b>SEMANA 1</b>  |        |       |         |    |         | SEMANA 2 |           |        |        |         |                |   | <b>EFMANA 3</b> |        |                     |              |             | <b>GEMANA 4</b> |                       |             |            |             |              |                                                    |                         |                         |                         |             |
| Actividades                               | Fecha Inicio    | Fecha de Término  |         | 88 Mi                    |                  | v      | ×     | D       | n. | $^{18}$ | M        |           | v      | s      | $\circ$ |                | M | M               | v      | D<br>s              |              | <b>14 M</b> |                 |                       | $V - S$     |            |             |              | C Dienito Materiales M.O. Equipos Pro-Roqui Filtro |                         |                         |                         |             |
| Preparación del terreno                   | 28-Ene-02       | 30-Ene-02         |         |                          |                  |        |       |         |    |         |          |           |        |        |         |                |   |                 |        |                     |              |             |                 |                       |             |            |             |              |                                                    |                         |                         |                         |             |
| Escarpado y Limpicza                      | 29-Ene-02       | 30-Ene-02         |         |                          |                  |        |       |         |    |         |          |           |        |        |         |                |   |                 |        |                     |              | $X$ $X$ $X$ |                 |                       |             |            |             | S.           | 5                                                  | s                       | ×                       | s                       | OK          |
| Muro percessinal                          | 29-Enn-82       | 31-Ene-02         |         |                          |                  |        |       |         |    |         |          |           |        |        |         |                |   |                 |        |                     |              |             |                 |                       |             |            |             |              |                                                    |                         |                         |                         | $\sim$      |
| Plansos y Cadenetes                       | 29-Ene-02       | 30-Ene-82         |         |                          |                  |        |       |         |    |         |          |           |        |        |         |                |   |                 |        |                     |              |             | $x \mid x$      |                       |             |            |             | S.           | n.                                                 | x                       | š.                      | $_{N}$                  | No          |
| Estuccs                                   | 30-Ena-02       | 31-Ene-02         |         |                          |                  |        |       |         |    |         |          |           |        |        |         |                |   |                 |        |                     |              |             | $\infty$        | $\boldsymbol{\times}$ |             |            |             | s            | $\mathbb{N}$                                       | $\mathbb{N}$            | N.                      | $\mathbb{N}$            | No          |
| Sector 1 Planta                           | 28-Enn-02       | 12-Mar-02         |         |                          |                  |        |       |         |    |         |          |           |        |        |         |                |   |                 |        |                     |              |             |                 |                       |             |            |             |              |                                                    |                         |                         |                         | ÷           |
| Fundaciones                               | $01 - Fab - 03$ | $07 - F$ ob-02    |         |                          |                  |        |       |         |    |         |          |           |        |        |         |                |   |                 |        |                     |              |             |                 |                       |             |            |             |              |                                                    |                         |                         |                         | <b>SALE</b> |
| Trazado Sec 1                             | $01-Fmb-02$     | 81-Fab-82         |         |                          |                  |        |       |         |    |         |          |           |        |        |         |                |   |                 |        |                     |              |             |                 |                       | $\mathbf x$ |            |             | š            | s.                                                 | s                       | s                       | x                       | OH          |
| Excavación Sec 1                          | 02-Fab-02       | $04 - Fn 0 - 07$  |         |                          |                  |        |       |         |    |         |          |           |        |        |         |                |   |                 |        |                     |              |             |                 |                       |             | $x \mid x$ |             | E.           | ĸ                                                  | $\overline{\mathbf{a}}$ | $\mathbf{S}$            | s.                      | ÖК          |
| Instalaciones Earliseian                  | 28-Eria-02      | $09.5$ etc. $02$  |         |                          |                  |        |       |         |    |         |          |           |        |        |         |                |   |                 |        |                     |              |             |                 |                       |             |            |             |              |                                                    |                         |                         |                         | $\sim$      |
| Colector extenor y cameras aic.           | 28-Ene-02       | $04 - 64 - 03$    |         |                          |                  |        |       |         |    |         |          |           |        |        |         |                |   |                 |        |                     | $\mathbf{x}$ | $\times$    | $\infty$        | $\infty$              | $x \times$  |            | $\mathbf x$ | ×            | ×                                                  | $\mathbf{B}$            | N.                      | ×                       | No          |
| Instalaciones Electricas                  | 26-Ene-02       | $01 - 146 - 02$   |         |                          |                  |        |       |         |    |         |          |           |        |        |         |                |   |                 |        |                     |              |             |                 |                       |             |            |             |              |                                                    |                         |                         |                         | $\sim$      |
| Colocación de Tubos                       | 28-Ene-02       | $01 - 48 - 02$    |         |                          |                  |        |       |         |    |         |          |           |        |        |         |                |   |                 |        |                     |              | $x \mid x$  | x               | x                     | $\mathbf x$ |            |             | $_{\rm H}$   | N                                                  | $\mathcal{M}$           | N.                      | N                       | No          |
| Alambradu                                 | 29-Enw-02       | 29-Ene-02         |         |                          |                  |        |       |         |    |         |          |           |        |        |         |                |   |                 |        |                     |              | ×           |                 |                       |             |            |             | N            | M                                                  | $^{12}$                 | $\mathbf{N}$            | N                       | No          |
| Capes Eléctricas                          | 30-Emil-02      | 30-Ene-03         |         |                          |                  |        |       |         |    |         |          |           |        |        |         |                |   |                 |        |                     |              |             | ×               |                       |             |            |             | N            | si.                                                | N                       | N                       | ×                       | No          |
| Centros                                   | 31-Ene-02       | $33 - 0.14 - 0.7$ |         |                          |                  |        |       |         |    |         |          |           |        |        |         |                |   |                 |        |                     |              |             |                 | $\mathbf x$           |             |            |             | N            | N.                                                 | $_{N}$                  | N.                      | $\overline{\mathbf{x}}$ | No          |
| <b>Hadier</b>                             | 26-Ene-02       | $02 - 7 + 6 - 02$ |         |                          |                  |        |       |         |    |         |          |           |        |        |         |                |   |                 |        |                     |              |             |                 |                       |             |            |             |              |                                                    |                         |                         |                         | GG.         |
| Consistas                                 | 26-Eme-02       | 28-Ene-02         |         |                          |                  |        |       |         |    |         |          |           |        |        |         |                |   |                 |        |                     | x            |             |                 |                       |             |            |             | $\mathbb{R}$ | u                                                  | $_{N}$                  | 54.                     | $\mathbf{x}$            | No          |
| flate de Equipor                          | 29-Eni-02       | 30-Eng-02         |         |                          |                  |        |       |         |    |         |          |           |        |        |         |                |   |                 |        |                     |              |             | $x \mid x$      |                       |             |            |             | S.           | n.                                                 | $_{\rm N}$              | N.                      | $_{N}$                  | No          |
| Sector Bombas                             | 31-Ene-02       | $11.7$ ch $02$    |         |                          |                  |        |       |         |    |         |          |           |        |        |         |                |   |                 |        |                     |              |             |                 | $x \mid x$            |             |            |             | s            | ĸ                                                  | $\mathbb{N}$            | $\mathbf{H}$            | $^{*}$                  | Mo          |
| Sala Electrical                           | 02-Feb-02       | $02 - 46 - 02$    |         |                          |                  |        |       |         |    |         |          |           |        |        |         |                |   |                 |        |                     |              |             |                 |                       |             | x          |             | s.           | n                                                  | $^{12}$                 | n                       | N                       | No          |
| Sector 2 Bodega                           | 02-Feb-02       | 26-Fab-02         |         |                          |                  |        |       |         |    |         |          |           |        |        |         |                |   |                 |        |                     |              |             |                 |                       |             |            |             |              |                                                    |                         |                         |                         | ÷           |
| Fundaciones y Radier                      | 03-Feb-02       | $09 - 64 - 02$    |         |                          |                  |        |       |         |    |         |          |           |        |        |         |                |   |                 |        |                     |              |             |                 |                       |             |            |             |              |                                                    |                         |                         |                         | ×           |
| Trazado Sec 2                             | 02.Fab.02       | 02-Feb-02         |         |                          |                  |        |       |         |    |         |          |           |        |        |         |                |   |                 |        |                     |              |             |                 |                       |             | x          |             | s.           | E.                                                 | ×                       | $\overline{\mathbf{a}}$ | $^{14}$                 | No          |

Figura N°2.26 Inicio de Planificación Intermedia – Administración de Proyectos Civiles

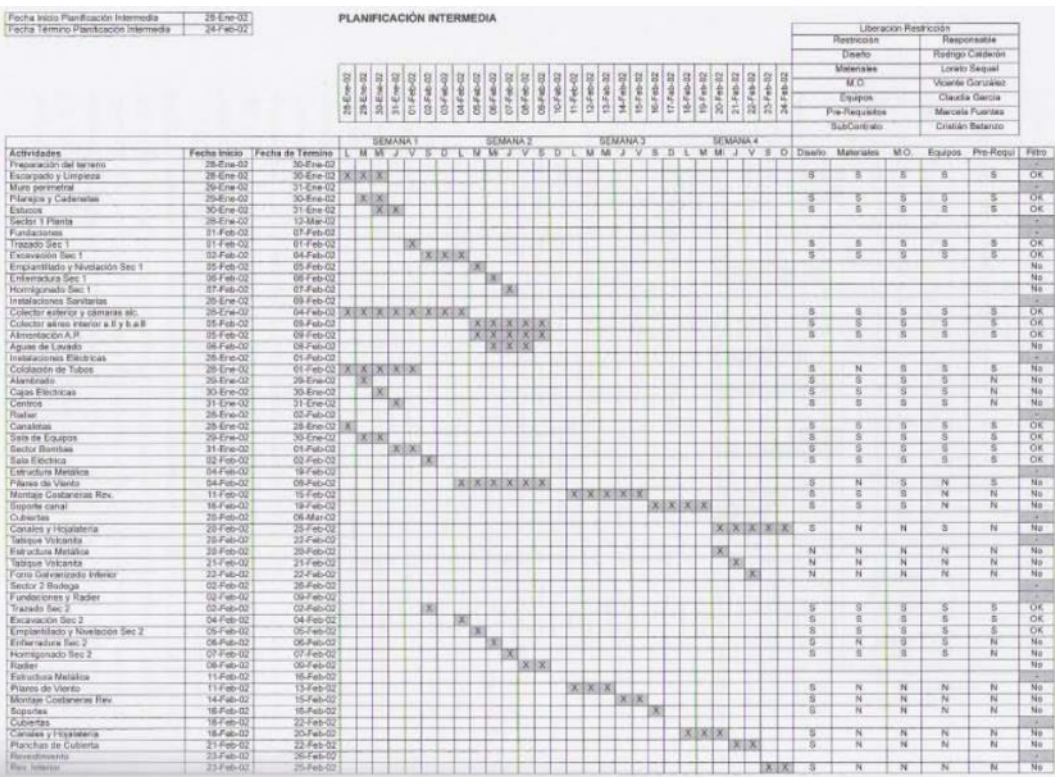

Figura N°2.27 A 4 Semanas de Planificación Intermedia – Administración de Proyectos Civiles

#### • PLANIFICACIÓN SEMANAL

La planificación semanal o planificación a corto plazo puede ser considerada por 1 o 2 semanas, en la cual está viene a ser una planificación a mayor detalle antes de la realización de un trabajo, al realizarse la planificación a corto plazo se incluye en ella las actividades o trabajos disponibles del ITE (Inventario de Trabajo Realizable) los cuales tiene alta probabilidad de ser realizados debido a que fueron trabajadas con anticipación, su realización se concilia en una reunión semanal donde están involucrados directamente Supervisores, Ingeniero, Capataces y todo profesional de ejecución directa o trabaja con una unidad de producción.

La unidad de producción o los líderes deben identificar que parte del trabajo que DEBE ser realizado PUEDE ser hecho, comprometiéndose a realizar el trabajo, a la persona que encamina los últimos detalles y lidera la planificación a corto plazo se le denomina "Último Planificador" (Mario Campero y Fernando Alarcón, 2008)

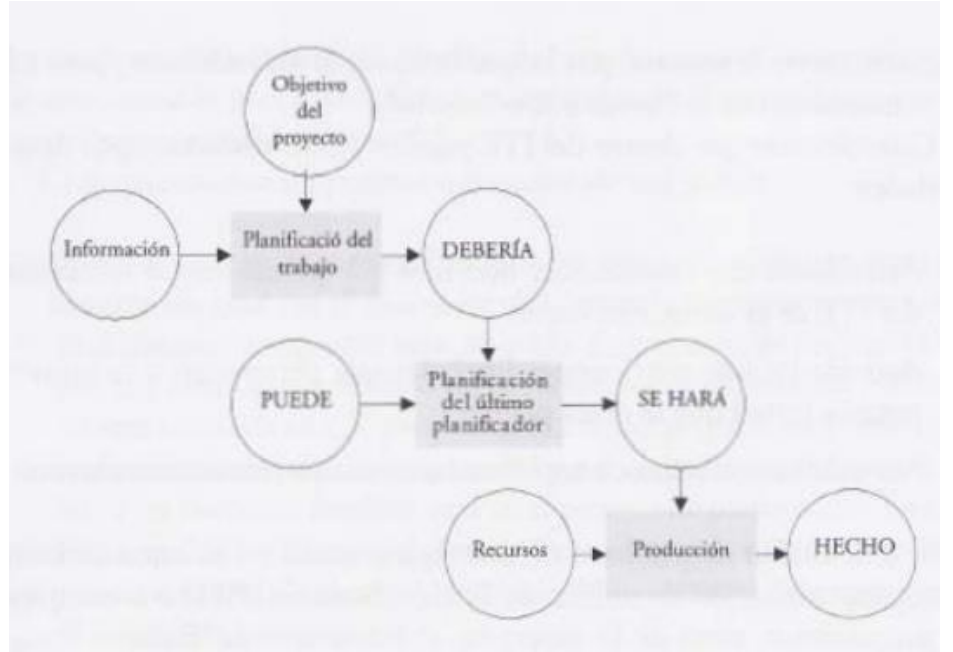

Figura N°2.28 El Último Planificador – Administración de Proyectos Civiles

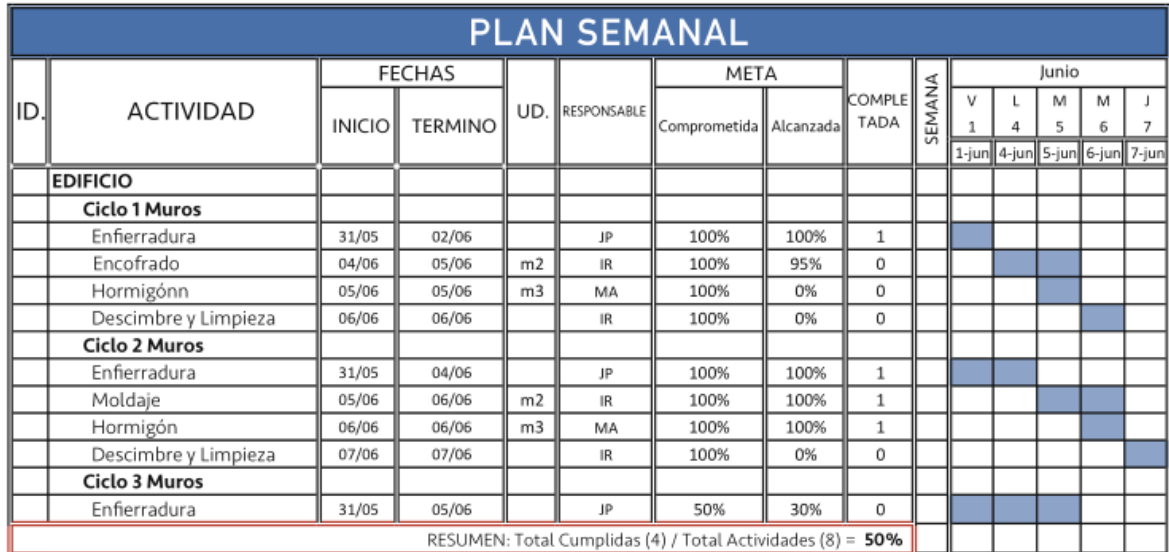

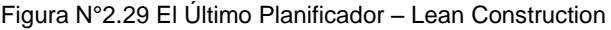

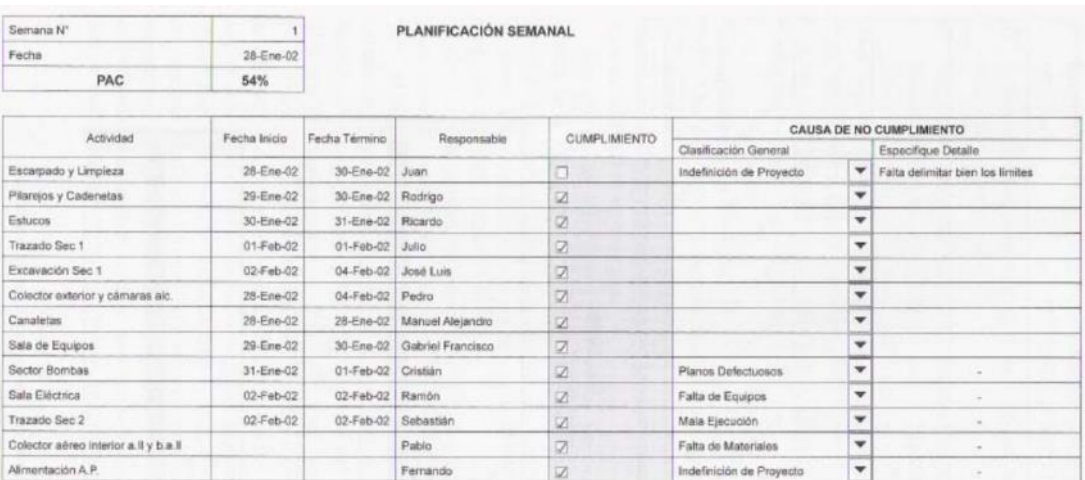

Figura N°2.30 Planificación Semanal y CNC – Administración de Proyectos Civiles

La medición o indicador del resultado de la correcta realización del planeamiento a corto plazo es denominado como PPC (Percent Promises Completed) o PAC (Porcentaje de Actividades Completadas) en ella se contempla lo ejecutado versus lo planificado en la semana, dividiendo la cantidad de trabajos realizados entre la cantidad de trabajos planificados, cabe resaltar se contabiliza solo los trabajos culminados al 100% de lo planificado.

De no contarse con el 100% de lo planificado para la semana, se deberá analizar el porqué del incumplimiento y estos a su vez deben ser medidos y revisados, para esta etapa de seguimiento es factible la utilización de la herramienta de los 5 porqués, en la cual revisa punto por punto, hasta encontrar el factor problema.

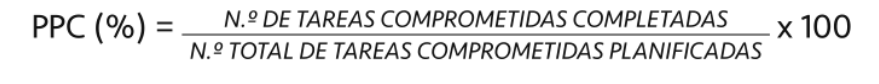

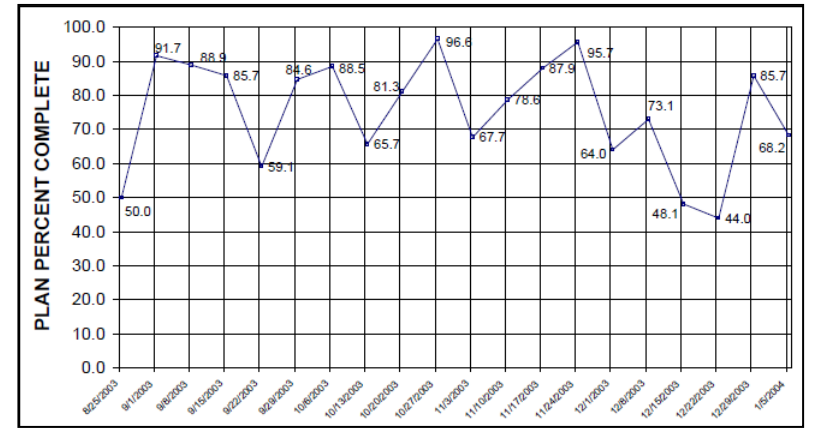

Figura N°2.31 Porcentaje de Cumplimiento en Obra – Site Implementation and Assesment of Lean Construction Techniques 2005

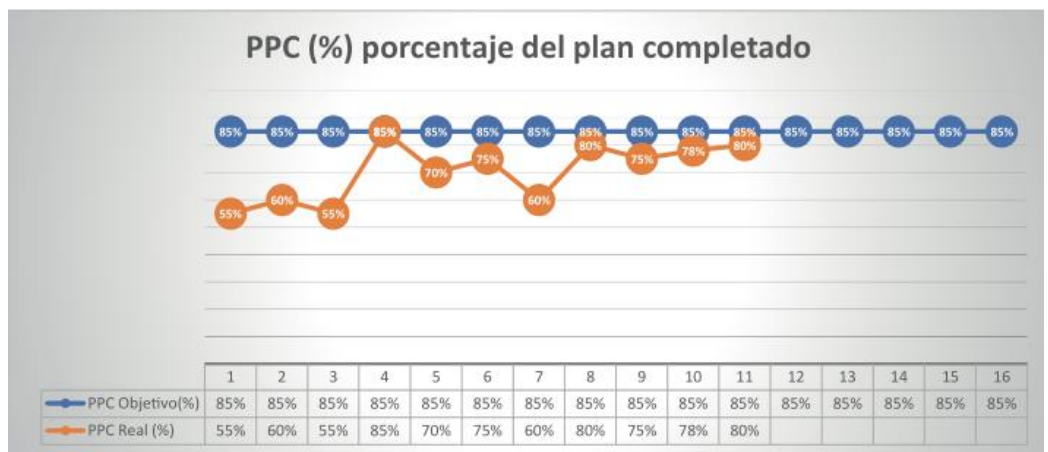

Figura N°2.32 Porcentaje del Plan Completado – Lean Construction 2019

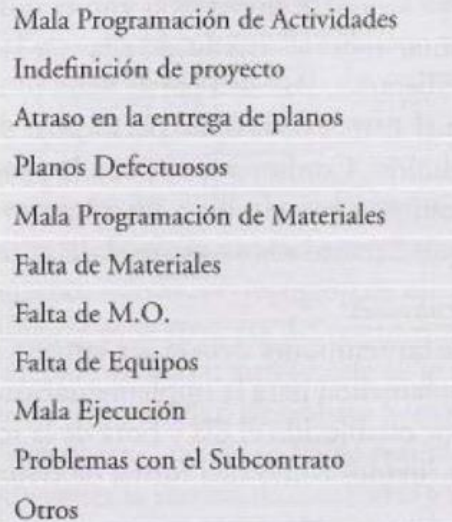

Figura N°2.33 Causas de No Cumplimiento (CNC) – Administración de Proyectos Civiles

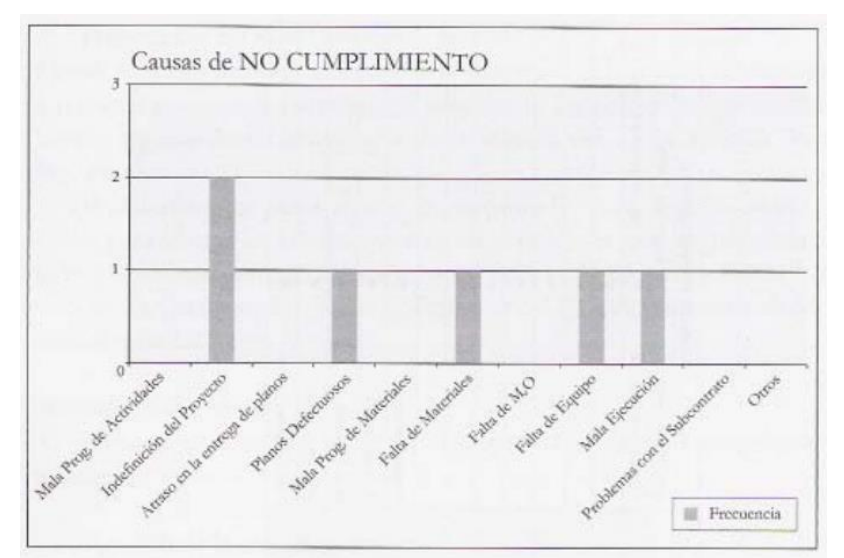

Figura N°2.34 Causas de No Cumplimiento – Administración de Proyectos Civiles

En la era de la informática es indispensable utilizar el sistema Last Planner Sytem y combinarlo con BIM (Building Information Management) puesto que la combinación de ambos mejora considerablemente la planificación y la fiabilidad de los procesos pues se obtiene un incremento de la visualización, mejora en la comunicación de las diferentes áreas, mejora en la anticipación de sucesos imprevistos y por ultimo mejora en paralelo de la calidad y seguridad en las obras de construcción civil, dichas mejoras fueron aprobadas por los ingenieros O.Salem, J.Solomon y A. Genaidy en el artículo Site Implementation and Assessment of Lean Construction Techniques del Lean Construction Journal del año 2005, es más decir que se han implementado normativas en países de Europa para mejorar la eficiencia en sus proyectos en los cuales encontramos a España que viene trabajando con dos normativas para el acompañamiento de trabajos colaborativos UNE-ISO 19650-1 y UNE-ISO 19650-2, por lo que se espera que en los próximos año exista también el Perú una normativa o ley que exija el uso de las Sistema Colaborativo que no solo aportaran al sector privado sino también al sector público que de forma normativa se alinearía a la eficiencia y a la estandarización.

# 2.2.5 TÚNELES SUPERFICIALES

A medida que se incrementa el desarrollo urbano se ha incrementado también un conflicto por la demanda de más espacio en el tráfico, si bien se han obtenido metros y túneles subterráneos en el último siglo XX, especialistas en ingeniería y negocios proveen que este siglo XXI será la era la de la construcción de túneles largos el desarrollo de la ingeniería del subsuelo (Xu Jimgming, 2014).

Según Daniel Zuferri Arqué, los organismos internacionales y los estados, se están viendo obligados a promover durante el siglo XXI el desarrollo de megaproyectos que permitan establecer una conexión rápida y segura entre las áreas geográficas en todo el planeta, de tal manera que se favorezca la movilidad de las personas y el intercambio de mercancías, debido a esto se tendrá que cruzar barreras geográficas que antes no se pensaban realizar y para ellos se tendrán que desarrollar nuevos métodos de construcción más seguros y eficaces.

Para la asociación Internacional de Túneles y Espacios Subterráneos (International Tunnelling and Underground Space Association, ITA, 2021), se tienen variadas metodologías de construcción de Túneles según las condiciones ambientales, para lo cual, nombra lo siguiente:

**Construcción convencional de los túneles**, la excavación convencional se puede definir como la construcción de cavidades subterráneas con cualquier forma utilizando un proceso cíclico.

**Construcción mecanizada**, la excavación mecanizada (por contraposición a las técnicas convencionales) engloba a todas las técnicas de construcción de túneles en que la excavación se realiza mecánicamente mediante dientes, picas o discos. Obviamente, estas técnicas de construcción llevan asociado un amplio abanico de máquinas diferentes.

**Construcción de Túneles Superficiales**, la excavación superficial engloba todos los métodos de construcción de estructuras subterráneas realizadas por medio de una abertura temporal o permanente en la superficie.

**Construcción de Túneles Subacuáticos**, Los túneles sumergidos han proliferado mucho en los últimos 100 años. En todo el mundo se han construido más de 150, 100 de ellos para redes de carreteras o de ferrocarril.

La construcción de Túneles Superficiales tiene a su vez 3 métodos de excavación diferenciados, en los cuales tenemos:

- Cut and Cover, Excavación Directa.
- Cut and Cover, Excavación Inversa.
- Cut and Cover, Excavación Marco Puerta.

El método de Excavación Directa contempla la reposición de las vías y terreno retirado, cuando se culmina toda la estructura global del túnel, usualmente realizado cuando no existe gran afectación vehicular o urbana, por lo que la continuidad de trabajos no genera una afectación colateral.

En cuanto al método de Excavación Indirecta, en esta se prioriza el relleno y reposición de vías, para lo cual se ejecuta cuanto antes la construcción de los hastiales y cobertura de sostenimiento, y posteriormente se realiza la excavación subterránea y se culminan los trabajos civiles ya sin afectación del tránsito vial o afectación peatonal, este método constructivo de excavación indirecta es utilizado comúnmente cuando se tienen afectación urbana de alto tránsito especialmente en zonas urbanas.

El método de Excavación Marco - Puerta, es utilizado cuando se requiere un pilar o estructura de soporte para la losa de cobertura o apuntalamiento, en el cual se asemejan al método de excavación Indirecta con la única diferencia que se incrementa la construcción de la estructura de soporte o pilar posterior a los hastiales del Túnel Superficial.

Específicamente el Túnel Benavides se encuentra dentro del rango de Túneles Superficiales o denominándose también como método constructivo a Zanja Abierta, Cut and Cover o Falso Túnel, según la variedad de especialistas en la construcción de Túneles. Debido a que la construcción del Túnel Benavides se realizó reponiendo primero las vías superficiales ni bien se construyó el sostenimiento de los hastiales con Pilotes Espaciados y posteriormente una Cubierta de Concreto Armado, se considera como modalidad constructiva "Top Botton o Inverso" dentro del grupo de los denominados Túneles Superficiales o Cut and Cover.

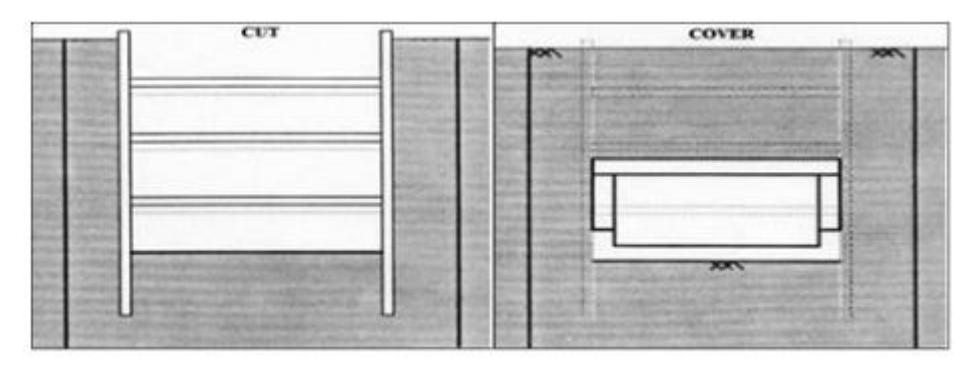

Figura N°2.35 Cut and Cover, Excavación Directa – Asociación Internacional de Túneles y Espacios Subterráneos

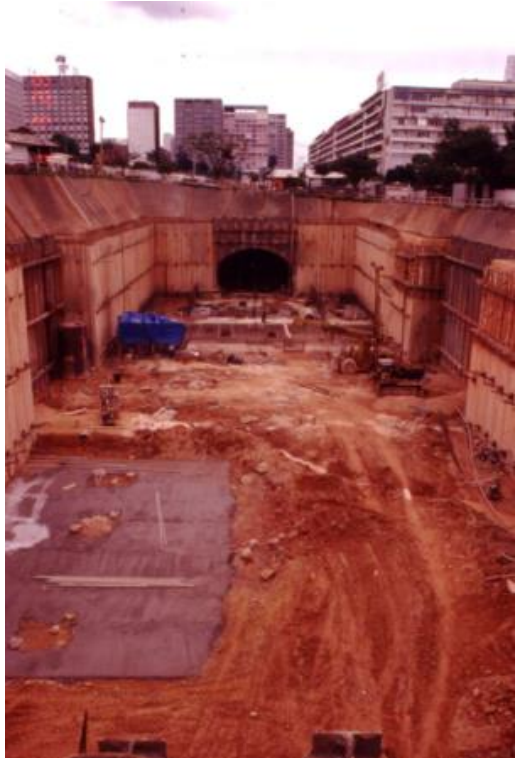

Figura N°2.36 Cut and Cover, Excavación Directa – Estación de Metro Brasilia – ITA

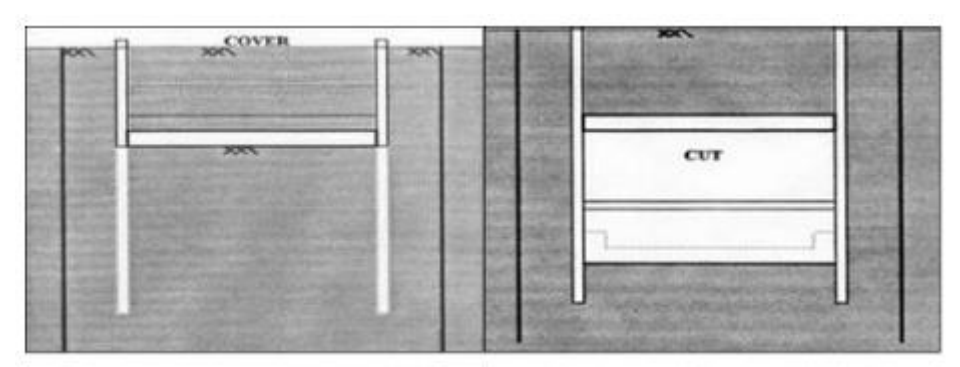

Figura N°2.37 Cut and Cover, Excavación Inversa – Asociación Internacional de Túneles y Espacios Subterráneos

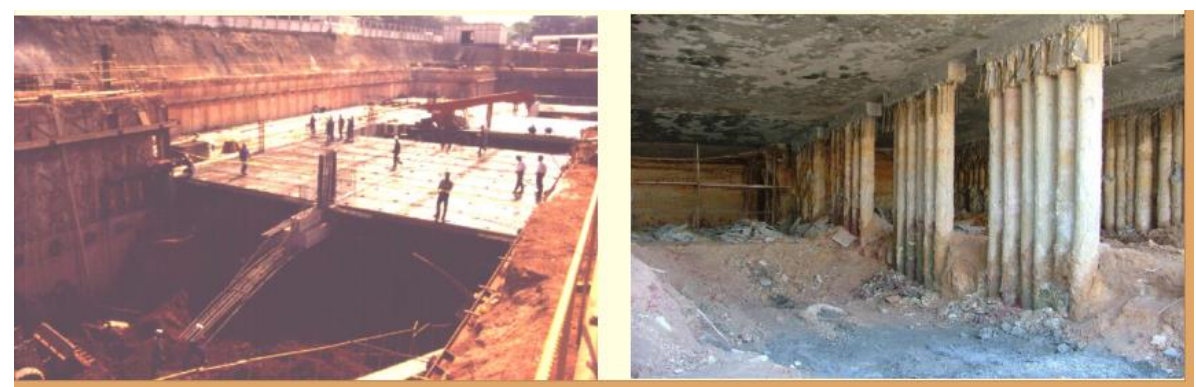

Figura N°2.38 Cut and Cover, Excavación Inversa – ITA

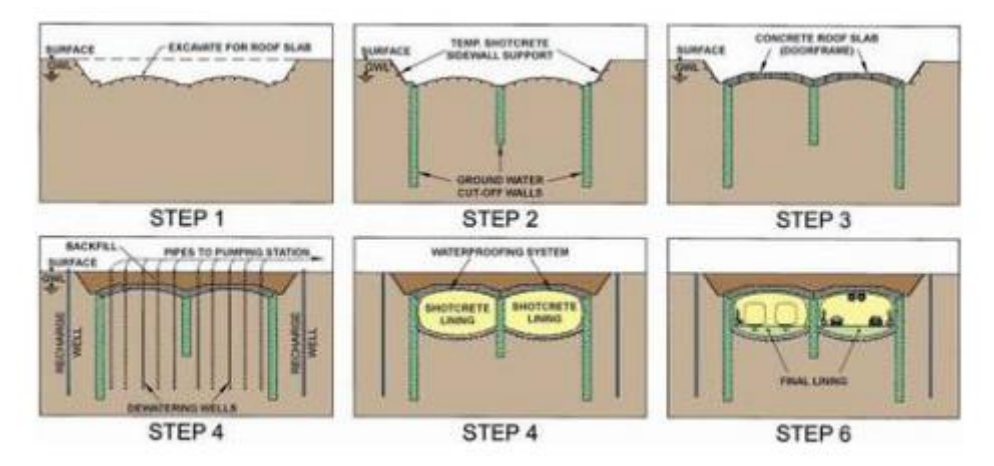

Figura N°2.39 Cut and Cover, Metodo Marco Puerta – Asociación Internacional de Túneles y Espacios Subterráneos

Muchos especialistas en la materia de construcción de túneles como James L. Wilton y Varios Autores de la Obra "Manual de Túneles y Obras Subterráneas, 1997, Madrid" sostienen que la construcción de túneles a Zanja Abierta es viable, constructivamente a profundidades de 35-45 pies (10 – 15 m) o hasta un máximo de 20 metros.

Los túneles superficiales, generalmente son diseñados en forma de marco (caja), debido al poco espacio existente en zonas urbanas, y usualmente también son construidos dentro de una excavación arriostrada, en zonas donde no existe desarrollo urbano y en donde se dispone de espacio libre sin afectaciones, es mucho más económico utilizar una excavación a cielo abierto del tipo Cut and Cover a excavación Directa.

La secuencia constructiva de un túnel superficial según el ITA, 2021, consta de los siguientes pasos:

1. Construcción de los hastiales a lo largo de la futura estructura subterránea (en terreno competente, los muros de contención pueden no ser necesarios).

Excavación del suelo y sostenimiento de los hastiales, de ser necesario.

3. Finalización de la estructura subterránea.

Si se aplica un sistema de falso túnel, restablecimiento del uso de la superficie.

Los hastiales o muros de sostenimiento de la estructura del túnel, pueden ser ejecutados por: pilotes de acero, muros pantalla colados in-situ, muros pantalla prefabricados, pilotes tangenciales, pilotes de gran tamaño y arcos de hormigón proyectados (Shocrete).

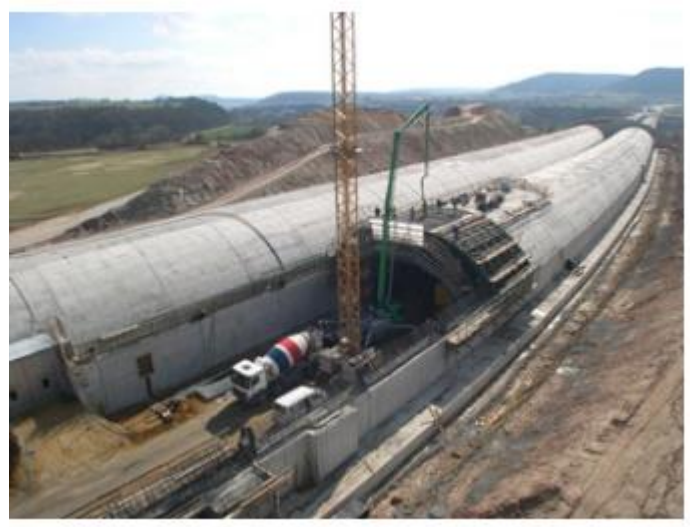

Figura N°2.40 Túnel Superficial – Asociación Internacional de Túneles y Espacios Subterráneos

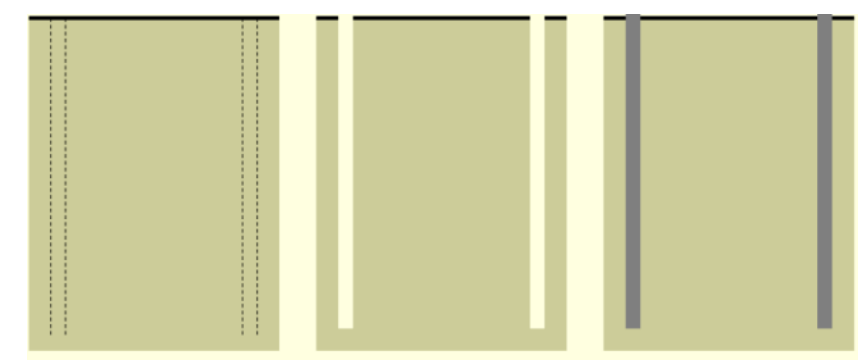

Figura N°2.41 Secuencia Constructiva de Hastiales – Asociación Internacional de Túneles y Espacios Subterráneos

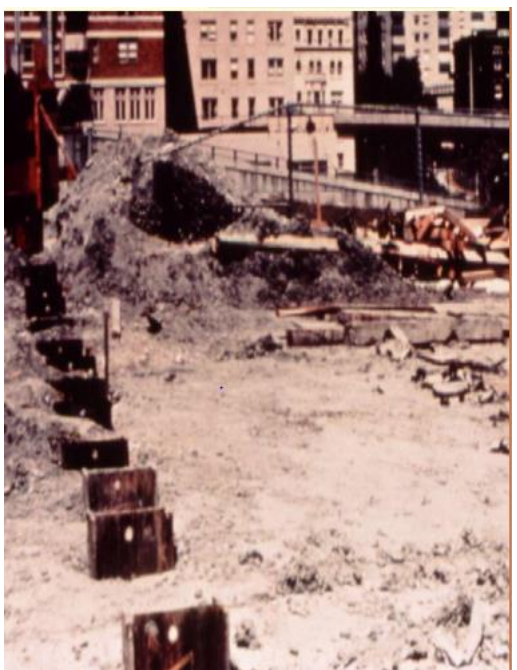

Figura N°2.42 Hastiales de Pilotes Metálicos – ITA

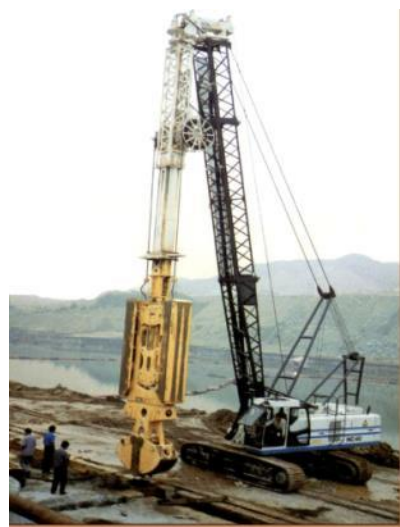

Figura N°2.43 Hastiales de Muros Pantalla In Situ – ITA

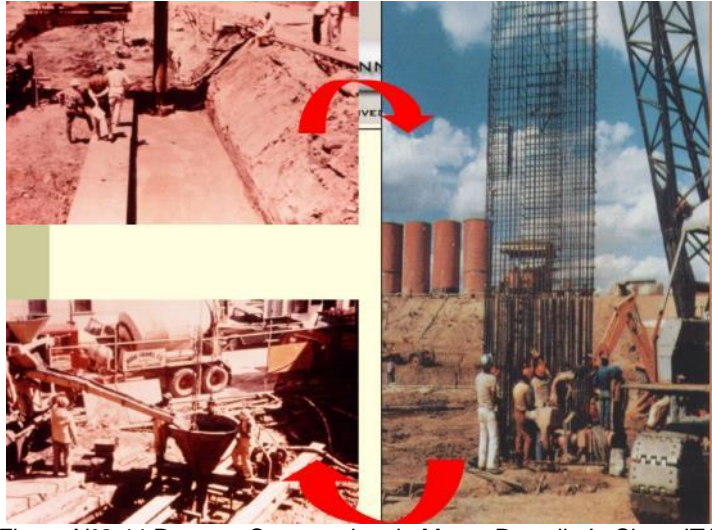

Figura N°2.44 Proceso Constructivo de Muros Pantalla In Situ – ITA

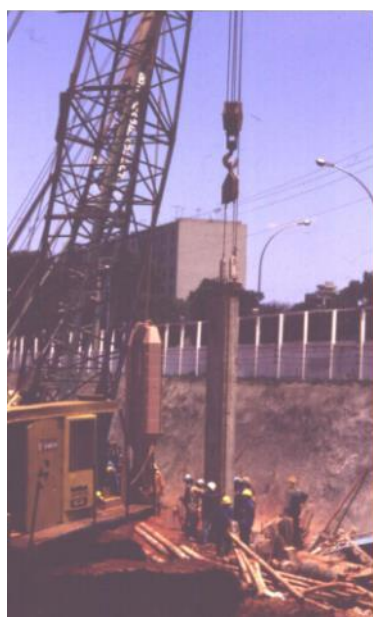

Figura N°2.45 Hastiales de Muros Pantalla Prefabricados – ITA

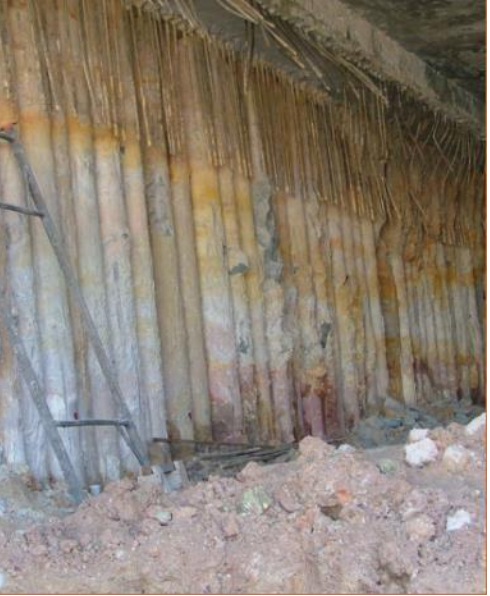

Figura N°2.46 Hastiales de Pilotes Tangenciales – ITA

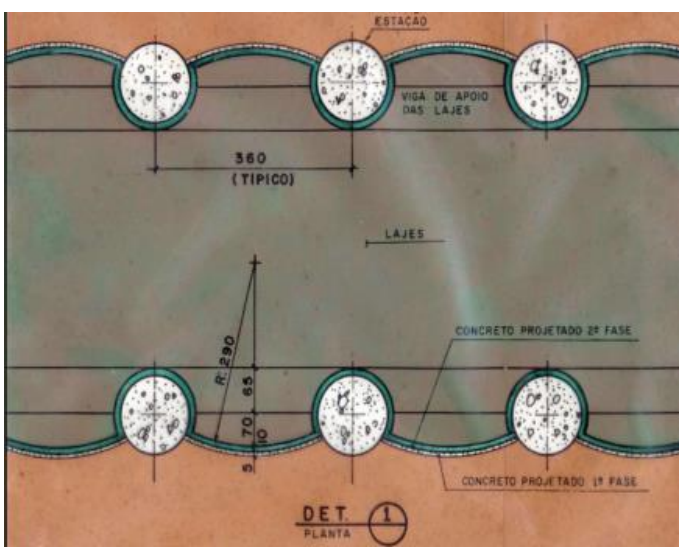

Figura N°2.47 Hastiales de Pilotes Largos y Arco de Shocrete – ITA

Durante el proceso de excavación de los Túneles Superficiales se tienen dos tipos de sostenimiento: Apuntalados (Struts) y Amarrados (Tie-Backs); en cuanto a los Apuntalados(Struts) estos pueden ser instalados en forma diagonal o transversal con respecto al plano del hastial, dichas estructuras cumplen la función de sostener los empujes laterales temporalmente, hasta la construcción de los puntales definitivos; para los sostenimientos Amarrados(Tie-Backs) se utilizan estructuras con anclajes laterales o uniones de vigas de coronación, en ambos métodos se debe analizar rigurosamente las condiciones de seguridad tanto en el diseño y construcción, pues de existir deformaciones generadas por los esfuerzos de la presión lateral no solo afectarían el proyecto sino también a las edificaciones aledañas. (ITA, 2020).

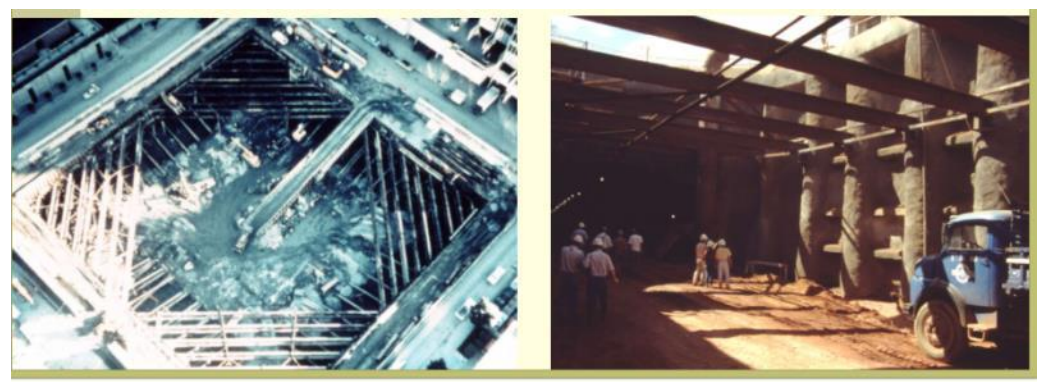

Figura N°2.48 Sostenimiento Apuntalado (Strust) – ITA

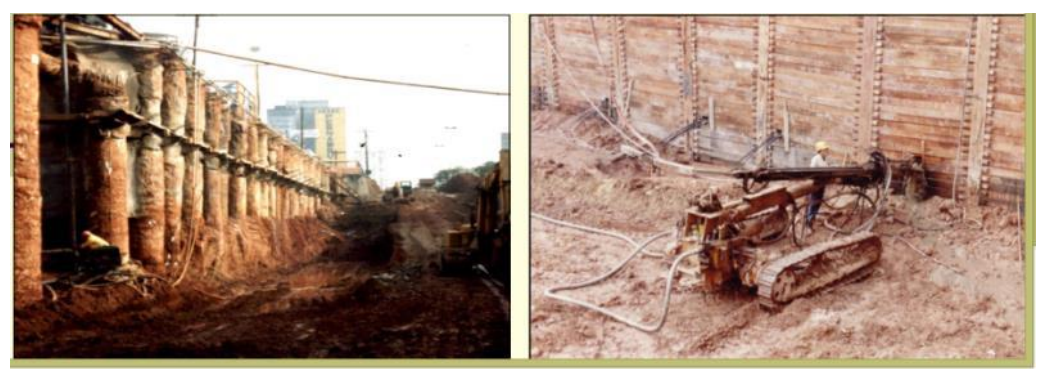

Figura N°2.49 Sostenimiento Amarrado (Tie-Backs) – ITA

Según el Manual de Túneles y Obras Subterráneas (1997), los túneles Superficiales o Cut and Cover presentan las siguientes ventajas y desventajas.

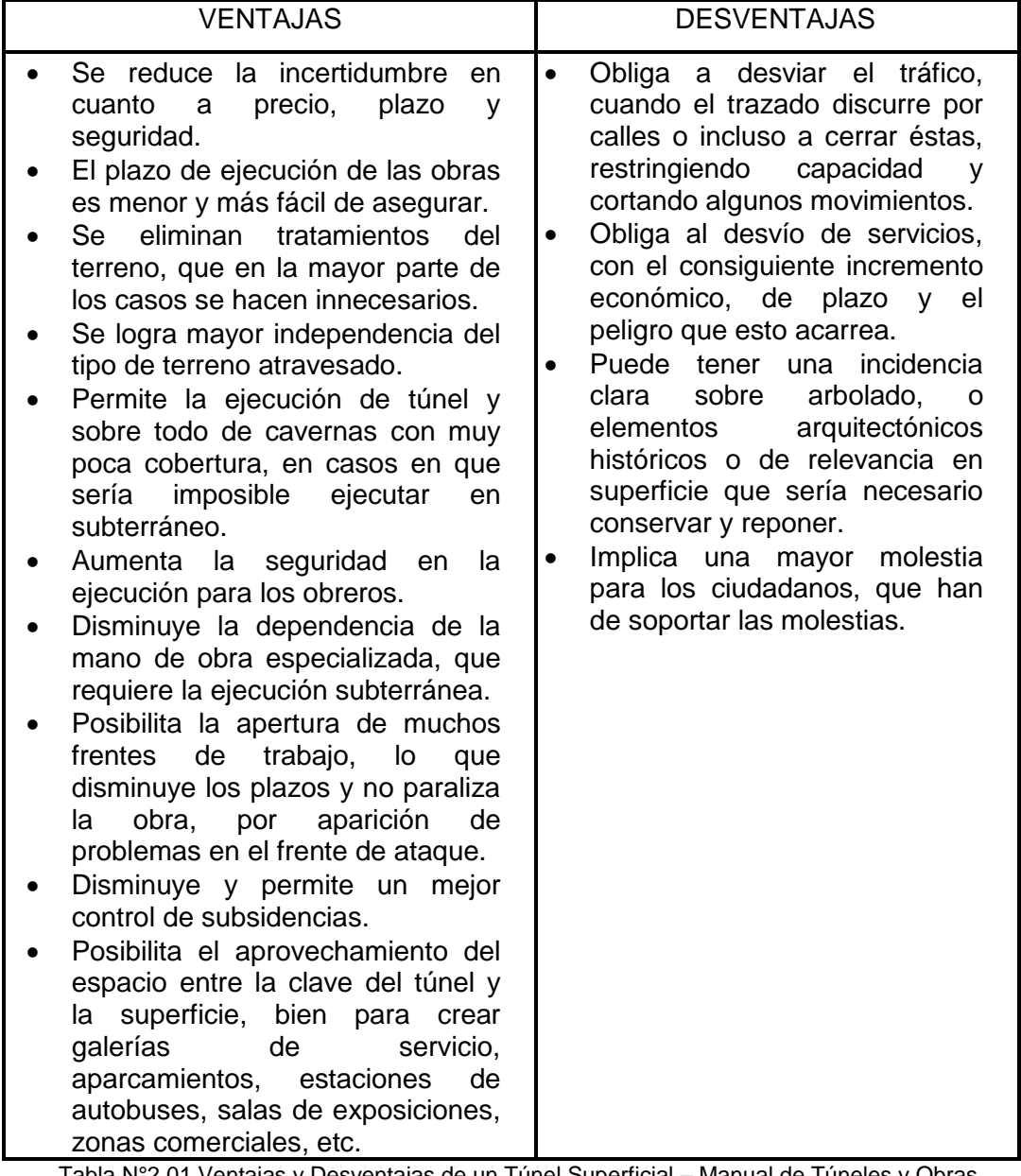

Tabla N°2.01 Ventajas y Desventajas de un Túnel Superficial – Manual de Túneles y Obras Subterráneas, 1997

# **3.0 CAPÍTULO III. EL PROYECTO – GEOMETRÍA Y ELEMENTOS**

## 3.1 SOBRE LA GEOMETRIA DEL TÚNEL

La estructura del Túnel Benavides inicia en la vía lateral al Edificio Prosegur de la Panamericana Sur y culmina su recorrido por la zona Sur del Colegio Inmaculada específicamente al final de la Avenida Allende; dicho túnel posee una longitud 820 metros lineales que inicia con una rampa en el ingreso de 135m, continua en un tramo de 130m de sección cerrada en el cual se describen dos curvas horizontales en forma de "S" con un radio de 100m cada uno; posterior a ello se tiene una zona recta con longitud de 70m en el cual se encuentra una ventilación natural, construido a través de un entramado de vigas pre-fabricadas, cercado a ello se ubica la salida de emergencia N°1 ó también conocido como escalera de emergencia N°1, y así también se encuentran los cuartos técnicos en la parte superficial del túnel los cuales servirán como sala de control durante la Etapa de Operación y Mantenimiento en él Proyecto. Posterior a la escalera de emergencia N°1 se discurren 380m de un tramo recto con dos sinuosas curvas de radio 50m y 100m, a la mitad del mencionado tramo se ubica la salida de emergencia N°2 estructura encargada de la evacuación de personas ante un evento o accidente trágico; finalmente el recorrido culmina con la rampa de salida de 105m (Ver figuras N° 3.1 y N°3.2).

Las curvas, dirección, y dimensiones del túnel fueron diseñadas acorde con una velocidad de tráfico de 60km/h, contemplándose además en el diseño la existencia de sótanos de las edificaciones aledañas y líneas de interferencia tales como agua, desagüe, gas y fibra óptica; es por lo cual que se poseen curvas horizontales a lo largo de todo el tramo.

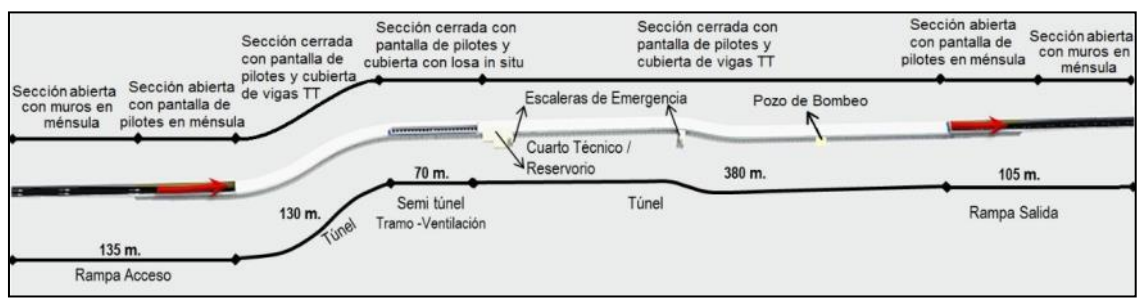

Figura N° 3.01 Proyección Horizontal del Túnel – Presentación del Proyecto

*APLICACIÓN DE HERRAMIENTA PARA MEJORA DE LA PLANIFICACIÓN Y EJECUCIÓN DE LAS OBRAS SUBTERRANEAS DEL TÙNEL BENAVIDES BACH. PANDAL ESPINOZA KOKY*

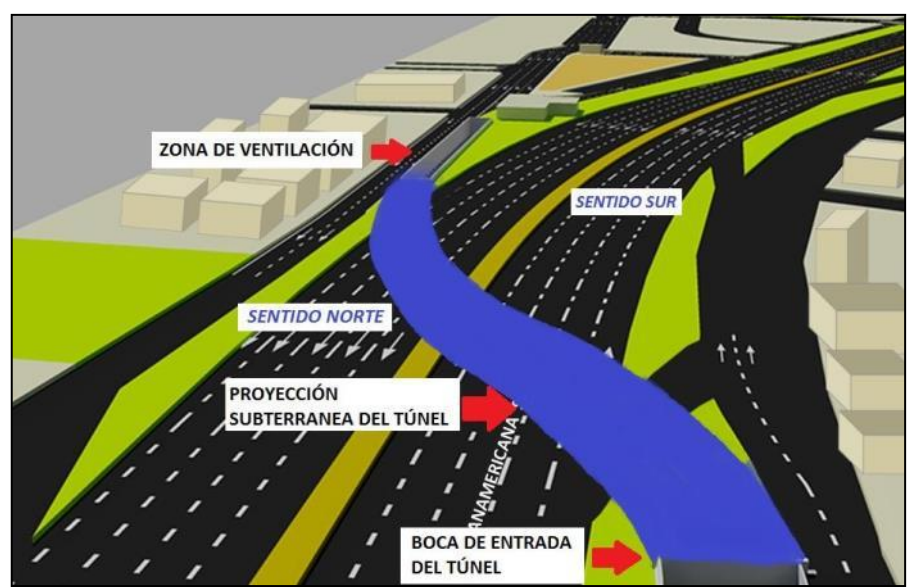

Figura N°3.02 Proyección de la Zona de Ventilación – Elaboración Propia

En cuanto a la geometría vertical se inicia por la rampa de entrada en la cual se tiene una pendiente máxima negativa de 7% hasta una rejilla trasversal acumuladora de aguas pluviales ubicada en la boca de entrada del túnel, ya en la zona del túnel con cobertura se tiene una pendiente negativa máxima de 2% hasta llegar al punto más bajo del túnel el cual viene a ser la ubicación del pozo de bombeo; posterior a este punto se inicia una pendiente positiva máxima de 2% hasta encontrase con la boca de salida del túnel en el cual se encuentra una rejilla trasversal acumuladora de aguas, finalmente el recorrido termina con una pendiente máxima positiva de 8% hasta conectarse con la calle Pista Nueva. (Ver figuras N°3.3 y N°3.4).

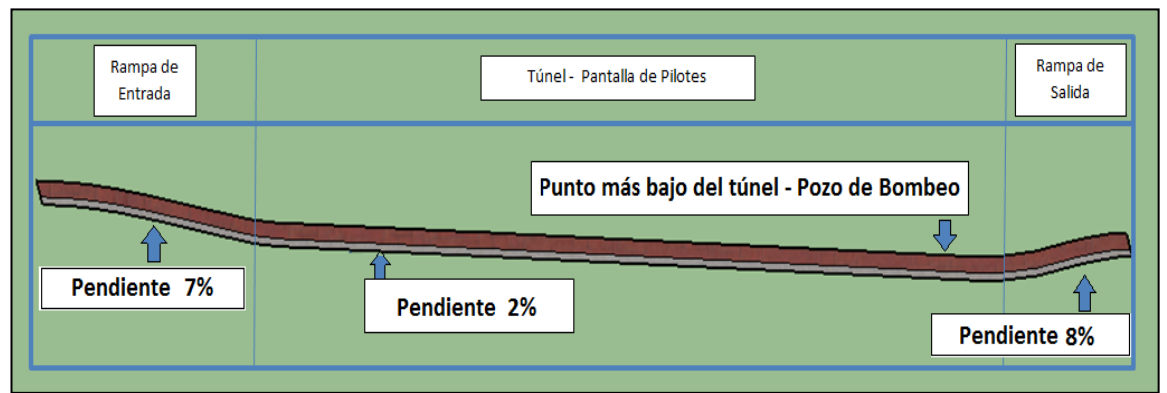

Figura N°3.03 Proyección Vertical del Túnel – Elaboración Propia

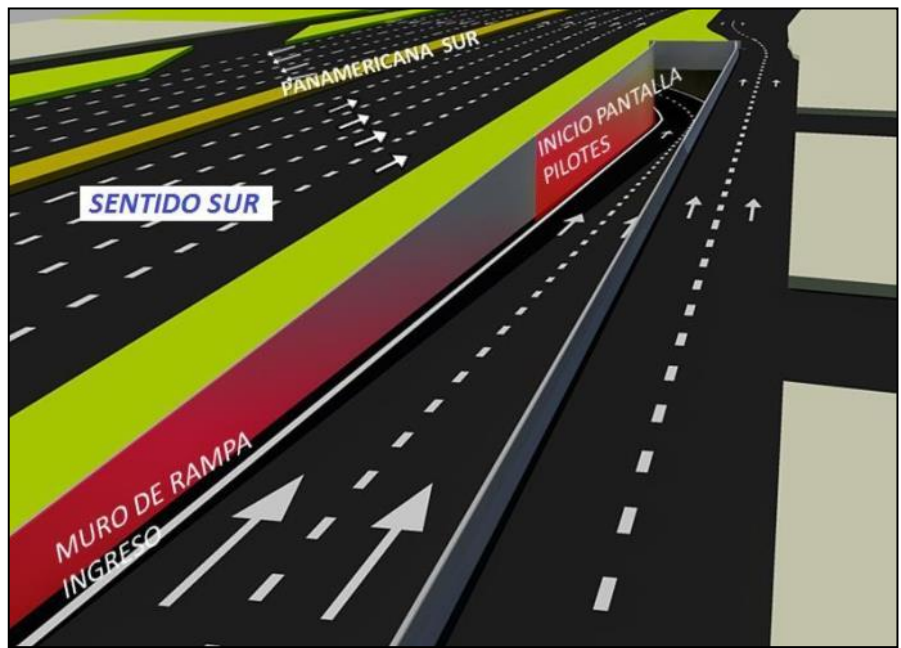

Figura N°3.04 Proyección de la Rampa de Entrada – Presentación del Proyecto

En el proyecto está contemplado cinco secciones típicas en la construcción, en cuanto a la rampa de entrada y salida del túnel, la sección es en forma de "U" hasta las rejillas de recolección de aguas que vendría a estar en las progresiva 0+160 y 0+740 (Ver figuras N°3.6 y N°3.7), en estos tramos están incluidos 2 secciones constructivas, una con cimiento de pilotes y la otra con cimiento superficial. En el interior del túnel se posee tres secciones; la primera sección contempla la cobertura con vigas pre fabricadas en forma de doble "T", la segunda sección tipo cajón la cobertura con una loza maciza y por último la tercera sección tipo cajón la cobertura por vigas in situ, en dicha sección consideraron la zona de ventilación natural (Ver figuras N°3.8 y N°3.9).

En las cinco secciones típicas contemplaron una vía con dos carriles a una sola dirección hacia el sur (San Juan de Miraflores) en el cual cada carril tiene un ancho de 3.6m y una berma de 0.4m en los laterales; así también consideraron unas veredas de emergencia de 0.5m; los cuales cumplen la función principal de dirigir a las personas hacia las salidas de emergencias o las rampas del túnel en caso de tener un caso fortuito (Ver figura N°3.5).

| SU.M | SU.P | <b>SC.LM</b> | SC.VI | SC.VP                                                                                                    | SU.P | SU.M |
|------|------|--------------|-------|----------------------------------------------------------------------------------------------------|------|------|
|      |      |              |       | SC.VP - SECCIÓN CAJÓN VIGAS PREFABRICADAS<br>SC.VI - SECCIÓN CAJÓN VIGAS IN SITU<br>SC.LM - SECCIÓN CAJÓN LOSA MACIZA<br>SU.M - SECCIÓN "U" CON MUROS DE CONTENCIÓN<br>SU.P - SECCIÓN "U" CON PILOTES |      |      |

Figura N°3.05 Distribución de secciones a lo largo del túnel – Elaboración Propia.

La sección tipo "U" ubicada en la rampa de entrada y salida del túnel está conformado por una parte con muros de concreto armado hasta una altura de 2.70m conjuntamente con una cimentación de concreto armado de longitud variable; y otra parte por una pantalla de pilotes de concreto armado (Ver figura N°3.6).

La pantalla de pilotes de las rampas, se encuentran aledañas a la boca de entrada y salida del túnel, dichos elementos poseen diámetro de 1m y con profundidad variable desde 8 metros hasta 18 metros (Ver figura N°3.7).

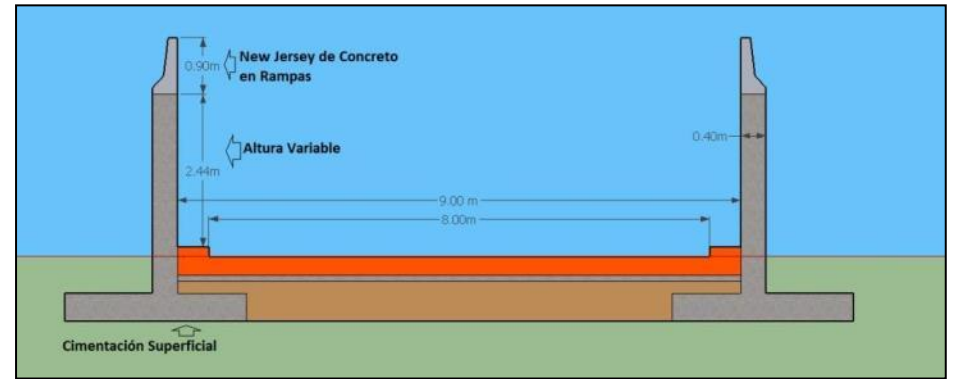

Figura N°3.06 Vista en Corte de Sección en "U" – Elaboración Propia

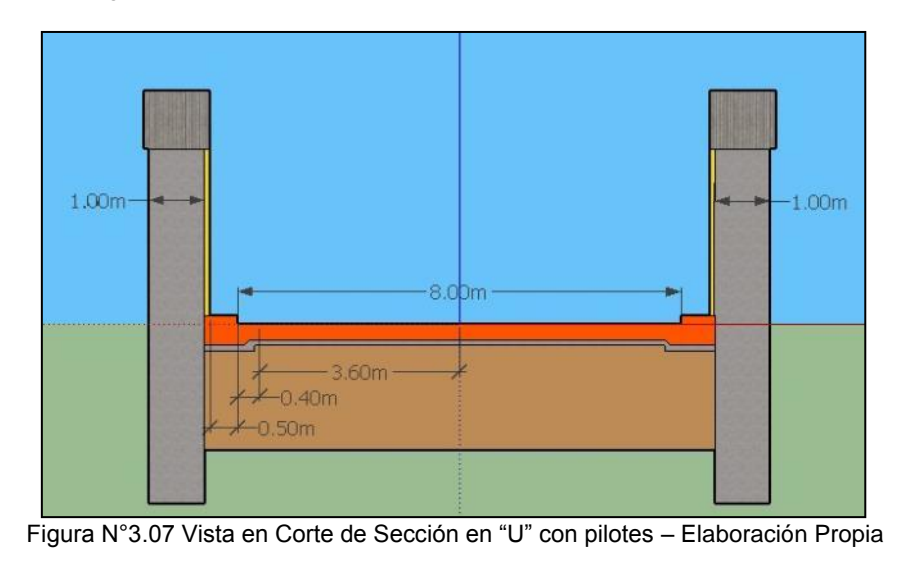

*APLICACIÓN DE HERRAMIENTA PARA MEJORA DE LA PLANIFICACIÓN Y EJECUCIÓN DE LAS OBRAS SUBTERRANEAS DEL TÙNEL BENAVIDES BACH. PANDAL ESPINOZA KOKY*

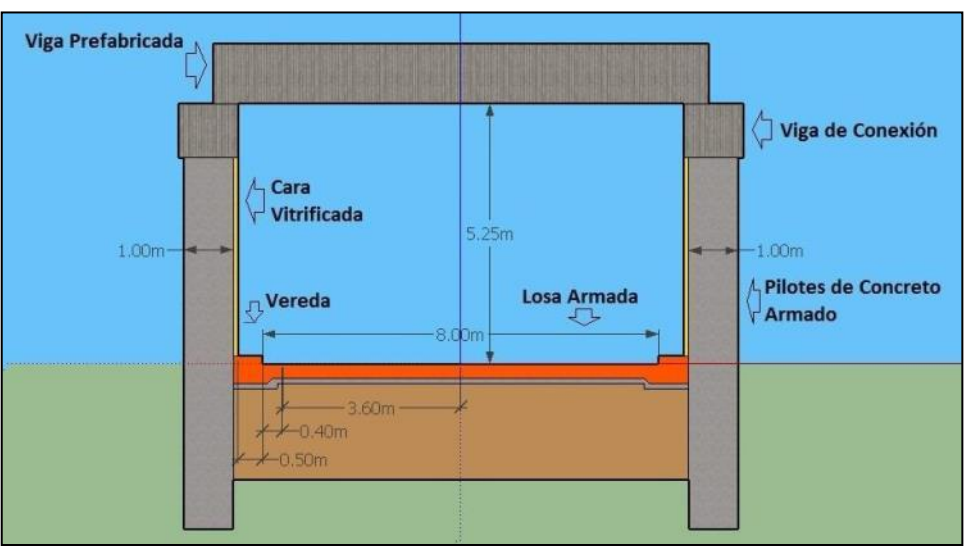

Figura N°3.08 Vista en Corte de la Sección Cajón – Elaboración Propia

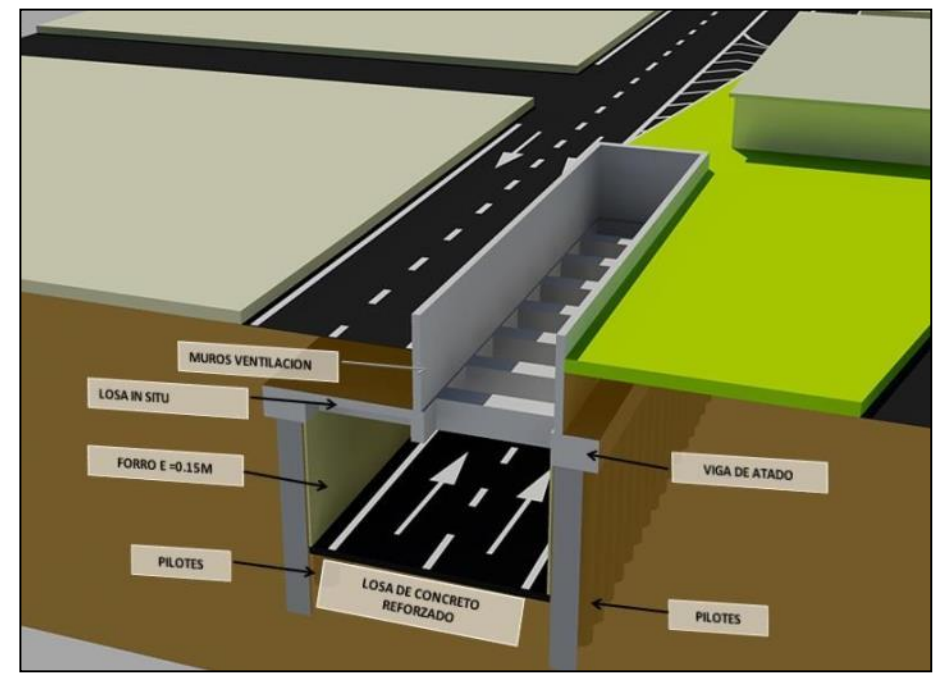

Figura N°3.09 Proyección de la Sección Cajón en la Zona de Ventilación – Presentación del Proyecto

En cuanto a la mitigación de emergencia, contemplaron la construcción de dos escaleras de emergencia, para lo cual lo distribuyeron a 230m de la boca de entrada del túnel y a 210m de la boca de salida del túnel, dichas escaleras las concibieron con 3 descansos con un ancho de 2m (Ver figura N° 3.1 y figura N° 3.10).

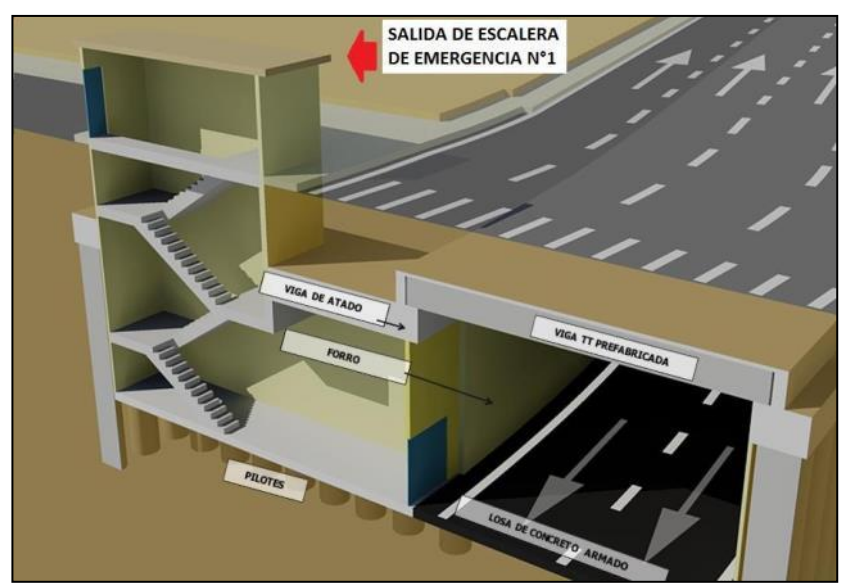

Figura N°3.10 Proyección de Escalera de Emergencia N°1 – Presentación del Proyecto

Concerniente al monitoreo del túnel en condiciones de operación, este contempla un cuarto de comunicaciones y cuarto técnico los cuales en su conjunto vienen a ser nombrados como los "cuartos técnicos", dichos elementos contemplan la administración de los sistemas contra incendios, sistema de baja tensión para iluminación, sistema de media tensión para equipos electromecánico, monitoreo de cámaras y bloqueo de ingresos vehiculares (Ver figura N°3.11). Los cuartos técnicos lo ubicaron en la parte superficial del túnel y al costado de la zona de ventilación natural, de tal manera que su administración sea lo más cercano posible a la Panamericana Sur (Ver figura N°3.12).

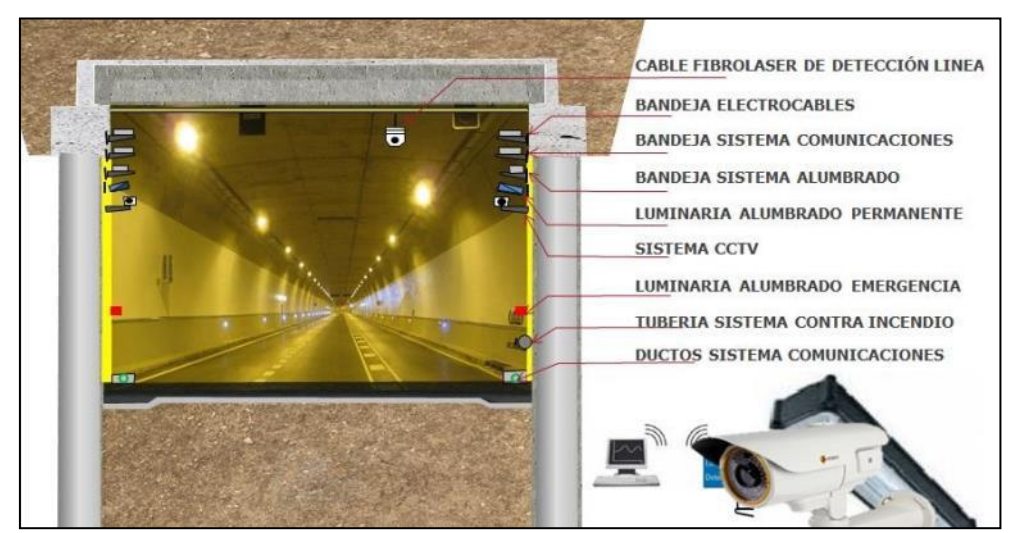

Figura N°3.11 Conjuntó del sistema del túnel – Presentación del Proyecto

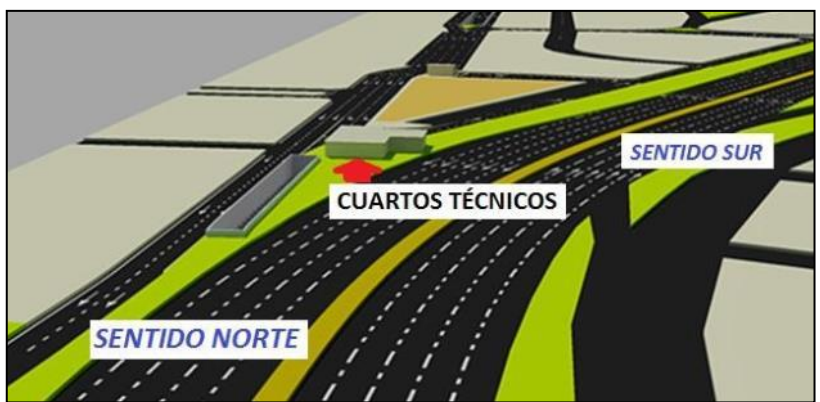

Figura N°3.12 Ubicación de los cuartos técnicos – Presentación del Proyecto

En cuanto a la ventilación del túnel este fue concebido por una ventilación natural pues los estudios barométricos fueron favorables para su ejecución en cuanto a la disipación de posibles accidentes por explosión, la ubicación de esta zona de ventilación se encuentra a simple vista al costado del cuarto técnico y ubicado con la progresiva 0+500, esta zona de ventilación natural fue ejecutada por una cubertura en cajón con la parte superficial de vigas ejecutadas in situ (Ver figura N°3.9).

# 3.2 ELEMENTOS ESTRUCTURALES

Los elementos estructurales del proyecto fueron en su gran mayoría de concreto armado, pues esos elementos recayeron en el 85% del costo general del proyecto, dichos elementos se clasificaron de acuerdo a su pronta ejecución en la obra y de acuerdo a sus consideraciones constructivas debido a que tuvieron una vía de alto transito como es la Panamericana Sur y sus interferencias.

# 3.2.1 Elementos por Interferencias

Las interferencias que ejecutaron son las que comúnmente se tienen en toda obra vial urbana tales como línea de gas, agua, desagüe y fibra óptica. La reubicación de los elementos de gran importancia lo realizaron mediante gestiones a con sus respectivas entidades responsables (Concesiones prestadoras de servicio ó CPS) con anticipaciones de tres a seis meses (Ver figura N°3.13).

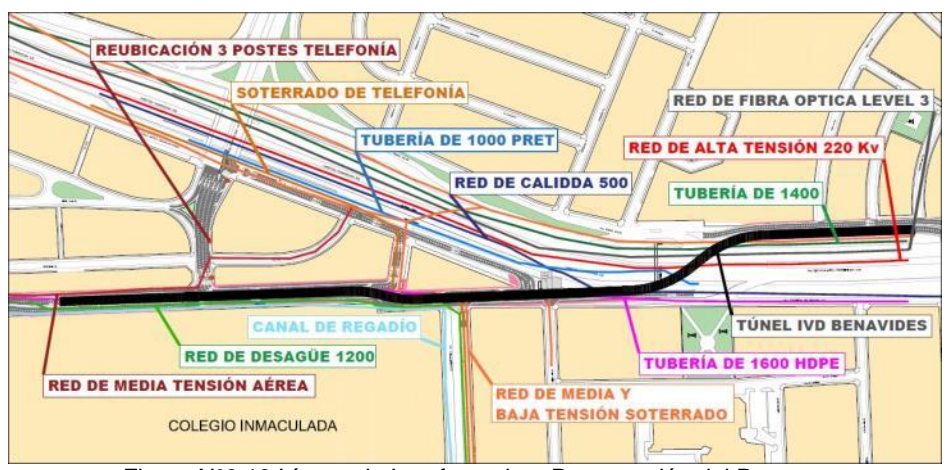

Figura N°3.13 Líneas de Interferencia – Presentación del Proyecto

## *3.2.1.1 Líneas de Agua Potable de 1000mm y 1600mm*

Ambas líneas de agua potable llegan a cruzar con el proyecto en distintas locaciones, en especial la línea de 1600mm abastece a 11 distritos de lima y la de 1000mm a 8 distritos de lima, dichas tuberías son de material metálico y sus reubicaciones lo realizaron con un planeamiento y su respectiva CPS (Ver figuras N°3.14 y N°3.15).

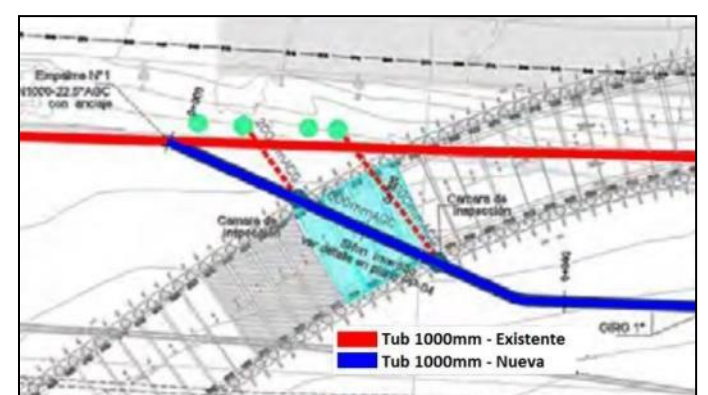

Figura N°3.14 Reubicación de línea de Agua 1000mm – Elaboración Propia

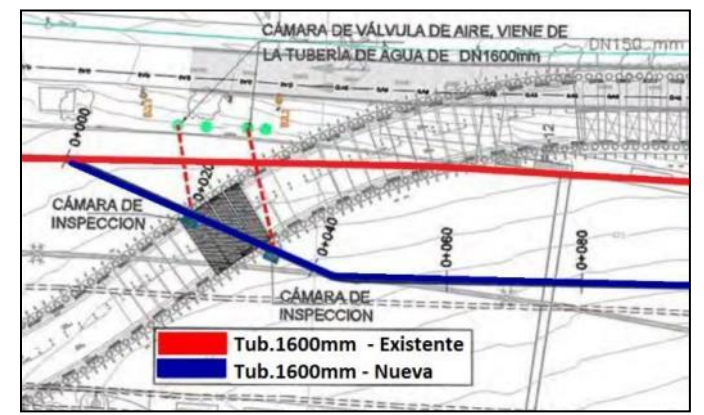

Figura N°3.15 Reubicación de Línea de Agua 1600mm – Elaboración Propia

#### *3.2.1.2 Línea de Desagüe 1200mm*

Está línea de desagüe es ejecutado por impulsión por lo cual las presiones son altas y su reubicación de gran precisión, el material es metálico y unido entre sus elementos por uniones mecánicas, su ubicación recae en la parte central del túnel en una sección tapada por vigas prefabricadas (Ver figura N°3.16).

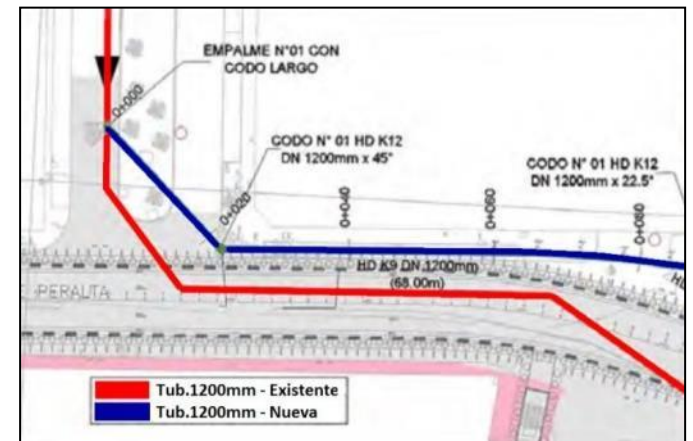

Figura N°3.16 Reubicación de Línea de Desagüe 1200mm – Elaboración Propia

#### *3.2.1.3 Línea de gas de 500mm*

La interferencia de gas es considerada la más complicada debido a su manipulación, demora en las gestiones y reubicación, pues recaen esta línea de gas en el tránsito. Para dar solución a estos inconvenientes se realizó una reingeniería para lo cual se acondicionaron nuevas vigas, una losa in-situ y la reubicación de 4 pilotes de tal manera que la ubicación final siguiera siendo la misma es decir en la zona de ventilación del túnel. (Ver figura N°3.17)

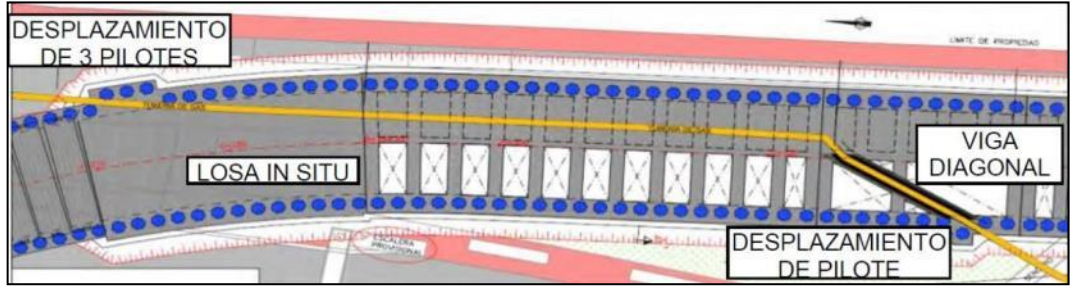

Figura N°3.17 Línea de Gas de 500mm – Presentación del Proyecto

# 3.2.2 Elementos Por Ejecución Superficial

Se considerará a todo aquel elemento estructural en el cual es posible su ejecución posterior a la realización de trabajos de interferencias en el cual no amerite una excavación profunda a partir del techo del túnel (excavación menor a los 2m desde el nivel de la pista), bajo estas consideraciones se tienen los pilotes, vigas de conexión, vigas prefabricadas, losa in-situ, losa de conexión, relleno de material granular y pavimento.

## *3.2.2.1 Pilotes Perforados de Concreto Armado*

Este tipo de elementos cumplen la función de contener la presión de suelos a lo largo del túnel en un 85% incluido las rampas, estos elementos poseen longitudes variables de 8m hasta 14m con un diámetro de 1000mm, y con un concreto de 350 kg/cm2 de resistencia conjuntamente con un acero de fluencia 4200 kg/cm2, con respecto a su construcción lo realizaron en 2 tipos, uno con equipo mecánico y el segundo por excavación manual. La distribución de los pilotes a lo largo del túnel y sus rampas y su geometría, se ilustran en las figuras N°3.18 y N° 3.20.

El acero estructural de los pilotes contempla estribos de ¾ pulgada distribuidos cada 10 centímetros y acero longitudinal de 1 pulgada con cantidad desde 16 a 21 varillas dependiendo de la longitud del pilote (Ver figura N°3.19)

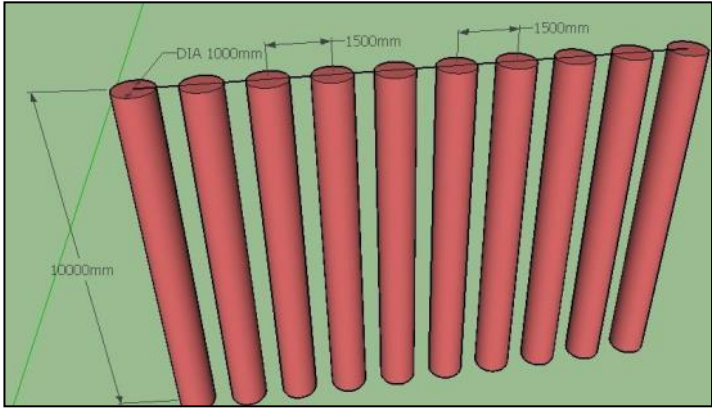

Figura N°3.18 Vista en 3D Pantalla de Pilotes – Elaboración Propia

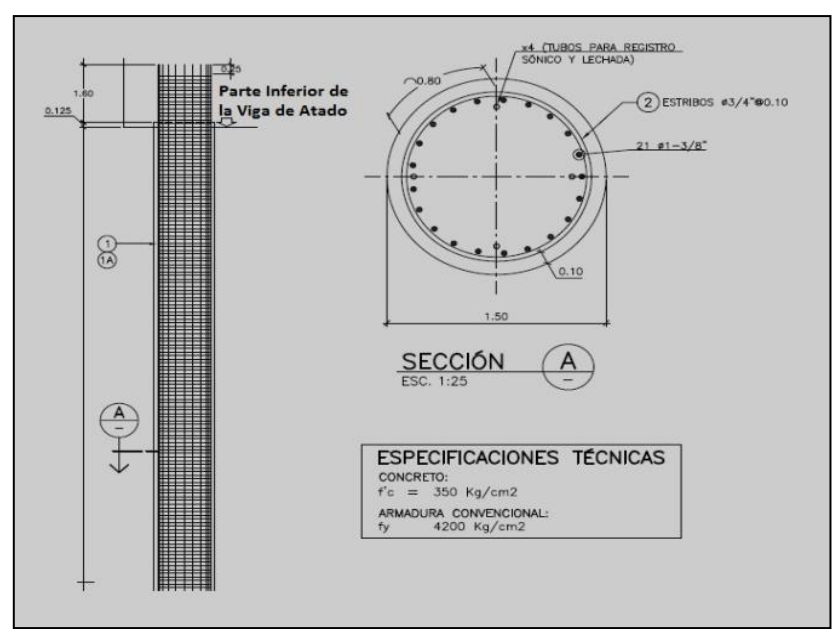

Figura N°3.19 Distribución del Acero Estructural de los Pilotes Armados – Ingeniería del Proyecto

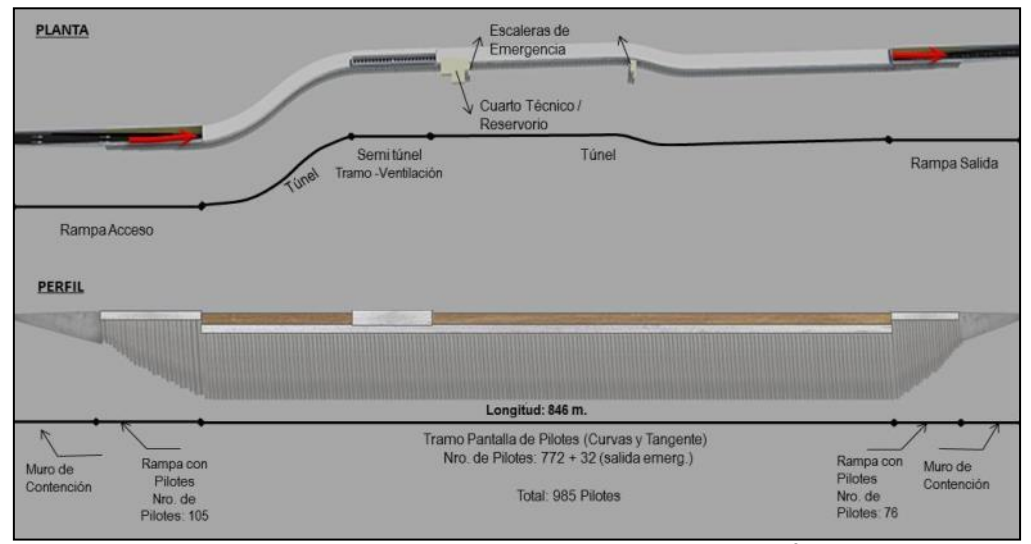

Figura N°3.20 Distribución de Pilotes a lo largo del Túnel y Rampas – Área de Producción

#### *3.2.2.2 Muros de Concreto Armado*

El sistema de contención de tierras con pantalla de pilotes es aplicable para mayores profundidades en cuanto a contención de tierras más superficial es aplicable una contención de suelos por el sistema convencional, el cual vendría a ser muros de concreto armado ejecutados in situ estos elementos están distribuidos en las rampas de entrada y salida del túnel (Ver figura N°3.20).

El elemento estructural en mención posee una resistencia de 280kg/cm2 y un acero de 4200kg/cm2 en fluencia, en cuanto a su geometría este posee una altura del muro de 0.50m hasta 3.00 m y una longitud variable en la zapata de 1.50 m hasta 3.50 m con un peralte de 0.45m (Ver figura N°3.21). La distribución del acero longitudinal posee un acero de ½ pulgada distribuidos a 20 centímetros y un acero transversal en el muro de 3/4pulgadas, en el acero superior transversal de 1/2pulgada y acero transversal inferior de 5/8pulgada, estos últimos distribuidos según planos (Ver figura N°3.22).

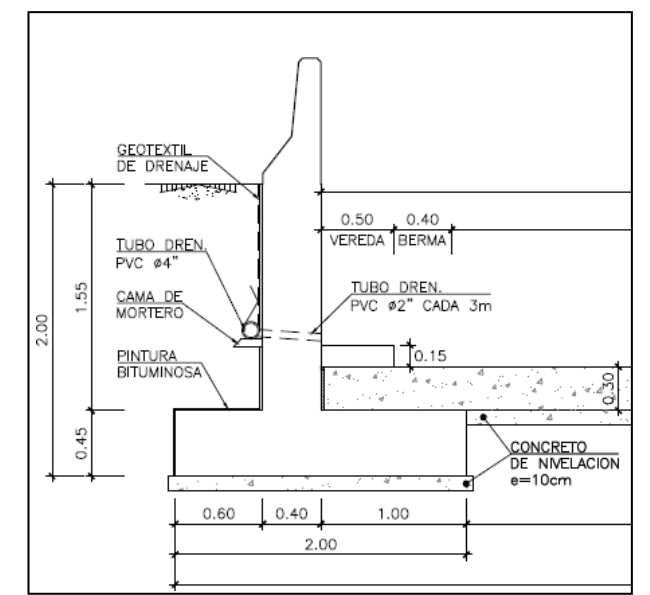

Figura N°3.21 Geometría General de Muro de Contención Armado – Ingeniería del Proyecto

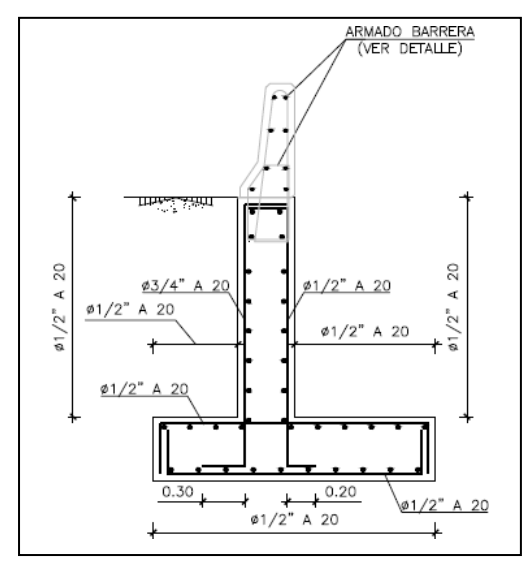

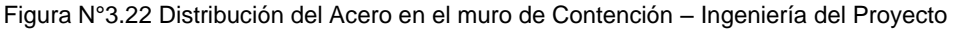

#### *3.2.2.3 Vigas In situ de conexión con Pilotes*

Las vigas de conexión o vigas de atado cumplen la función de distribuir los esfuerzos al conjunto de pilotes que trabajan como muro pantalla, dichos elementos estructurales posee un concreto de resistencia de 300 kg/cm2 y un acero de 4200 kg/cm2, en cuanto a la geometría del elemento este es semejante a un paralelepípedo con un barrera de concreto en la parte superior para encajar con una viga prefabricada el cual se coloca posteriormente, la viga de atado posee las dimensiones geométricas en altura de 1m, un ancho de 1.3m y una

longitud variable dependiendo de la existencia de curvas, estas longitudes son entre 8.0m a 19.50m. (Ver figura N°3.23). El refuerzo estructural contempla un acero longitudinal de 1 pulgada distribuidos cada 20 centímetros y un acero transversal de ½ pulgada y 5/8 pulgada en la parte inferior y superior respectivamente (Ver figura N°3.24).

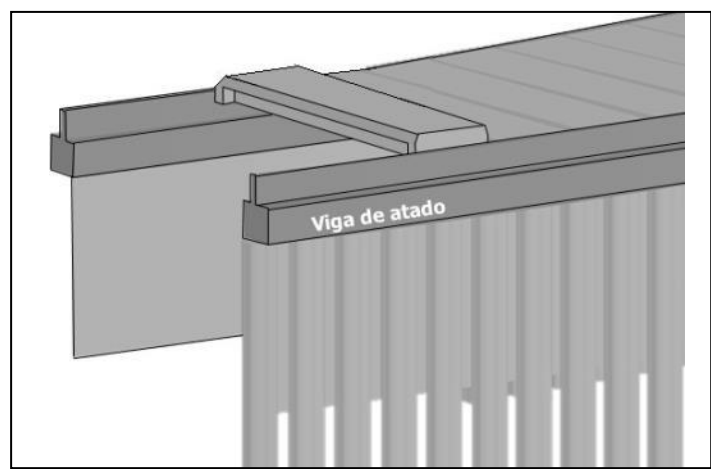

Figura N°3.23 Viga de Atado o Conexión – Presentación del Proyecto

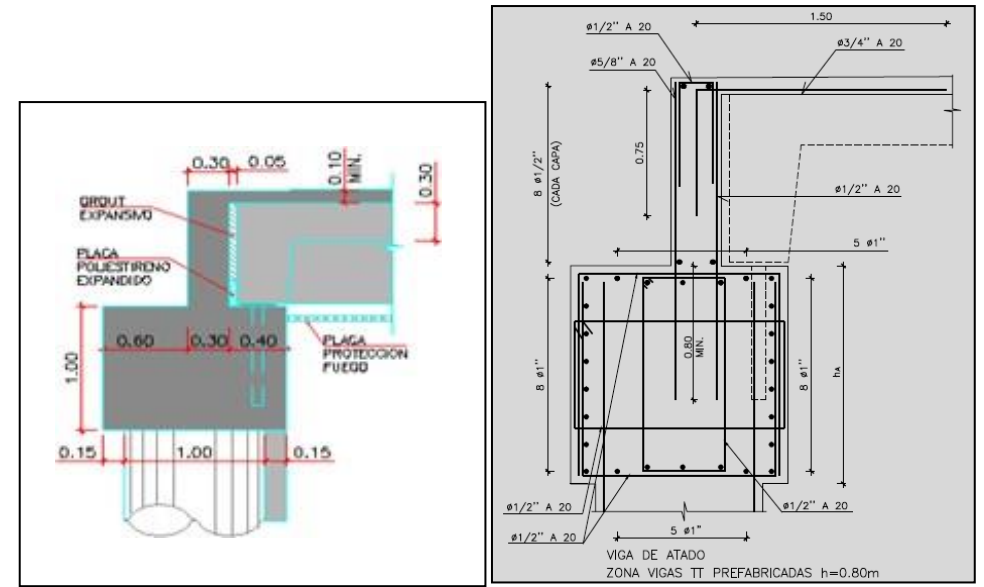

Figura N°3.24 Geometría y distribución de Acero en Viga de Atado – Presentación del Proyecto

# *3.2.2.4 Vigas Pre fabricadas y Losa In situ*

Las vigas pre-fabricadas son parte de la cobertura del túnel, las cuales vienen a ser un 90% a lo largo de la extensión y un 10% de losa In situ en la zona de interferencia de la tubería de gas.

El elemento estructural tiene una resistencia del concreto de 300kg/cm2 y 1200kg/cm2 en cuanto a la fluencia del acero corrugado de refuerzo.

En cuanto a la geometría de la viga pre-fabricada este está compuesto por una viga en forma de doble T cuyo peralte es 1 m, un ancho de 2.39m y con longitud

variable de 9.7 m a 13 m. Concerniente a la geometría de la losa In situ esta viene a ser en toda su totalidad un diseño acorde a la condición de cruce de línea de interferencia (Ver figuras N°3.25, N°3.26, N°3.29 y N°3.30).

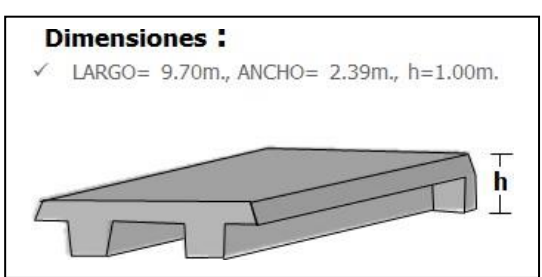

Figura N°3.25 Dimensiones de la Vigas Prefabricadas – Presentación del Proyecto

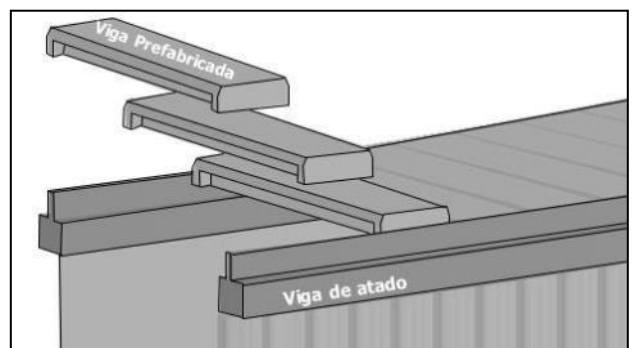

Figura N°3.26 Vista Isométrica de Vigas Prefabricadas – Presentación delProyecto

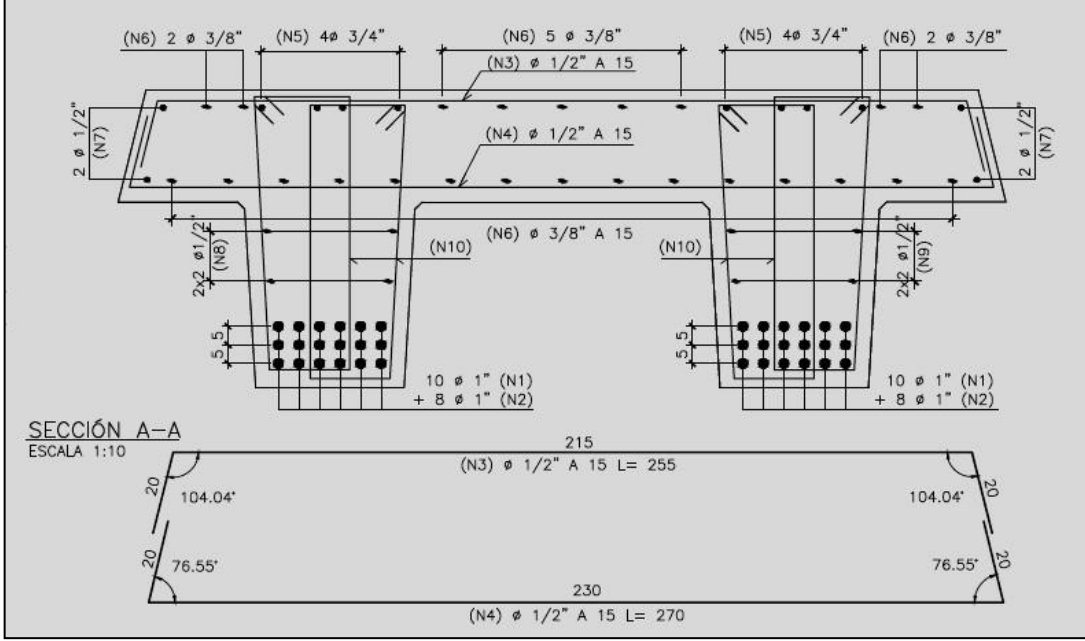

Figura N°3.27 Distribución del Acero de Viga Prefabricada– Ingeniería del Proyecto

El acero longitudinal de las vigas prefabricadas contempla acero de 3/8 y 3/4 pulgada en la parte superior y 1 pulgada en la parte inferior, el acero transversal contempla su distribución de 1/2 pulgada distribuida cada 15 centímetros (Ver Figura N°3.27). Por ser un elemento de izaje este posee cables de diámetro 1 pulgada también denominados como torones, los cuales se encuentran embebidos hasta el alma de la viga (Ver figura N°3.28), las vigas prefabricadas se anclan a las vigas de atado con un acero cruzante en la viga de atado, en estos detalles se colocan placas de poliestireno expansivo y grout expansivo en la base y en el lateral.

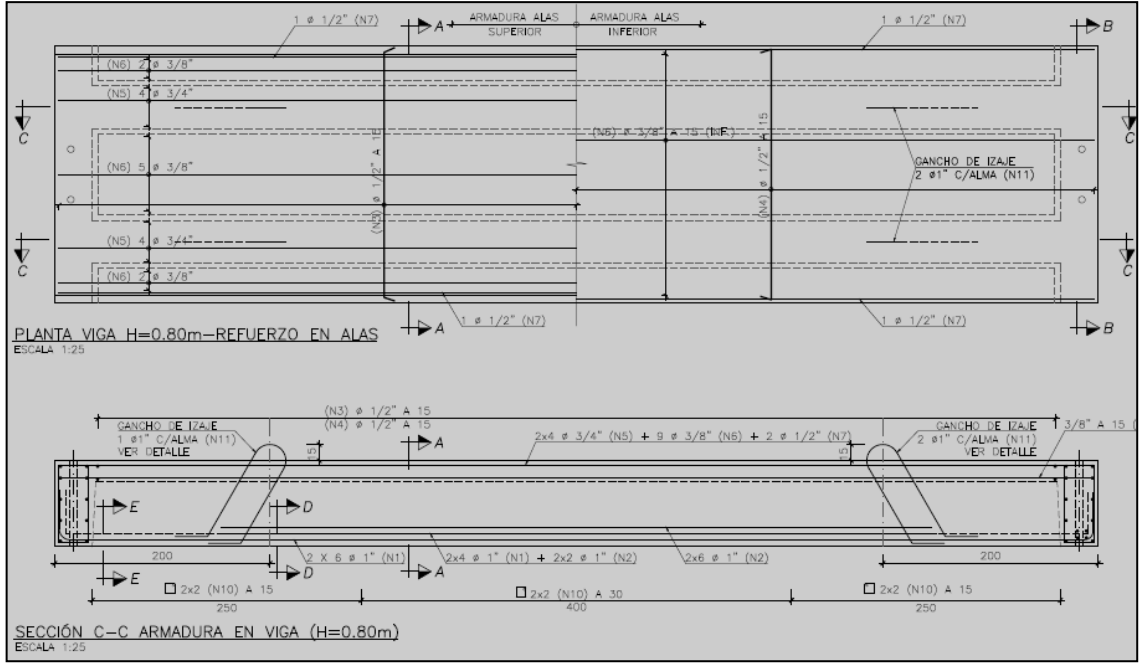

Figura N°3.28 Distribución del Acero de Viga Prefabricada Vista en Planta– Ingeniería del Proyecto

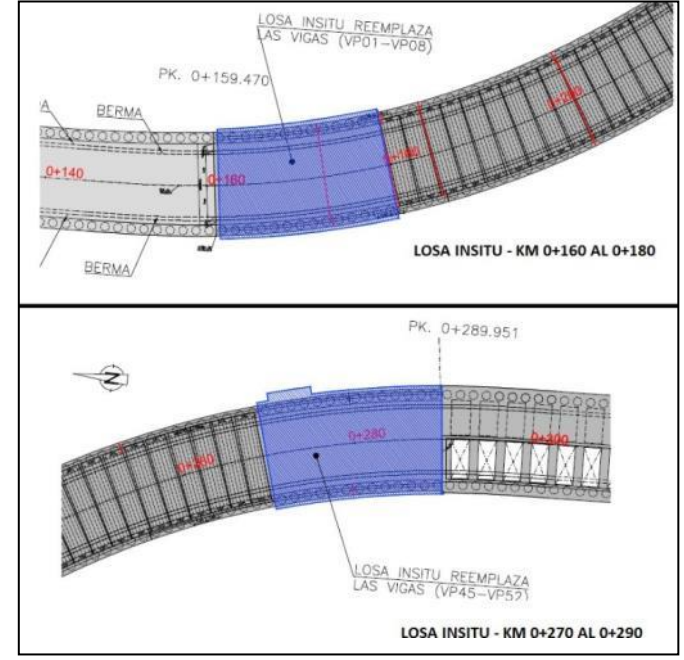

Figura N°3.29 Ubicación de Losa In-situ como Cobertura 0+160 y 0+270 Vista en Planta – Elaboración Propia

*APLICACIÓN DE HERRAMIENTA PARA MEJORA DE LA PLANIFICACIÓN Y EJECUCIÓN DE LAS OBRAS SUBTERRANEAS DEL TÙNEL BENAVIDES BACH. PANDAL ESPINOZA KOKY*
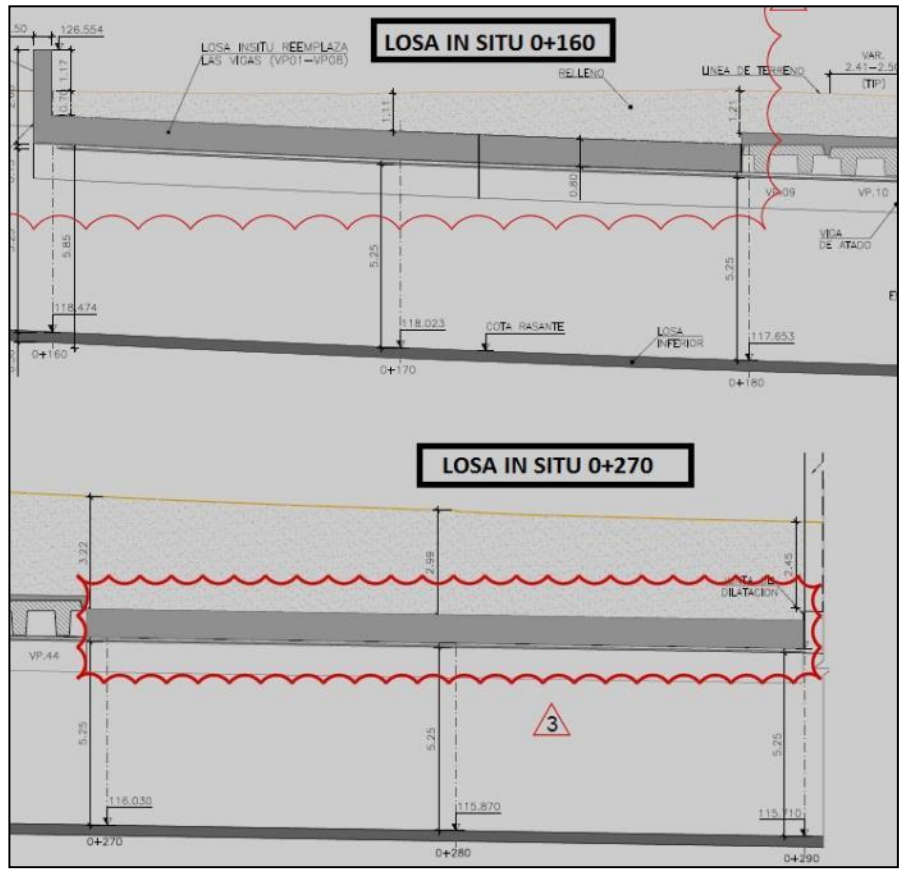

Figura N°3.30 Vista en Perfil de Losa In Situ 0+160 y 0+270 – Elaboración Propia

El refuerzo estructural de losa In situ en las progresivas 0+160 y 0+270 poseen acero de 3/8 de pulgada en el acero transversal y de 1/2 pulgada en el acero longitudinal de distribución del acero está distribuido en la figura N°3.31.

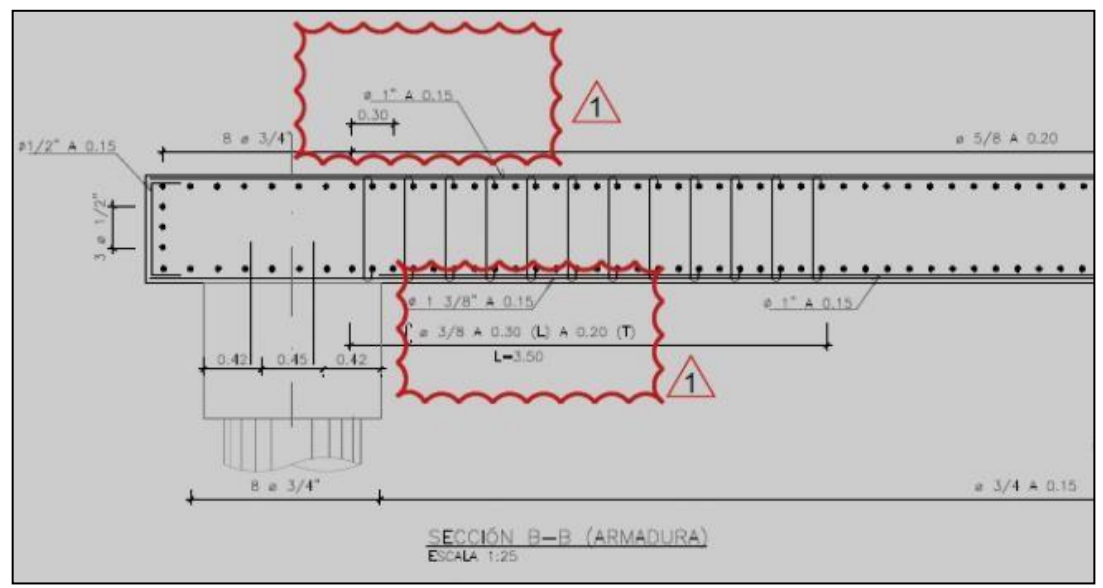

Figura N°3.31 Distribución de Acero de la Losa In Situ– Ingeniería del Proyecto

*APLICACIÓN DE HERRAMIENTA PARA MEJORA DE LA PLANIFICACIÓN Y EJECUCIÓN DE LAS OBRAS SUBTERRANEAS DEL TÙNEL BENAVIDES BACH. PANDAL ESPINOZA KOKY*

### *3.2.2.5 Concreto de Cubierta*

La construcción de este elemento estructural tiene como función conectar las vigas pre fabricadas logrando culminar con el techo armado del túnel así también cumple la función de impermeabilizar todo posible escurrimiento de aguas por debajo del techo del túnel. En cuanto a los materiales utilizados en la construcción de dicho elemento, esta estructura comprende un concreto con resistencia de 300 kg/cm2 y 4200 kg/cm2 concerniente a la fluencia del acero corrugado, sus dimensiones son de ancho variable de entre 12m a 15m con una altura de 10cm y una longitud variable de acuerdo a las condiciones curvilíneas del túnel. (Ver figuras N°3.32). El refuerzo estructural contempla 2 mallas transversales entre sí, de diámetro 1/4 pulgada y distribuidos cada 15centimetros. (Ver figura N°3.33).

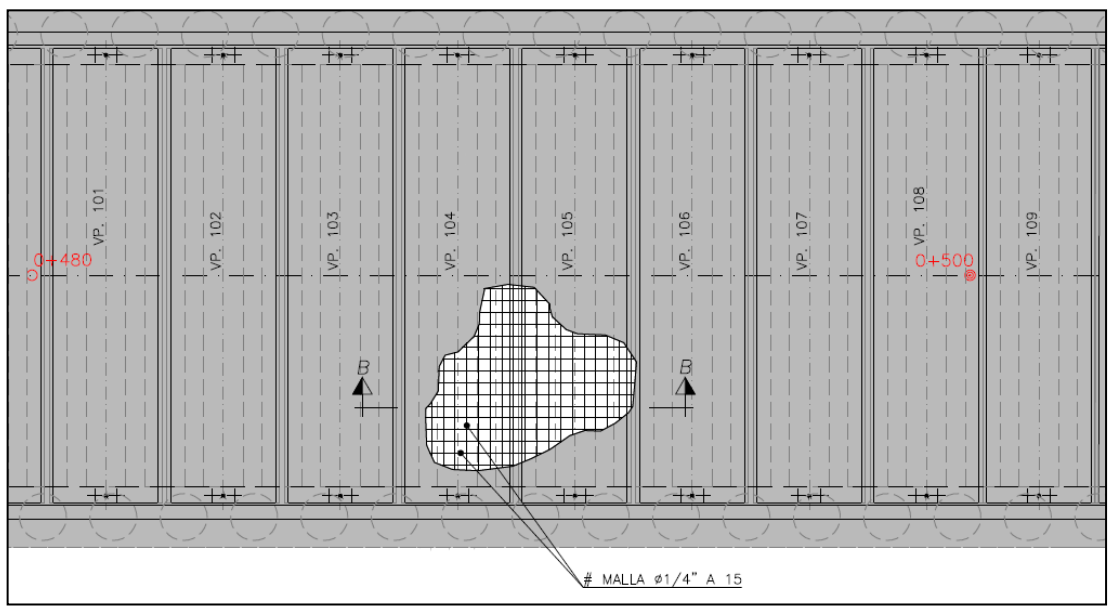

Figura N°3.32 Distribución de Acero de Cubierta de Concreto Vista en Planta– Ingeniería del Proyecto

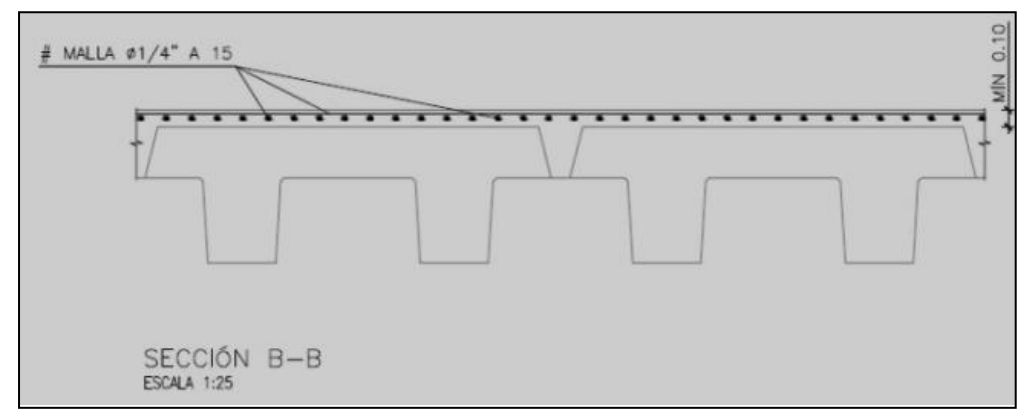

Figura N°3.33 Distribución de Acero de Cubierta de Concreto– Ingeniería del Proyecto

### *3.2.2.6 Relleno de Material Granular*

Este material de relleno granular cumple con las especificaciones granulométricas del MTC concernientes a los requisitos de materiales en el apartado de terraplenes dentro del Manual de Especificaciones Técnicas Generales EG, para la obtención de dicho material de relleno se utilizaron canteras del distrito de Lurín los cuales cumplen con el ensayo de desgaste de los ángeles en un 60% como máximo. Cabe resaltar que la parte superior del relleno granular vendría a ser el nivel de sub-rasante y este debe cumplir mayores densidades que relleno granular (95% densidad máxima). En cuanto a la altura del material granular que va por encina de la losa de conexión es variable entre 6m a 8m y su ancho de excavación también de longitud variable entre los 12m a 16m. (Ver Figura N° 3.34 y Tabla N° 3.01)

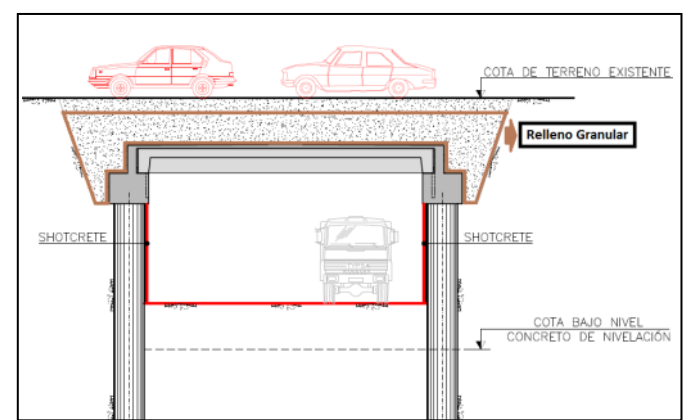

Figura N°3.34 Sección en Corte del Relleno Granular – Ingeniería del Proyecto

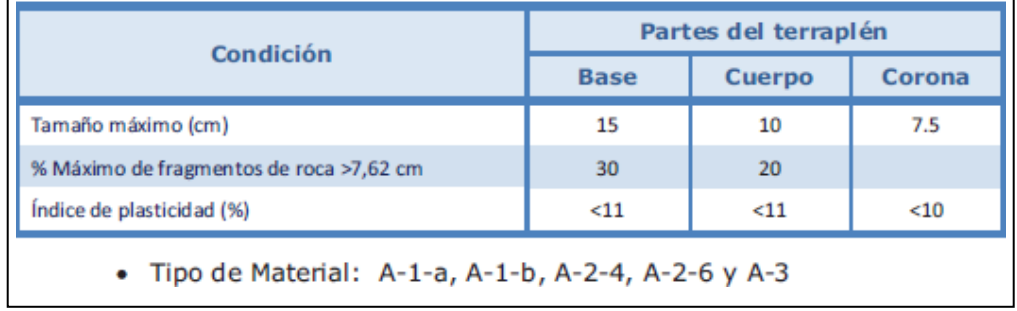

#### Tabla N°3.01 Requisitos de Materiales de Terraplén– Sección Terraplenes del EG 2013

*APLICACIÓN DE HERRAMIENTA PARA MEJORA DE LA PLANIFICACIÓN Y EJECUCIÓN DE LAS OBRAS SUBTERRANEAS DEL TÙNEL BENAVIDES BACH. PANDAL ESPINOZA KOKY*

### *3.2.2.7 Pavimento Estructural*

El pavimento estructural está compuesto por tres espesores (sub base, base y asfalto) cada capa tiene requerimientos específicos tales como rango granulométrico, ppm mínimos de sulfatos y cloruros, porcentajes mínimos de material orgánico, tipo de material y mínimos CBR.

Todas estas reposiciones vienen a ser ejecutadas dependiendo de la ubicación y su diseño, pues para la Panamericana necesitaron espesores mayores y para calles aledañas menores espesores tanto en base como en la sub-base. Los espesores promedios en la sub base de 15cm a 20cm, en la base de 15cm a 20cm y en el asfalto una altura variable que va desde los 7.5cm hasta los 17cm, dependiendo del tráfico vehicular de la vía ya sea en la panamericana sur y en otras vías de menor tráfico vial (Ver figuras N°3.35 y N°3.36).

En cuanto a las especificaciones técnicas de la sub base granular los requisitos para su utilización viene a ser el CBR el cual debe ser mayor que 40, y el ensayo de abrasión de los ángeles de 50% como máximo, y concerniente a la base granular en CBR solicitado este debe ser mayor que 80 y el ensayo de abrasión 40% como máximo.

Cabe recordar que la utilización del agua en el batido del material sub base y base se encuentra reglamentada por el EG 2013 Sección 400; en el cual especifica que el agua que debe contener un rango de PH entre 5.5 a 8.0 y contenido de sulfatos menor a 3000ppm o en su caso el uso de agua potable (Ver tablas N°3.02, N°3.03, N°3.04, N°3.05 y N°3.06).

| ,,,,,,,,,,,,,,,,,,,,,,,,,,,,,,,,,, |  |
|------------------------------------|--|
|                                    |  |

Figura N°3.35 Vista en Corte del diseño del pavimento de una vía – Elaboración Propia

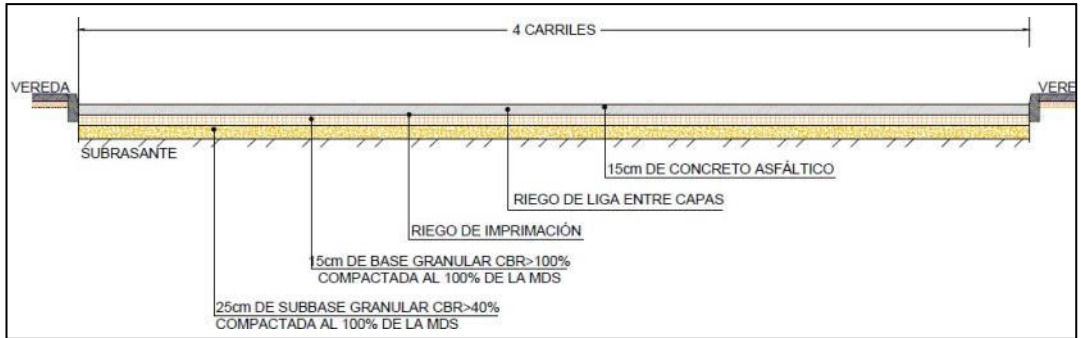

Figura N°3.36 Elementos del Pavimento Flexible – Planos del Proyecto

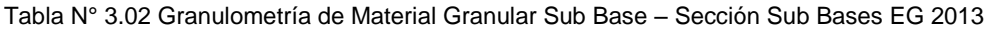

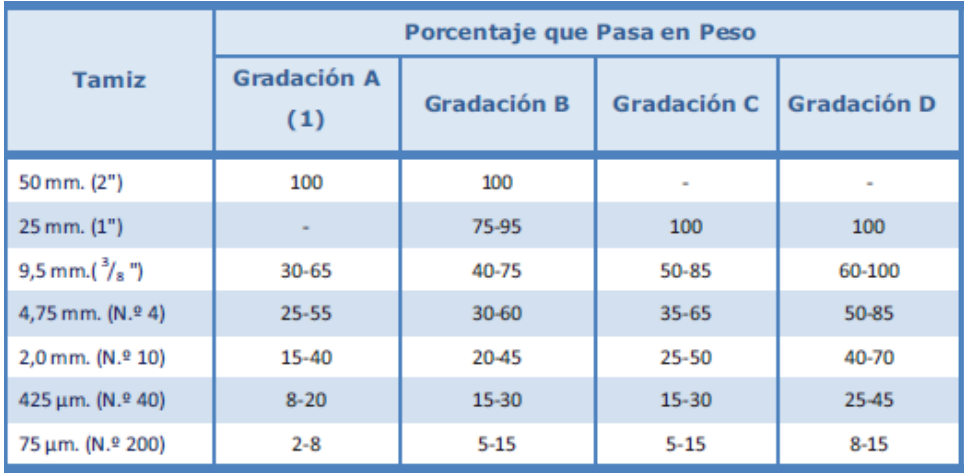

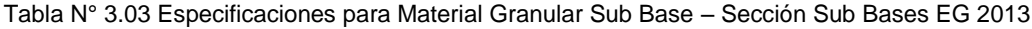

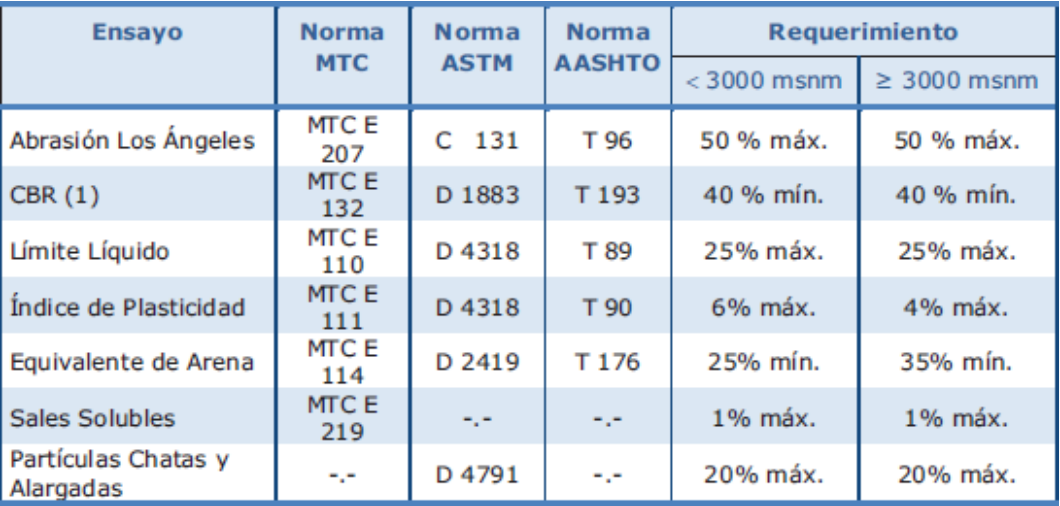

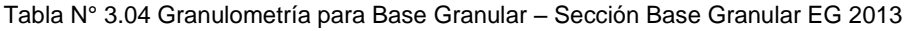

| <b>Tamiz</b>              | Porcentaje que pasa en peso |                    |                    |                    |  |  |
|---------------------------|-----------------------------|--------------------|--------------------|--------------------|--|--|
|                           | <b>Gradación A</b>          | <b>Gradación B</b> | <b>Gradación C</b> | <b>Gradación D</b> |  |  |
| 50 mm. $(2")$             | 100                         | 100                |                    |                    |  |  |
| $25$ mm. $(1")$           |                             | 75-95              | 100                | 100                |  |  |
| 9,5 mm. $\binom{3}{8}$ ") | 30-65                       | 40-75              | 50-85              | 60-100             |  |  |
| 4,75 mm. $(N.94)$         | 25-55                       | 30-60              | $35 - 65$          | 50-85              |  |  |
| 2,0 mm. (N.º 10)          | 15-40                       | 20-45              | $25 - 50$          | 40-70              |  |  |
| 425 $\mu$ m. (N.º 40)     | $8 - 20$                    | 15-30              | $15 - 30$          | $25 - 45$          |  |  |
| 75 μm. (N.º 200)          | $2 - 8$                     | $5 - 15$           | $5 - 15$           | $8 - 15$           |  |  |

Tabla N°3.05 Valor Relativo de CBR – Sección Base Granular EG 2013

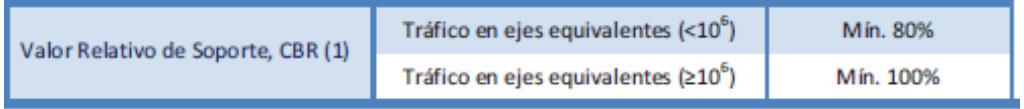

#### Tabla N°3.06 Especificaciones para el Agregado Grueso - Sección Base Granular EG 2013

| <b>Ensayo</b>                           | <b>Norma</b><br><b>MTC</b> | <b>Norma</b><br><b>ASTM</b> | <b>Norma</b><br><b>AASHTO</b> | <b>Requerimientos</b><br><b>Altitud</b> |                   |
|-----------------------------------------|----------------------------|-----------------------------|-------------------------------|-----------------------------------------|-------------------|
|                                         |                            |                             |                               | $< 3.000$ msnm                          | $\geq 3.000$ msnm |
| Partículas con una<br>cara fracturada   | <b>MTCE 210</b>            | D 5821                      |                               | 80% mín.                                | 80% min.          |
| Partículas con dos<br>caras fracturadas | <b>MTC E 210</b>           | D 5821                      |                               | 40% mín.                                | 50% min.          |
| Abrasión Los Ángeles                    | <b>MTC E 207</b>           | C <sub>131</sub>            | T 96                          | 40% máx.                                | 40% máx.          |
| Partículas chatas y<br>alargadas (1)    |                            | D4791                       |                               | 15% máx.                                | 15% máx.          |
| Sales solubles totales                  | <b>MTCE 219</b>            | D 1888                      |                               | 0,5% máx.                               | 0,5% máx.         |
| Durabilidad al sulfato<br>de magnesio   | <b>MTCE 209</b>            | C88                         | T 104                         |                                         | 18% máx.          |

Tabla N°3.07 Especificaciones para el Agregado Fino - Sección Base Granular EG 2013

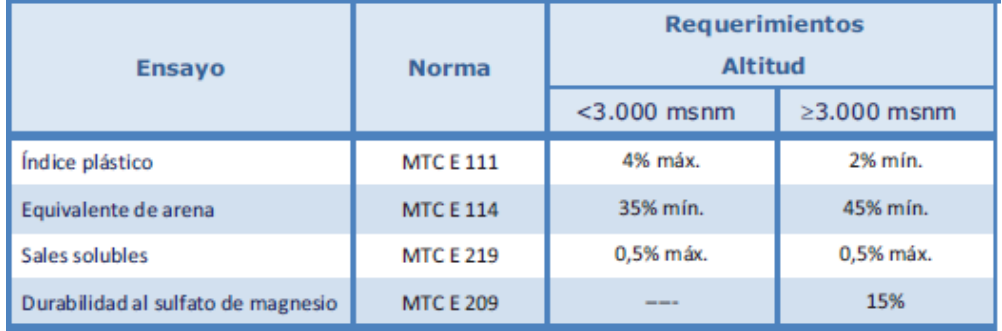

### *3.2.2.8 Veredas Superficiales*

La estructura de las veredas y su terreno de fundación, inicia por encima de un terreno granular con densidad mínima de compactación de 90% posterior a ese un material granular de base del 80% de CBR con una capa de 10cm y por último 10cm de concreto con resistencia 210kg/cm2, el acabo superficial de la vereda deberá ser semi-pulido debido a la existencia de humedad y posibilidad en lluvia en especial cuando se tengan rampas puesto que de acuerdo a la ley N°27050 Articulo 43 todo proyecto urbano debe ser ejecutado para uso de personas con discapacidad motora. (Ver figura N°3.37).

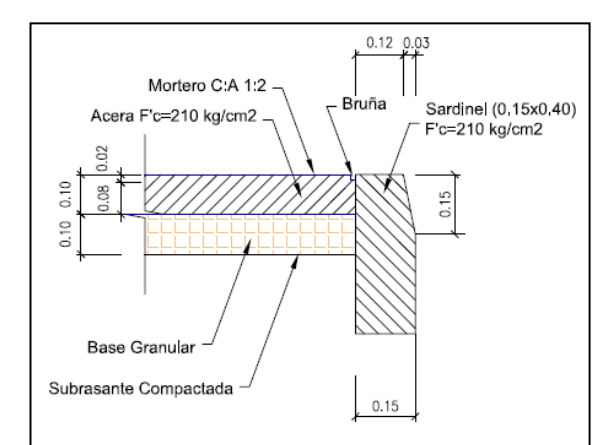

Figura N°3.37 Vista en Corte de Vereda de Concreto – Planos del Proyecto

# 3.2.3 Elementos por Ejecución Subterránea

Los elementos estructurales por ejecución subterránea son todos aquellos que se continúan al culminar con los trabajos de contención de muros y los trabajos que están por encima del techo del túnel tales como techos del túnel, rellenos, pavimentos y por supuesto reubicación de interferencias. El inicio de los trabajos por ejecución subterránea es todos aquellos que conciernen a la remoción de tierras del túnel y sus rampas (Ver figura N°3.38).

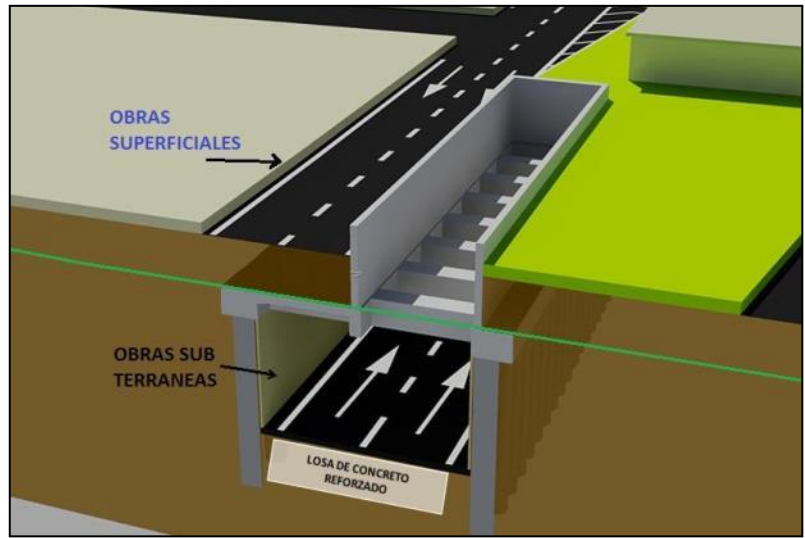

Figura N°3.38 Distribución de Obras – Elaboración Propia

### *3.2.3.1 Excavación Masiva del Túnel*

La excavación del túnel lo realizaron por dos márgenes, uno por el lado sur y el otro por el lado norte y estos acompañados por una excavadora mediana con cucharon de 0.42m3 y capacidad de maniobrabilidad por debajo de 5m de altura, así también utilizaron 10 volquetes con capacidad de 15m3 para el transporte del material de eliminación al DME (Deposito de Material de Eliminación) (Ver figura N°3.40).

El volumen estimado de la excavación geométrica en la rampa de entrada es 7,200m3, en el túnel 34,800m3 y en la rampa de salida 8,400m3, siendo el total de la excavación masiva geométricamente 50,400m3 y en el volumen real 67,536m3, a lo cual se tuvo un índice de esponjamiento de 1.34 por tener un material con piedra y arena (Ver figura N°3.39).

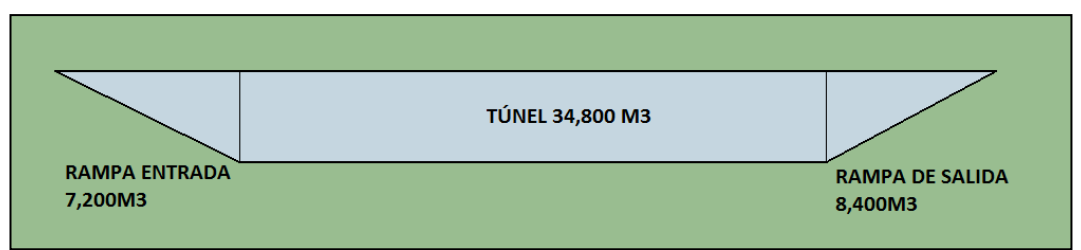

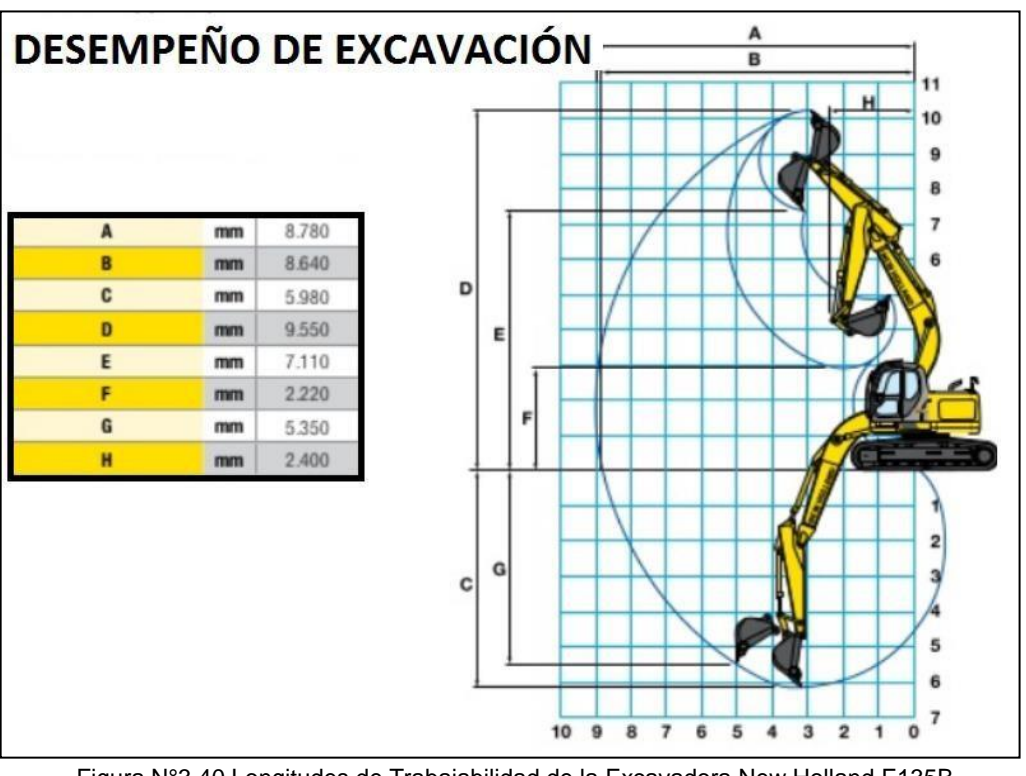

Figura N°3.39 Distribución de Volúmenes de Excavación – Elaboración Propia

Figura N°3.40 Longitudes de Trabajabilidad de la Excavadora New Holland E135B – Especificaciones Técnicas del Fabricante

### *3.2.3.2 Recubrimiento de paredes con sistema Shocrete.*

A lo largo del túnel se verificará que el concreto de los pilotes queda expuesta, razón por la cual se procede a revestirlo con concreto lazado o técnicamente llamado Shocrete, para realizar este trabajo contempla realizar primero el desquinche y la colocación de electromalla como acero de refuerzo, este trabajo es realizado debido a que se busca proteger el acero del pilote ante un posible incendio y/o explosión en su interior.

Las características de calidad del Shocrete en cuanto a la resistencia es de 350kg/cm2 y con relación agua cemento es de 0.40, en cuanto al acero de refuerzo este posee una malla electro soldada de 1/4 pulgada con espaciamientos longitudinales y transversales de 10centimetros (Ver figura N°3.42).

En cuanto a sus dimensiones geométricas estas poseen un espesor de 10cm por encima de la cara exterior del concreto del pilote y 15cm en el espacio vacío de tierras entre pilotes. La distribución del Shocrete abarca todo el interior del túnel y una parte en las rampas de entrada y salida (Ver figuras N°3.41 y N°3.43). El Shocrete al igual que todo elemento de concreto posee una junta de dilatación la cual esta espaciado cada 4 metros en ambos lados del túnel.

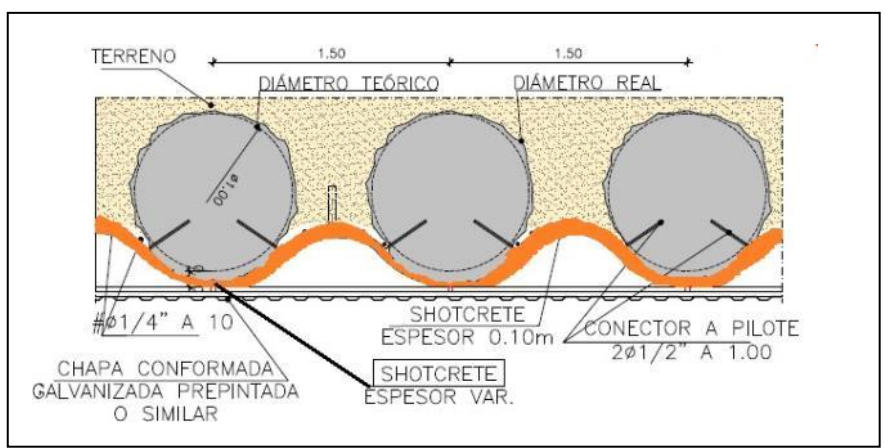

Figura N°3.41 Detalles del Shocrete Incluido Armadura – Ingeniería del Proyecto

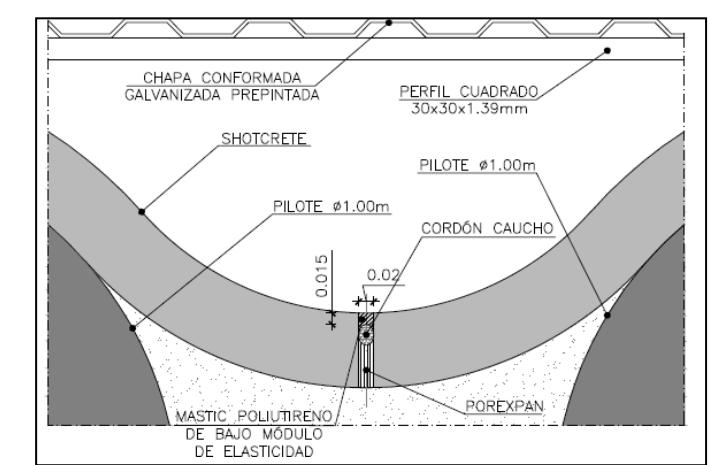

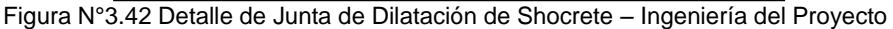

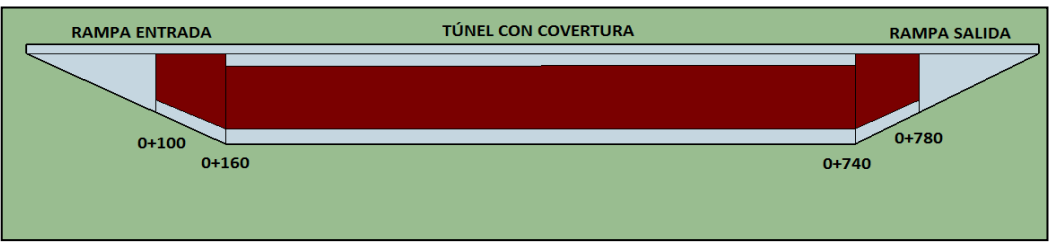

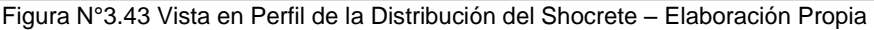

### *3.2.3.3 Sistema de Drenaje*

A lo largo del túnel se tiene un sistema de captación de aguas en forma de espina dorsal, en el cual se posee una tubería principal de PVC-U de 315mm y ubicada al eje de la vía y sumideros de concreto armado, y este a su vez conectada con una tubería secundaría PVC-U de 160mm (Ver figura N°3.44). Las tuberías primarias y secundarias poseen pendientes que canalizan las aguas hacia el punto más bajo en el cual se tiene un tanque subterráneo denominado como pozo de bombeo (Ver figura N°3.45)

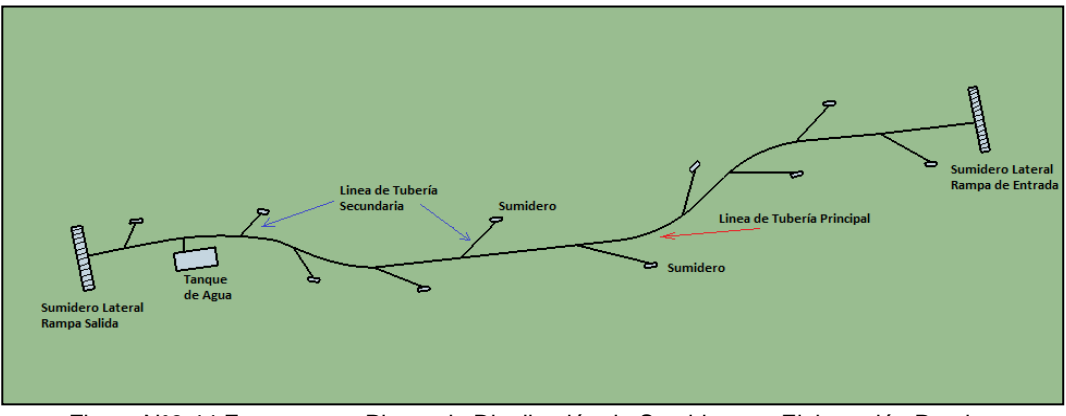

Figura N°3.44 Esquema en Planta de Distribución de Sumideros – Elaboración Propia

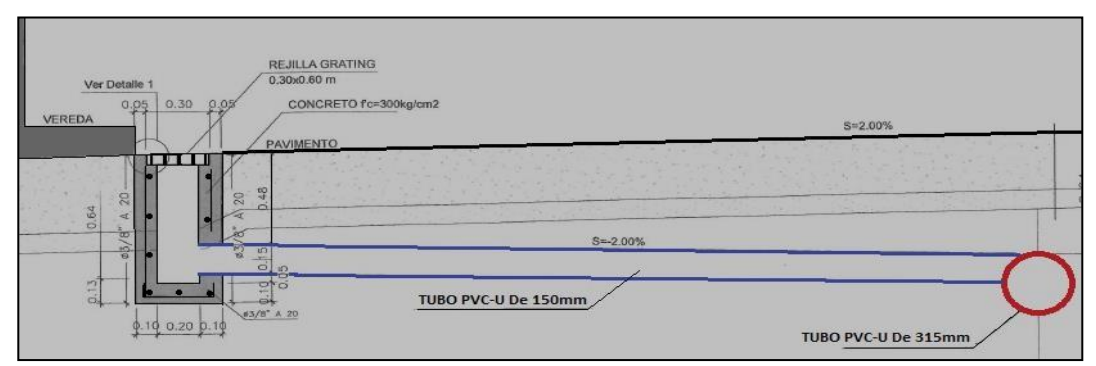

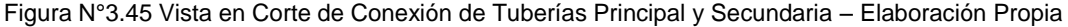

### *3.2.3.4 Sistema puesta a Tierra para equipos electrónicos*

El sistema de puesta a tierra está distribuido a lo largo del túnel y sus rampas, y estos se encuentran distribuidos lateralmente a 20cm del Shocrete, en cuanto a los cables salientes de conexión con equipamiento electrónico están distribuidos de acuerdo al diseño electromecánico, la función principal del cable puesta a tierra es la disipar energía eléctrica cuando algún equipo se encuentre sobrecargado (Ver figuras N°3.47 y N°3.48).

Los materiales utilizados en la ejecución de la puesta a tierra son una tierra conductora o también conocido como tierra de chacra y cable desnudo de cobre, el cual va distribuido a lo largo del túnel y en sus rampas, para su ejecución se utilizó una mini excavadora con cucharón de ancho 20centrimetros (Ver figura N°3.46).

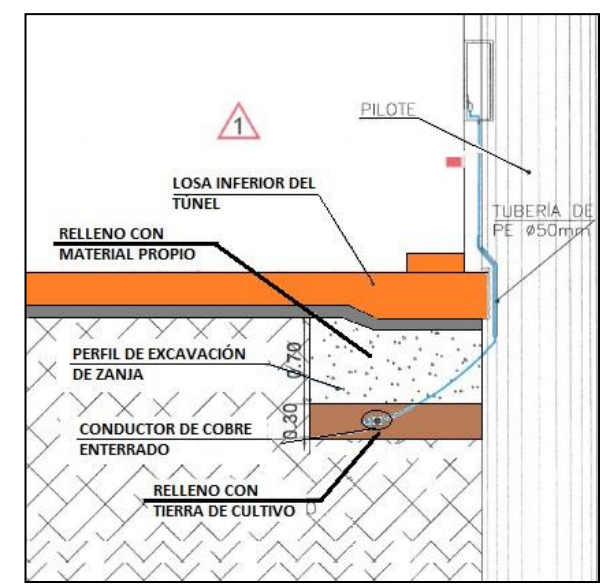

Figura N°3.46 Vistas en corte y planta de Cajas de Paso – Ingeniería del Proyecto

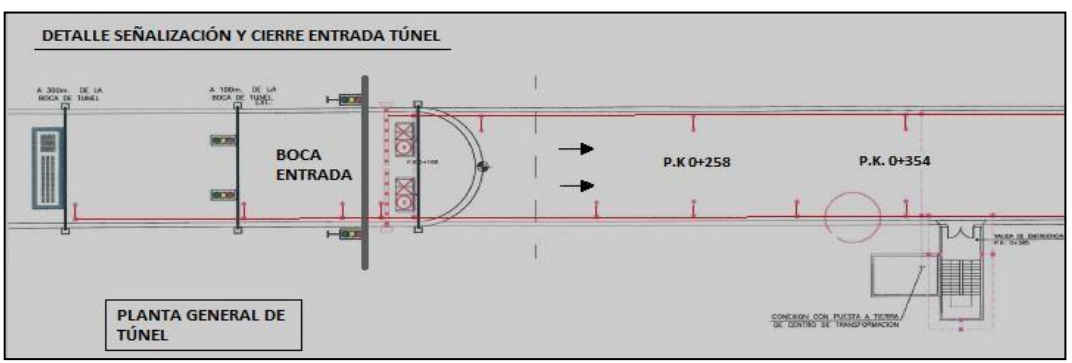

Figura N°3.47 Vista en planta de Líneas de Cable a Tierra P.K 0+000 al 0+420 – Ingeniería del Proyecto

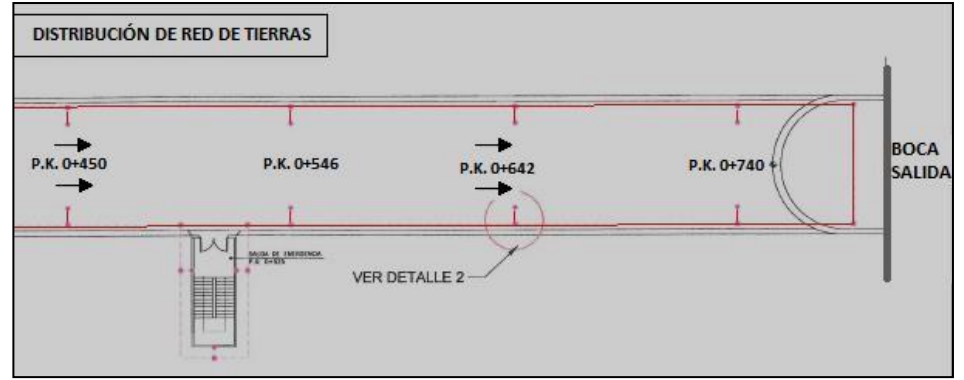

Figura N°3.48 Vista en planta de Líneas de Cable a Tierra P.K 0+420 al 0+740 – Ingeniería del Proyecto

### *3.2.3.5 Pavimento de concreto armado*

La vía del túnel con capacidad de dos carriles con sentido Sur-Este posee un pavimento rígido el cual comprende una losa maciza con concreto puzolánico 350kg/cm2 de espesor 30 centímetros y un refuerzo de acero de 4200kg/cm2 en la fluencia con espesores del acero de 1/2pulgada, 3/8 pulgada y 5/8 pulgada en el acero longitudinal y transversal (Ver figura N°3.54), además comprende anclajes laterales en los pilotes, los cuales poseen dos unidades por pilotes dentro del paño de trabajo. (Ver figuras N°3.49 y N°3.50).

La distribución de las juntas de contracción y dilatación son de 4 metros y 40 metros respectivamente en longitud tangente y en longitudes curvas 3 metros y 20 metros respectivamente (Ver figura N°3.53).

El elemento estructural fue realizado en paralelo con la construcción de sumideros de concreto, cajas eléctricas de paso y veredas de emergencia (Ver figuras N°3.51 y N°3.52); cabe mencionar que la armadura de la losa y sección geométrica varía según el elemento de contención lateral, pues en zonas con pilotes se tienen uñas de concreto y en zonas con muros de contención, la sección es rectangular sin ninguna uña (Ver figura N°3.55).

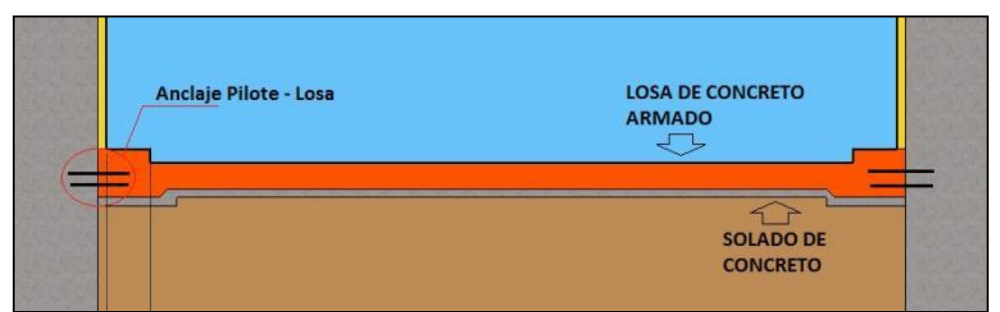

Figura N°3.49 Vista en Corte de Losa Armada, Solado y Anclaje – ElaboraciónPropia

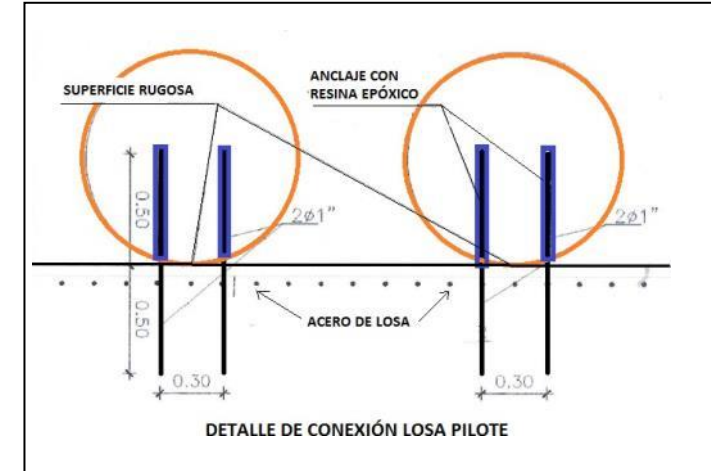

Figura N°3.50 Vista en Corte del Detalle Anclaje Losa Pilote – Ingeniería del Proyecto

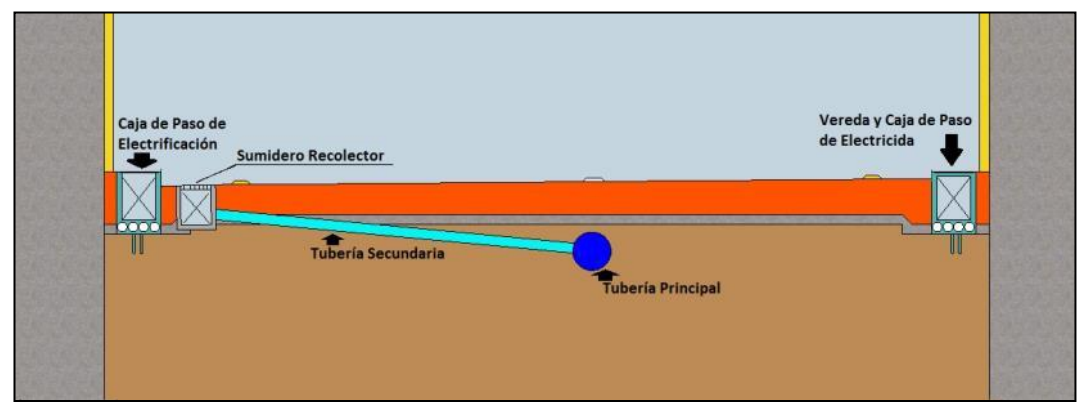

Figura N°3.51 Vista en Corte de Caja de Paso, Sumidero Recolector, Vereda y Tubería – Elaboración Propia

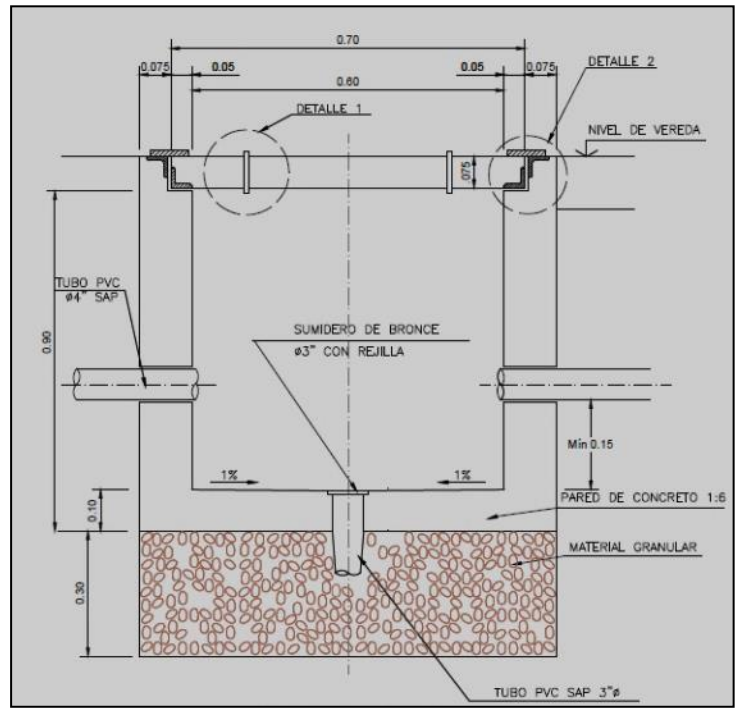

Figura N°3.52 Vistas en corte y planta de Cajas de Paso – Ingeniería del Proyecto

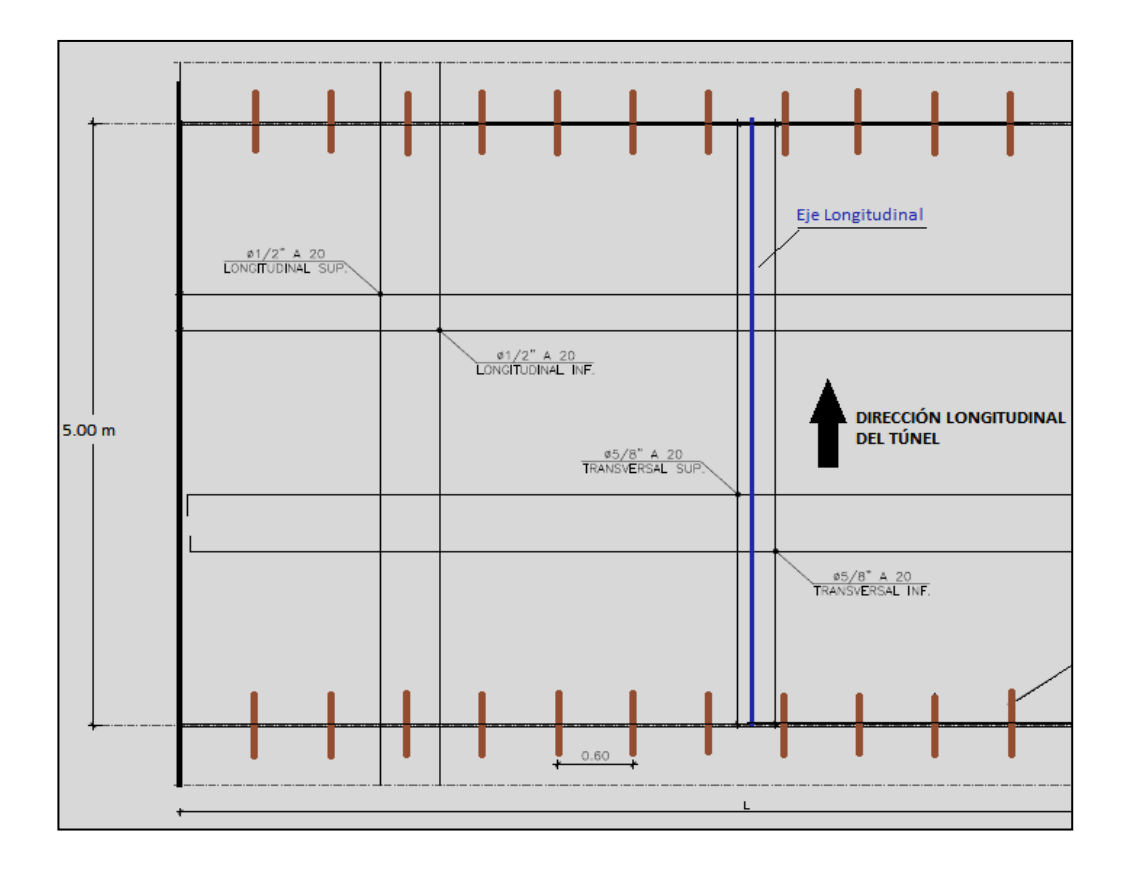

Figura N°3.53 Distribución de Armadura y Pines Metálicos en Losa Armada – Ingeniería del Proyecto

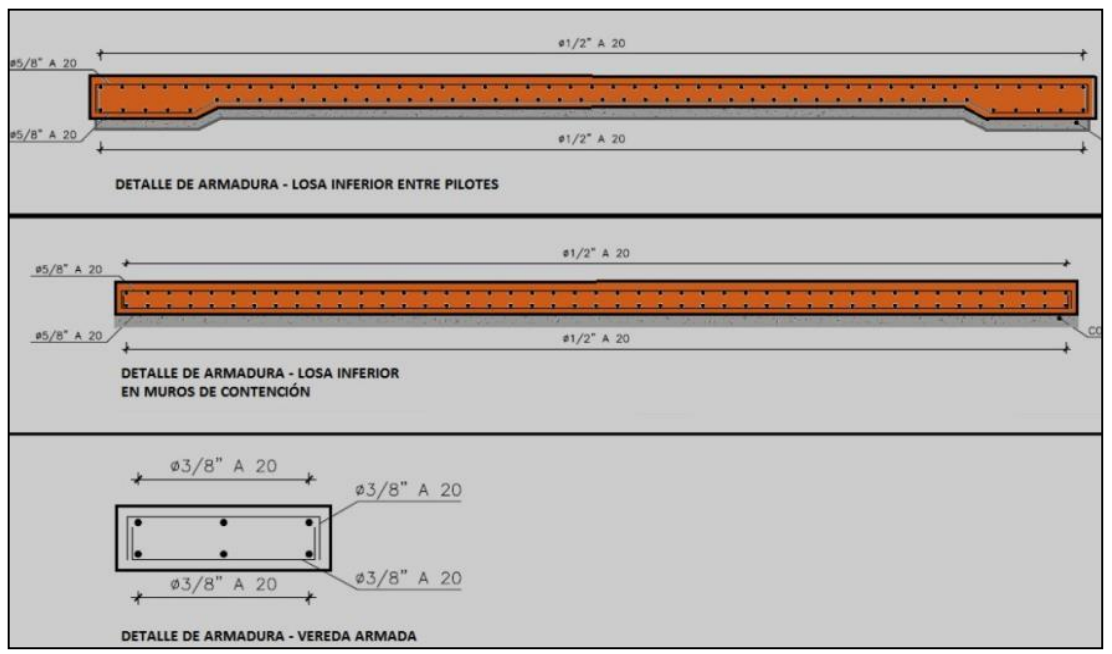

Figura N°3.54 Distribución de Armadura en Corte de la Losa Armada – Elaboración Propia

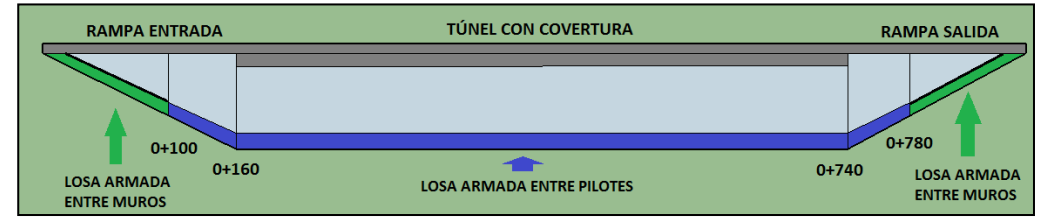

Figura N°3.55 Vista en Perfil de la Distribución de Losas Armadas por Tipo – Elaboración Propia

### *3.2.3.6 Murete de concreto armado*

Debido a la cercanía del pavimento y las dificultades en el mantenimiento por tener solo 2 carriles se optó por utilizar un murete armado de concreto puzolánico con 300kg/cm2. Los muretes poseen una altura de 80centimetros con un espesor de 0.15metros y un refuerzo en el acero de 3/8 pulgada distribuidos cada 15 centímetros (Ver figura N°3.56) y estos se encuentran distribuidos a lo largo del túnel y una parte en las rampas (Ver figuras N°3.57 y N°3.58).

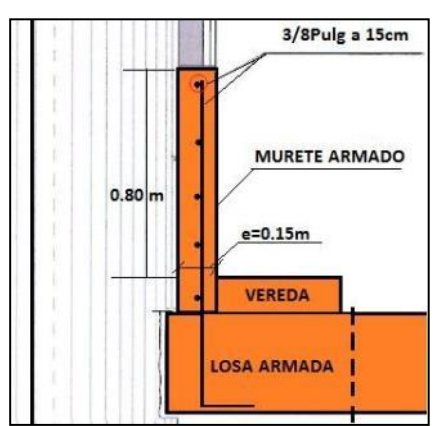

Figura N°3.56 Vista en Corte y Distribución de Acero de Murete Armado – Elaboración Propia

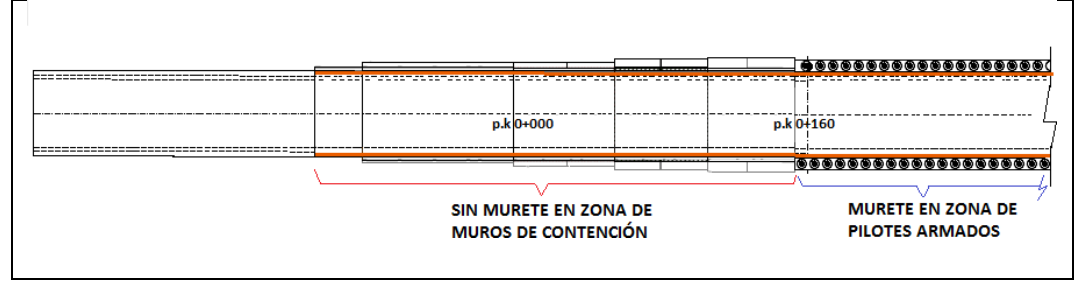

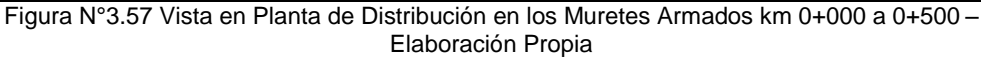

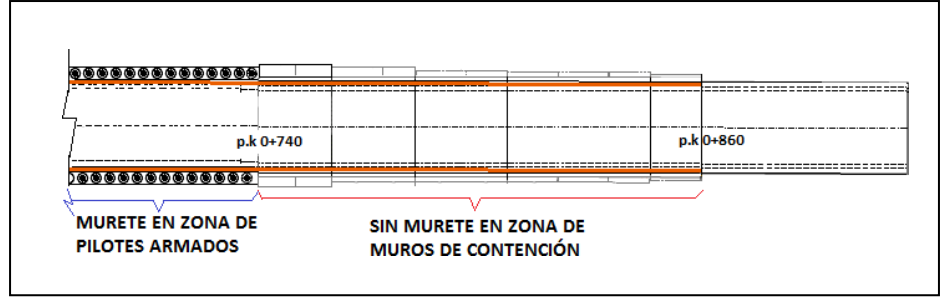

Figura N°3.58 Vista en Planta de Distribución en los Muretes Armados km 0+500 a 0+860 – Elaboración Propia

### *3.2.3.7 Juntas de Dilatación y Contracción*

Las juntas de dilatación y contracción se encuentran distribuidas en la losa, veredas, muretes, vigas de conexión con pilotes y protección contra fuego y sostenimiento de paredes con Shocrete, estos cumplen la función principal de liberar energía ante posibles esfuerzos debido a desplazamientos de eventos sísmicos o por condiciones térmicas. En cuanto a la distribución de las juntas de contracción y dilatación de la losa de concreto, murete y veredas estas son cada 4metros y 40 metros respectivamente, más solo en zonas con curvatura las juntas de contracción y dilatación son de 3 metros y 20 metros respectivamente (Ver figuras N°3.59, N°3.60 y N°3.61) (Ver tablas N°3.08 y N°3.09).

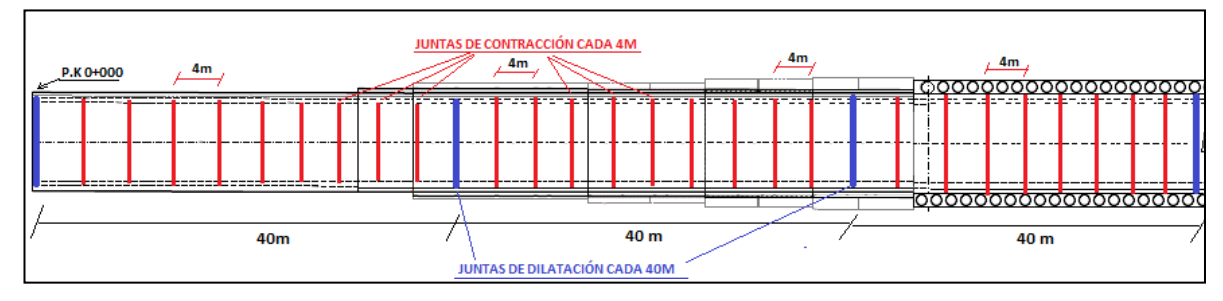

Figura N°3.59 Vista en Planta de Juntas de Dilatación y Contracción Entrada del Túnel – Ingeniería del Proyecto

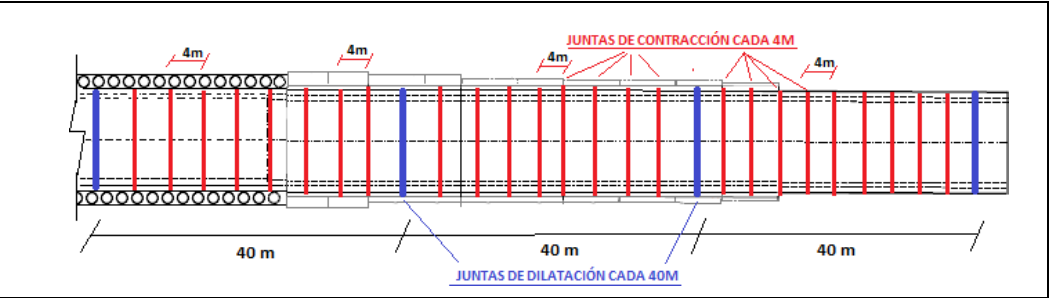

Figura N°3.60 Vista en Planta de Juntas de Dilatación y Contracción Salida del Túnel– Ingeniería del Proyecto

Las juntas de contracción de la losa poseen un pasador de acero liso en la parte central y están distribuidos cada 60 centímetros, en la parte exterior de la losa un vacío con penetración de 10 centímetros el cual posee material elastomérico, solo en las juntas de dilatación se poseen vacíos en la totalidad del espesor los cuales están con material elastomérico en esta posición los pasadores tienen un anclaje en una losa y un lado con libertad en otra losa, de tal manera que pueda distribuir los esfuerzos por dilatación (Ver figuras N°3.62 y N°3.63).

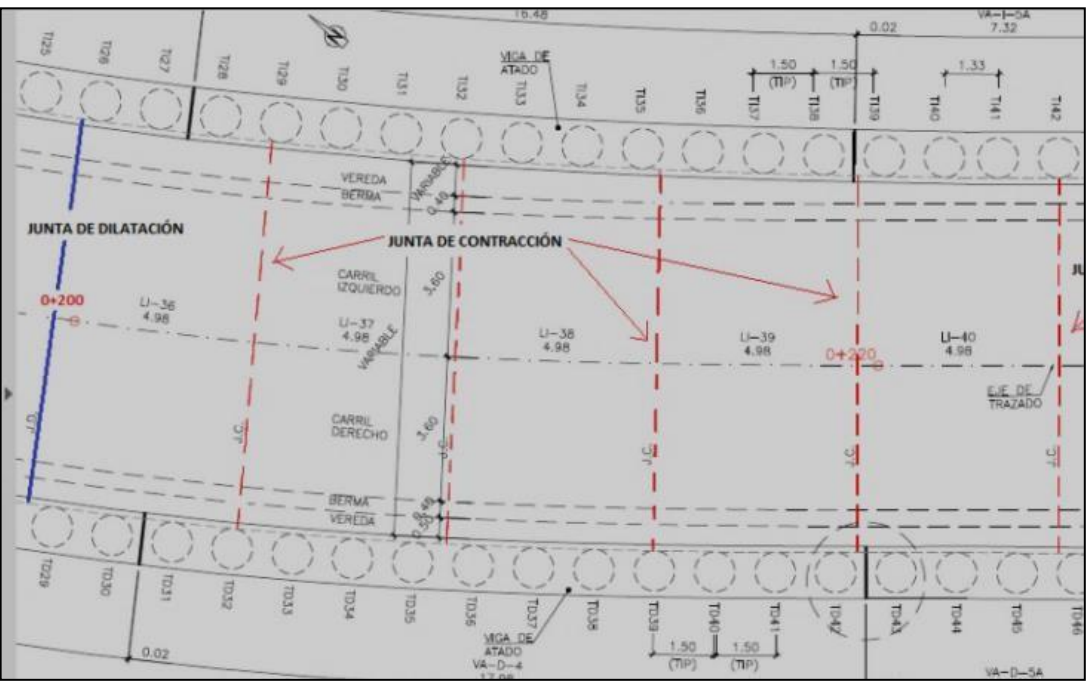

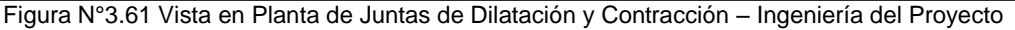

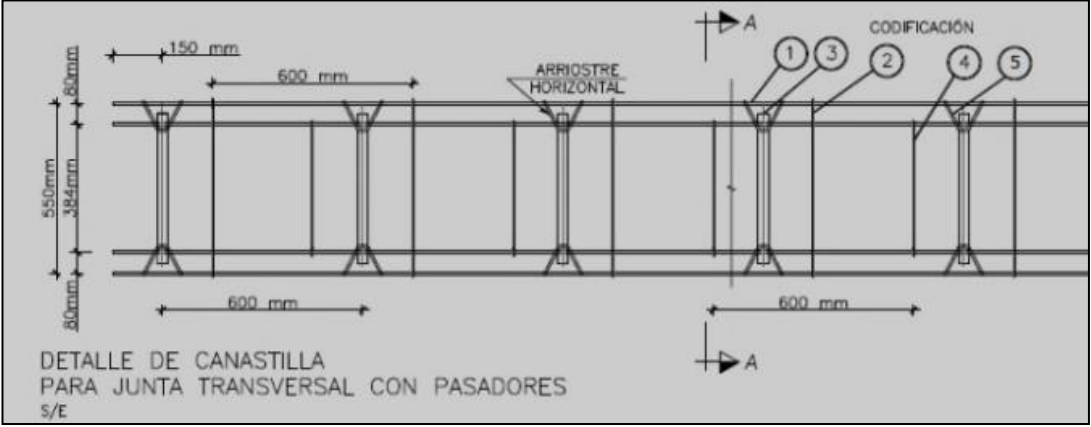

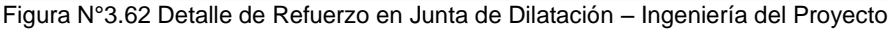

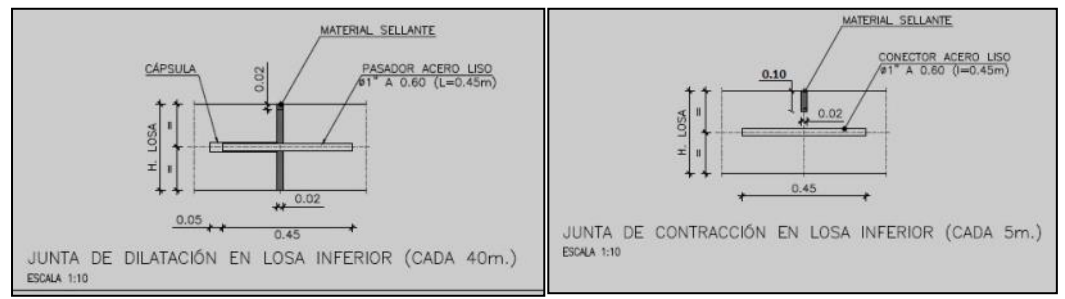

Figura N°3.63 Detalles de Junta de Contracción – Ingeniería del Proyecto

En cuanto a las juntas de dilatación y contracción del murete y vereda estos están distribuidos de acuerdo a las juntas de la losa de concreto y por lo tanto los vacíos son parciales o totales dependiendo si son juntas de contracción o dilatación respectivamente. Todos los trabajos de juntas de dilatación son realizados antes del concretado y las juntas de contracción se realizan durante el endurecimiento del concreto de la losa, puesto que las grandes cantidades del concreto generan gran cantidad de calor porque se debe realizar los cortes en cuanto se tenga la resistencia adecuada.

Las juntas de dilatación del Shocrete y vigas de atado poseen un espacio vacío en la totalidad de la sección en el cual se poseen material elastomérico, la distribución de acuerdo a planos los cuales de referencia son cada 4 metros en Shocrete y cada 8 metros en las vigas de atado. (Ver figura N°3.42).

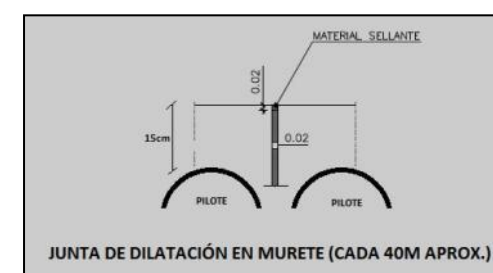

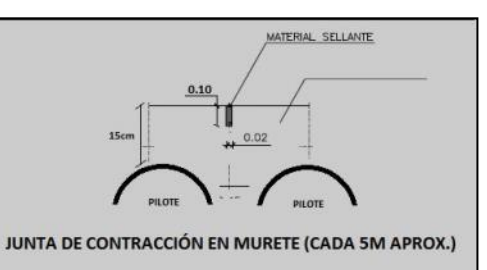

Figura N°3.64 Detalles de Junta de Contracción y Dilatación en Murete Armado – Elaboración Propia

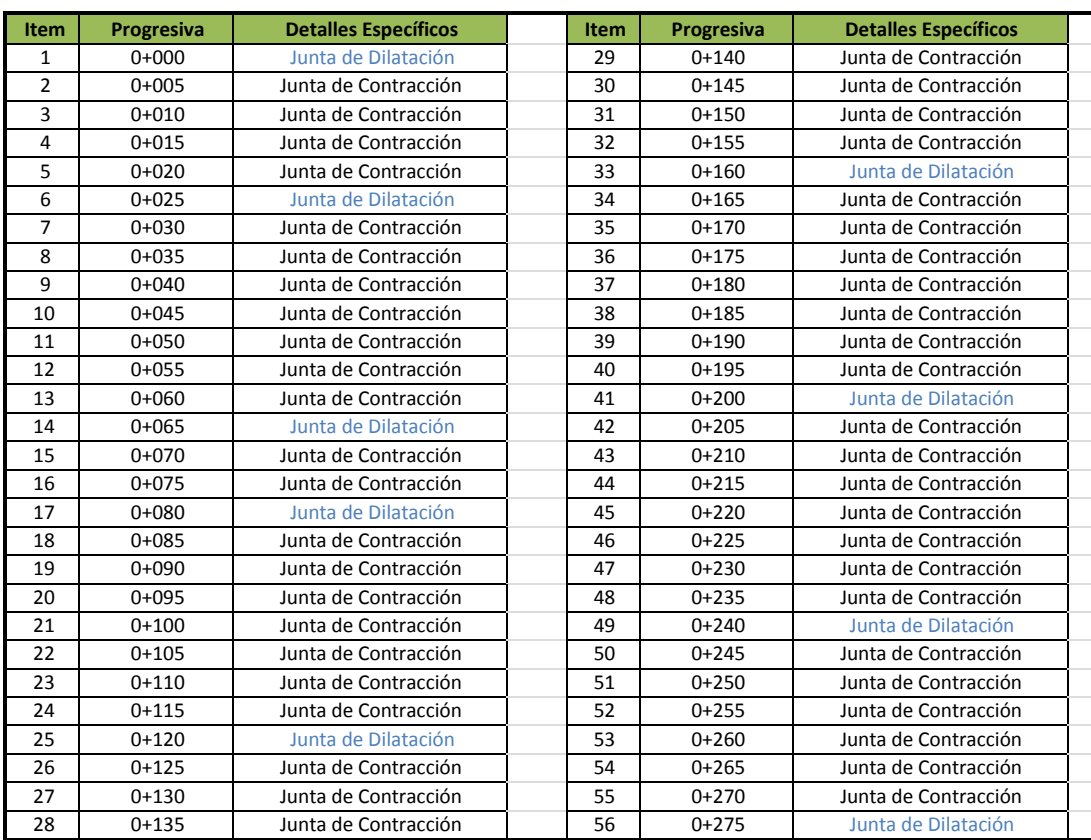

Tabla N°3.08 Distribución de Juntas de Dilatación y Contracción – Elaboración Propia

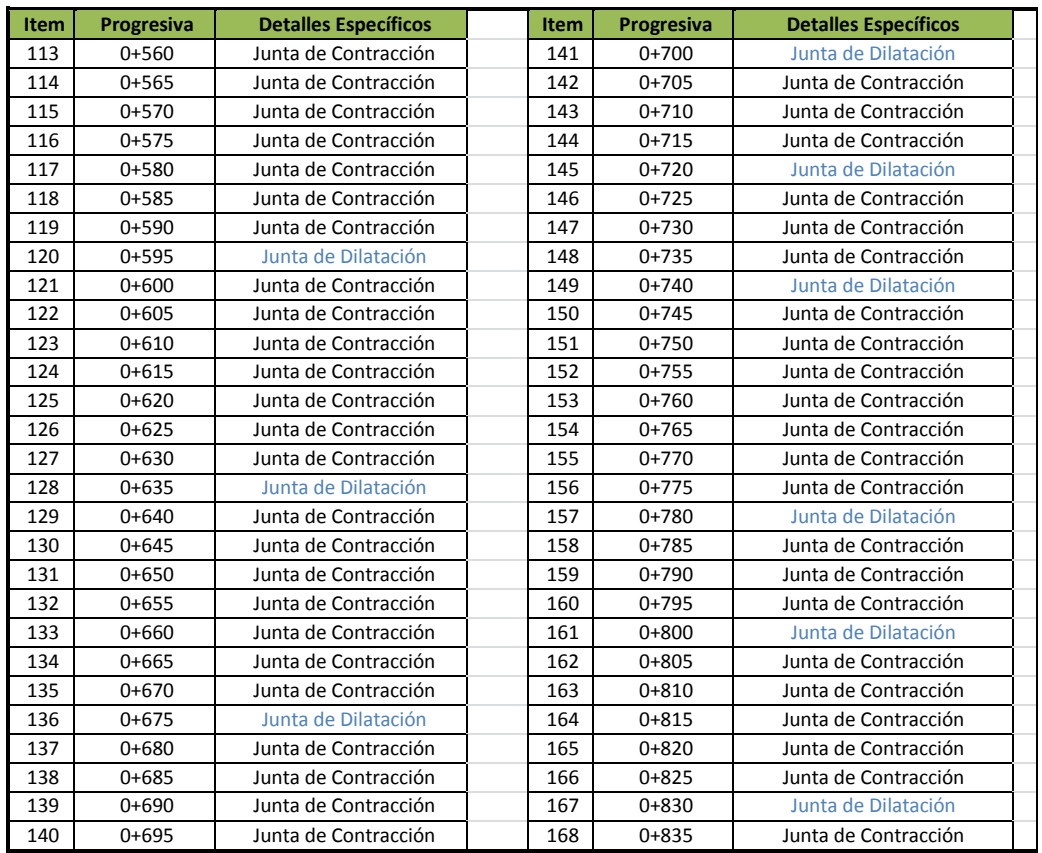

Tabla N°3.09 Distribución de Juntas de Dilatación y Contracción – Elaboración Propia

### *3.2.3.8 Instalación de Pozo de Bombeo*

La estructura hidráulica del pozo de bombeo cumple la función de almacenamiento de aguas residuales por lluvia o mantenimiento vial, dicho elemento funciona siempre y cuando se encuentre cargado a un 30% de su capacidad, cuando este se llegue a su nivel requerido se activan bombas de drenaje. La ubicación de dicho elemento es el punto más bajo dentro del túnel el cual lo construyeron con un concreto de calidad 280kg/cm2 y un refuerzo de acero de 5/8 y 1/2 de pulgada (Ver figuras N°3.65 y N°3.66). La geometría del elemento viene a ser un cajón con saliente para su ingreso en la parte superior, dicho elemento se encuentra enterrado a 3 metros por debajo de la rasante.

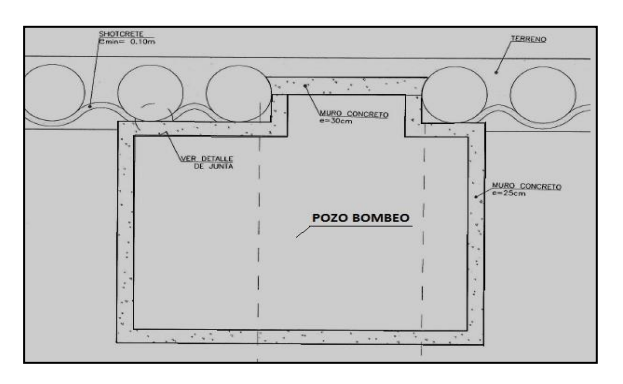

Figura N°3.65 Geometría del Pozo de Bombeo – Ingeniería del Proyecto

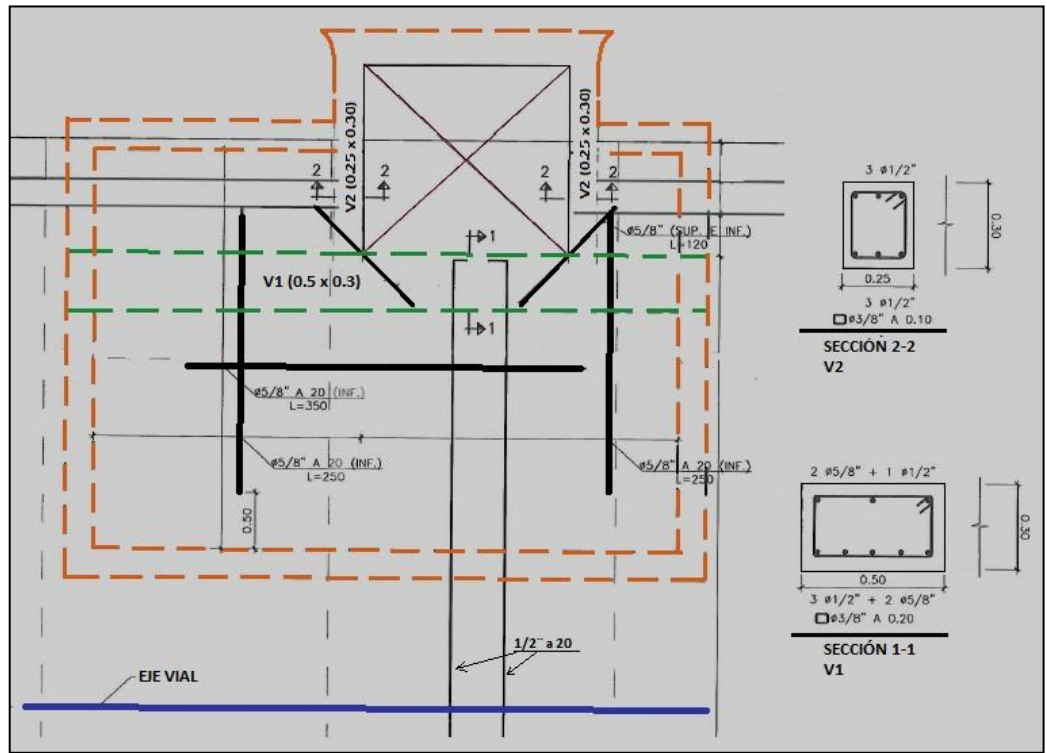

Figura N°3.66 Dimensión y Acero del Pozo de Bombeo – Elaboración Propia

### *3.2.3.9 Luminarias de Emergencia en los Muretes*

Las luminarias de emergencia cumplen la función de direccionar a las personas hacia las 4 salidas más cercas ante situaciones de emergencia como un terremoto, un accidente vehicular o un incendio. Las luminarias se encuentran distribuidas entre 4 a 6.5 metros dependiendo de la curvatura del murete y solo en los muretes de sentido derecho con respecto a la dirección de la Vía y dentro del Túnel y posicionadas a 0.50 centímetros por encima el nivel de la vereda de emergencia, en cuanto al material utilizado como cajón y distribución del cableado el material fue de Aluminio y tubería PVC respectivamente por los cuales se instalaron los cables y las luces LED. (Ver figura N°3.67)

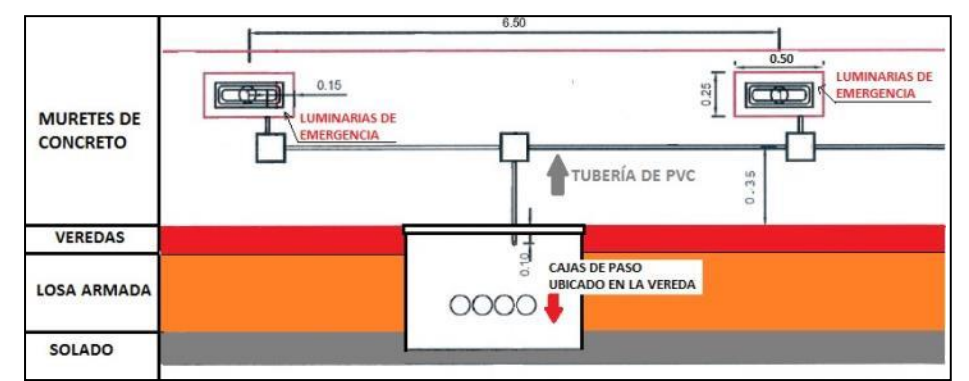

Figura N°3.67 Vista en Perfil de Luminarias de Emergencia en Muretes – Ingeniería del Proyecto

## *3.2.3.10 Instalación de Techo Cortafuegos*

En cuanto al estudio de protección del concreto ante condiciones de fuego se evaluó y acepto la ejecución de un techo cortafuego para proteger las vigas prefabricas, estos elementos son de material calcáreo en las placas y en los pernos de acero quirúrgico los cuales pueden soportar temperaturas hasta 1200 grados Celsius antes de la fusión. El techo corta fuego está instalado en toda la parte techada del túnel sin considera la zona de ventilación ubicada a 250 metros de la boca de entrada del túnel. El material calcáreo tiene la denominación comercial de Placa Tecbor de 23mm de la marca Mercotecresa y los pernos con denominación de Pernos Hus de la marca Hilti, dicho elementos poseen pruebas y certificados de calidad que garanticen su fiel cumplimiento (Ver figuras N°3.68 y N°3.69).

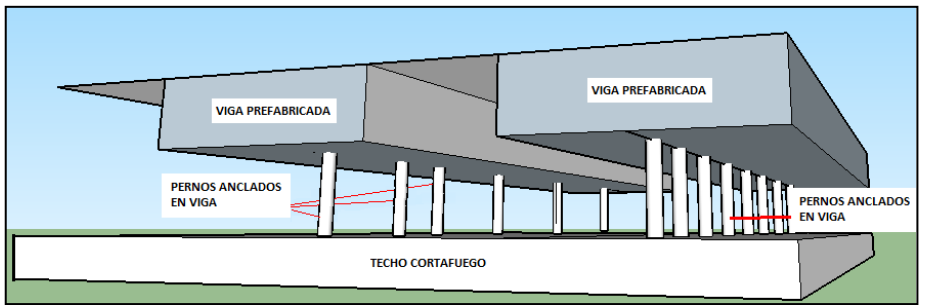

Figura N°3.68 Detalles de Instalación de Techo Cortafuego – Elaboración Propia

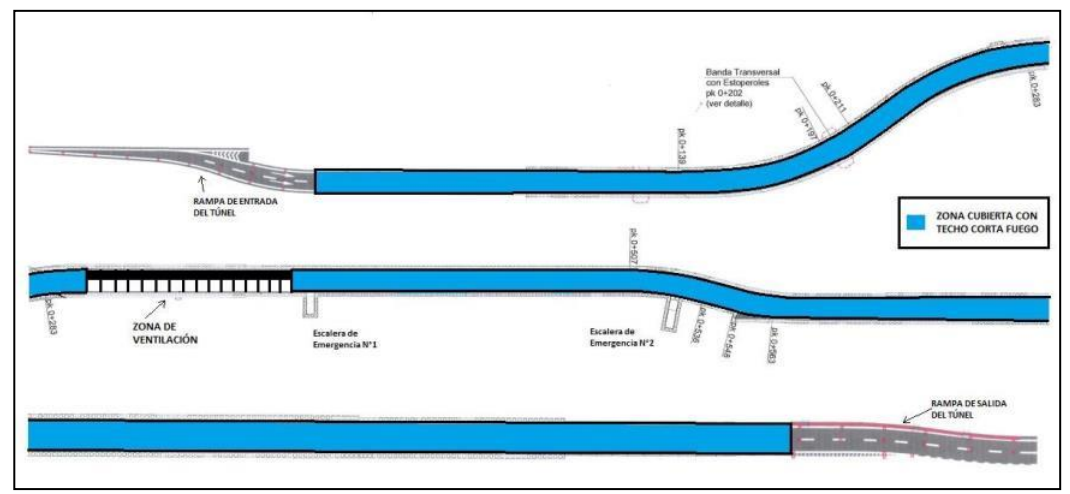

Figura N°3.69 Vista en Planta de Distribución Detalles de Instalación de Techo Cortafuego – Elaboración Propia

### *3.2.3.11 Instalación de Acabados en el interior del túnel*

Al culminar con los últimos trabajos eléctricos conjuntamente con el techo cortafuego se procede a la realización de acabados en el interior del túnel, el cual vendría a ser la corrección de imperfección en la construcción de la losa, murete, veredas, cajas de paso y sumideros, estas condiciones siempre ocurren en todo proyecto pues el trajín del transporte de material, movimiento de equipos y por último el clásico desencofrado de los materiales que generan golpes al concreto fresco el cual siempre genera imperfecciones en las esquinas de los elementos concretados. En las veredas se corrigieron las esquinas del borde de la vereda al conectarse con la losa de concreto, en el murete se corrigieron los bordes superiores en los cuales montaban las planchas de acero vitrificado y por último la totalidad de los sumideros puesto que la colocación de su rejilla y su piso se realizan al finalizar la actividad (Ver figura N°3.70).

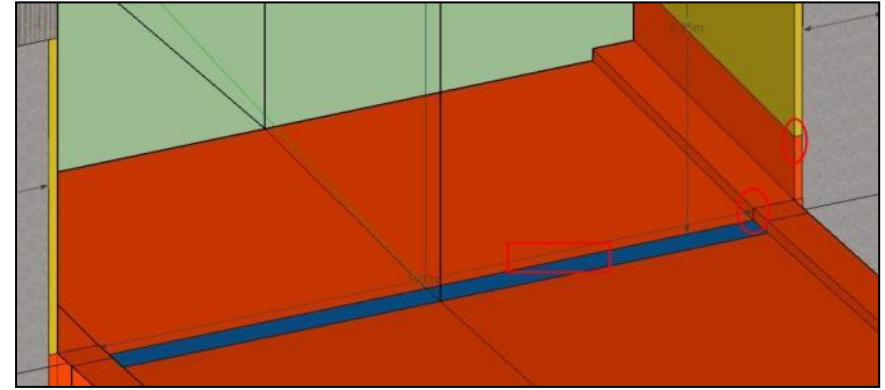

Figura N°3.70 Vista en Perspectiva de la Ubicación de Acabados y correcciones generales – Elaboración Propia

### *3.2.3.12 Ejecución de Muro Divisorios – New Jersey*

Los muros New Jersey tiene la función de proteger la vida del peatón y la vida del conductor para lo cual se construye un bloqueo de concreto armado que interrumpirá un posible cruce peatonal en las rampas de entrada y de salida del túnel pues son estos en los cuales se conecta con la panamericana sur y el ingreso vial a San Juan de Miraflores, en cuanto a la resistencia del concreto este tiene la capacidad de 280kg/cm2 y acero con fluencia 4200kg/cm2 y la disposición del acero longitudinal y transversal son de acuerdo de planos del proyecto y del área de ingeniería (Ver figura N°3.71).

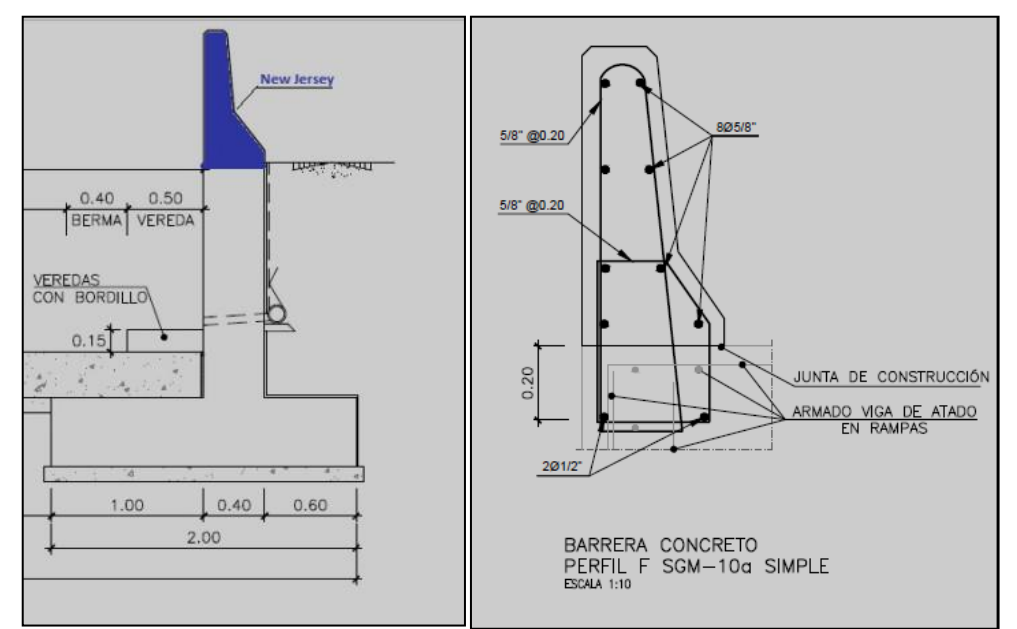

Figura N°3.71 Vista en Corte de la Geometría y Distribución de Acero del New Jersey – Ingeniería del Proyecto

### *3.2.3.13 Escaleras de Emergencia*

A lo largo del túnel moderno se poseen 2 escaleras de emergencia de concreto armado cuyo objetivo fundamental es encaminar a las personas ante una eventual emergencia, dicha estructura posee un concreto de calidad 280kg/cm2 y anclajes laterales hacia los pilotes laterales los cuales trabajan como muro pantalla alrededor de la escalera, las escaleras junto con las luces de emergencia aportaran la evacuación de personas ante un eventual accidente en el interior del túnel. De tenerse un incendio en el túnel se activa las alarmas y empiezan a funcionar las luces de emergencia de los muretes y direccionan hacia las escaleras los cuales bloquean el humo a través de sus planchas ubicada en el interior y el exterior de las puertas de escaleras de emergencia (Ver figura N°3.72). El concreto de 280 kg/cm2 soporta las cargas conjuntamente con el refuerzo estructural de acero de 1/2 y 3/4 pulgada conjuntamente con el anclaje lateral hacia el pilote de 1 pulgada el cual está empotrado 60 centímetros en su interior (Ver figura N°3.72 y N°3.73).

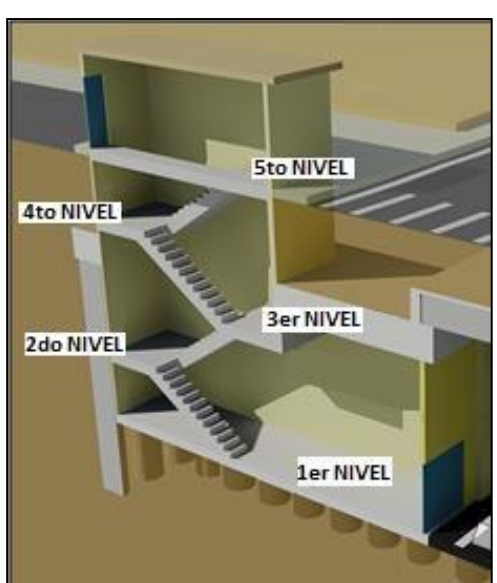

Figura N°3.72 Vista en perspectiva de escalera de emergencia – Ingeniería del Proyecto

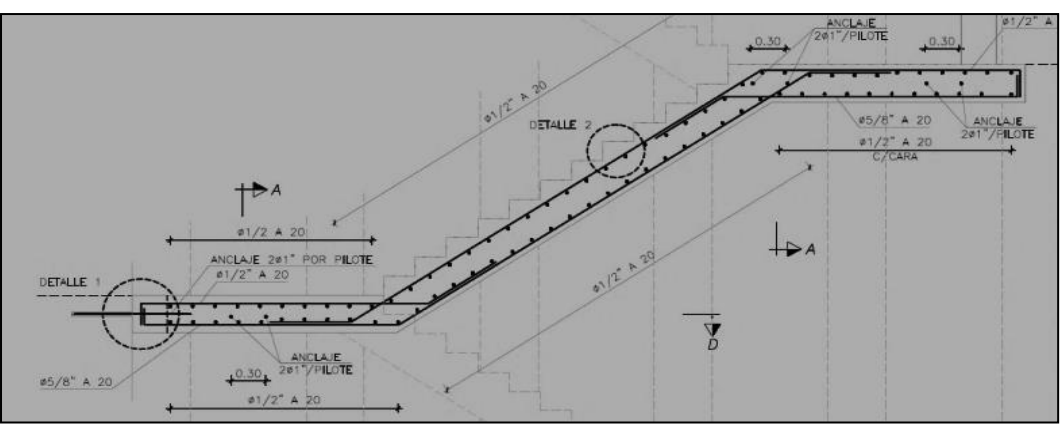

Figura N°3.73 Vista en Corte de la Distribución del Acero en la escalera de emergencia – Ingeniería del Proyecto

### *3.2.3.14 Señalización Horizontal y Vertical*

La señalización horizontal dentro del túnel posee una pintura termoplástica el cual tiene la conveniencia de la durabilidad a diferencia de la pintura común a base de agua utilizada en las obras superficiales, esto se debe a que el túnel es un espacio estrecho con solo 2 carriles y 4 curvas por lo que el mantenimiento de sus vías siempre deberá cerrarse de tal manera se eliminen los peligros por atropellamiento de personas. En cuanto a la señalización vertical este vendría a ser la instalación de letreros impresos y electrónicos en la entrada y en el interior del túnel estos elementos trabajan en conjunto con la semaforización el cual tiene como función principal de bloquear el ingreso cuando se realicen mantenimiento eléctrico, viales, limpieza dentro del túnel o un accidente (Ver figura N°3.74, N°3.75 y N°3.76).

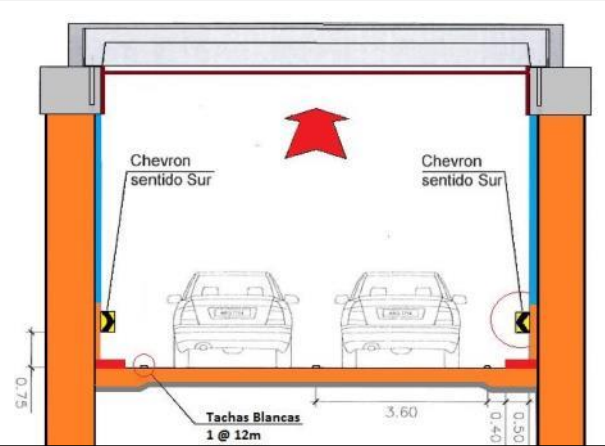

Figura N°3.74 Sección en corte de Señalización Horizontal y Vertical dentro del Túnel – Planos de Obra del Proyecto

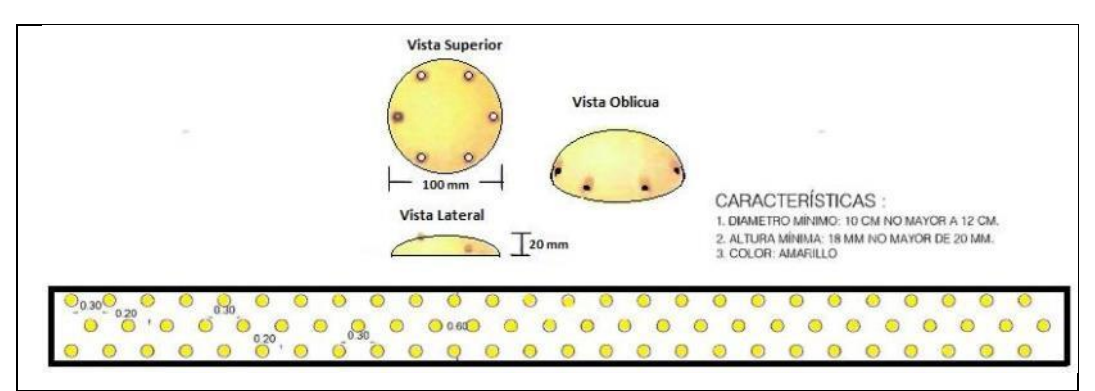

Figura N°3.75 Detalles de los Estoperoles – Manual de Transito Vial

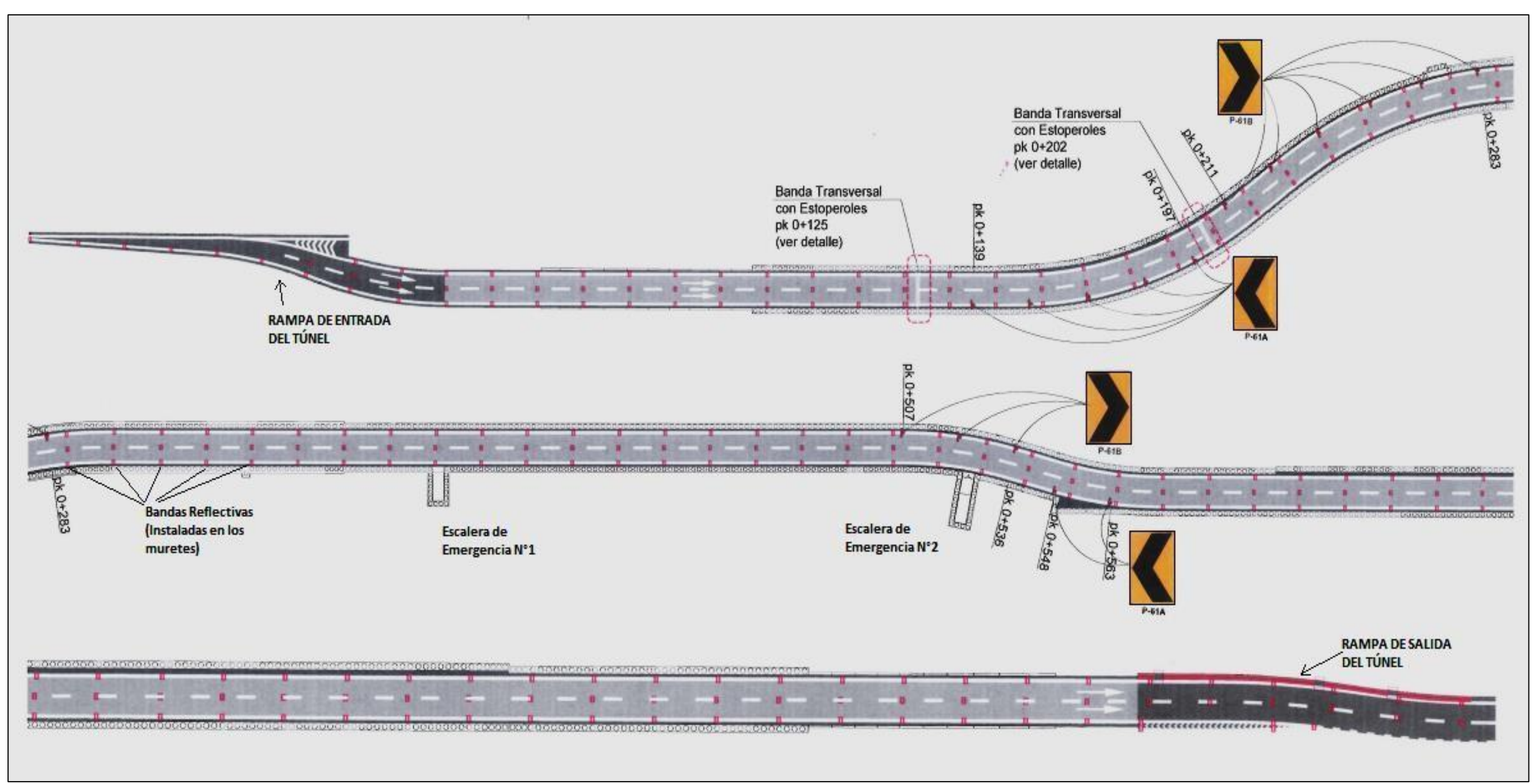

Figura N°3.76 Vista en Planta de Colocación de Señalización Horizontal y Vertical dentro del Túnel – Planos del Proyecto

# **4. CAPÍTULO IV. PLANEAMIENTO, PROGRAMACIÓN Y SEGUIMIENTO**

El proyecto Túnel Benavides ejecutado en el segundo semestre del 2014 hasta el primer semestre del 2017 culminando las actividades con la puesta en marcha y pruebas de operatividad, fue ejecutado específicamente en 2 etapas generales: las obras superficiales, que estuvieron encargadas de la construcción de las pantallas a través de pilotes espaciados y colocación de vigas prefabricadas con recubrimiento cuyo proceso constructivo es denominado por el ITA (International Tunelling Association) como Cut and Cover – Excavación Indirecta, debido a la prioridad por habilitar las condiciones superficiales y dejar para una posterior ejecución las obras inferiores; y la segunda etapa las obras subterráneas en el cual se aplicó las herramientas del Last Planner System y Tiempo – Camino.

Entre las principales complicaciones para la construcción en general del proyecto, se tuvo la derivación del tránsito vial, pues se tuvo en la Vía Panamericana del Sur a la Altura del Puente Benavides un tránsito de 150000 Veh/día, debido a la gran carga de flujo vehicular se trabajó la construcción por etapas o fases; ya con esta secuencia global de la ejecución es posible realizar un mejor seguimiento de las actividades a realizar en capa etapa o fase constructiva.

El planeamiento, programación y seguimiento, es analizado en tres etapas: Planeamiento a Largo Plazo (Maestro y Fases), Planeamiento Intermedio (Lookahead) y Planeamiento a Corto Plazo (Plan Semanal, PPC), la forma de trabajar por horizontes y mejorar de esta manera la predictibilidad es alusivo a la investigación y aplicación de la gestión de proyectos en el trabajo "Métodos de Planificación y Control de Obras" de los ingenieros Aldo D.Mattos y Fernando Valderrama (2014), en el cual no explica a mayor detalle la utilización de la herramienta Last Planner System, sino lo aplica directamente las herramientas dentro del horizonte de Planeamiento del Proyecto en la cual vincula a cada etapa de planificación como visualización más cerca de los suceso denominándolos como Programación considerándolas como parte de estrategias (Nivel Estratégico, Nivel Táctico, Nivel Operacional), en cuanto a la realización del seguimiento este se aplica a medida que se viene realizando el planeamiento intermedio y plan semanal pues semana a semana, se van reajustando fechas y reprogramando continuamente, claro está que conforme se avance se debe ir ajustando el planeamiento a la realidad.

## 4.1 PLAN MAESTRO

En el plan Maestro definimos los hitos más importantes conjuntamente con los plazos estimados acordados y alcance general de la ejecución, tal como definen Aldo D. Mattos (2014) esta herramienta es utilizada para la Dirección o Alta Gerencia o también es denominado como nivel Estratégico.

| ESTRUCTURA DESGLOSADA DE TRABAJO |                                               |                |  |  |
|----------------------------------|-----------------------------------------------|----------------|--|--|
|                                  |                                               |                |  |  |
| <b>ITEM</b>                      | <b>DESCRIPCIÓN</b>                            | <b>UND</b>     |  |  |
| 1.00                             | <b>CONSTRUCCIÓN DE TÚNEL BENAVIDES</b>        |                |  |  |
| 2.00                             | <b>INTERFERENCIAS</b>                         |                |  |  |
| 2.01                             | LINEA DE AGUA                                 | ML             |  |  |
| 2.02                             | LINEA DE DESAGUE                              | ML             |  |  |
| 2.03                             | LINEA DE GAS                                  | ML             |  |  |
| 3.00                             | <b>OBRAS SUPERFICIALES</b>                    |                |  |  |
| 3.01                             | PLANES DE DESVÍO                              | GBL            |  |  |
| 3.02                             | PILOTES DE CONCRETO ARMADO                    | UND            |  |  |
| 3.03                             | VIGAS DE CONEXIÓN DE PILOTES (VIGAS CABEZAL)  | ML             |  |  |
| 3.04                             | VIGAS PREFABRICADAS                           | UND            |  |  |
| 3.05                             | LOSA IN-SITU DE CONCRETO ARMADO               | M <sub>3</sub> |  |  |
| 3.06                             | COBERTURA DE CONCRETO ARMADO                  | M <sub>3</sub> |  |  |
| 3.07                             | MATERIAL IMPERMEABLE                          | M <sub>2</sub> |  |  |
| 3.08                             | RELLENO DE MATERIAL GRANULAR                  | M3             |  |  |
| 3.09                             | <b>SUB BASE GRANULAR</b>                      | M <sub>3</sub> |  |  |
| 3.10                             | <b>BASE GRANULAR</b>                          | M <sub>3</sub> |  |  |
| 3.11                             | CARPETA ASFÁLTICA                             | M <sub>3</sub> |  |  |
| 3.12                             | SEÑALIZACIÓN HORIZONTAL Y VERTICAL            | GBL            |  |  |
| 4.00                             | <b>OBRAS SUBTERRANEAS</b>                     |                |  |  |
| 4.01                             | EXCAVACIÓN MASIVA                             | M <sub>3</sub> |  |  |
| 4.02                             | CONTENCIÓN DE SUELOS CON SHOCRETE             | M <sub>2</sub> |  |  |
| 4.03                             | SISTEMA DE PUESTA TIERRA                      | ML             |  |  |
| 4.04                             | SISTEMA DE DRENAJE                            | GBL            |  |  |
| 4.05                             | LOSA DE CONCRETO ARMADO                       | M <sub>3</sub> |  |  |
| 4.06                             | <b>VEREDAS DE CONCRETO ARMADO</b>             | M <sub>3</sub> |  |  |
| 4.07                             | MURETES DE CONCRETO ARMADO                    | M <sub>3</sub> |  |  |
| 4.08                             | CONSTRUCCIÓN DE ESCALERAS DE EMERGENCIA       | M <sub>3</sub> |  |  |
| 4.09                             | SISTEMA DE PROTECCIÓN CORTA FUEGO EN EL TECHO | M <sub>2</sub> |  |  |
| 4.10                             | ACABADOS EN ELEMENTOS DE CONCRETO             | GBL            |  |  |
| 4.11                             | SEÑALIZACIÓN HORIZONTAL Y VERTICAL            | GBL            |  |  |
| 5.00                             | <b>MARCHA BLANCA</b>                          |                |  |  |
| 6.00                             | <b>INICIO DE OPERACIONES 24HR</b>             |                |  |  |

Tabla N°4.01 Estructura Desglosada de Trabajo - Elaboración Propia

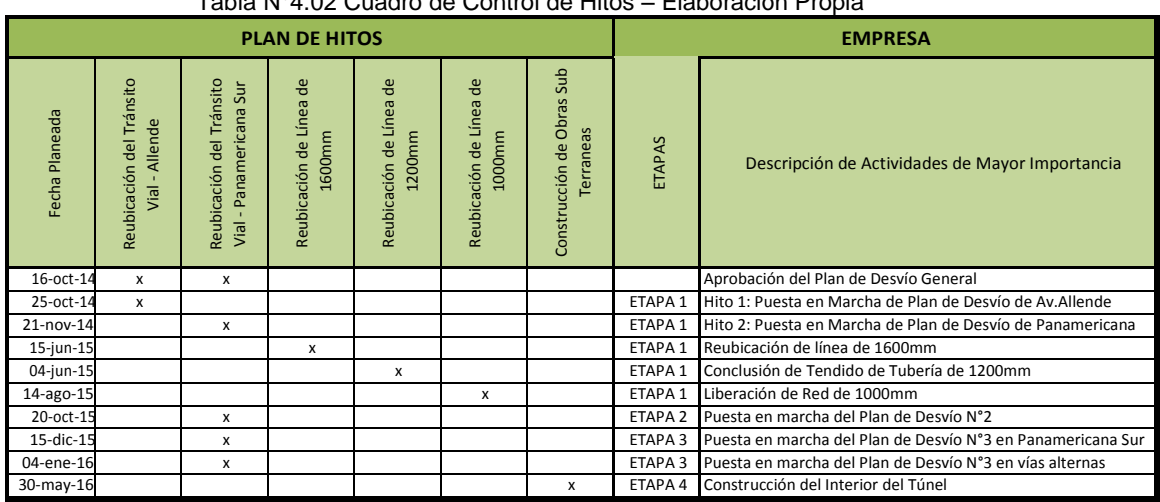

### Tabla N°4.02 Cuadro de Control de Hitos – Elaboración Propia

### 4.2 PLANEAMIENTO POR FASES

Como es conocido en la construcción de un Túnel Superficial con Excavación Inversa, involucra el cierre temporal de las vías, a lo cual para no interrumpir el transito vía pesado, tanto del lado sur y norte, se organizó el proyecto en 4 etapas o fases en general, en lo cual tenemos lo siguiente:

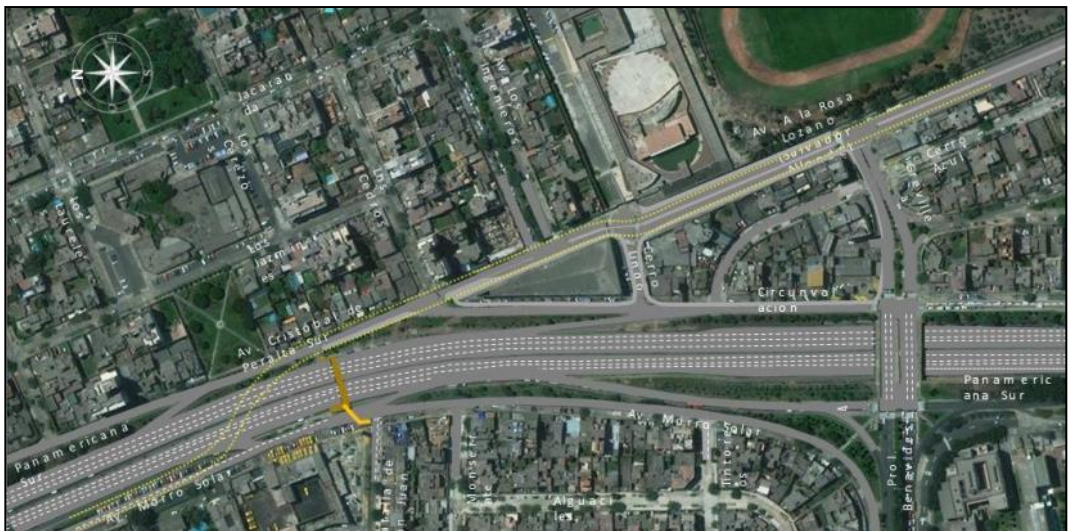

Figura N°4.01 Proyección en planta del Túnel – Área de Producción

Al tener la proyección aérea se vislumbra que existe el cruce de la pantalla de pilotes en las dos vías de la panamericana sur, por lo cual se debe estudiar un plan de ampliación vial a fin de realizar la reubicación del tránsito vial (Ver figura N°4.77). Por tener mayor complejidad con la reubicación de dos líneas de agua se procede con desviar la vía hacia el Oeste a fin de iniciar primero con las interferencias y las obras civiles que se encuentran en el lado Este de la

# Panamericana (Ver figura N°4.78).

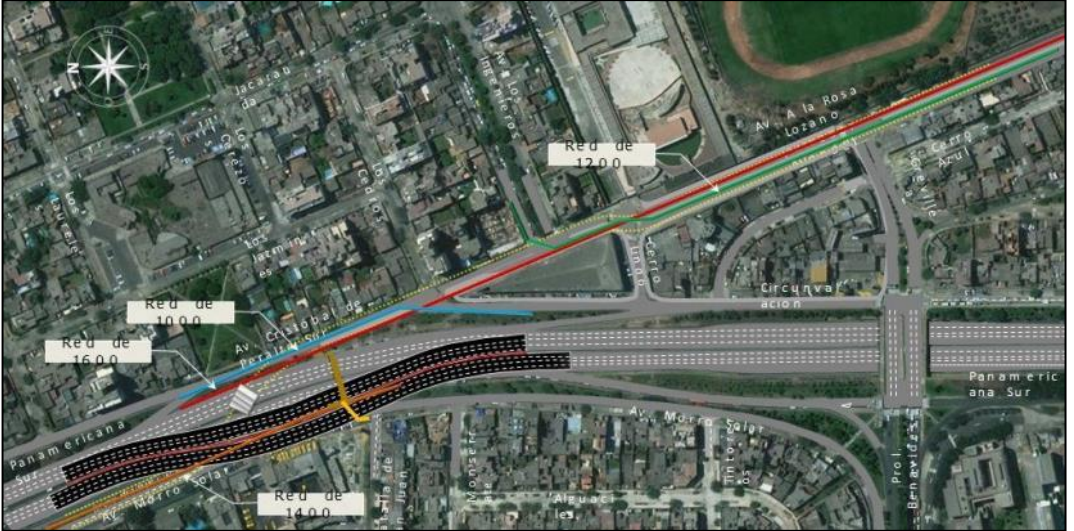

Figura N°4.02 Desvío de Transito Vial hacia el Oeste – Área de Producción

Para la respectiva reubicación de las líneas de agua de 1000mm y 1600mm primero se debe construir la pantalla de pilotes, vigas de atado, instalación de vigas prefabricadas y por último la cobertura de concreto, una vez culminado se procederá con la reubicación de las líneas en mención (Ver figura N°4.79).

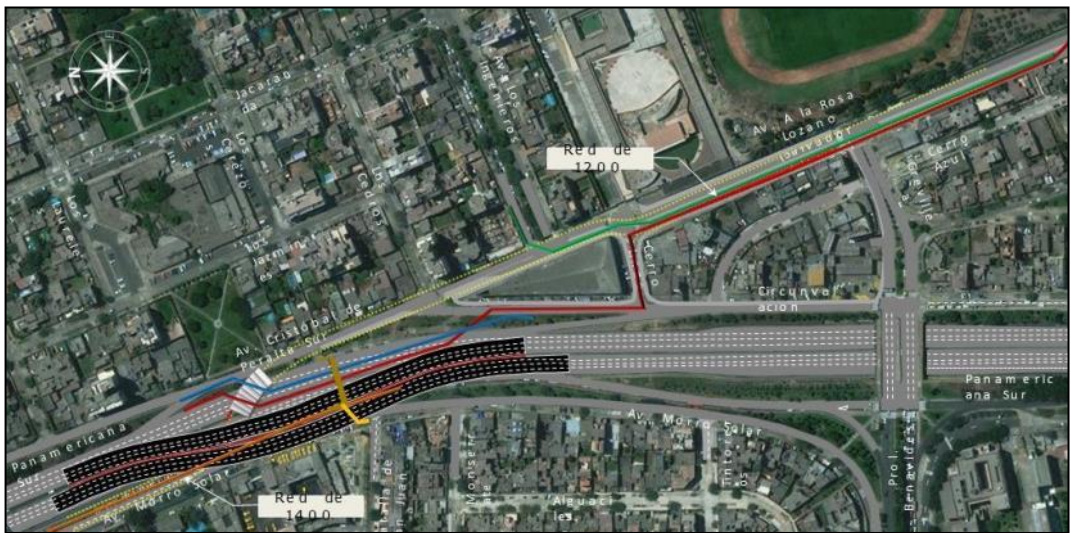

Figura N°4.03 Desvío de Líneas de Agua y Desagüe – Área de Producción

Al culminar la construcción de toda la estructura superficial del túnel del tramo trabajado, se inicia la reubicación de las líneas y se continúa con la construcción de los pilotes, vigas y cobertura por donde se encontraba ubicada anteriormente las líneas existentes ya retiradas de interferencias (Ver figura N°4.80).

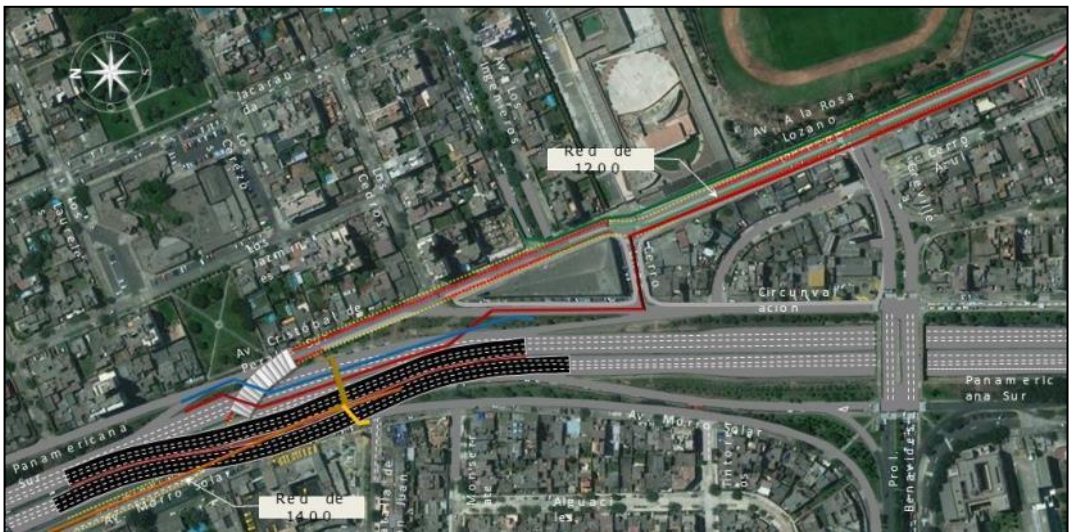

Figura N°4.04 Continuidad de Cobertura – Área de Producción

Posterior a dichos trabajos, se planifica la construcción del conjunto de estructuras del túnel en la parte central de la panamericana para lo cual se debe realizar nuevamente el desvío del tránsito vial de la Panamericana sur en el sentido norte y movilizarlo hacia en Este (Ver figura 4.81).

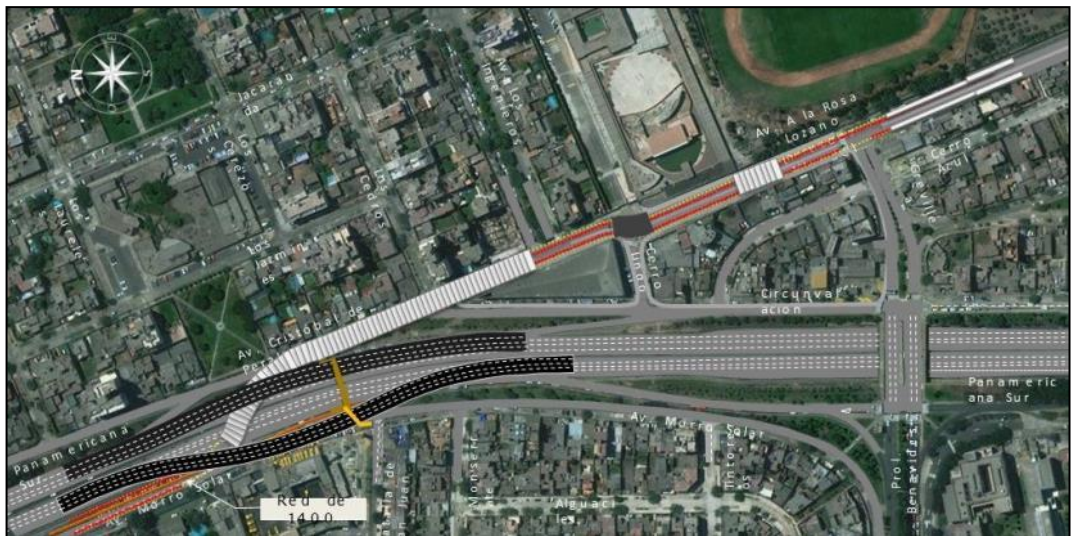

Figura N°4.05 Reposición de Transito Norte – Área de Producción

Al no tener mayor restricción con temas de interferencias y la culminación de las obras superficiales de Pantallas a través de pilotes, se realizó la construcción de estructuras del túnel en la parte central de la panamericana y posterior a estos trabajos, se realiza la reubicación final del tránsito vial de la Panamericana Sur a su posición inicial, por lo que se realiza la construcción de pilotes, vigas de atado, vigas prefabricados y cobertura faltante de construir en el lado Oeste del Proyecto el cual incluye la construcción de la rampa de entrada. (Ver figuras

### N°3.82 y N°3.83).

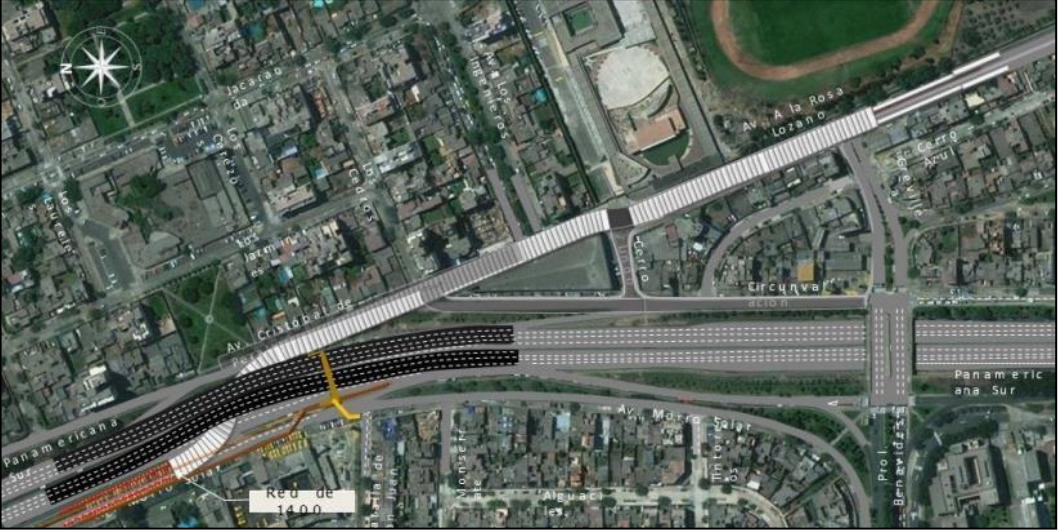

Figura N°4.06 Reubicación del Transito Vial a su Posición Inicial – Área de Producción

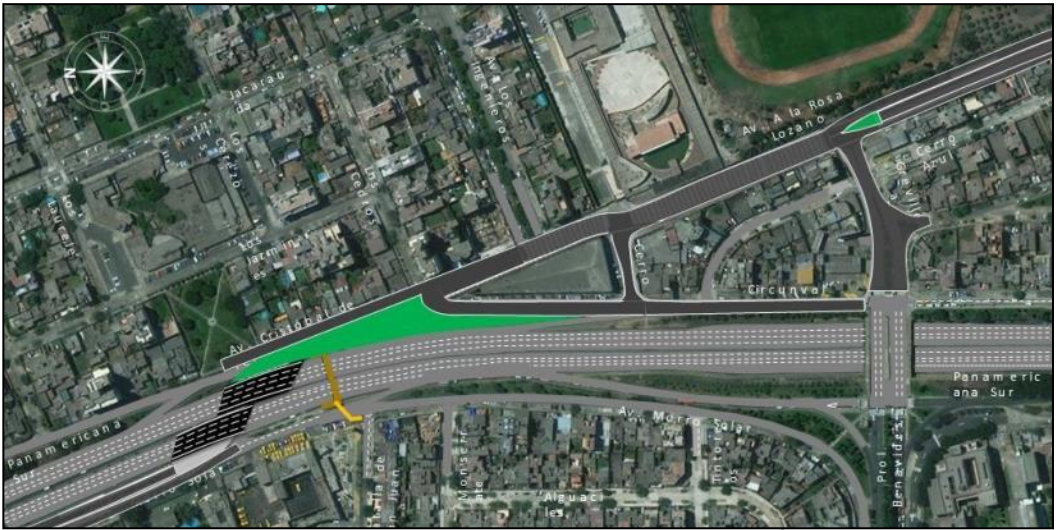

Figura N°4.07 Culminación del Pavimento de las Vías Afectadas - Área de Producción

Entonces se tendrían en general 4 Etapas de Construcción seccionadas específicamente debido a la desviación del tránsito vehicular.

- Etapa 1 Derivación del Tránsito Vial Norte y Sur hacia el Oeste, construcción de obras civiles anexas y reubicación de interferencias.
- Etapa 2 Reubicación Inicial del Tránsito Vial Norte, construcción de Obras Civiles Centrales y anexas, conjuntamente con la reubicación de Interferencias.
- Etapa 3 Reubicación Inicial del Tránsito Vial Sur, construcción de Obras Civiles hacia el Oeste y fuera de la influencia de la Panamericana.

• Etapa 4 – Obras Subterráneas del Túnel Benavides y Reposiciones Viales menores en la superficie.

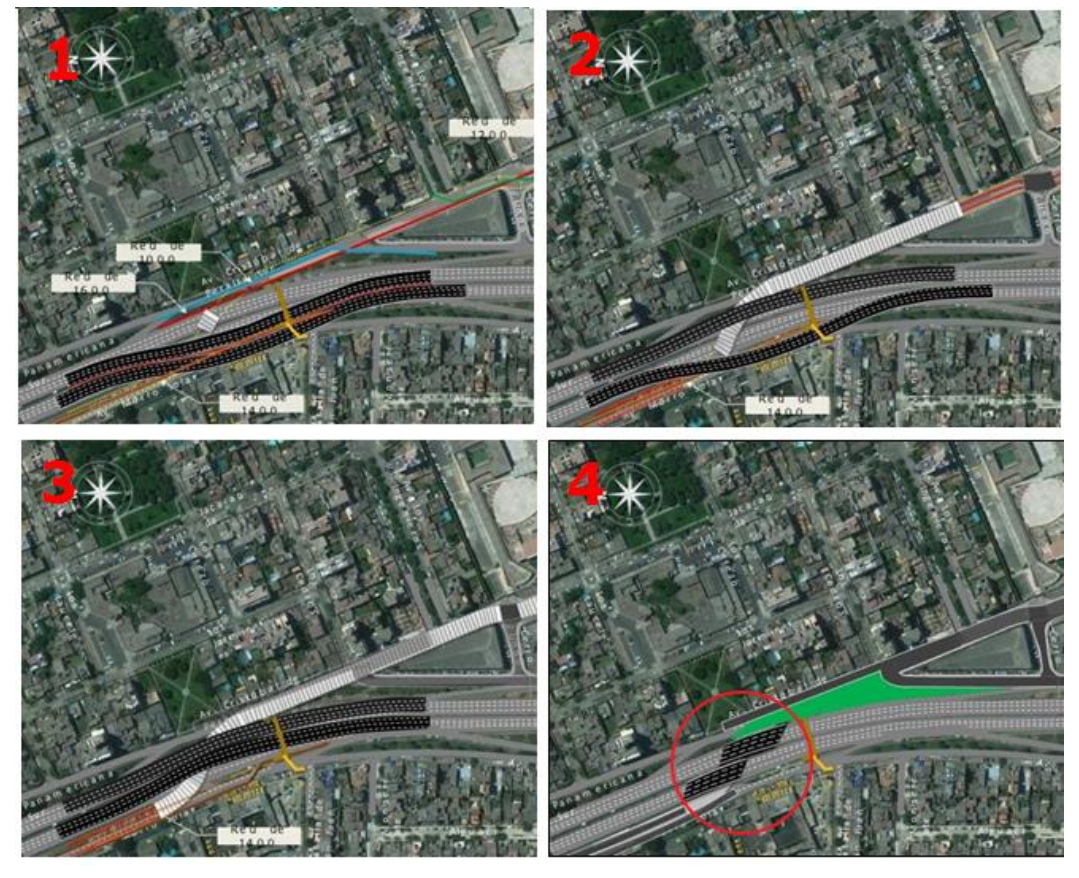

Figura N°4.08 Etapas de Constructivas

Debido a la complejidad de las actividades del Proyecto Túnel Benavides, dentro de las Etapas constructivas se definieron nuevamente otras sub etapas denominándolas como Fases, de tal manera que pueda darse por seguimiento a cada una de ellas y ejecutarse secuencialmente conjuntamente con las áreas de apoyo, la gran mayoría de las actividades de ejecución superficial fueron ejecutadas directamente por subcontratistas, por lo cual el seguimiento de los trabajos abarcaba la liberación de áreas de trabajo, plazos y metrados ejecutados, en dicho sector no se llegó a aplicar las 2 últimas herramientas generales del Last Planner System ( Planeamiento Intermedio y Plan Semanal), más si fue aplicado en la construcción de las obras subterráneas del Túnel Benavides.

### Tabla N°4.03 Descripción por Etapas y Fases en el Planeamiento General – Elaboración Propia

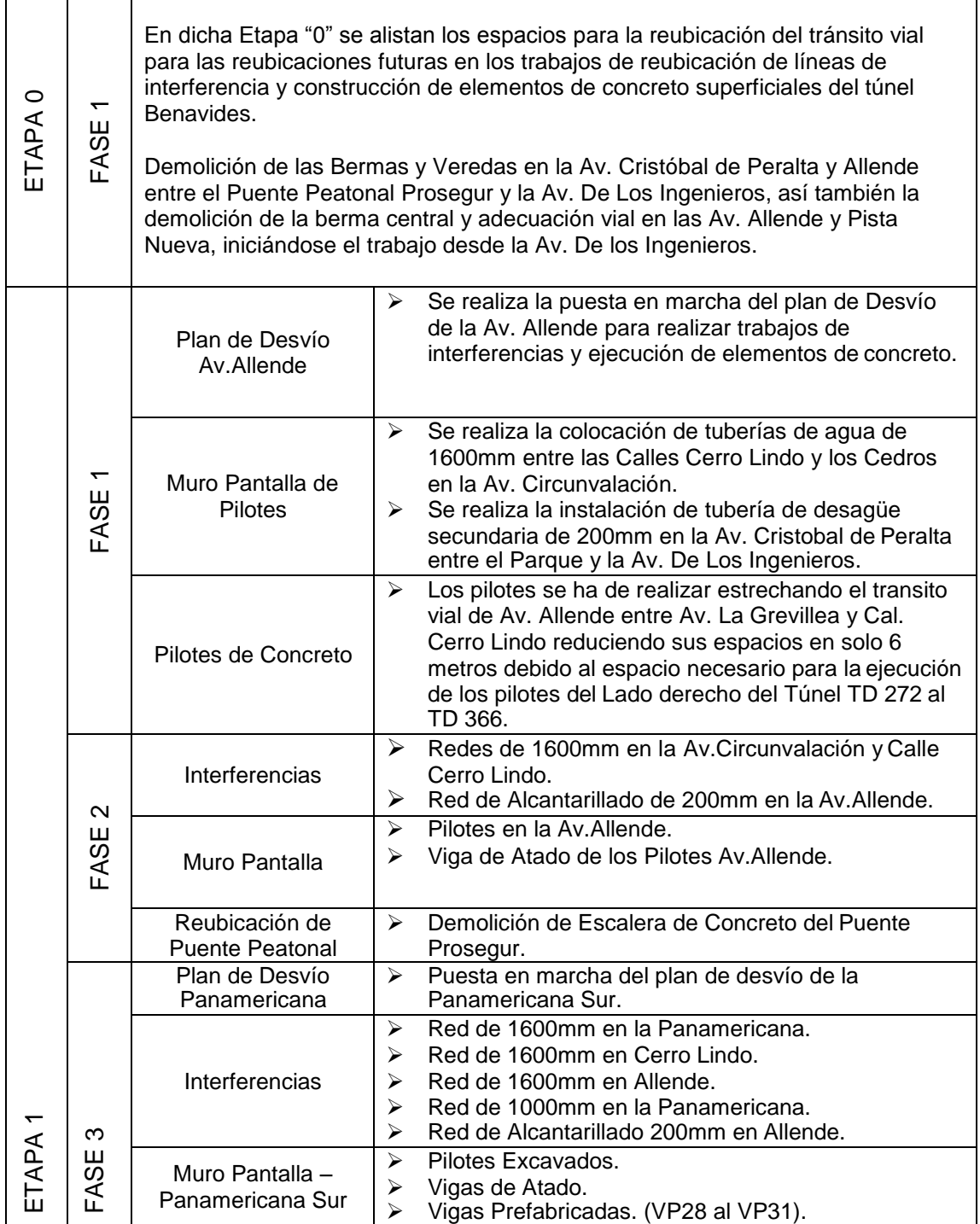

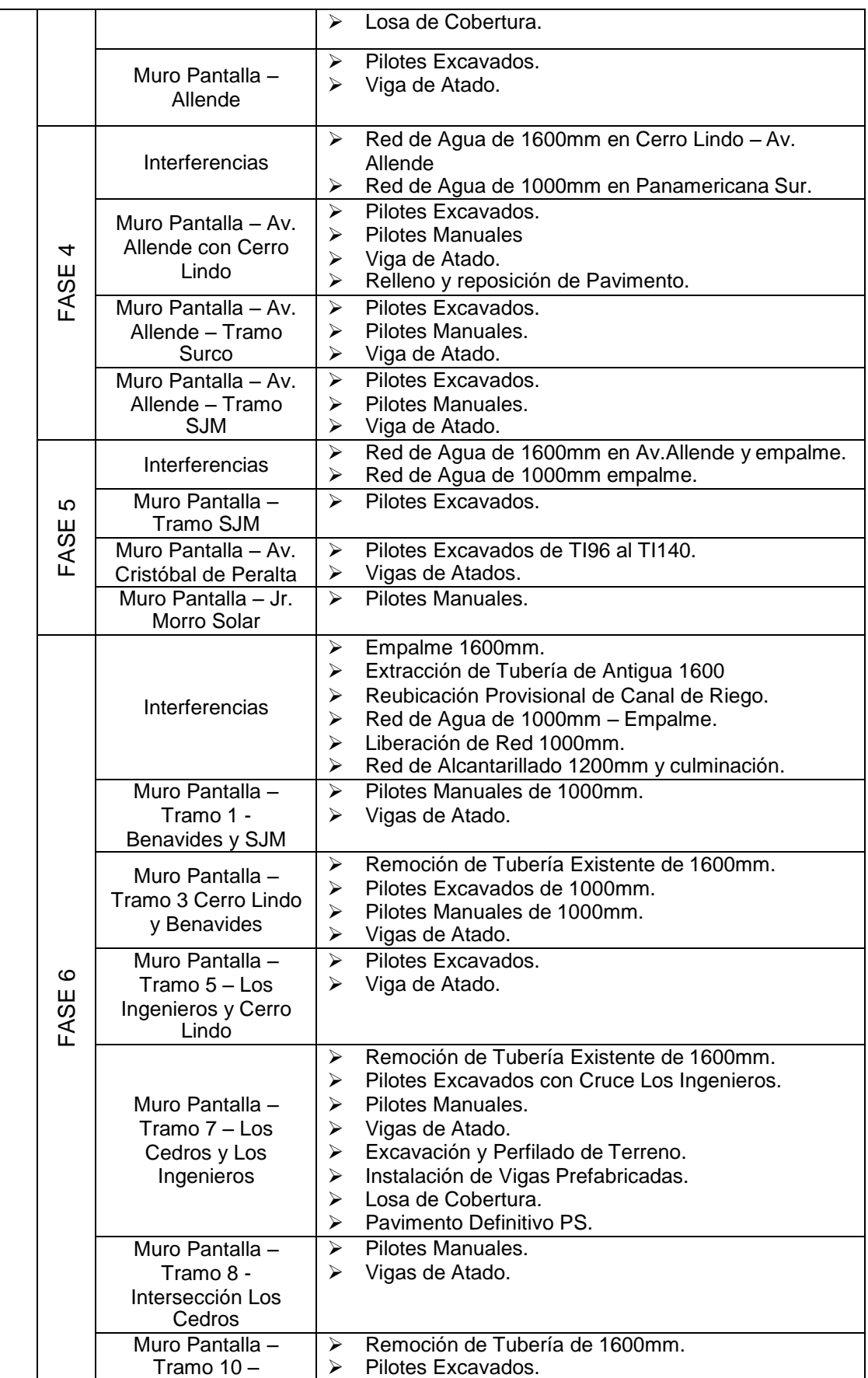
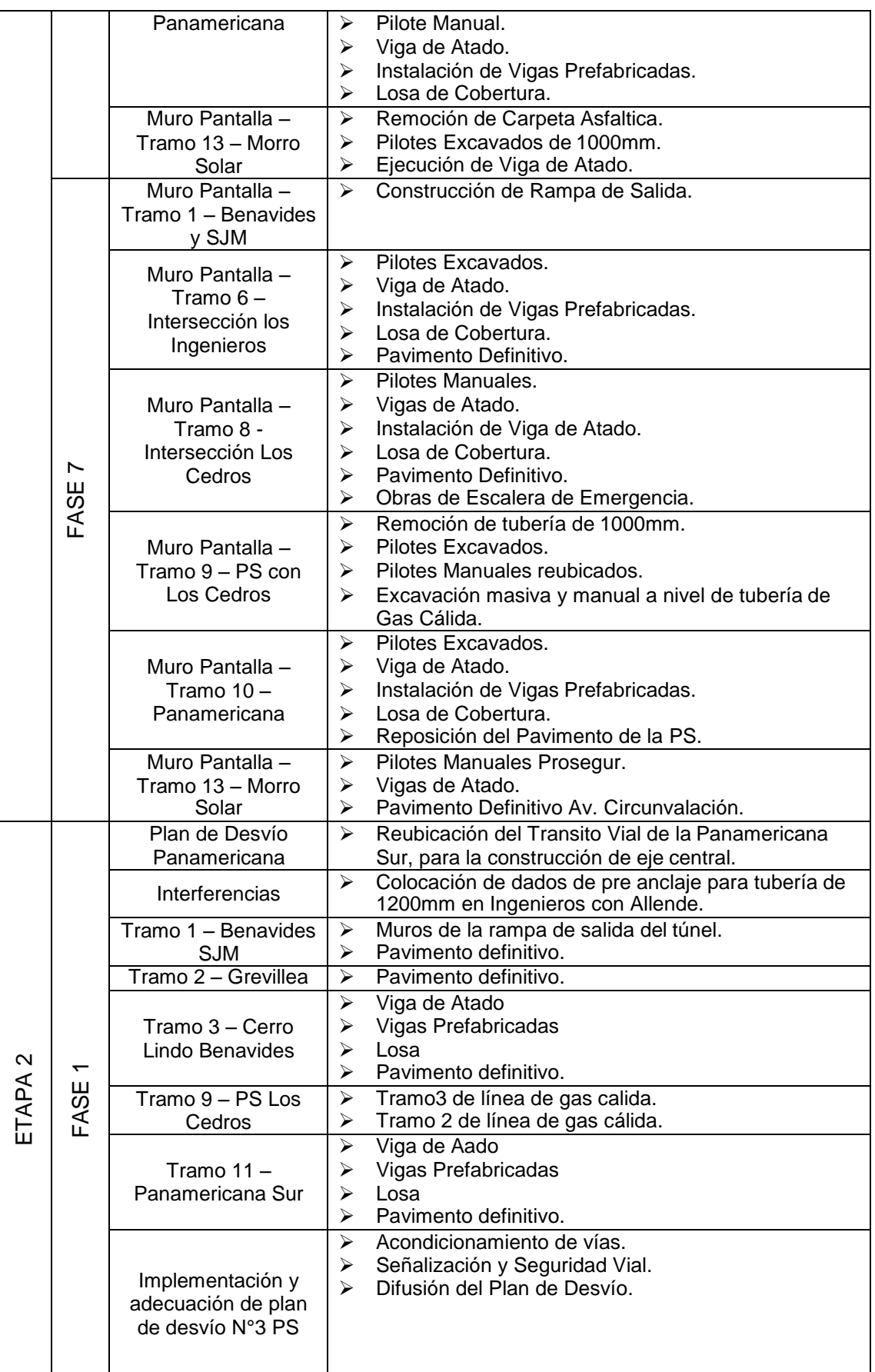

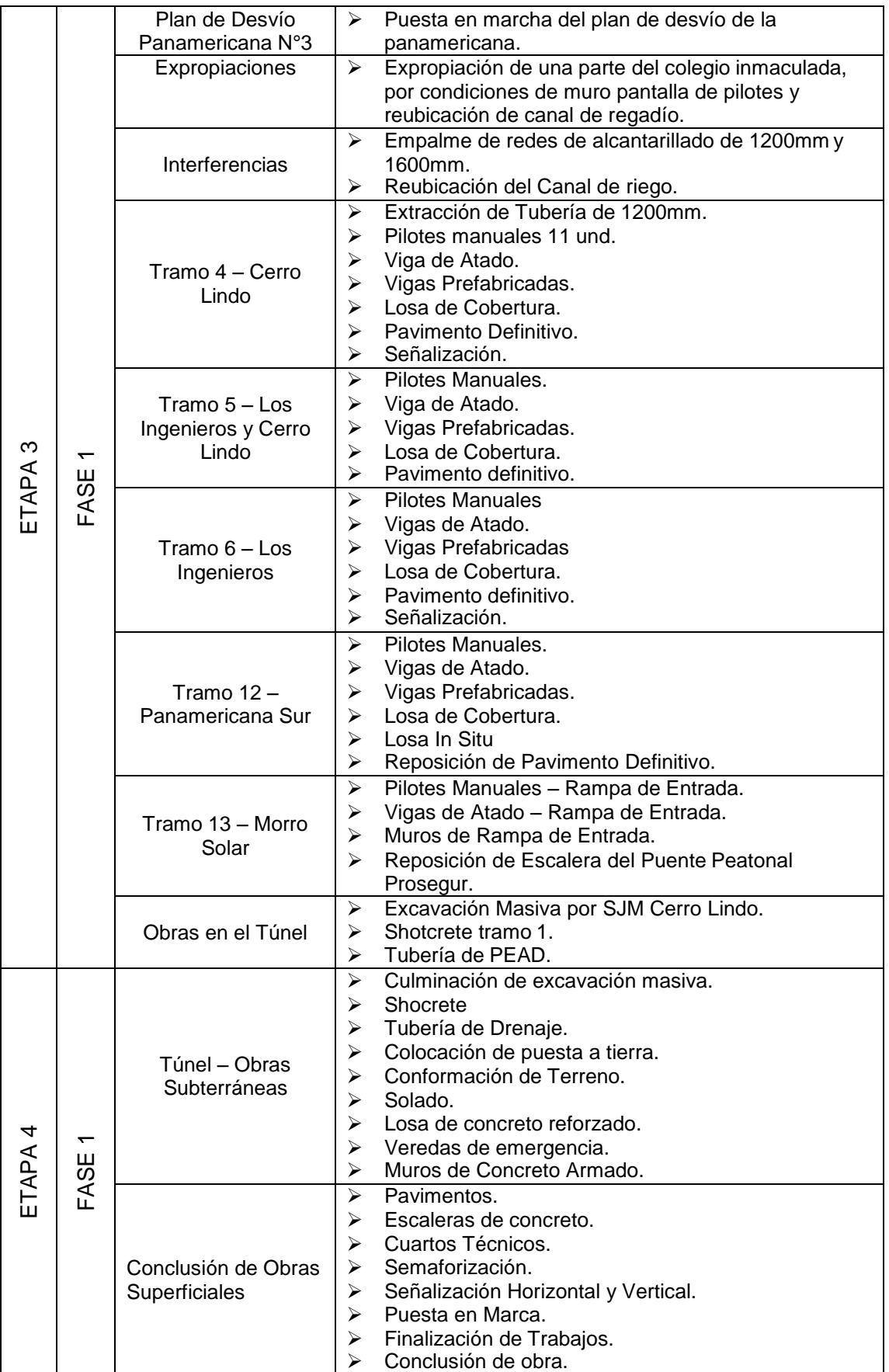

# Figura N°4.09 Etapas de Constructivas

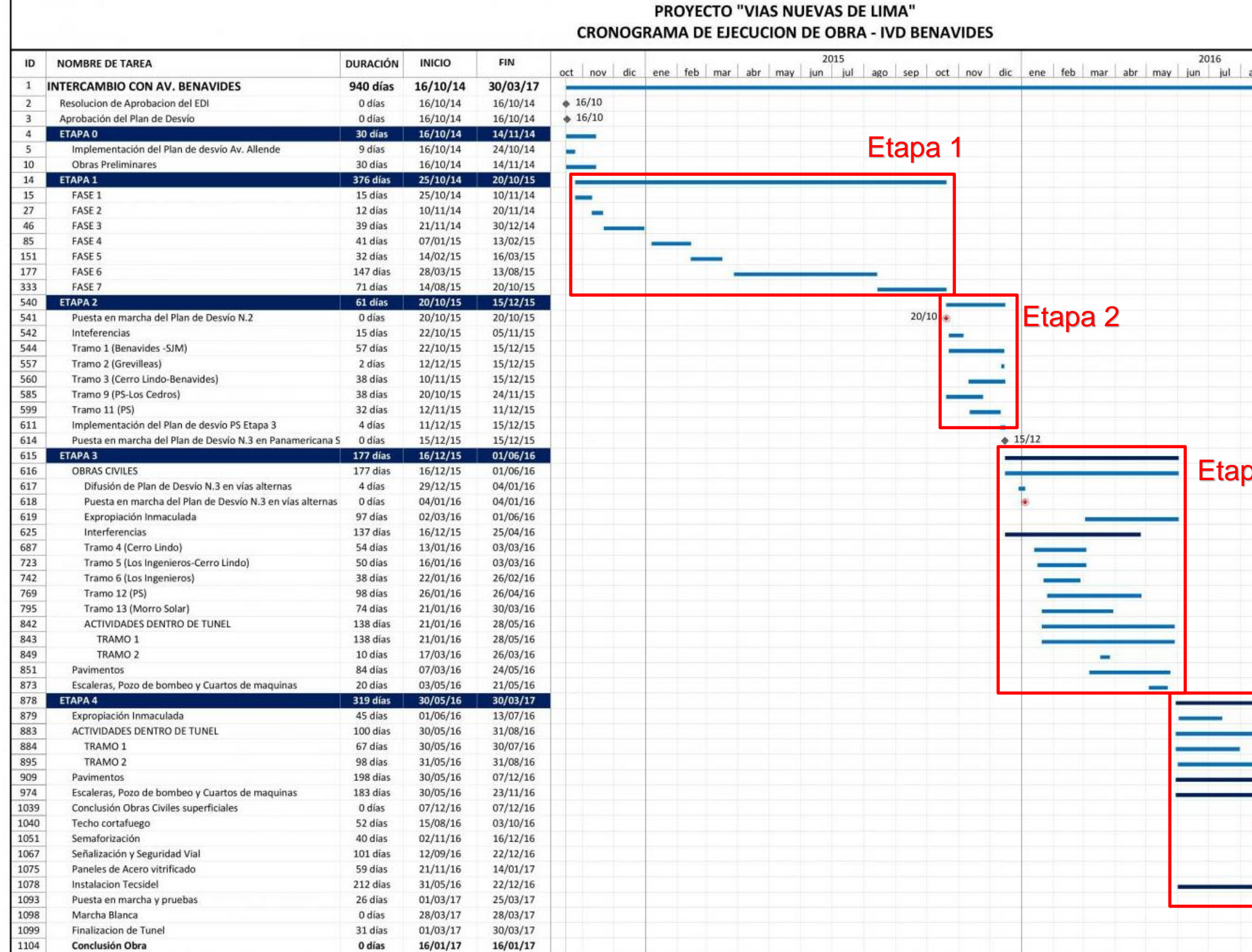

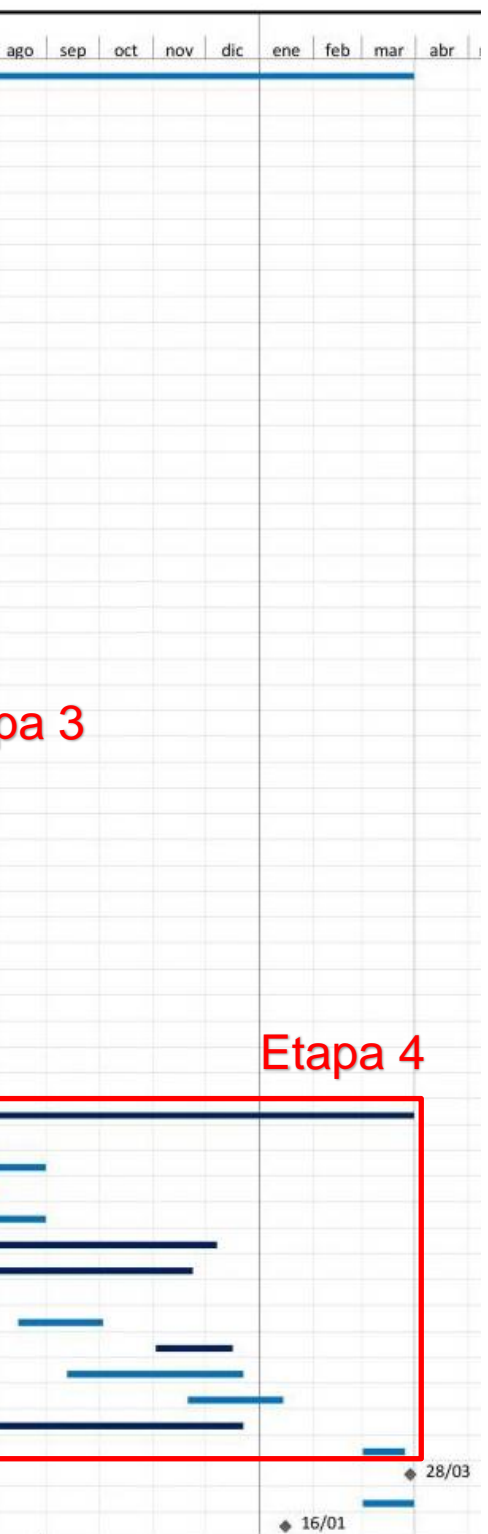

#### 3.1 PLANEAMIENTO INTERMEDIO

En la última etapa constructiva "Etapa 4" correspondiente al plan general por Etapas, inician los trabajos de ejecución de las obras subterráneas del Túnel Benavides, en el cual se aplicaron las herramientas del Tiempo Camino, para estimar el rendimiento de las cuadrillas conjuntamente que no tengan restricciones entre ellas, puesto que al ser un espacio reducido y con los plazos ajustados, siempre se buscó que muchos trabajos se realicen en paralelo, y con la herramienta tiempo camino, es posible visualizar el rendimiento y la estimación de la ejecución según avance lineal.

El adicionar una herramienta a la planificación intermedia, suma en la organización y gestión de recursos y toma de decisiones, pues no solo se trabaja en la liberación de las restricciones correspondientes a las próximas 6 semanas (Lookahead Six Week), sino que en conjunto se busca una planificación y ejecución, pues uno de los principios de la Last Planner System es buscar la mejora continua y el trabajo en equipo y con la combinación de ambas herramientas es posible realizarlo.

En las obras subterráneas se tuvieron diversidad de actividades entre concreto, acero, tuberías, estructuras metálicas, eléctricas, mecánicas, shocrete y otros, para inicial la planificación siempre es necesario evaluar la lógica o la precedencia de las actividades pues muchos de ellos están vinculados directa o indirectamente.

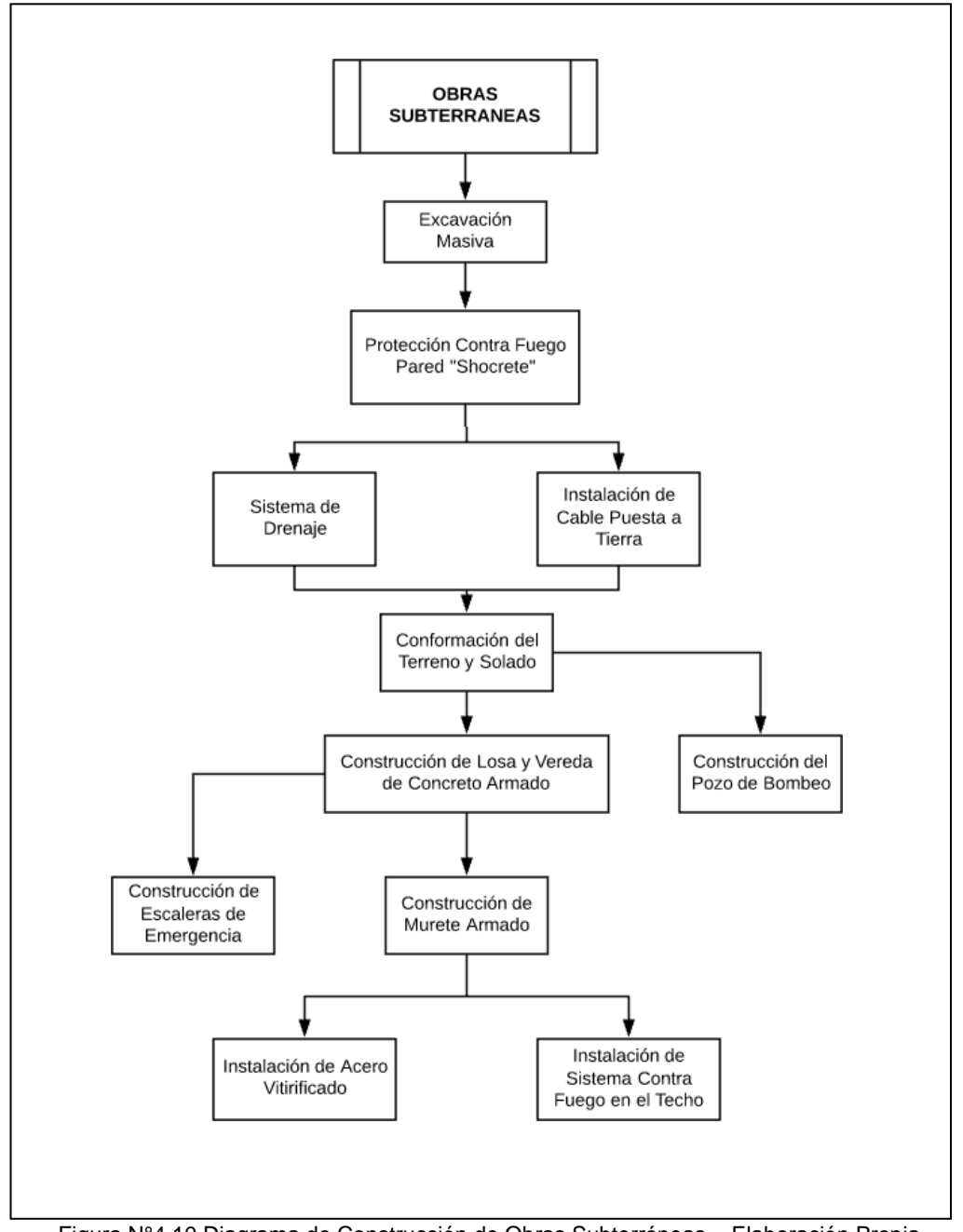

Figura N°4.10 Diagrama de Construcción de Obras Subterráneas – Elaboración Propia

Muchos de estas actividades cuentan a su vez con tareas a realizarse entre los cuales se tuvo:

- ➢ Excavación Masiva de las Rampas y el Interior del Túnel.
- ➢ Shocrete o Sistema Contra Incendios en las paredes Laterales delMuro Pantalla de Pilotes.
	- o Desquinche y Retiro de Material Lateral.
	- o Instalación de Acero de Refuerzo Lateral.
	- o Instalación de Juntas de Dilatación.
- o Lanzamiento del Concreto Puzolánico con Acelerante.
- ➢ Instalación de Sistema de Drenaje.
	- o Instalación de Sistema Lineal Principal.
	- o Cajas de Paso Ciegas.
	- o Instalación de Sistema Lineal Secundario.
- ➢ Instalación del Cable Puesta a Tierra.
	- o Excavación.
	- o Instalación de cable de Cobre y Soldadura.
	- o Relleno y Compactación.
- ➢ Conformación del Terreno y Solado.
	- o Conformación y nivelación del terreno con Motoniveladora.
	- o Concretado con resistencia 140kg/cm2.
- ➢ Construcción de la Losa de Concreto Armado y Veredas Armadas.
	- o Colocación de Anclajes Laterales.
	- o Instalación de Acero de Refuerzo de Losa.
	- o Encofrados Laterales de Losa y Veredas.
	- o Instalación de Acero de Refuerzo de Veredas.
	- o Concretado de Losa y Veredas.
- ➢ Construcción del Pozo de Drenaje.
- ➢ Construcción de Escaleras de Emergencia.
- ➢ Ejecución de Muretes de Concreto Armado.
	- o Limpieza del acero por Salpicadura de concretado de veredas.
	- o Instalación de Acero de Refuerzo.
	- o Instalación de Cajas de Paso y Tuberías eléctricas.
	- o Colocación de encofrado metálico.
	- o Concretado de murete
- ➢ Instalación de Sistema Corta Fuego en el Techo.
- ➢ Instalación del Acero Vitrificado en las Paredes del Túnel.

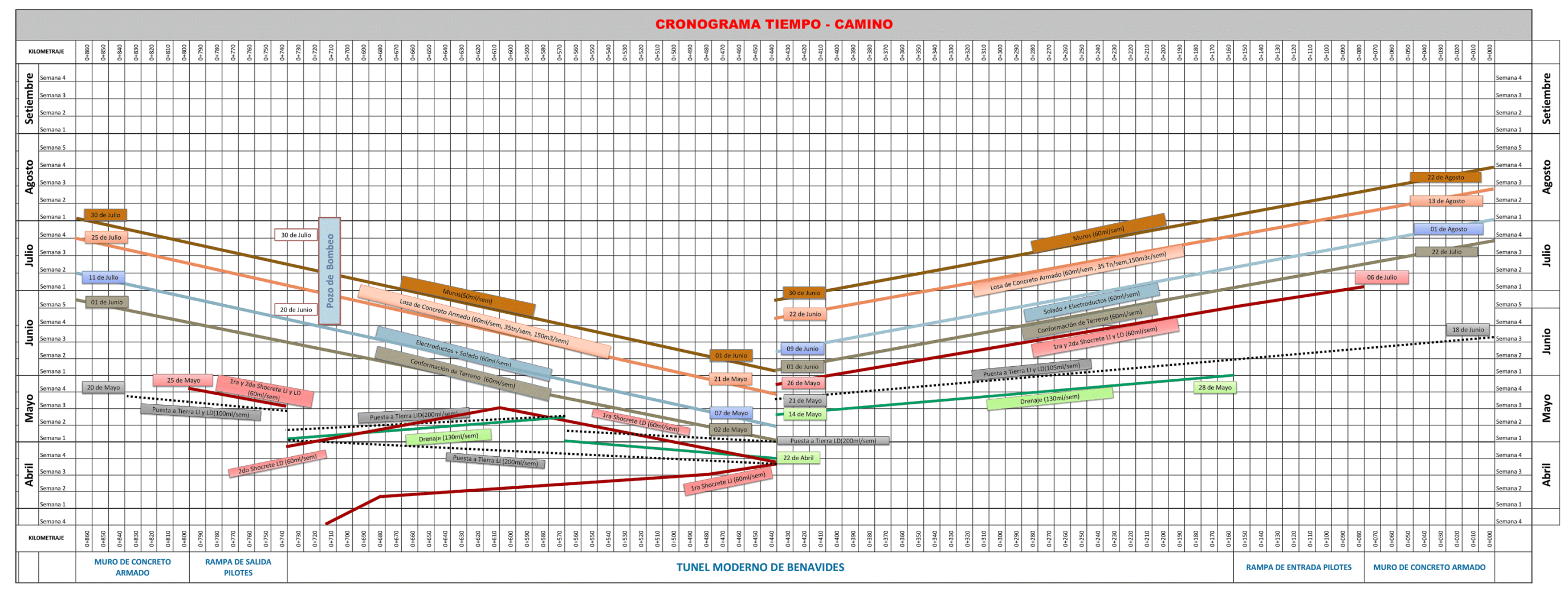

Figura N°4.11 Diagrama Tiempo Camino hasta Losa Armada – Elaboración Propia

### **DESCRIPCIÓN DEL TIEMPO CAMINO: SHOCRETE HASTA LOSA ARMADA**

La herramienta Tiempo Camino cumple la finalidad de visualizar y planificar las actividades a largo plazo de acuerdo a las velocidades de ejecución por unidad de cuadrilla, concerniente a la construcción de las obras subterráneas se utilizó como herramienta para gestionar y programar la obra y sus recursos tales como Requerimiento de Retroexcavadoras, Motoniveladoras, Volúmenes de Concreto, Tonelajes de Acero, Requerimiento de Personal Obrero, Plazos de Ejecución de las subcontratistas y entre otros.

El esquema del Tiempo Camino se utilizó para gestionar los recursos de la construcción de las subetapas del Túnel Benavides tales como: La ejecución del shocrete el cual fue contemplado con 2 máquinas shocreteras, las cuales trabajaban en conjunto a partir del 22 de Abril tienen el objetivo liberar frente de trabajo de la mitad del túnel de tal manera que se puedan iniciar los actividades contiguas tales como colocación de cables puesta a tierra, drenajes, conformación de terreno, colocación de electroductos con solado y por último la construcción de la losa armada y sus muretes.

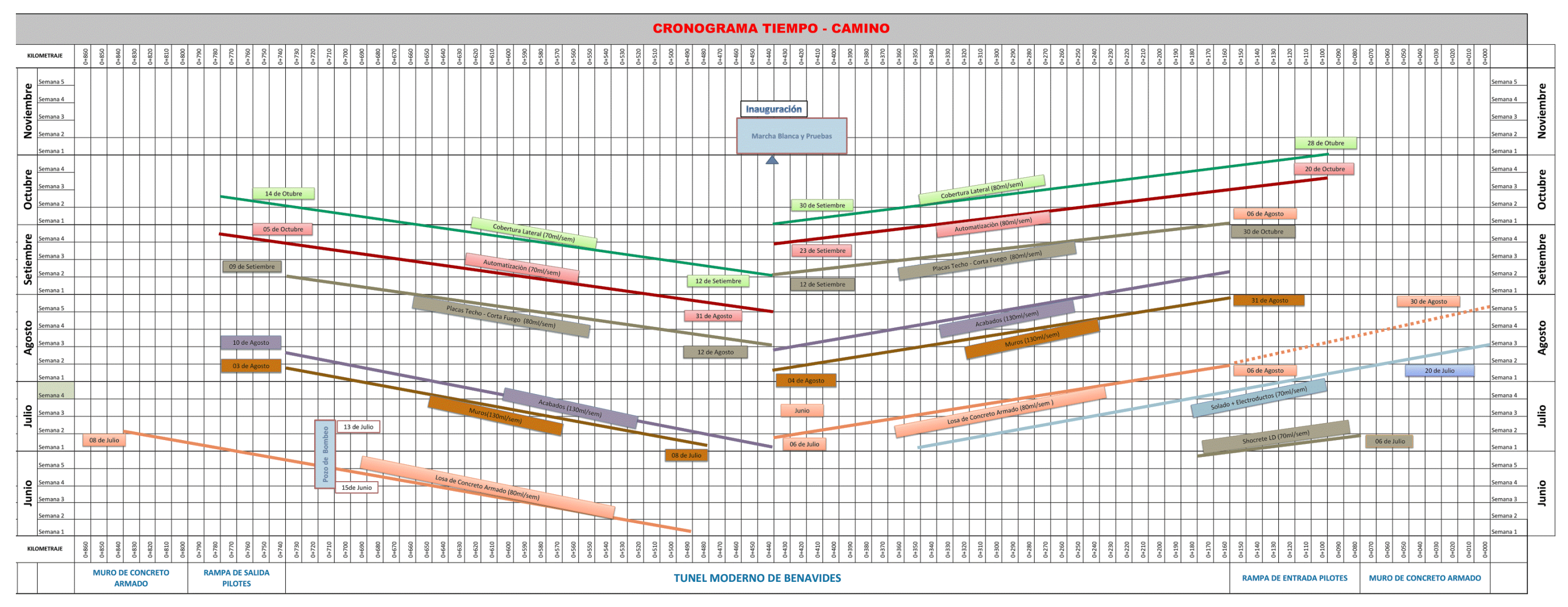

Figura N°4.12 Diagrama Tiempo Camino hasta la Cobertura de Acero Vitrificado – Elaboración Propia

# **DESCRIPCIÓN DEL TIEMPO CAMINO: LOSA ARMADA – COBERTURA DE ACERO VITRIFICADO**

A partir de la liberación de actividades contiguas de la losa armada se apertura nuevas actividades tales como la construcción de muretes armados, acabados en general, colocación del techo cortafuego, automatización y cobertura lateral. Todas estas actividades fueron contempladas en su ejecución y su planeamiento con una sola cuadrilla de avance en paralelo, conforme se liberan las actividades de la Losa Armada, la cual debe tener la misma velocidad de avance en metros lineales por semana con respecto a la velocidad de la losa armada, por lo cual la cantidad de personal obrero tiene que redefinirse de tal manera que cumpla con la velocidad de avance.

Conforme a la secuencia constructiva y el planeamiento Tiempo Camino es posible realizar la programación de obra con el sistema Last Planner System para lo cual se procede con realizar el LookaHead con 6 semanas de proyección, la utilización de esta herramienta no serviría sin las reuniones semanales donde se discuten la liberación de restricciones, planificación de actividades, causas de no complicación de las restricciones; en dichas reuniones se involucra a Calidad, Seguridad, Logística, Recursos Humanos, Capataces de Obra y toda persona involucrada directamente en la ejecución de actividades.

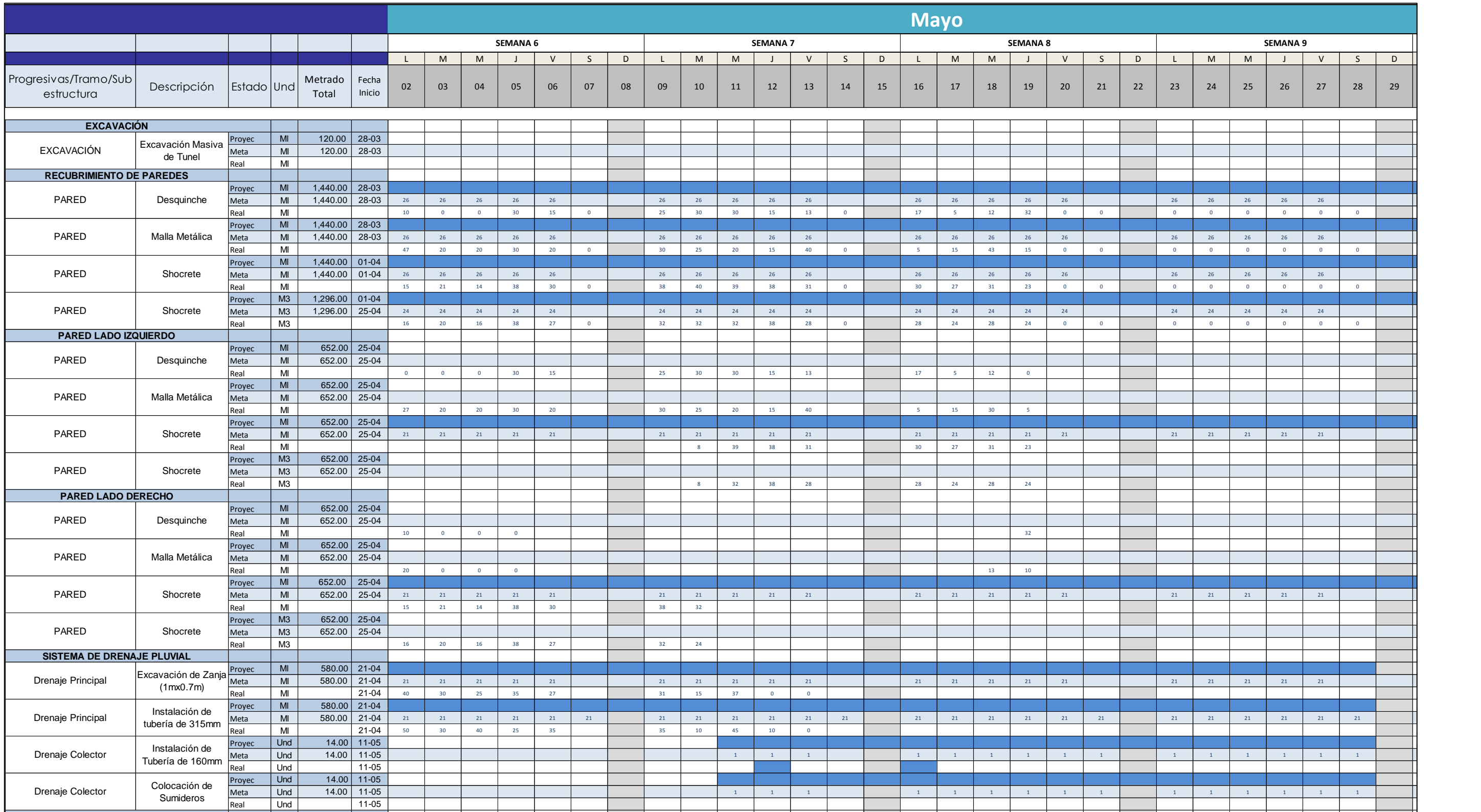

 $R_{2}$  ,  $R_{2}$  ,  $R_{2}$  3  $R_{3}$  ,  $R_{4}$  ,  $R_{5}$  ,  $R_{6}$  ,  $R_{7}$  ,  $R_{8}$  ,  $R_{9}$  ,  $R_{10}$  ,  $R_{11}$  ,  $R_{12}$  ,  $R_{13}$  ,  $R_{14}$  ,  $R_{15}$  ,  $R_{16}$  ,  $R_{17}$  ,  $R_{18}$  ,  $R_{19}$  ,  $R_{10}$  ,  $R_{11}$  ,  $R_{12}$  ,  $\frac{1}{2}$  Proven a proven the set of the set of the set of the set of the set of the set of the set of the set of the set of the set of the set of the set of the set of the set of the set of the set of the set of the set  $\mathcal{N}$ EJECUCION DE LAS OBRAS SI<br>ACH. PANDAL ESPINOZA KOKY APLICACIÓN DE HERRAMIENTA PARA MEJORA DE LA PLANIFICACIÓN 116 Y EJECUCIÓN DE LAS OBRAS SUBTERRANEAS DEL TÙNEL BENAVIDES BACH. PANDAL ESPINOZA KOKY

Cableado

**CABLE PUESTA A TIERRA**

#### **DESCRIPCIÓN DEL LOOKAHEAD A 4 SEMANAS** Meta Ml 580.00 21-04 2 1 2 1 2 1 2 1 2 1 2 1 2 1 2 1 2 1 2 1 2 1 2 1 2 1 2 1 2 1 2 1 2 1 2 1 2 1 2 1 Excavación de Zanja  $R_{\rm eff}$  , and  $R_{\rm eff}$  and  $R_{\rm eff}$  and  $R_{\rm eff}$  3  $35$   $-$  3  $-$  3  $-$  3  $-$  3  $-$  3  $-$  3  $-$  3  $-$  3  $-$  3  $-$  3  $-$  3  $-$  3  $-$  3  $-$  3  $-$  3  $-$  3  $-$  3  $-$  3  $-$  3  $-$  3  $-$  3  $-$  3  $-$  3  $-$  3  $-$  3  $-$  3  $-$  3  $-$ <u>ESCRIPCION DEL LOC</u>

La herramienta de trabajo Lookahead tiene como finalidad planificar, realizar el seguimiento de la ejecución bajo un control de obra y también realizar una retroalimentación de las actividades pues dicha herramienta al ser parte del Sistema del Ultimo Planificador mejora la visualización global de los trabajos los cuales favorecen a la anticipación a la compra o subcontratación de maquinarias o servicios de tal manera que no tengamos cuellos de botella durante la construcción. Fuabajo Lookaneau liene como imaliuau planincar, realizar el seguimiento de la ejecución bajo n control de obra y también realizar una retroalimentación de las actividades pues dicha herramienta al ser parte el Sistema del Ultimo Planificador mejora la vi  $M_{\rm H}$  1,350.000 22-04 3  $3$  3  $3$  3  $3$  3  $3$  3  $3$  3  $3$  3  $3$  3  $3$  3  $3$  3  $3$  3  $3$  3  $3$  3  $3$  3  $3$  3  $3$  3  $3$  3  $3$  3  $3$  3  $3$  3  $3$  3  $3$  3  $3$  3  $3$  3  $3$  3  $3$  3  $3$  3  $3$  3  $3$  3  $3$  3  $3$  3  $3$  3  $3$  3  $3$ Real Matter of the contract of the contract of the contract of the contract of the contract of the contract of **CABLE PUESTA A TIERRA**

Program in the contract of the contract of the contract of the contract of the contract of the contract of the

TA DADA MEJODA DE LA DI ANIFICACIÓNI Real Ml 21-04 3 7 6 1 3 7 1 0 2 7 1 0 <sup>0</sup> 2 5 <sup>0</sup>  $\mathsf{D}\mathsf{K}\mathsf{Y}$  and  $\mathsf{K}\mathsf{Y}$  is a set of  $\mathsf{I}$  is a set of  $\mathsf{I}$  is a set of  $\mathsf{I}$ .<br>Micación de Herramien Cable puesta a tierra de Tierra de Tierra de Tierra de Tierra de Tierra de Tierra de Tierra de Charles de Charles APLICACIÓN DE HERRAMIENTA PARA MEJORA DE LA PLANIFICACIÓN<br>Y EJECUCIÓN DE LAS OBRAS SUBTERRANEAS DEL TÙNEL BENAVIDES<br>BACH. PANDAL ESPINOZA KOKY

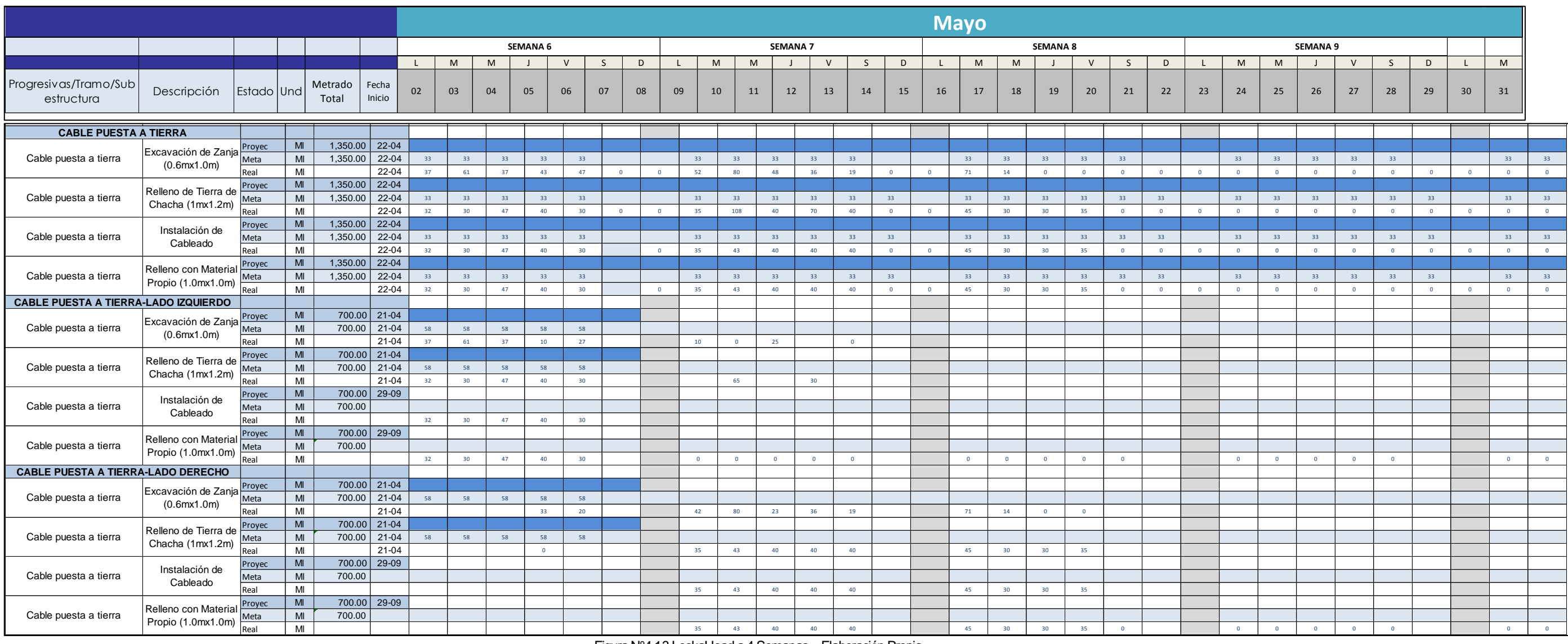

Figura N°4.13 LookaHead a 4 Semanas – Elaboración Propia

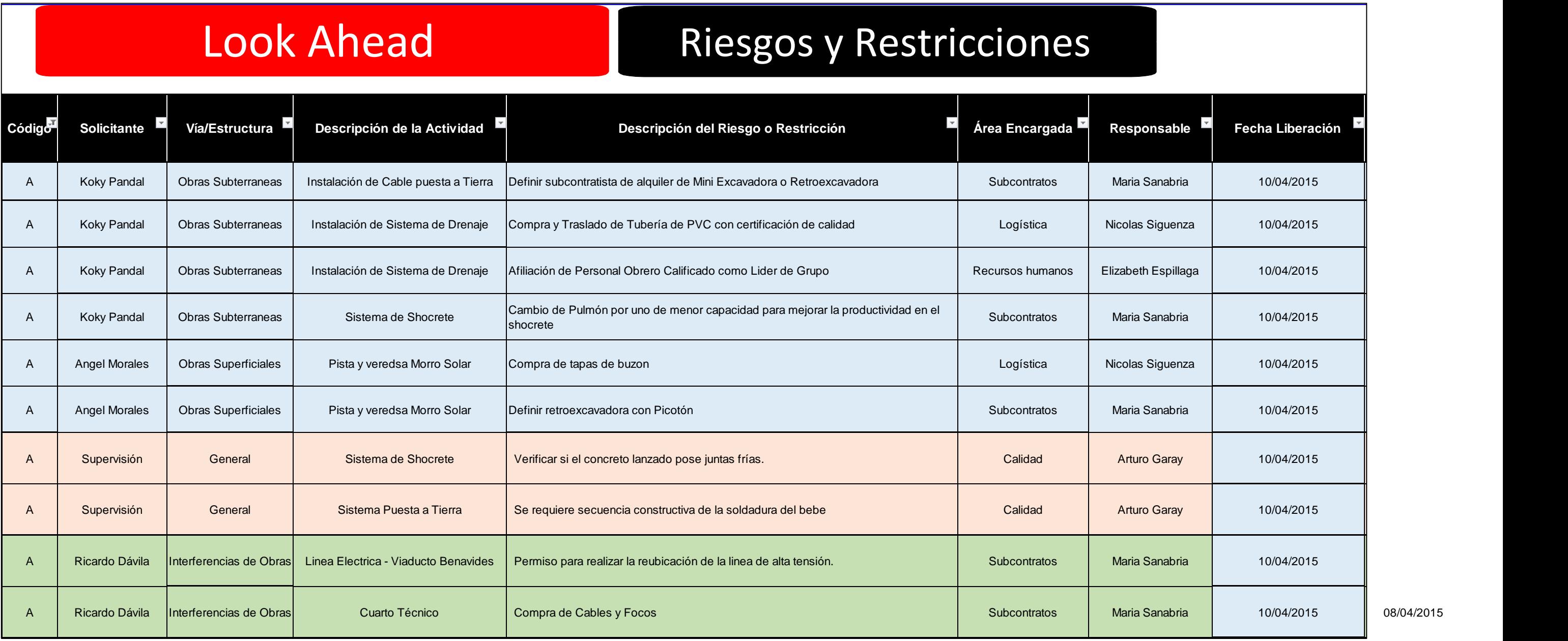

Figura N°4.14 Matriz de Restricciones – Elaboración Propia

### **DESCRIPCIÓN DEL MATRIZ DE RIESGOS Y RESTRICCIONES**

La utilización de la matriz de restricciones tiene como finalidad inmediata solucionar los problemas o dificultades en la compra de materiales, transporte, gestiones de permisos, subcontrata de empresas, adquisiciones de maquinaria, ingreso de personal obrero entre todo requerimiento que conlleve el apoyo de otras áreas tales como Logística, Comercial, Interferencias, Equipos, Calidad, Recursos Humanos, Contractual y Relaciones Comunitarias.

La herramienta es utilizada en reuniones semanales en los cuales se explaya y comunica las dificultades o pérdidas ocasionadas si es que las restricciones no son atendidas a tiempo, para tal condición es preferible que se encuentren los profesionales responsables de sus áreas o gerentes y el gerente de obra para llegar a fechas y acuerdos consensuados.

#### 5.4 PLAN SEMANAL

Al acercarnos a la etapa de la ejecución, el plan semanal identifica las actividades que se encuentran libres de restricciones y para lo cual programa su ejecución a través de un compromiso con las personas responsables del área operativa, de tal manera que podamos contar con una mayor probabilidad de éxito, pues cabe resaltar que desde la primera semana que se empieza a utilizar las herramientas ya se entra al círculo de la mejora continua, pues en ella semana a semana vamos planificando, ejecutando, revisando y actualizando (Plan – Do – Check – Act), lo que hace que la planificación y la ejecución sean más realistas, la forma de medición o parámetro de resultado en las diferentes semanas de su ejecución se midieron con el PAC (Porcentaje de Actividades Completadas).

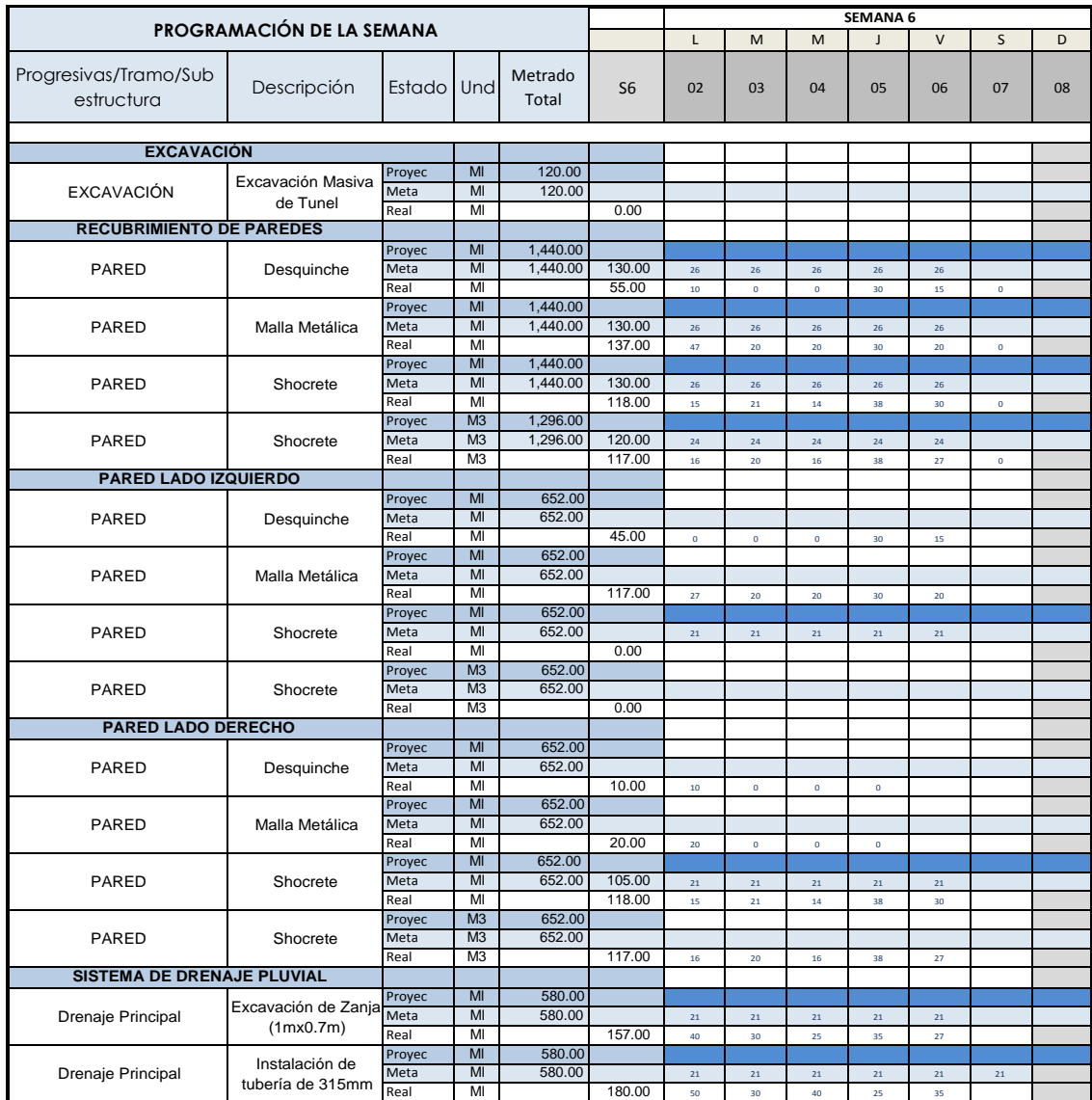

| Drenaje Colector             | Instalación de<br>Tubería de 160mm              | Proyec | Und       | 14.00    |        |    |    |    |    |    |            |            |
|------------------------------|-------------------------------------------------|--------|-----------|----------|--------|----|----|----|----|----|------------|------------|
|                              |                                                 | Meta   | Und       | 14.00    |        |    |    |    |    |    |            |            |
|                              |                                                 | Real   | Und       |          | 0.00   |    |    |    |    |    |            |            |
| Drenaje Colector             | Colocación de<br>Sumideros                      | Proyec | Und       | 14.00    |        |    |    |    |    |    |            |            |
|                              |                                                 | Meta   | Und       | 14.00    |        |    |    |    |    |    |            |            |
|                              |                                                 | Real   | Und       |          | 0.00   |    |    |    |    |    |            |            |
| <b>CABLE PUESTA A TIERRA</b> |                                                 |        |           |          |        |    |    |    |    |    |            |            |
| Cable puesta a tierra        | Excavación de Zanja<br>(0.6mx1.0m)              | Proyec | MI        | 1,350.00 |        |    |    |    |    |    |            |            |
|                              |                                                 |        | MI        | 1.350.00 |        | 33 | 33 | 33 | 33 | 33 |            |            |
|                              |                                                 | Real   | MI        |          | 225.00 | 37 | 61 | 37 | 43 | 47 | $^{\circ}$ | $^{\circ}$ |
| Cable puesta a tierra        | Relleno de Tierra de Meta<br>Chacha (1mx1.2m)   | Proyec | MI        | 1,350.00 |        |    |    |    |    |    |            |            |
|                              |                                                 |        | MI        | 1,350.00 |        | 33 | 33 | 33 | 33 | 33 |            |            |
|                              |                                                 | Real   | M         |          | 179.00 | 32 | 30 | 47 | 40 | 30 | $\circ$    | $\Omega$   |
| Cable puesta a tierra        | Instalación de<br>Cableado                      | Proyec | MI        | 1.350.00 |        |    |    |    |    |    |            |            |
|                              |                                                 | Meta   | MI        | 1.350.00 |        | 33 | 33 | 33 | 33 | 33 |            |            |
|                              |                                                 | Real   | M         |          | 179.00 | 32 | 30 | 47 | 40 | 30 |            | $^{\circ}$ |
| Cable puesta a tierra        | Relleno con Material<br>Propio (1.0mx1.0m) Real | Proyec | MI        | 1.350.00 |        |    |    |    |    |    |            |            |
|                              |                                                 |        | <b>MI</b> | 1.350.00 |        | 33 | 33 | 33 | 33 | 33 |            |            |
|                              |                                                 |        | MI        |          | 179.00 | 32 | 30 | 47 | 40 | 30 |            | $^{\circ}$ |

Figura N°4.15 Programación Semanal de Obra – Elaboración Propia

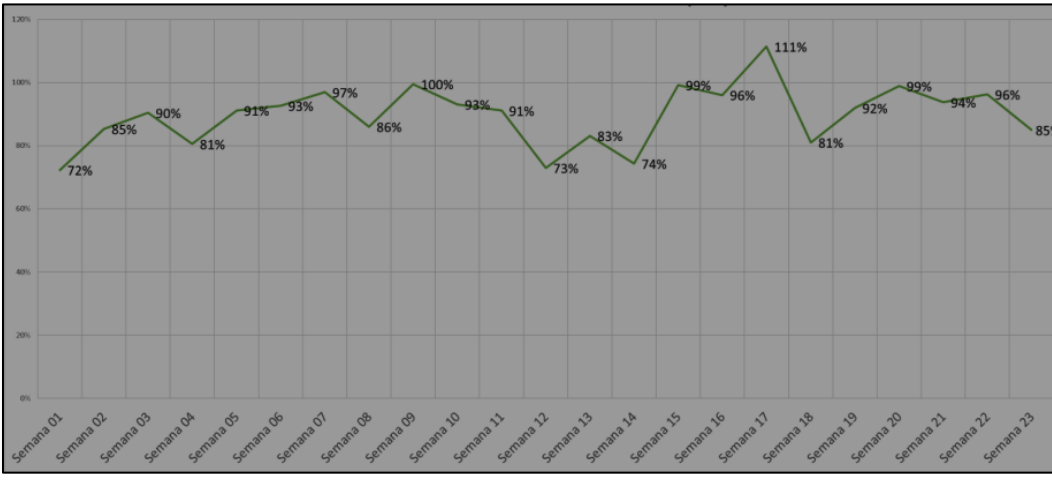

Figura N°4.16 Porcentaje de Cumplimiento Global – Elaboración Propia

También se analizó el resultado de las unidades de producción por cada semana, de tal manera que se pueda conocer cómo se puede mejorar la planificación vs la realidad.

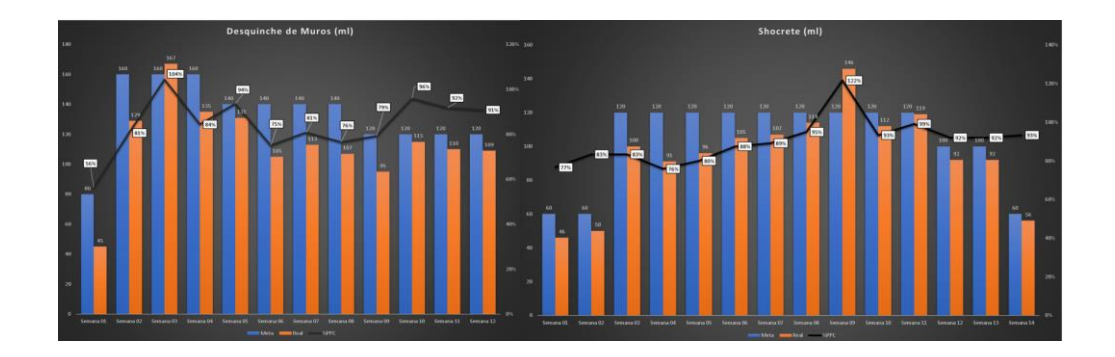

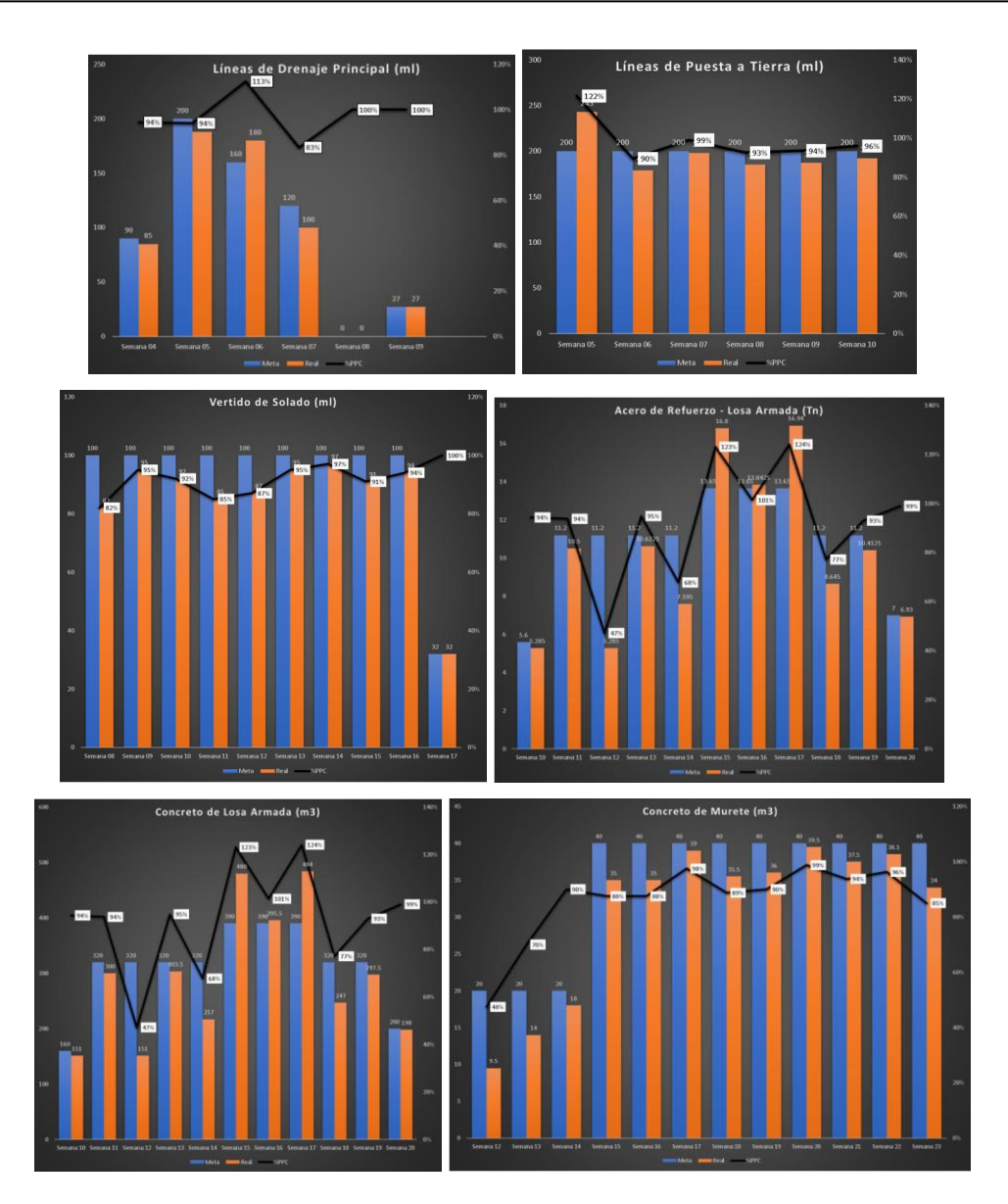

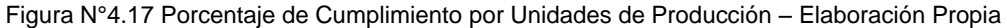

Para seguimiento y control no solo se utilizaron las herramientas del Last Planner System sino también se realizan diagramas gráficos de avance real, pues en ellos se puede representar la situación actual de la obra conforme al status de fecha se requiera medir.

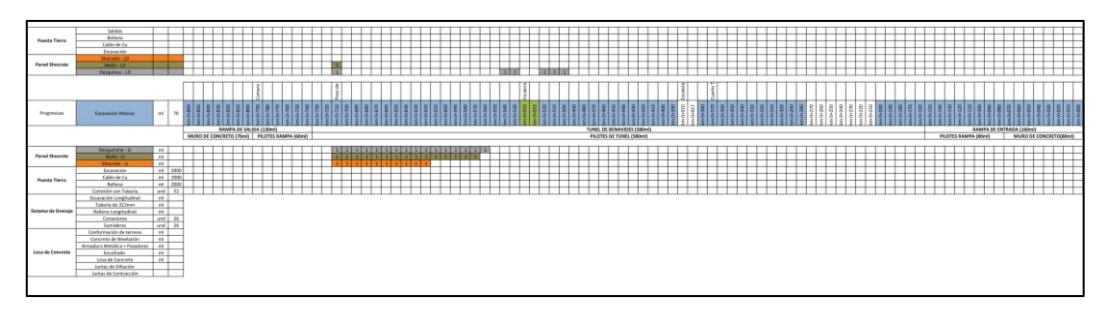

Figura N°4.18 Avance Gráfico de Obra – 03 de abril – Elaboración Propia

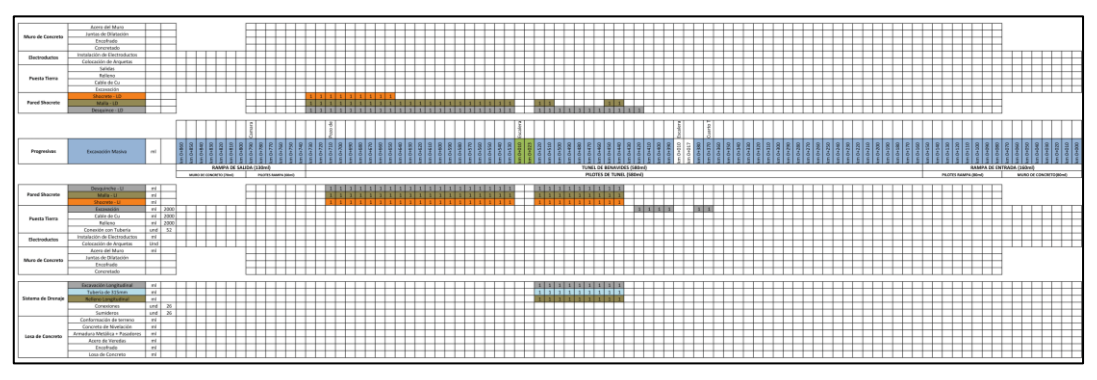

Figura N°4.19 Avance Gráfico de Obra – 23 de abril – Elaboración Propia

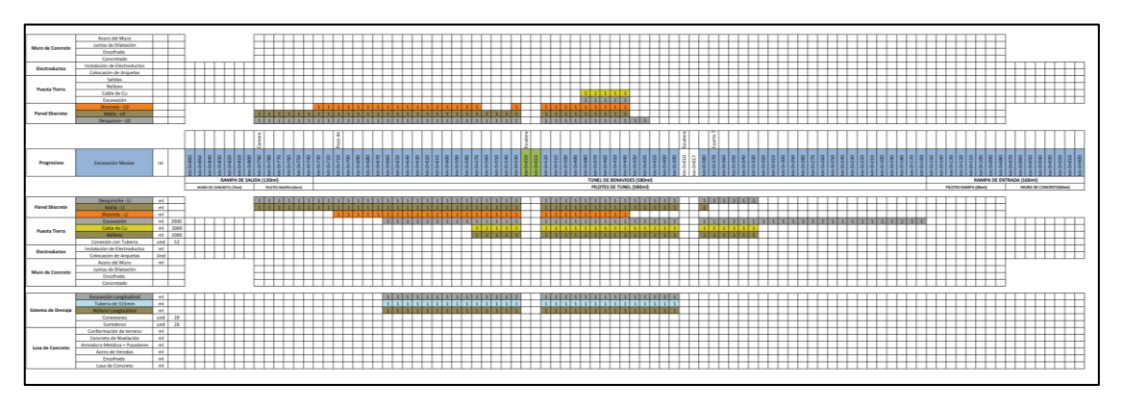

Figura N°4.20 Avance Gráfico de Obra – 06 de mayo – Elaboración Propia

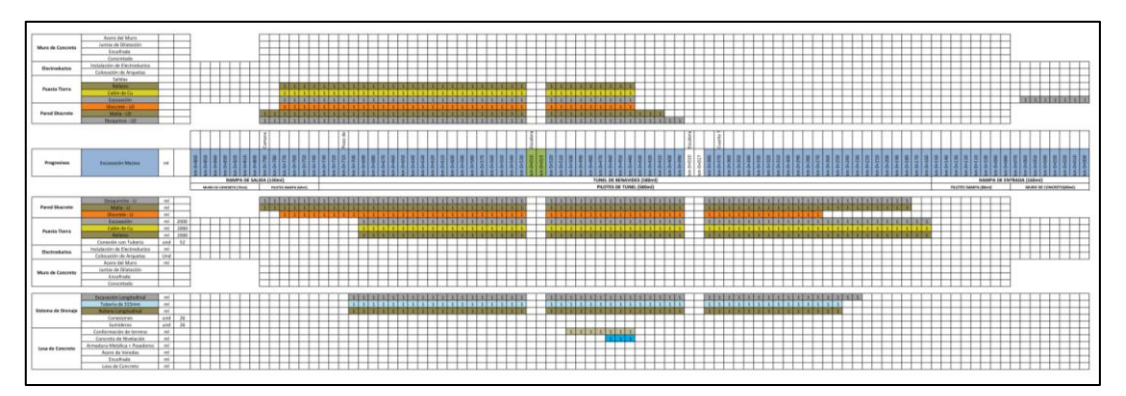

Figura N°4.21 Avance Gráfico de Obra – 20 de mayo – Elaboración Propia

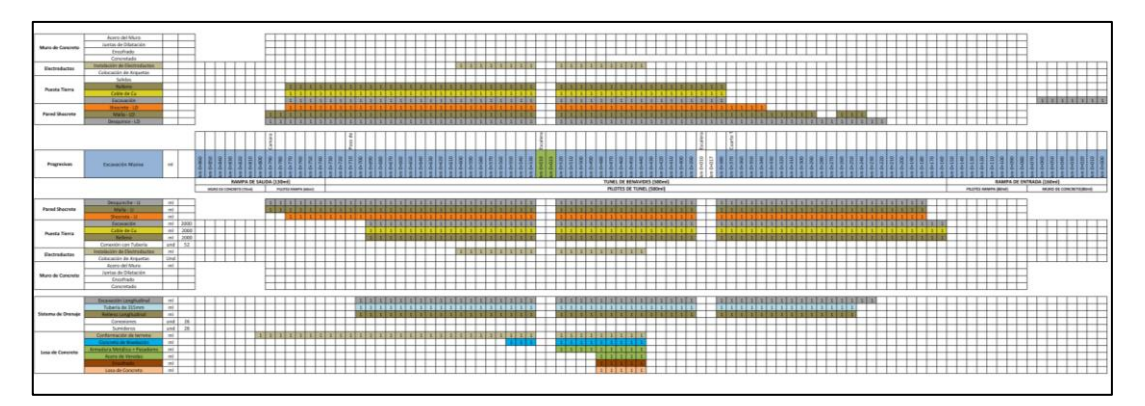

Figura N°4.22 Avance Gráfico de Obra – 31 de mayo – Elaboración Propia

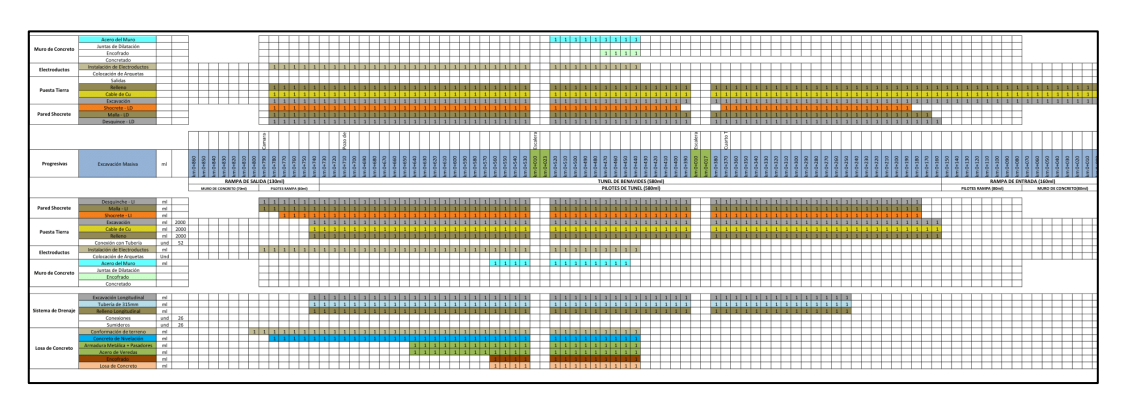

Figura N°4.23 Avance Gráfico de Obra – 10 de junio– Elaboración Propia

Muchas herramientas y software que se encuentran en el mercado pueden facilitarnos el trabajo de gestionar los proyectos desde la planificación hasta el control y seguimiento del proyecto, por lo que debemos decidir que herramientas son adecuadas para su implementación, específicamente en las construcción de las obras subterráneas del Túnel Benavides se utilizaron: Diagrama Tiempo Camino, Diagrama Gantt y el paquete de Herramientas del Last Planner System, de acuerdo a su utilización en el proyecto se encontraron las siguientes ventajas y desventajas de las herramientas mencionadas.

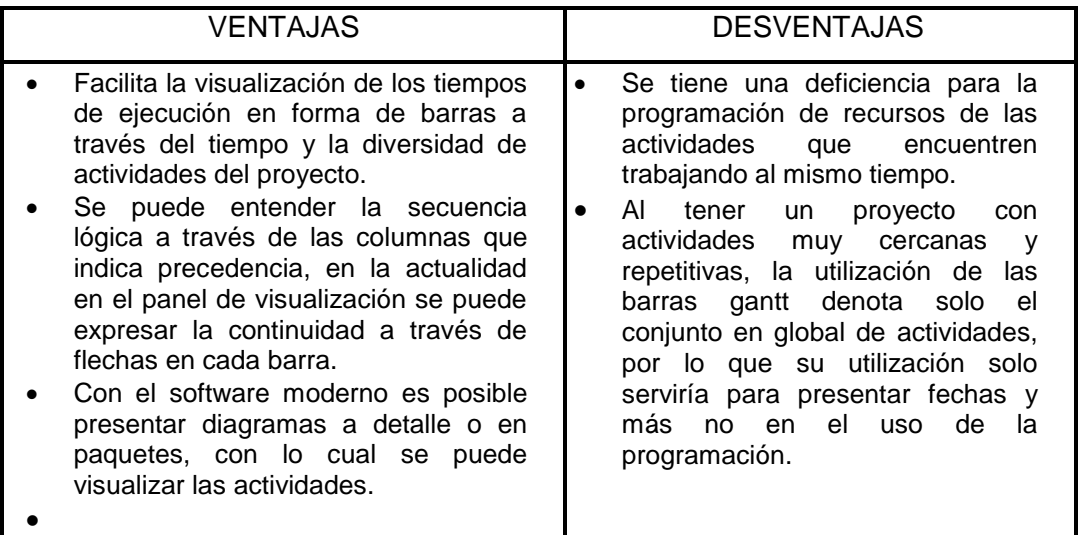

Tabla N°4.04 Ventajas y Desventajas del Diagrama de Barras – Fuente Propia.

*APLICACIÓN DE HERRAMIENTA PARA MEJORA DE LA PLANIFICACIÓN Y EJECUCIÓN DE LAS OBRAS SUBTERRANEAS DEL TÙNEL BENAVIDES BACH. PANDAL ESPINOZA KOKY*

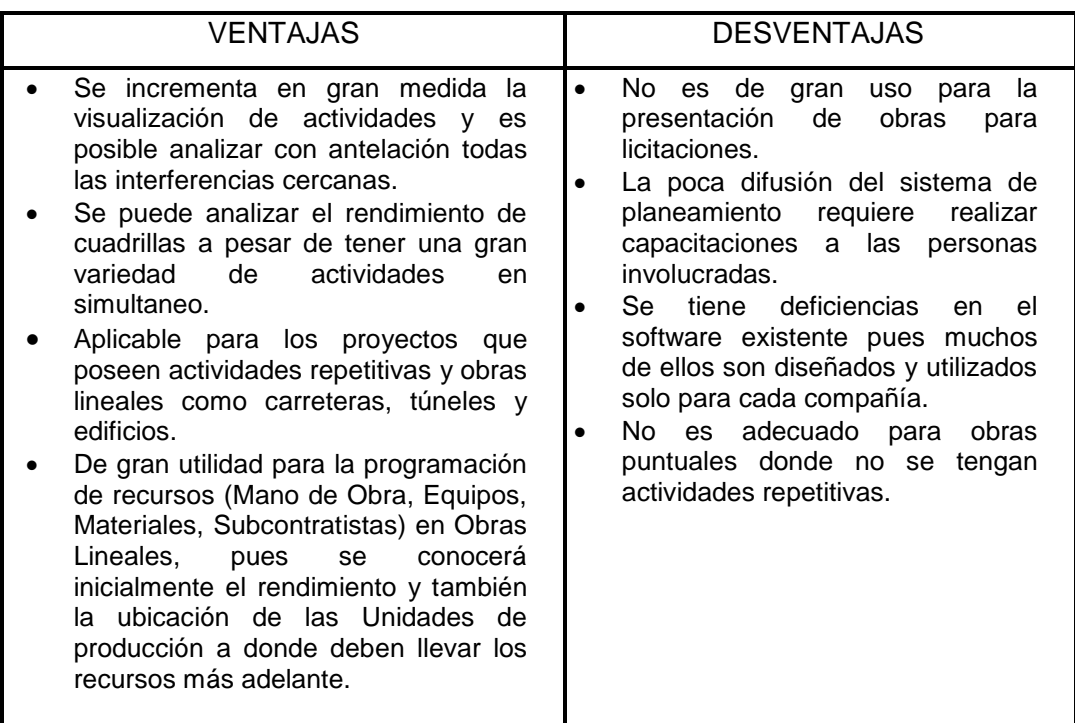

Tabla N°4.05 Ventajas y Desventajas del Diagrama Tiempo Camino – Fuente Propia.

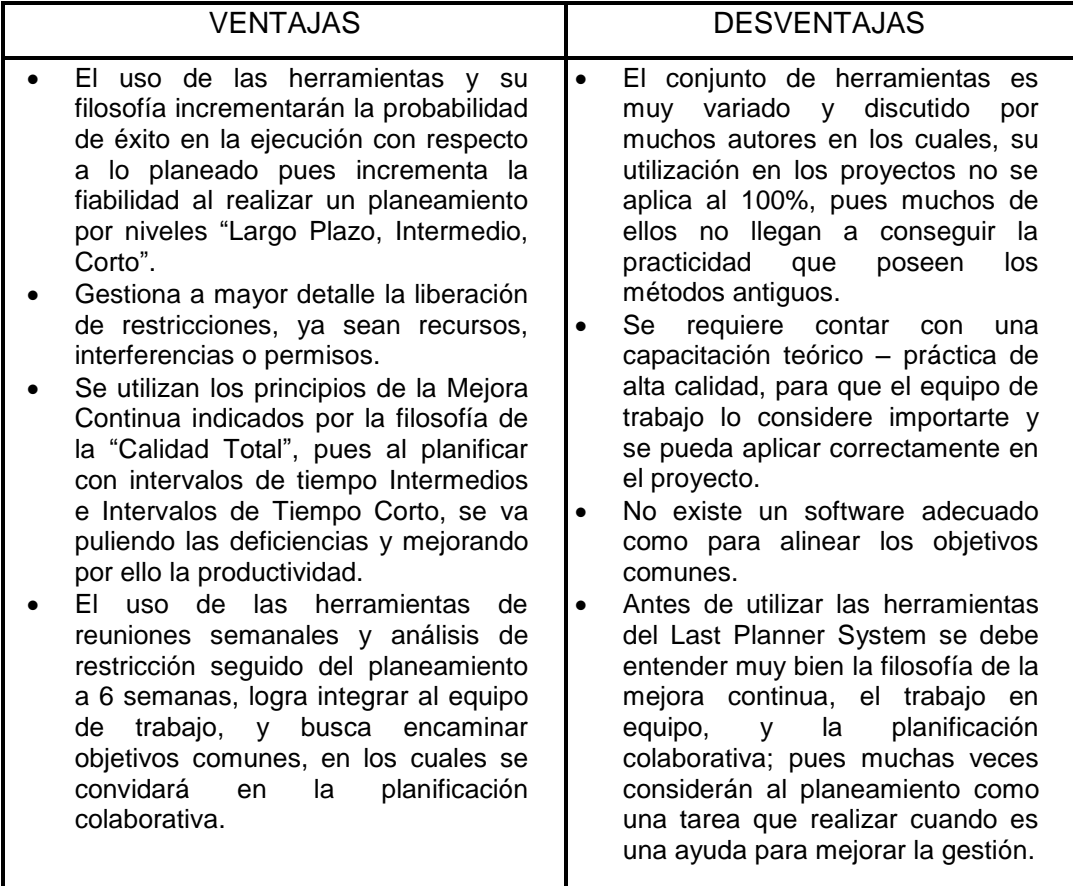

Tabla N°4.06 Ventajas y Desventajas del System Last Planner – Fuente Propia.

# **5 CAPÍTULO V. EJECUCIÓN DE LOS PROCESOS**

La ejecución de los procesos del proyecto IVD Benavides, específicamente en la construcción de las obras subterráneas del Túnel se ejecutó por etapas como se mencionó en el Capítulo IV, a pesar de que se conoce los aspectos generales de la secuencia del desvío de tráfico y los hitos más importantes realizados, es de vital importancia conocer a mayor detalle cómo se ejecutaron las diversas actividades, pues solo durante la etapa de ejecución lo planificado en el gabinete se hace realidad, y es en ese entorno cuando aparecen los diversos problemas, por lo que lo aprendido en el campo debe conocerse, entenderse y mejorarse para los próximos proyectos.

Durante el proceso constructivo se utilizaron esquemas gráficos o líneas de secuencia de ejecución a fin de definir claramente cuáles serían las actividades predecesoras o cuales son las que tenían mayor relevancia, cabe resaltar que estas secuencias de construcción no solo aportan valor en la definición de los trabajos a realizarse sino que ayudan en la visualización de posibles interferencias entre actividades o recapitular la posibilidad de ampliar las solicitudes de materiales o su modificación dependiendo de la necesidad de los trabajos.

### 5.1 PROCESOS DE OBRAS SUPERFICIALES

### 5.1.1 Pilotes In Situ de Concreto Armado

Los pilotes de concreto armado con puzolana fueron ejecutados un 70% por la pilotera mecánica de la marca BAUER y un 30% mediante excavación manual a través de contención de suelos con anillos de acero y mallas metálicas, cabe mencionar que antes de la ejecución de los trabajos manuales se requirió los estudios de sostenibilidad de taludes en la zona de ejecución los cuales fueron formidables y aprobados por especialistas en el rubro de geología y lageotecnia.

El pilotaje ejecutado de forma mecánica inicia con el terreno nivelado e inspección de no existencia de cables eléctricos, cables de comunicaciones, tuberías de gas, tuberías de agua y desagüe los cuales deben estar confirmados por los especialistas del rubro y la confirmación por la empresa prestadora del servicio, posterior a dicha confirmación se inicia la perforación conjuntamente con la funda o caison hasta lograr la profundidad indicada en los planos del proyecto, una vez culminado la extracción de materiales y su respectiva limpieza se procede con la colocación de la armadura el cual es izado por la pluma secundaria del equipo en dos etapas de tal manera se mantenga la linealidad del armazón estructural, posterior a la instalación se procede con el posicionamiento del mixer y colocación de la tubería tremie la cual impedirá la segregación del concreto. Al colocar el concreto este debe bajar conjuntamente con una pelota de hule a través de la tubería tremie y de tal manera que por condición física de empuje el bajo debe ser expulsado cuando el concreto llegue al nivel del terreno, cabe rescatar que la extracción de la funda se realiza conforme se va realizando el concretado o conforme la precisión hidráulica del equipo tiene la capacidad necesaria para realizar la extracción.

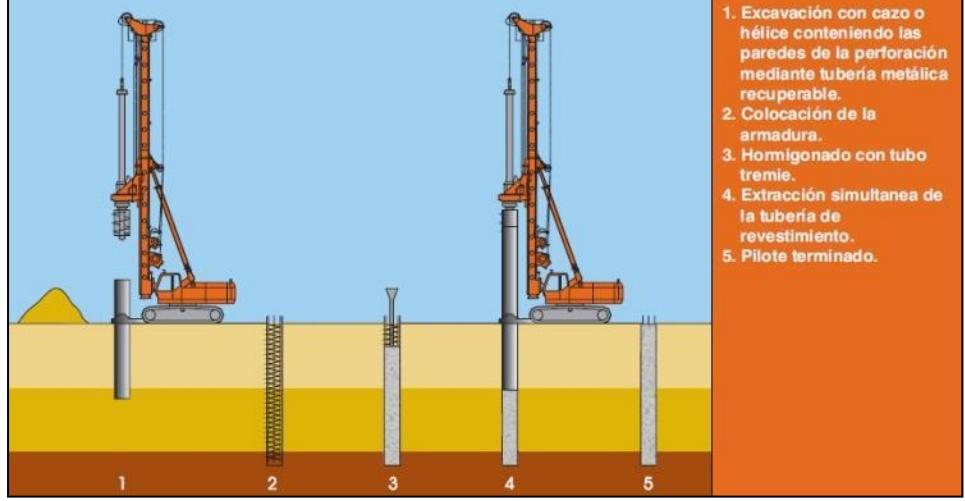

Figura N°5.01 Esquema de Proceso de Ejecución de Pilotes Perforados In situ – Catálogo de Perforación de Terratest Cimentaciones

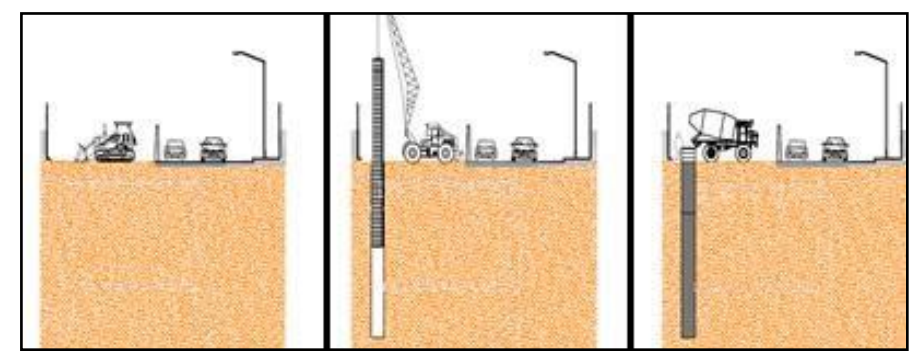

Figura N°5.02 Esquema de Ejecución en el Tramo Avenida Allende – Área de Producción Vías Nuevas

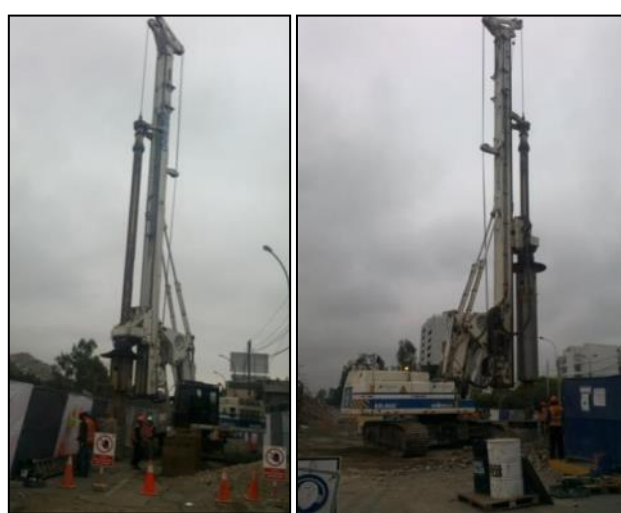

Figura N°5.03 Ejecución de Pilotes por Equipo Mecánico – Área de Producción Vías Nuevas

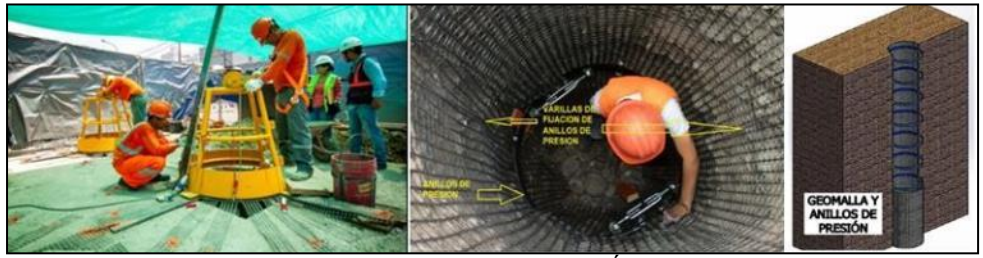

Figura N°5.04 Ejecución de Pilotes de Forma Manual – Área de Producción Vías Nuevas

### 5.1.2 Construcción de Viga de Conexión

Para la ejecución de la viga de conexión o también conocido como viga de atado se procede primero con la limpieza y excavación lateral del conjunto de pilotes que son parte de la viga de atado, posterior a esto se realiza el descabezado de los pilotes a través de fracturas con pinzas hidráulicas en el fondo inferior de la viga y su respectivo retiro de los bloques por una excavadora sobre orugas.

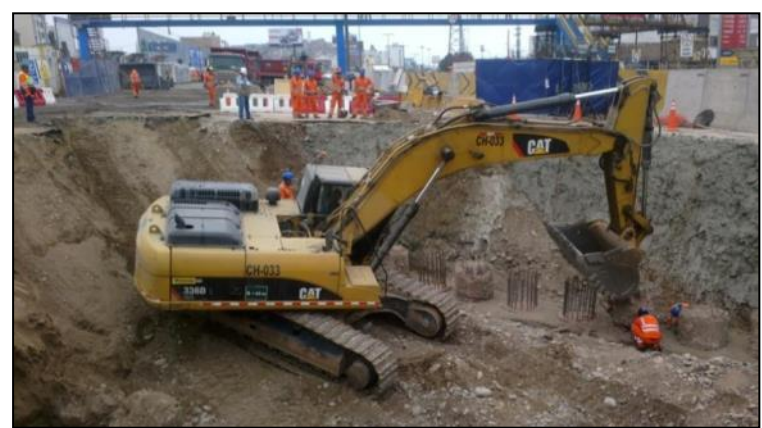

Figura N°5.05 Ejecución de Descabezado de Pilotes – Área de Producción Vías Nuevas

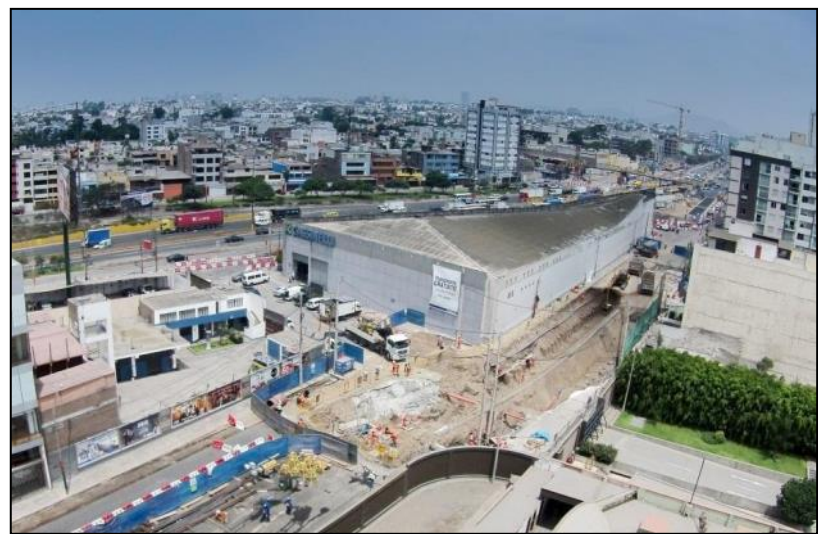

Figura N°5.06 Ejecución de Viga de Atado – Área de Producción Vías Nuevas

Posterior a esta actividad se procede con la colocación del acero estructural al conjunto de pilotes el cual es ejecutado por una cuadrilla de personal obrero en dicha actividad es recomendable realizar previamente la ejecución de un solado de tal manera se pueda realizar un buen trazo del acero y el encofrado. Una vez culminado la colocación del acero y el encofrado metálico se procede con el concretado del elemento de tal manera que se obtenga una liberación en conjunto de dicho trabajo por un ingeniero de calidad especializado en concreto el cual verificara siempre las condiciones de corrosión del concreto, lineamiento y verticalidad del encofrado, separación del acero con el encofrado y por último la trabajabilidad y curado del concreto.

La construcción de la viga de atado recae en dos etapas, debido a que en la segunda etapa cumple la función de contener lateralmente a las vigas prefabricadas que deben sostener posteriormente, en la segunda etapa se debe ejecutar previamente el descarificado de tal manera que el concreto de la segunda etapa se adhiera con la primera.

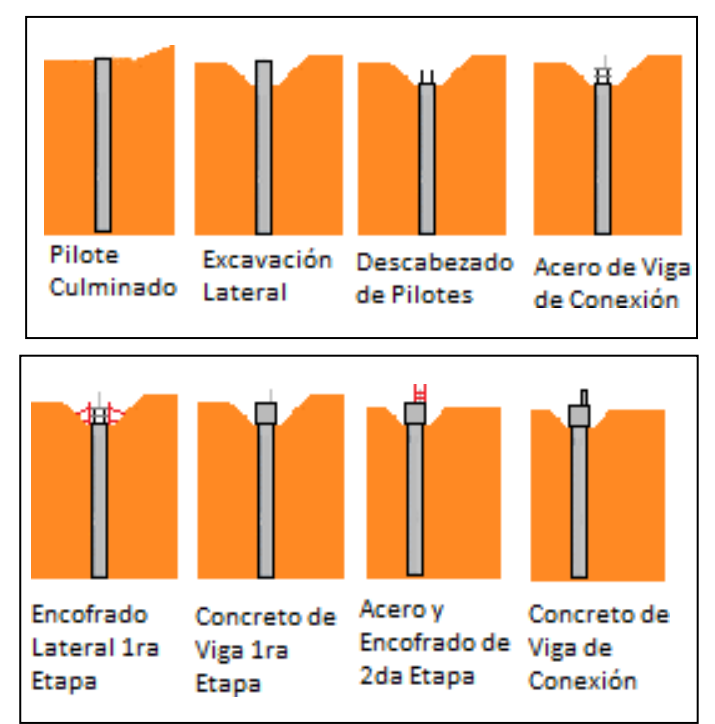

Figura N°5.07 Esquema de Ejecución de Viga de Conexión – ElaboraciónPropia

# 5.1.3 Izaje de Vigas Prefabricadas

El izaje de las vigas prefabricadas fueron realizadas con una grúa Terex telescópica con capacidad de maniobrabilidad de 120tn esto se debió a que la distancia de la grúa con el punto central de la viga se encontraba a cerca de 12ml por lo cual la grúa debería tener una capacidad de soportar las 22tn a 12ml y para tal condición de trabajo es necesario una grúa con dicha capacidad de momento. La ejecución de dicha actividad es realizada de la siguiente manera.

- a. Verificación de las condiciones mecánicas de la grúa por el área de equipos y el área de seguridad.
- b. Plan de Izaje de Viga de Atado de 22tn a 12ml, aprobaciones firmadas por un ingeniero mecánico y un ingeniero de seguridad previas a la ejecución direccionada por el ingeniero residente.
- c. Verificación de distancias de los cables con respecto a la pluma de la grúa.
- d. Posicionamiento de la grúa en una plataforma plana con resistencia del suelo aceptable y distancias al agujero en no menos de 1.5m.
- e. Colocación de grilletes y eslingas en los puntos de posicionamiento de la viga, dicha actividad debe ser realizada por personal rigger certificado y acompañado por un ingeniero o técnico de seguridad industrial.
- f. Izaje del elemento en mención desde la camabaja hacia la posición final, la comunicación entre el rigger y el operador deben ser a través de radios y señales internacionales de izaje de cargas, dichas actividades son planificadas antes de la realización de la actividad con la grúa en vacio.
- g. La culminación de dicha actividad se termina al recoger la pluma de la grúa telescópica, esto se debe a que siempre se debe verificar los cables aéreos existentes antes y después de la maniobra.

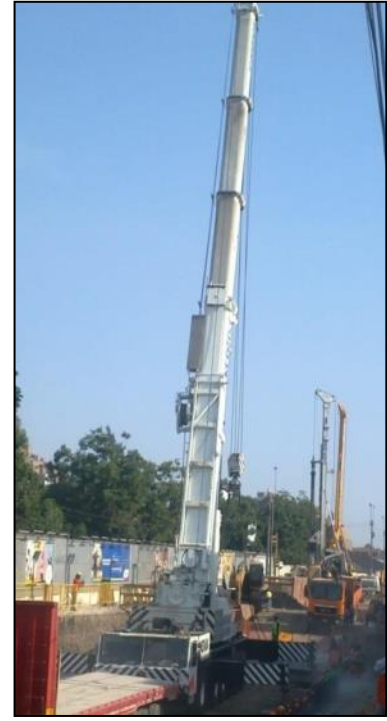

Figura N°5.08 Ejecución de Izaje de Vigas Prefabricadas – Área de Producción

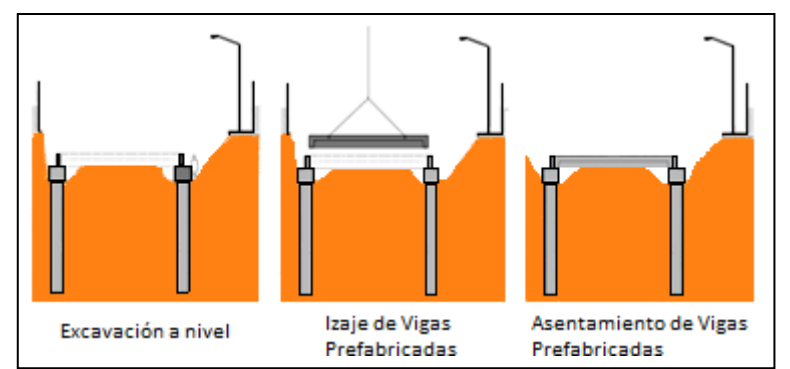

Figura N°5.09 Esquema de Ejecución de Izaje de Vigas Prefabricadas – Elaboración Propia

### 5.1.4 Ejecución de Cobertura de Concreto

Al finalizar el izaje o instalación de vigas prefabricadas del junto de una junta se procede por realizar la construcción de la cobertura de concreto el cual cumple la función de unir los pilotes, vigas de atado y vigas prefabricadas de tal manera puedan soportar las cargas muertas y vivas que van por encima. Dicha actividad se disgrega en lo siguiente:

- a. Colocación de material de relleno aprobado por la supervisión en los laterales de la viga de atado hasta el nivel inferior lateral de la losa de cobertura en mención, dicha actividad fue ejecutada con vibroapisonadores y rodillo tándem de 6tn. El material fue recogido a 7km de la obra en el distrito de San Pedro en dicha cantera se debe contó con un técnico de calidad para mantener las condiciones granulométricas según expediente y según aprobación de la supervisión.
- b. En paralelo se procede con la colocación de la armadura e instalación de encofrados laterales e inferiores puesto que se dejó siempre un espacio libre entre vigas prefabricadas.
- c. Liberación de las actividades del acero y encofrado por el ingeniero supervisor y el ingeniero de calidad.
- d. Concretado del elemento mediante bomba pluma o bomba TK. La bomba pluma se utilizó cuando la distancia entre la plataforma y el elemento se encontraban a menos de 30m, para mayores distancias se utilizó una bomba TK debido a que este puede empujar concretos con slump de 6pulg hasta 180ml.
- e. Colocación de curador químico y agua mediante el uso de mantas de yute o en condiciones de calor arena lavada libre de sulfatos y cloruros.
- f. El desencofrado lateral fue realizado al tercer día.

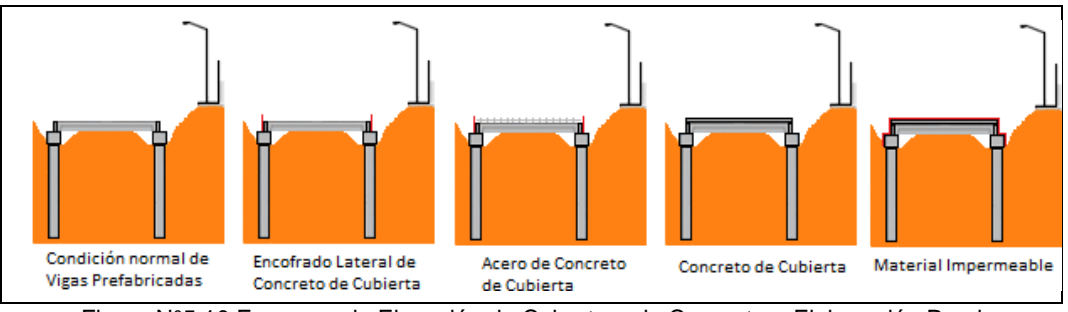

Figura N°5.10 Esquema de Ejecución de Cobertura de Concreto – Elaboración Propia

### 5.1.5 Ejecución de Relleno Granular y Pavimento

Al culminar un tramo de cobertura de concreto el cual se encontraba cerrada por el tráfico vial, se procede con el relleno y reposición del pavimento. Las etapas de su ejecución son detalladas de la siguiente manera:

a. Colocación de material de impermeabilización en los laterales de la viga de atado y en la parte superior de la losa de cobertura.

- b. Colocación de material de relleno por etapas de 25cm mediante equipo pesado tales como: motoniveladora, rodillo, camión cisterna y volquetes. Cada capa fue liberada por el ingeniero supervisor y el ingeniero de calidad en el cual se debe mantener la compactación al 90%.
- c. Los últimos 25cm deben ser ejecutados en 2 capas de 12.5cm cada uno de tal manera que se asegure el nivel de sub rasante. Dichas capas deben tener una resistencia de 95% como mínimo y tener la capacidad de soportar la prueba de la Viga Beckelman según diseño del pavimento.
- d. Posterior a la liberación de la sub rasante por los controles de calidad de la compactación la capacidad de penetración por la viga Beckelman se realiza un fino regio para colocar la capa de la sub base.
- e. Se debe realizar el plantillado con piedras o bloques de concreto de tal manera que se mantenga la continuidad deseada según planos del nivel superior de la sub base granular, esto se debe realizar más aún si es que se poseen curvas con peralte. Las plantillas siempre deben ser retiradas al finalizar la actividad puesto que no cumplen las condiciones de calidad granulométrica establecida en las especificaciones.
- f. La colocación del material sub base es realizado por una motoniveladora y volquetes, estos últimos dejan el material de acuerdo al cálculo de volquetadas por metro lineal de avance de tal manera que la motoniveladora pueda distribuir el material a poca distancia y también se generen menos perdida de material. El material colocado debe contener un punto porcentual adicional al óptimo deseado antes de salir de cantera puesto que se pierde humedad en el transporte y en la conformación del material.
- g. En cuanto se culmine con la conformación se debe proceder con la compactación puesto que dejar el expuesto puede generar disminución en la humedad requerida a lo cual afectaría en la capacidad de compactación y dificultades en las mediciones de la viga Beckelman.
- h. La etapa de la base granular es semejante a la realizada en la sub base granular puesto que siempre se debe contemplar la humedad, pendientes, peraltes y por supuesto compactación y penetración.
- i. La ejecución del asfalto fue realizada por una subcontratista puesto que es un trabajo especializado y de poca cantidad de ejecución en el proyecto.

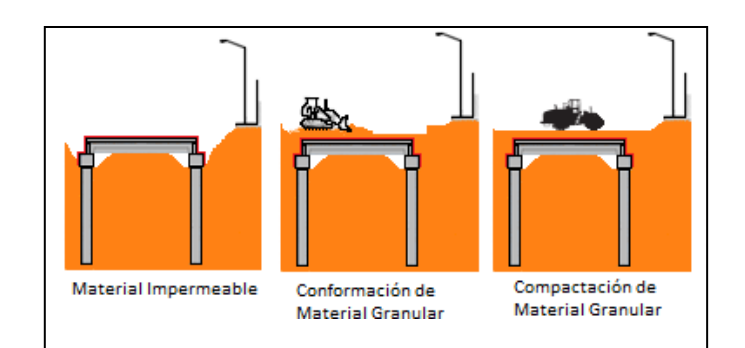

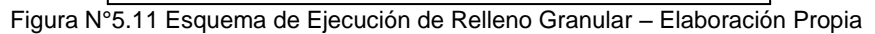

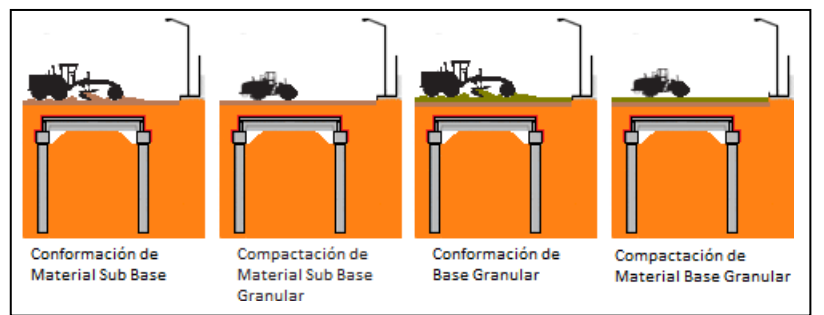

Figura N°5.12 Esquema de Ejecución de Pavimento Estructural – Elaboración Propia

### 5.2 PROCESOS DE OBRAS SUBTERRANEAS

#### 5.2.1 Ejecución de la Excavación Masiva

La ejecución de los trabajos subterráneos se inició, con la excavación masiva del túnel por sus rampas, para lo cual se utilizaron 2 excavadoras con 20 volquetes, cada excavadora inicio trabajos por la rampa de entrada y salida.

Las excavadoras conjuntamente con los volquetes que realizaron los trabajos, tuvieron alturas menores a lo comercial puesto que la altura de maniobrabilidad de excavación es reducida y de tan solo 5.5m en la zona techada, para dicho trabajo se utilizaron excavadoras NEW HOLLAND E135B y volquetes de 16m3 sin suples adicionales.

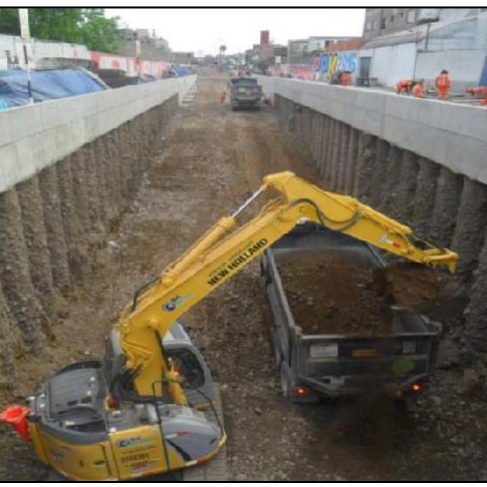

Figura N°5.13 Excavación Masiva en la Rampa de Salida– ElaboraciónPropia

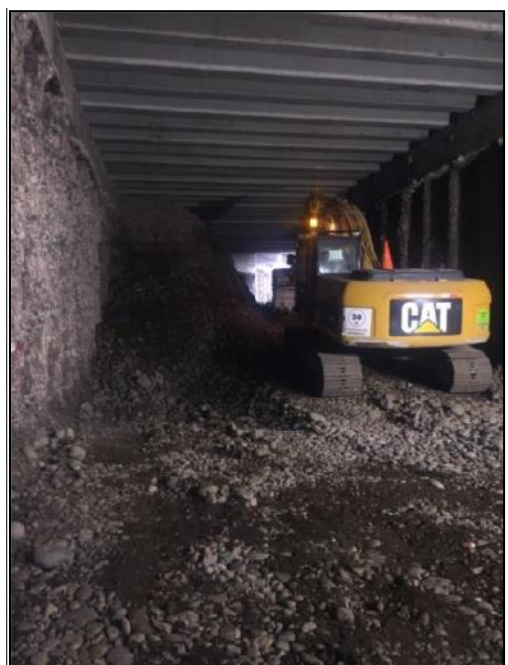

Figura N°5.14 Excavación Masiva en el Interior del Túnel – Elaboración Propia

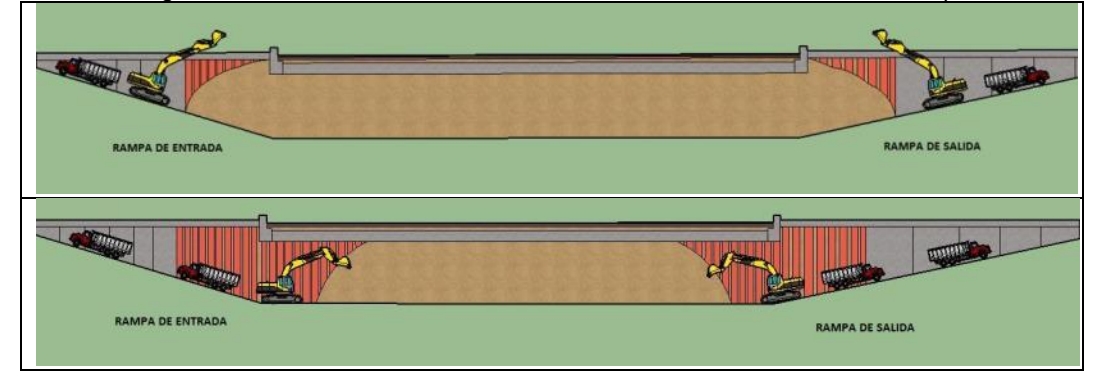

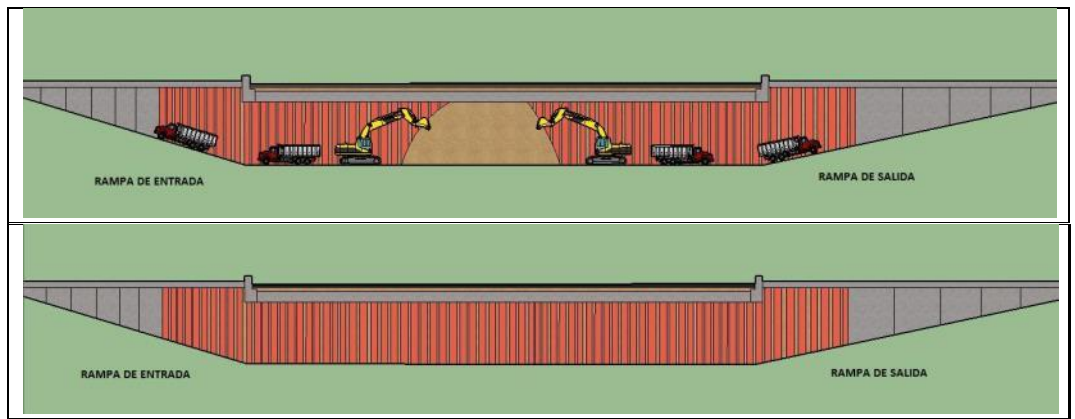

Figura N°5.15 Etapas de la Excavación Masiva en el Túnel – Elaboración Propia

La cantidad de volquetes a utilizarse se realizó de acuerdo a un estudio de tiempos del carguío de un volquete de 16m3 con la excavadora a lo cual se tuvo cerca de 10min debido a que también se retiraban tuberías inoperativas y el reducido espacio, en cuanto al ciclo de viaje de un volquete este fue de 90min por lo cual se debe contar con la división de ambos ciclos y adicionar un volquete de reten a fin de mantener la continuidad de trabajos de la excavadora.

### 5.2.2 Ejecución de Shocrete en las Paredes del Túnel

La ejecución de las paredes de revestimiento de protección contrafuego dentro del túnel y una longitud de las rampas se realizaron bajo las siguientes etapas de ejecución:

- d. Verificación de la zona de trabajo por condiciones de ventilación y porcentaje de oxigenación mediante equipos mecánicos por parte del área de salud ocupacional y el área de seguridad.
- e. Los trabajos se inician con la instalación de cuerpos de andamios de 15 metros de largo por 4 metros de altura, dichos elementos deben ser inspeccionados y liberados por un técnico de andamios y personal técnico del área de seguridad, para estos trabajos se utilizaron andamios de la empresa ULMA los cuales contaban con la certificación de fabricación y planos de armados que garantizan el posible volteo.
- f. Una vez instalado los andamios se procede con el desquinchado o retiro de piedra y tierra que ha quedado impregnado en el pilote y en el espacio vacío, dichos trabajos se realizaron con 8 roto martillos de 15kg la marca Bosch y Hilti conjuntamente con las indicaciones topográficas de linealidad y profundidad aceptables según planos.
- g. Teniendo el pilote libre de materiales y el espacio entre los pilotes acorde a planos se procede con la colocación de las mallas de refuerzo entre los pilotes, dichas mallas fueron utilizadas por la marca Aceros Arequipa y mediante el uso de mallas electrosoldadas de 6mm y con cocadas de 10cm, su instalación se realizó con anclajes mediante taladros en los laterales del pilote.
- h. Para la pronta ejecución del Shocrete se coloca plantillas horizontales dentro de los pilotes para mantener el espesor del Shocrete en el pilote y entre su espacio libre.
- i. El lanzado del concreto Shocrete fue subcontratado por la empresa UNICON en el cual se debe verificar siempre la no existencia de juntas frías entre capas de lanzamiento y su resistencia, dichas actividad fueron alineadas con el ingeniero de supervisión y el ingeniero de calidad del proyecto.
- j. La culminación del trabajo se termina al retirar el Shocrete sobrante en el piso y verificar el lineamiento del Shocrete en el pilote y en el espacio entre pilotes.

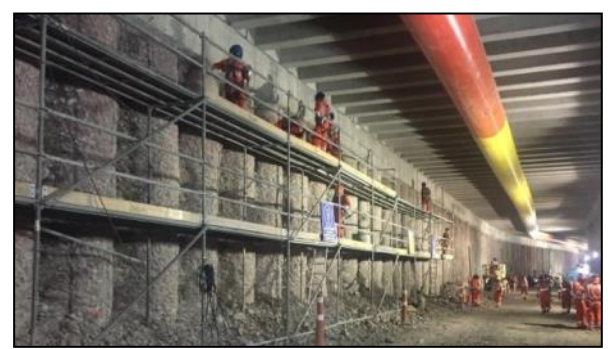

Figura N°5.16 Descarificado de Pilotes en la Progresiva 0+630 – Elaboración Propia

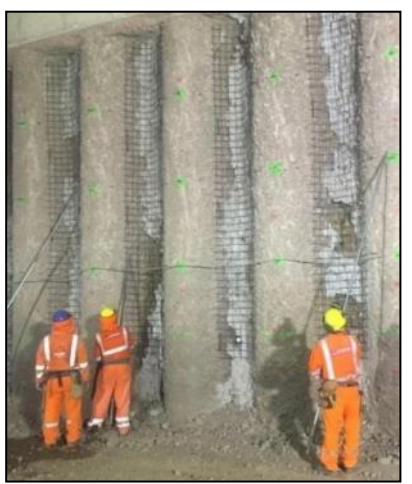

Figura N°5.17 Colocación del Acero de Refuerzo del Shocrete 0+680 – Elaboración Propia

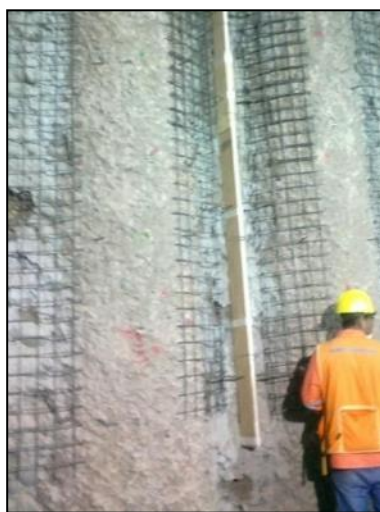

Figura N°5.18 Colocación de Junta de Dilatación del Shocrete 0+680 – Elaboración Propia

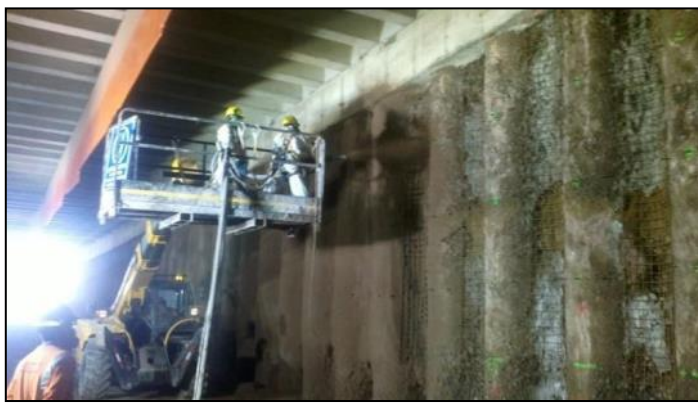

Figura N°5.19 Colocación de Shocrete por parte de UNICON – Elaboración Propia

La ejecución del Shocrete se trabajó en dos frentes de acción de tal manera que se puedan culminar los plazos pactados sin generar improductividad debido a que el conjunto de equipos contempla un Telehander Caterpillar, camión mixer y bomba de Shocrete.

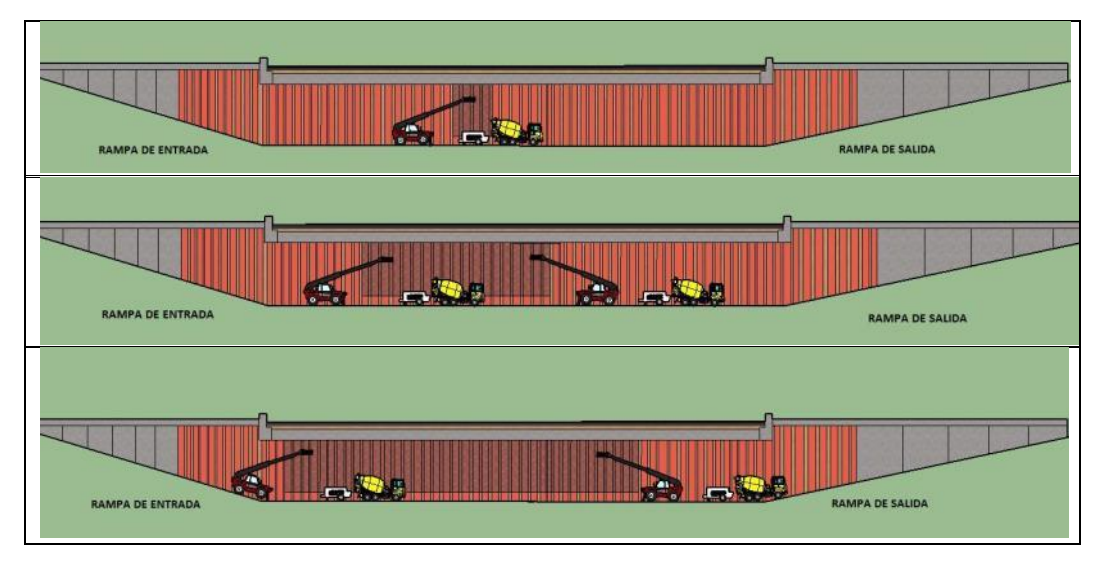

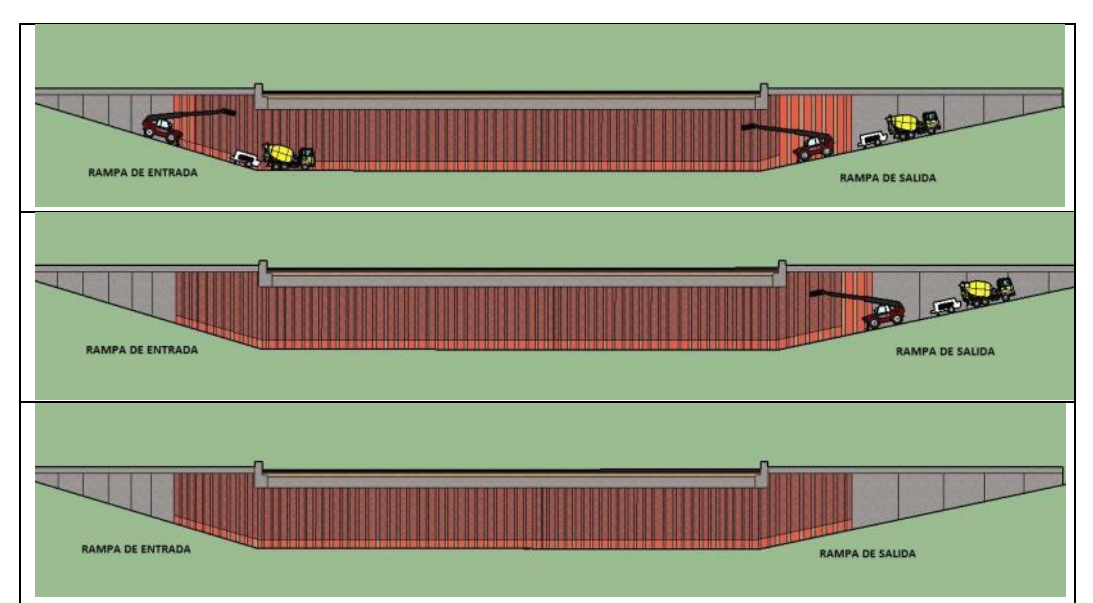

Figura N°5.20 Distribución de Colocación del Shocrete en el Interior del Túnel y sus Rampas – Elaboración Propia

## 5.2.3 Ejecución del Sistema Pluvial

El sistema de tuberías de 160mm y 100mm fue instalado en las siguientes etapas de construcción:

- a. Verificación de los espacios de maniobrabilidad para iniciar excavación de zanja el cual debe estar alejado de otros trabajos a más de 30metros.
- b. Trazo del eje de la tubería principal de 160mm y la definición de buzones ciegos en las curvas horizontales.
- c. Excavación de zanjas con equipo retroexcavadora a profundidad promedio de 0.40 metros.
- d. Nivelación del fondo de la zanja con personal obrero e instalación de una cama de arena de 0.10m utilizando plantillas conjuntamente con el equipo de topografía del proyecto.
- e. Instalación de tuberías de 160mm a lo largo de la zanja verificando la linealidad y cotas de instalación según planos de proyectos y planos de ejecución por detalles de obra.
- f. Instalación de cajas de derivación tapadas de concreto armado en las curvas cerradas del túnel.
- g. La colocación de las tuberías secundarías se realizarán siempre y cuando se verifique que no se tengan fugas en las tuberías principales

para lo cual se realiza prueba de estanqueidad a zanja tapada. Dicha verificación de filtraciones es acompañada con la supervisión y el área de calidad.

h. Al colocar todas las tuberías secundarias se procede a realizar la prueba de estanquidad con las tuberías primarias y secundarias.

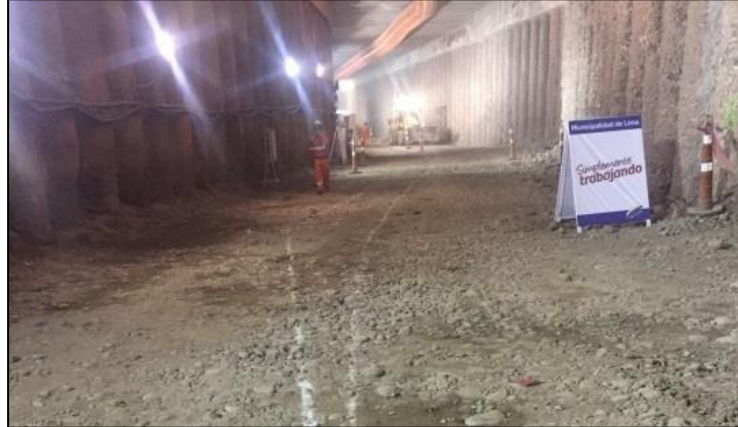

Figura N°5.21 Trazo de la Tubería Principal en el Túnel – Elaboración Propia

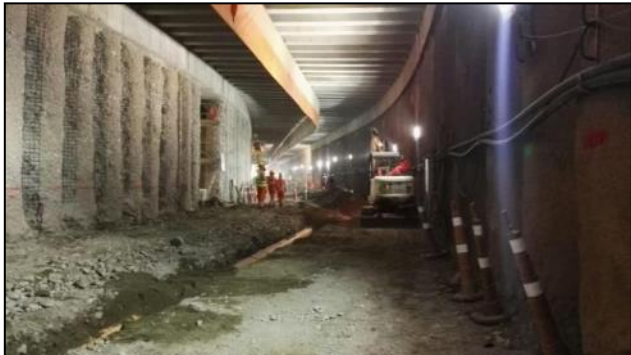

Figura N°5.22 Instalación de Tubería Principal en el Túnel 0+520– Elaboración Propia

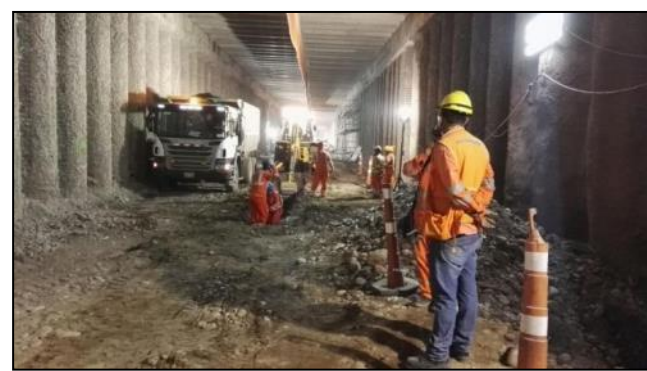

Figura N°5.23 Instalación de Tubería Principal en el Túnel 0+670 – Elaboración Propia

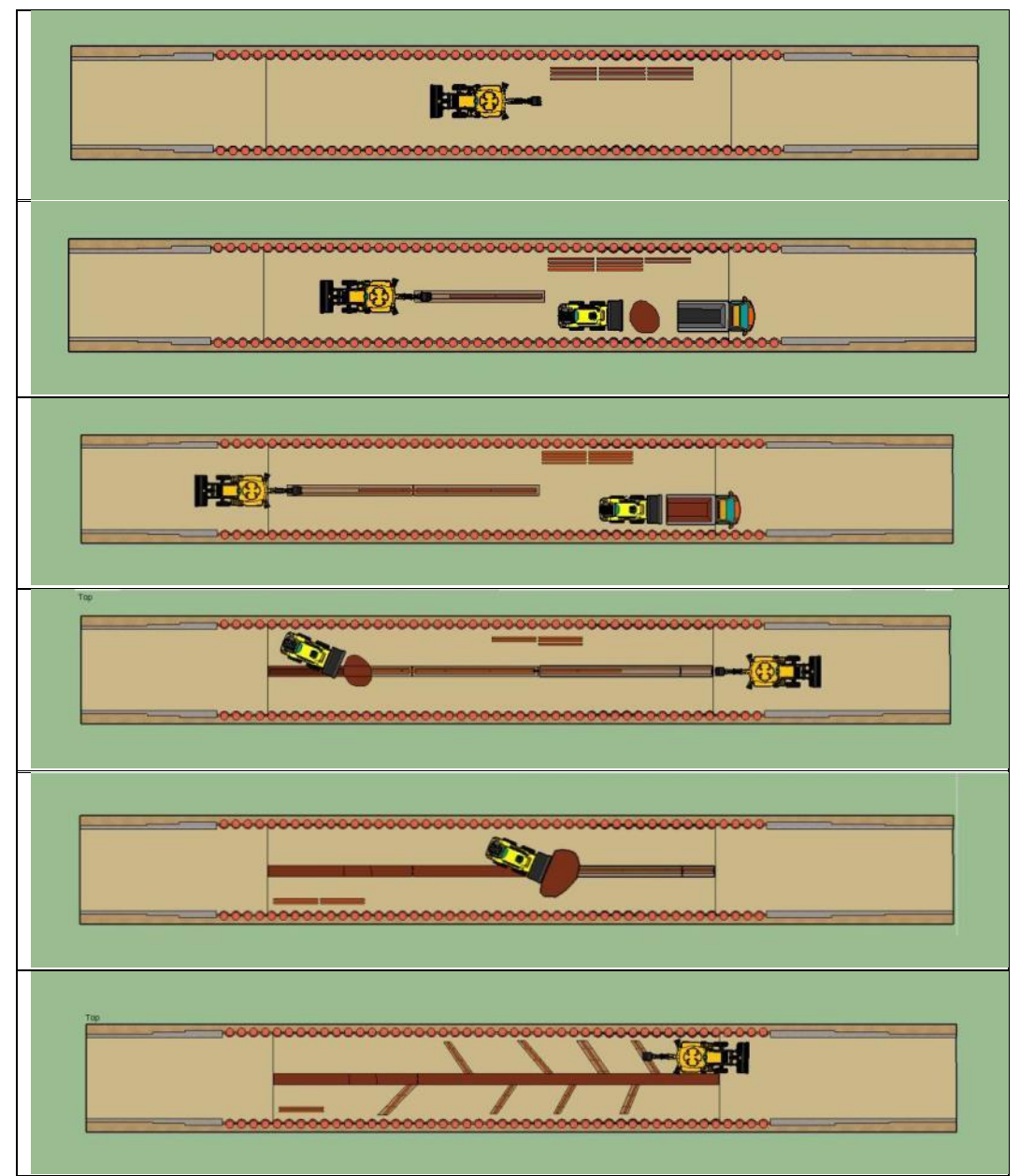

Figura N°5.24 Distribución Constructiva de la Tubería Principal– Elaboración Propia

### 5.2.4 Ejecución del Sistema Puesta a Tierra

La instalación del cable puesta a tierra necesario para eliminar un posible exceso de energía en los equipos electrónicos que controlan el túnel, son ejecutados al culminar la protección del sistema contra fuego de las paredes o también denominado como lanzamiento Shocrete, para lo cual se realiza mediante la siguiente secuencia constructiva a detalle y una secuencia gráfica:

a. Excavación lineal con mini excavadora de cucharon 20centimetros.

- b. Colocación de cable de cobre y su conexión por soldadura.
- c. Relleno de material con minicargador y compactación por capas.
- d. Nivelación y conformación del terreno en los trabajos longitudinales y algunos cruces transversales.

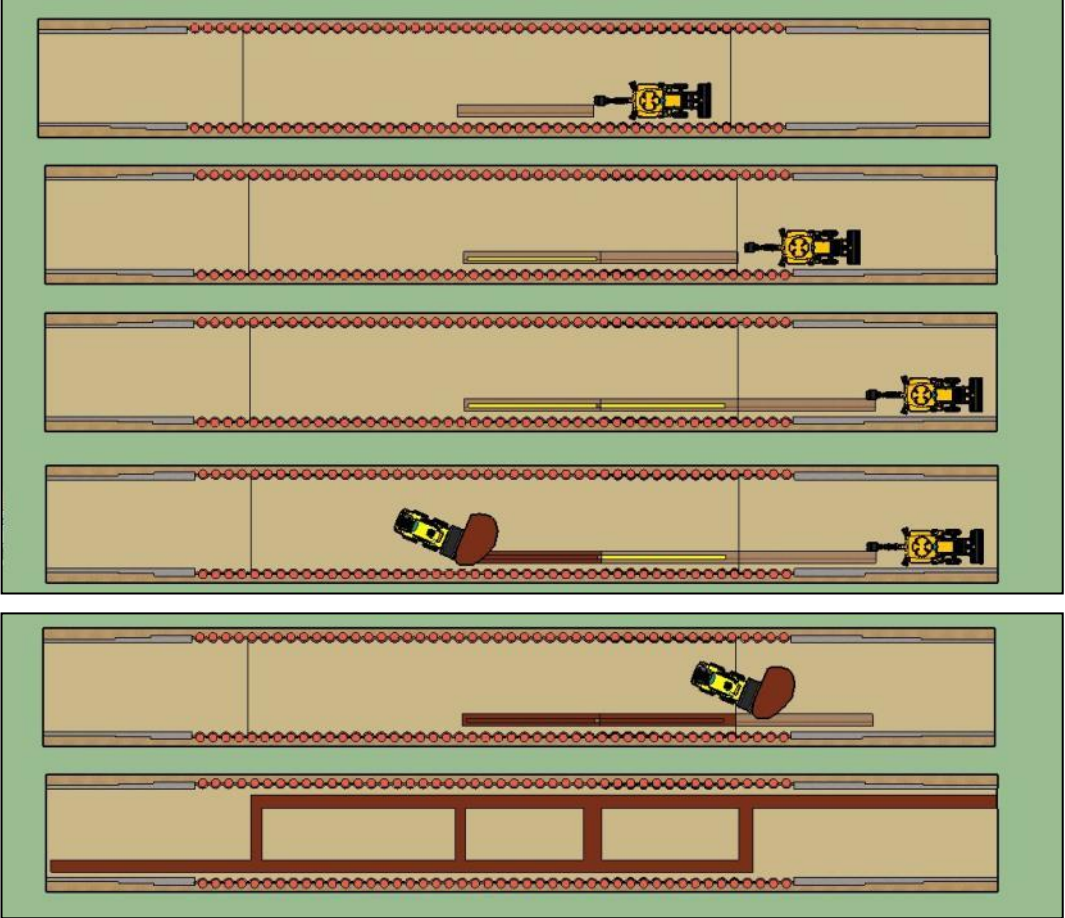

Figura N°5.25 Etapas Constructivas de la Instalación de Puesta a Tierra en el Túnel – Elaboración Propia

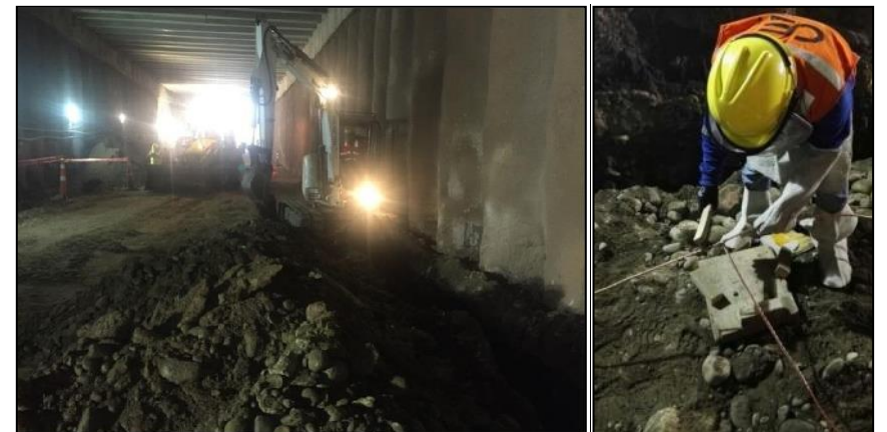

Figura N°5.26 Excavación y Colocación de cable Puesta a Tierra Lateral en el Túnel 0+680 – Elaboración Propia

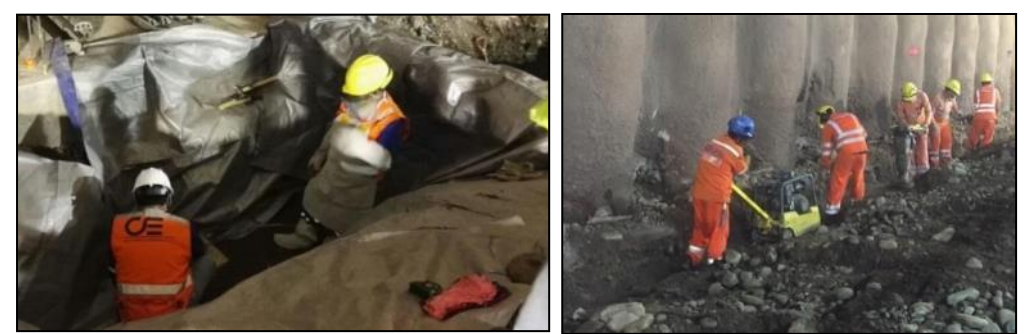

Figura N°5.27 Soldadura y Relleno de Zanja en el Sistema Puesta a Tierra Lateral en el Túnel 0+680 – Elaboración Propia

#### 5.2.5 Ejecución de Conformación del Terreno y Solado

Posterior a los trabajos de instalación del sistema de drenaje pluvial y el sistema puesta a tierra que va a 1 metro de profundidad con respecto a la sub rasante, se realiza la conformación del terreno y la ejecución del solado, de tal manera que la realización de dichos trabajos no afecte las tuberías ni las cajas de derivación construidas puesto que dichos elementos se encuentran superficialmente a tan solo 0.30m por debajo del nivel de sub rasante. Las etapas de la ejecución fueron:

- a. Se inicia con la verificación de cotas a lo largo de la vía, posterior a este trabajo se realiza el plantillaje en las zonas longitudinales y curvas donde se requieran peralte.
- b. Se realiza la movilización de una motoniveladora 140K para realizar los trabajos de conformación y nivelación donde sean necesarios.
- c. Se procede a la compactación con un rodillo y cisterna de agua.
- d. El trabajo se culmina al verificar las cotas a lo largo del eje de la vía, así también la verificación insitu de la compactación obtenida con el rodillo compactador.
- e. Posterior a la conformación del terreno se colocan plantillas con acero de 1/2pulg de tal manera que se obtenga la altura superior del concreto del solado.
- f. Se procede a colocar el concreto a través de mixer con 8pulg y slump de 4pulg. El trabajo de nivelación del concreto es realizado por personal obrero a través de reglas de aluminio.
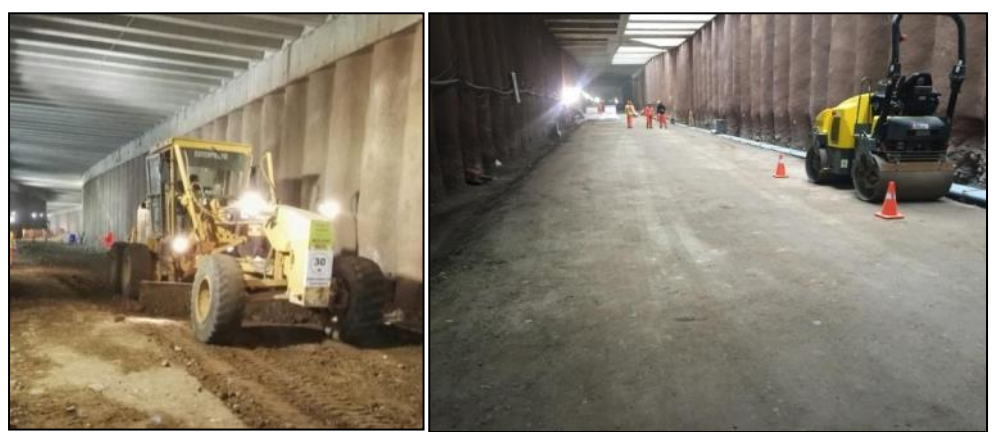

Figura N°5.28 Conformación y Compactación del terreno con Motoniveladora y Rodillo en el Túnel – Elaboración Propia

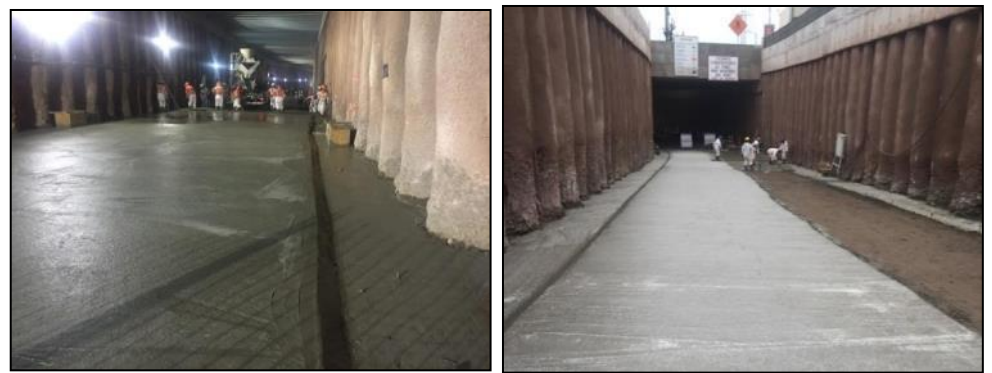

Figura N°5.29 Ejecución del Solado en el Túnel – Elaboración Propia

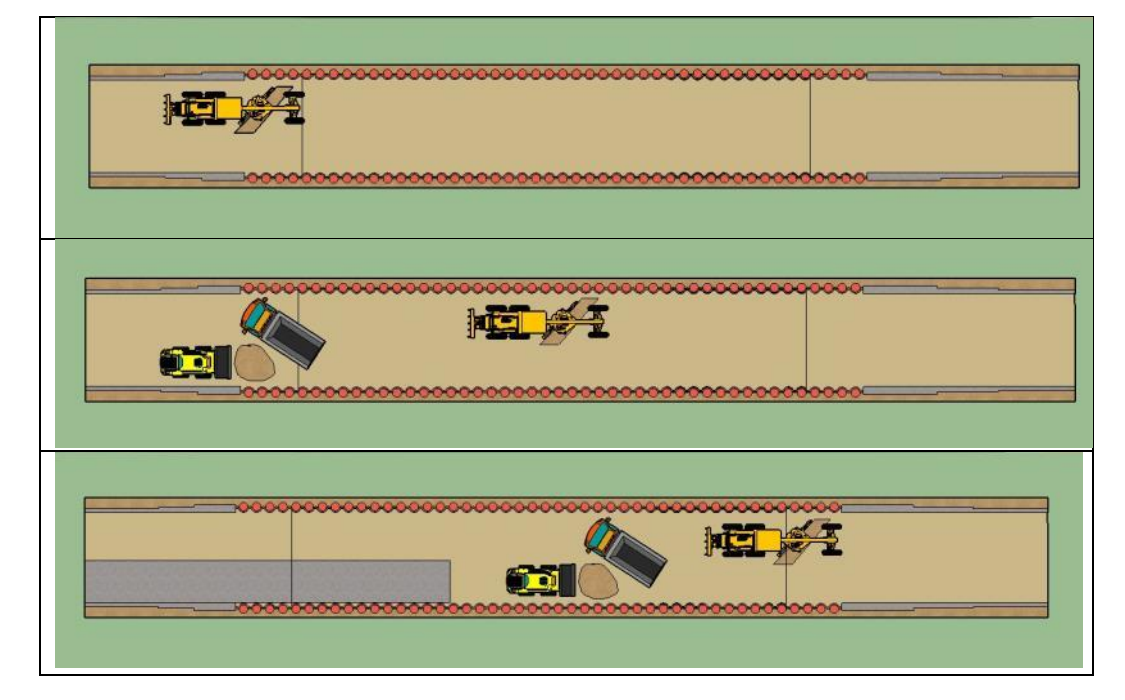

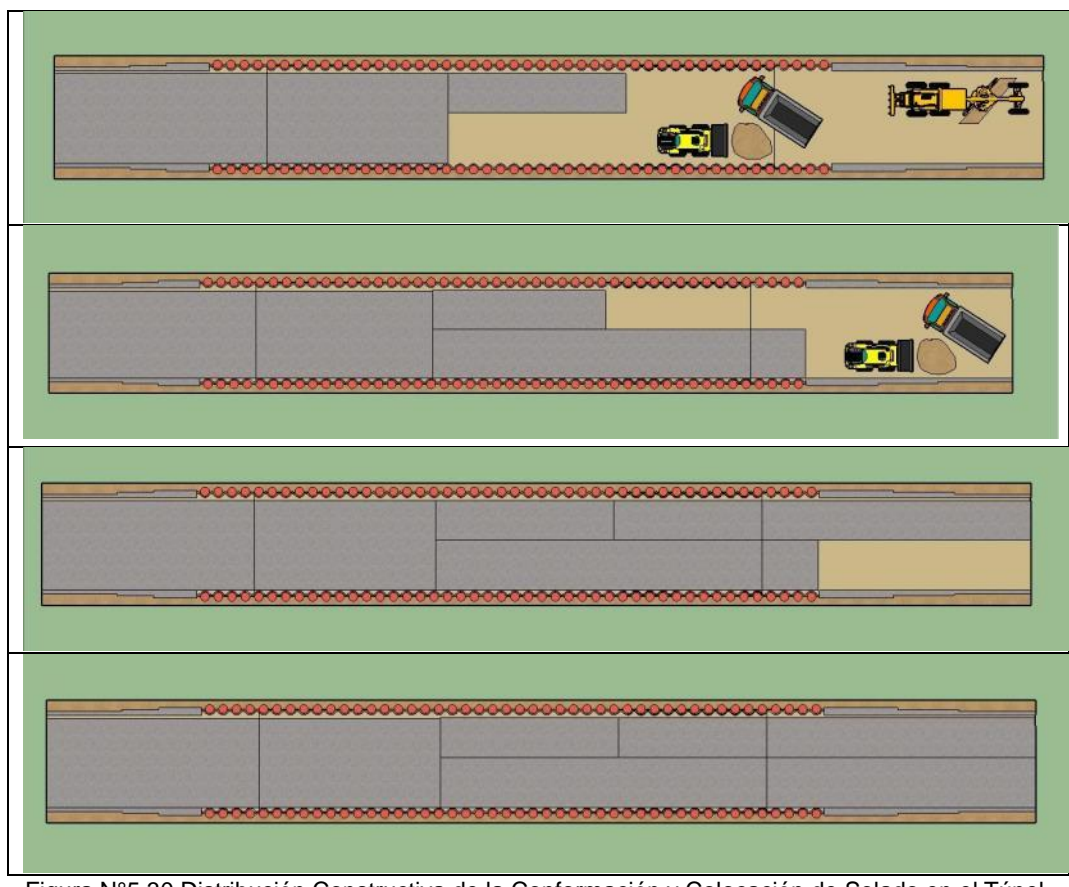

Figura N°5.30 Distribución Constructiva de la Conformación y Colocación de Solado en el Túnel – Elaboración Propia

### 5.2.6 Ejecución del Pavimento Armado y Veredas

La construcción del pavimento de concreto armado con material puzolánico se realizó en las siguientes etapas constructivas:

- a. Trazo por parte del área de topografía dentro del paño definido el cual tiene 40m como longitud común.
- b. Se realiza el traslado de los paquetes de acero de 1/2pulg, 5/8pulg y 3/4pulg los cuales llegan a ser 20tn por cada 40ml en el cual se incluye el acero de la losa y sus veredas.
- c. Colocación de 2 anclajes laterales de 1/2pulg con 0.60m de penetración en los pilotes de concreto armado que se encuentren dentro del paño trazado. Dichos trabajos son realizados con equipos eléctricos de rotación de 15 kg de la marca Bosch y con brocas de 5/8pulg para la realización del orificio y utilización de material químico de la marca Hilti

con el producto HIT-RE-500SD para sostener los esfuerzos según diseño estructural.

- d. Al tener los anclajes realizados, se procede con colocar y armar el acero estructural tanto de forma longitudinal y transversal en sus dos capas superior e inferior, así también se coloca el acero estructural de las veredas laterales de emergencia.
- e. El encofrado se realiza de forma transversal al eje de la vía en los extremos del paño de trabajo el cual es concerniente a la losa de concreto, también se realiza el encofrado de las veredas las cuales se encuentran de forma longitudinal al eje en los dos laterales extremos de la vía. El encofrado trabajo es de madera con paneles armados a través de triplay de 18mm y listones de 3pulgx2pulg.
- f. Se realiza la liberación topográfica, liberación del acero y el encofrado conjuntamente con la limpieza en el solado, dicha actividad se realiza con el área de calidad, topografía y supervisión.
- g. El concretado de la losa y sus veredas se realiza con una bomba TK de la empresa Unicon, dicho equipo tiene la facilidad de poder bombear concreto de 6pulg de slump de hasta 180ml. Para realizar el acabado en forma de cepillo se realiza con personal obrero y herramientas manuales con espátula y cepillos de gran dimensión.
- h. El curado del concreto se realiza con productos químicos tales como Sika antisol conjuntamente con agua y mantas con el objetivo de mantener la humedad en la estructura.

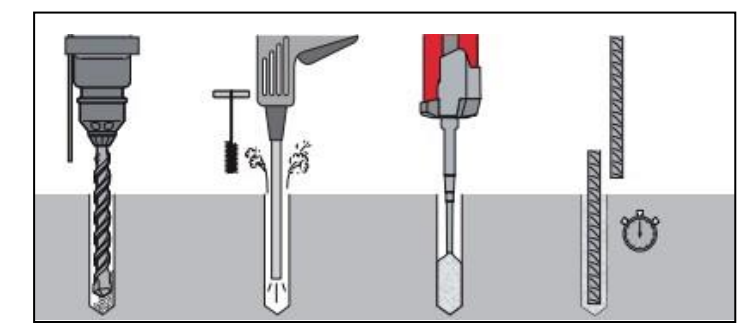

Figura N°5.31 Etapas Constructivas del Anclaje Lateral de la Losa– Web de HILTI

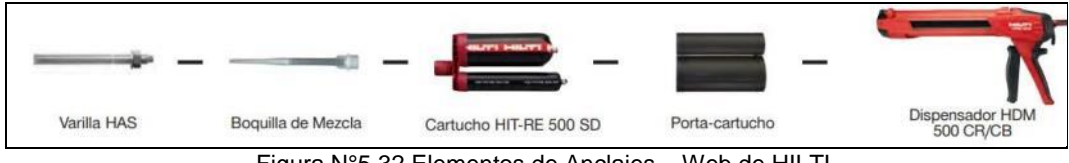

Figura N°5.32 Elementos de Anclajes – Web de HILTI

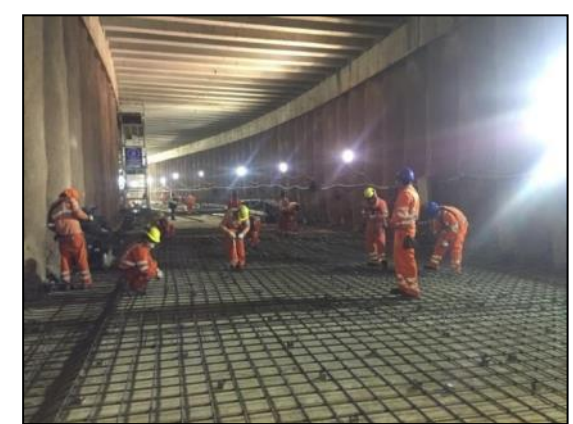

Figura N°5.33 Colocación del Acero Estructural en la Losa Armada – Elaboración Propia

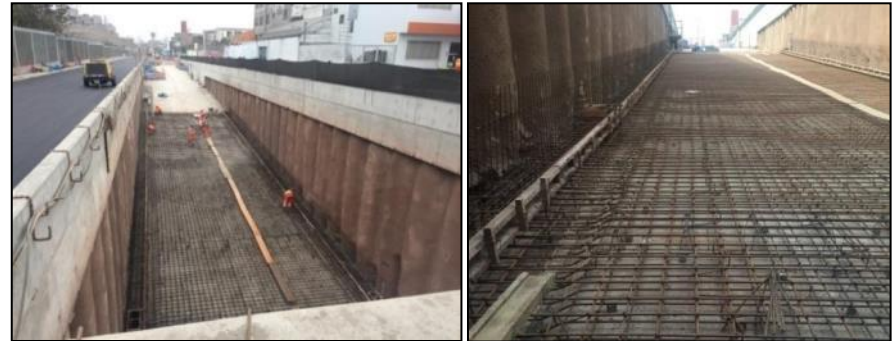

Figura N°5.34 Colocación de Encofrado en las Veredas de la Losa Armada – Elaboración Propia

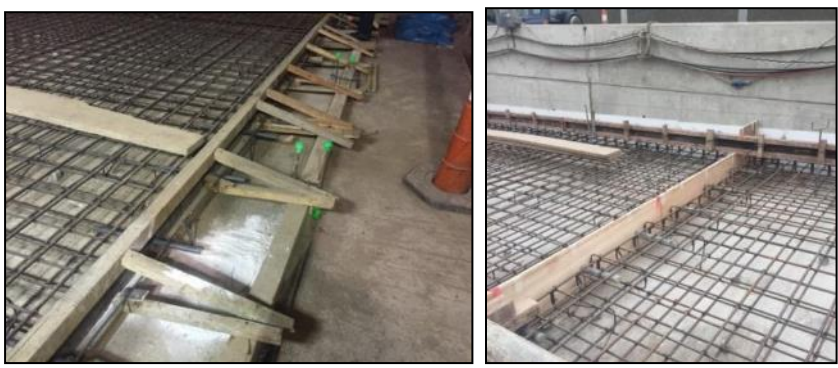

Figura N°5.35 Colocación de Encofrado Lateral en la Losa Armada – Elaboración Propia

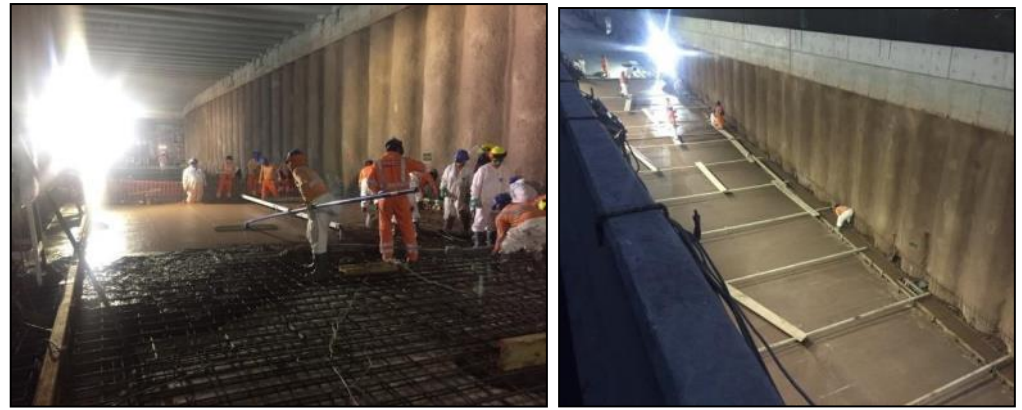

Figura N°5.36 Concretado de Losa Armada con Bomba TK de 150m – Elaboración Propia

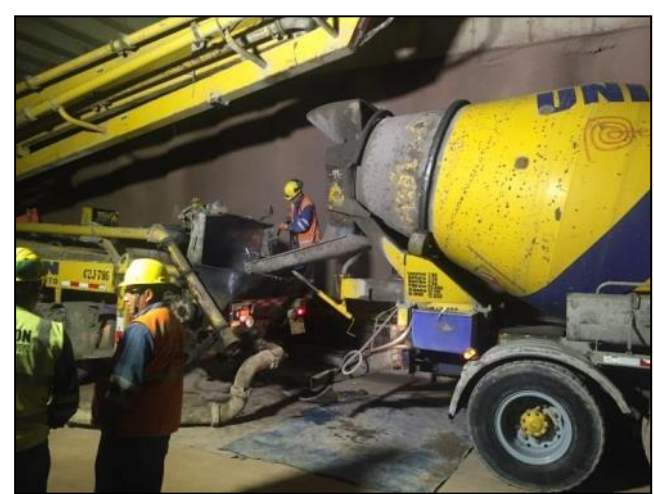

Figura N°5.37 Concretado de Losa Armada con Bomba TK de 150m – Elaboración Propia

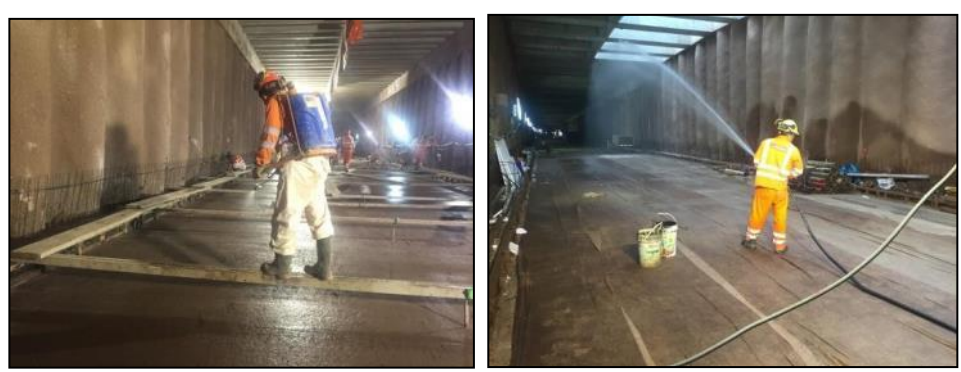

Figura N°5.38 Curado de la Losa de Concreto Armado – Elaboración Propia

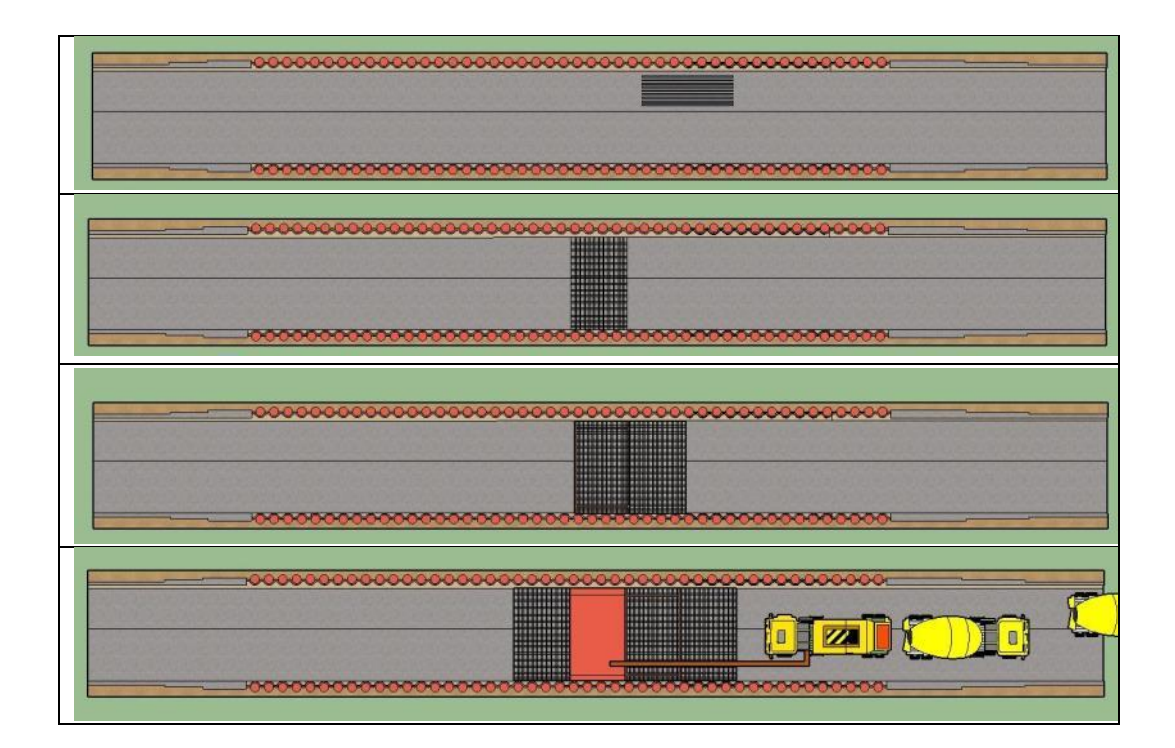

*APLICACIÓN DE HERRAMIENTA PARA MEJORA DE LA PLANIFICACIÓN Y EJECUCIÓN DE LAS OBRAS SUBTERRANEAS DEL TÙNEL BENAVIDES BACH. PANDAL ESPINOZA KOKY*

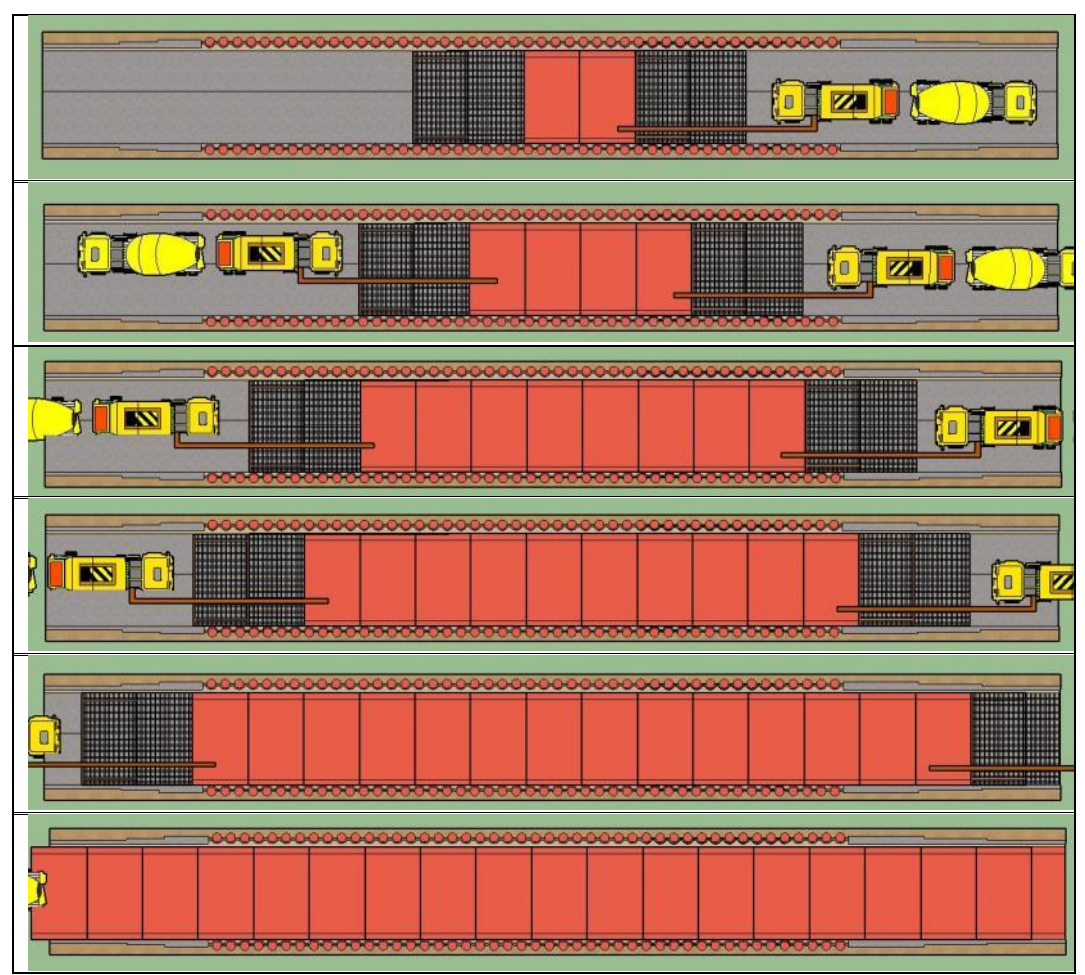

Figura N°5.39 Concretado de la Losa Armada del Túnel y sus Rampas – Elaboración Propia

### 5.2.7 Ejecución de los Muretes Armados

La construcción de los muretes se realiza posterior a unos 7 días del concretado la losa del paño en ejecución, la realización se realiza de la siguiente manera:

- a. Trazo y replanteo del encofrado del murete.
- b. Escarificado en el fondo inferior del murete, el trabajo es realizado con personal obrero y un rotomartillo de 15kg.
- c. Se procede con colocar el acero estructural el cual es de 3/8pulg tanto en horizontal y en vertical.
- d. Se encofra lateralmente para los muretes con material metálico de la marca Ulma, el encofrado en mención es diseñado con planos en los cuales se verificará la presión del concreto, espacios trabajables en zonas con curva.
- e. El concretado de cada paño es realizado de forma directa con un mixer de concreto de la empresa Unicon.
- f. Se mantiene el curado en los muretes de tal manera se mantenga la temperatura constante.

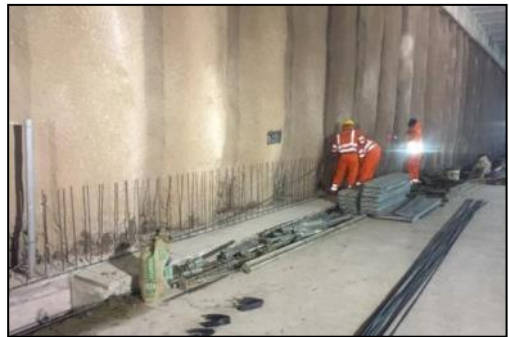

Figura N°5.40 Acero de Muretes de Concreto Armado – Elaboración Propia

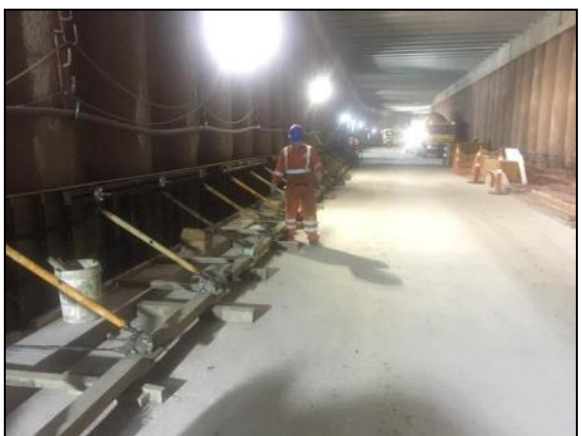

Figura N°5.41 Encofrado de Muretes de Concretado Armado – Elaboración Propia

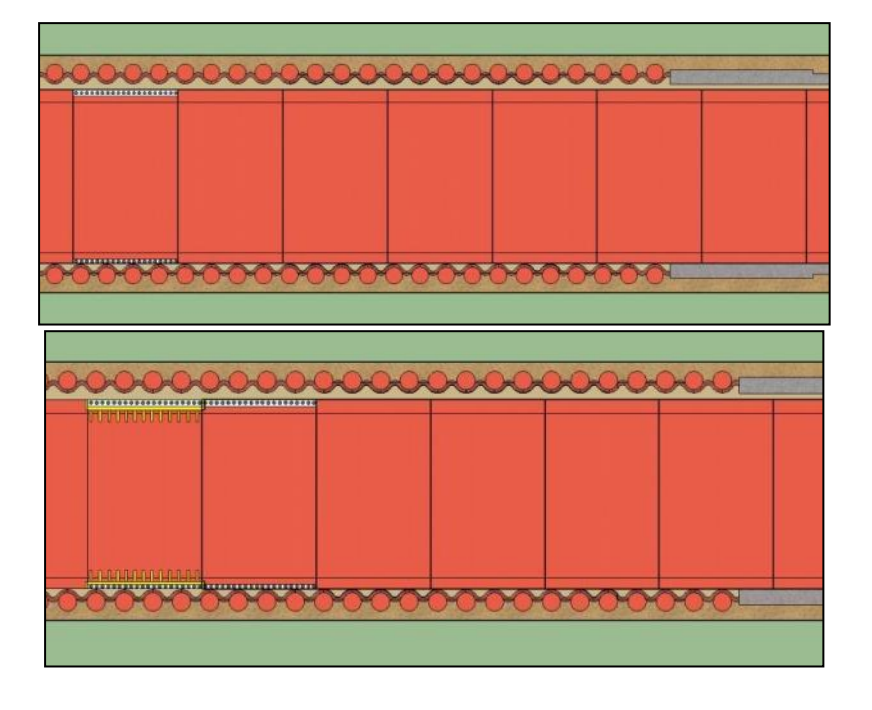

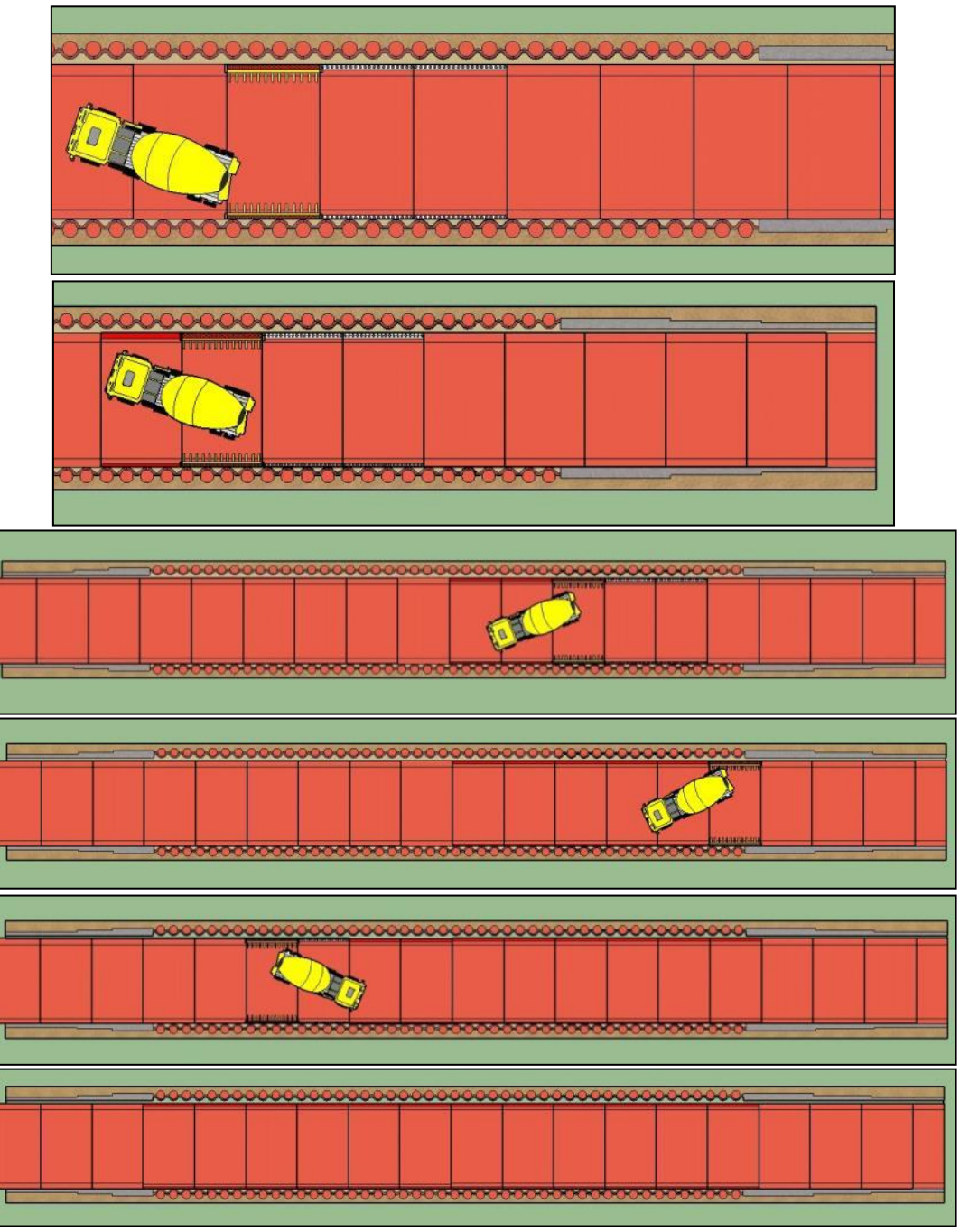

Figura N°5.42 Etapas Constructivas de los Muretes en el Túnel y sus Rampas – Elaboración Propia

### 5.2.8 Ejecución de las Escaleras de Emergencia

La construcción de las escaleras de emergencia fue ejecutadas posterior a la construcción de una salida del túnel de tal manera no se generen interferencias en cuanto a la ejecución de la línea de construcción del pavimento. Su construcción se realiza por las siguientes etapas:

- a. Previo a la construcción de las escaleras se realizó el sostenimiento mediante el sistema de Shocrete. El trabajo se realizó al igual que en el túnel con equipos Telehander, camión mixer y bombas de concreto.
- b. La construcción se realiza primero por ejecutar el piso de concreto armado, dicho trabajo contempla la construcción de solado, armado de acero, encofrado lateral y concreto estructural.
- c. Posterior a los tres días del concreto de la losa se realiza el armado del acero estructural del acero vertical de los muros de las escaleras. Dicha actividad es realizada utilizando andamios metálicos con altura de seis metros.
- d. Al culminar el acero horizontal y vertical se procede con realizar el encofrado lateral colocando ventanas huecas cada 1.2m, de tal manera se asegure la continuidad de los agregados cuando se realice el concretado.
- e. La liberación de la supervisión y el área de calidad se encargan de verificar el acero estructural y el encofrado diseño y calculado según planos.
- f. El concreto se realizó con una bomba telescópica desde la parte superior con velocidad de concretado de 1 metro por hora debido a las altas presiones generadas para una concretado de pared de seis metros de alto.
- g. El desencofrado se realiza al verifica la resistencia del concreto en un 75% de su capacidad de diseño. Dicho trabajo es realizado con camión grúa desde la parte superficial.

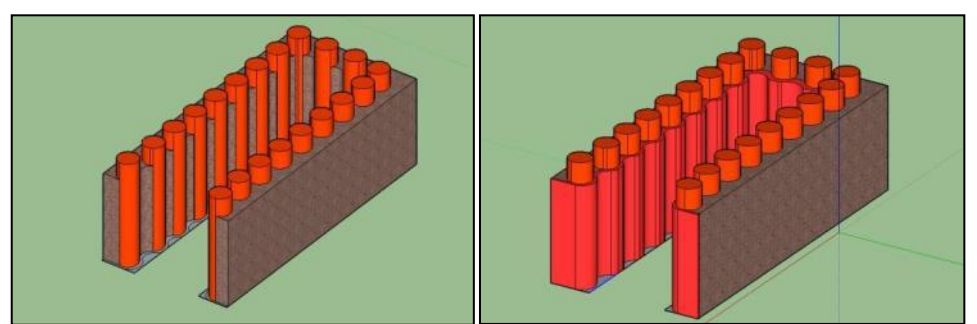

Figura N°5.43 Pilotes y Shocrete de la Escalera de Emergencia – Elaboración Propia

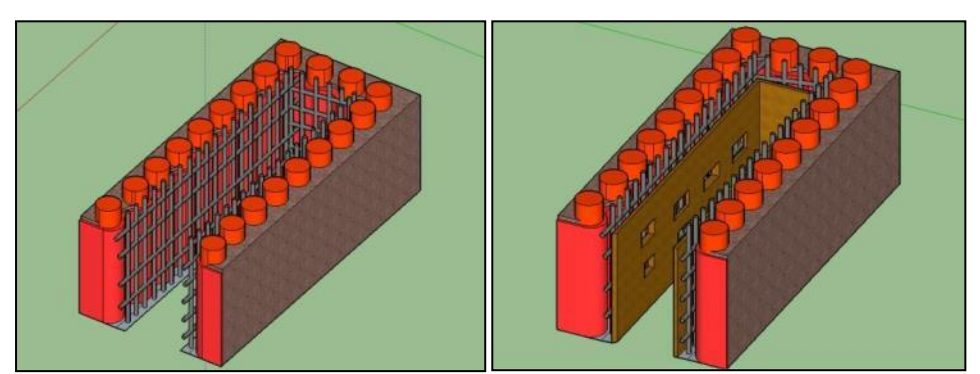

Figura N°5.44 Armadura y Encofrado de la Escalera de Emergencia – Elaboración Propia

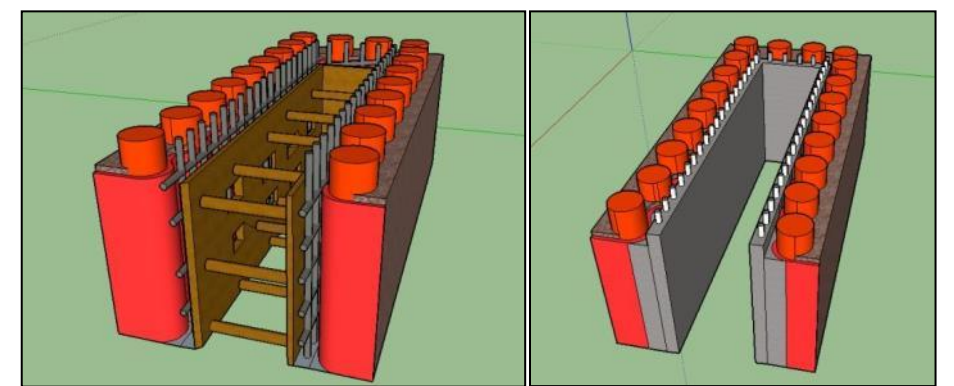

Figura N°5.45 Concreto de las Paredes de la Escalera de Emergencia – Elaboración Propia

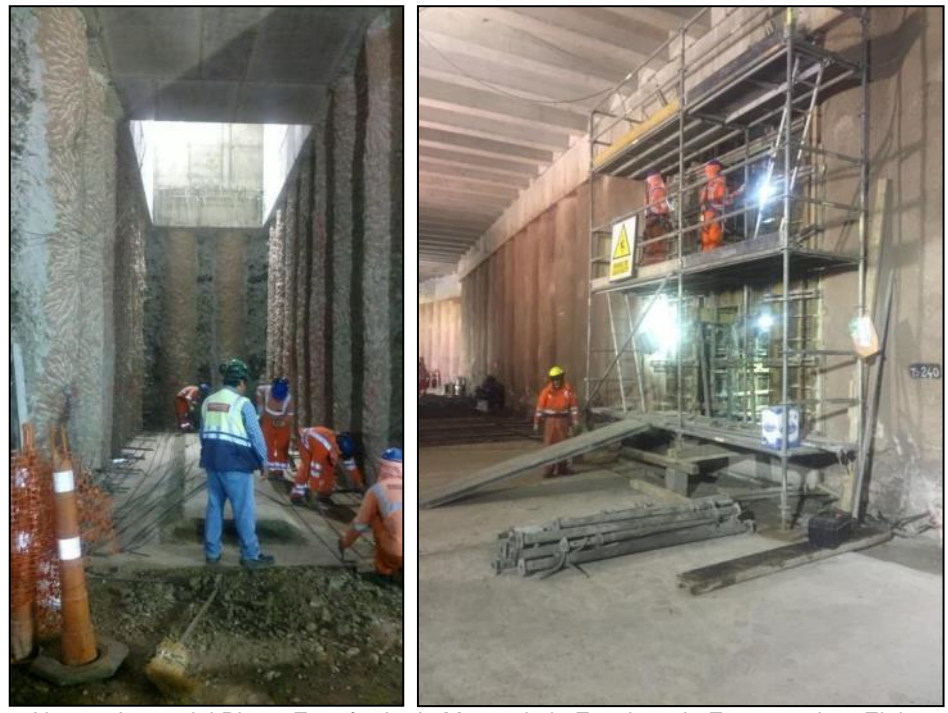

Figura N°5.46 Acero del Piso y Encofrado de Muros de la Escalera de Emergencia – Elaboración Propia

La construcción de las escaleras y losas de concreto armado de todos los niveles fueron ejecutadas de abajo hacia arriba empezando por la primera escalera y su primer nivel superior, para dichos trabajos se utilizaron andamios del modelo BRIO de la empresa Ulma todos estos andamios modulados por la subcontratista de tal manera que se posea la seguridad de la contención de presiones por concreto, acero, bomba mixer y personal obrero.

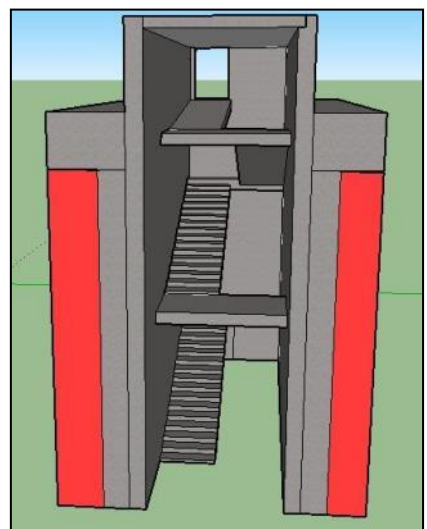

Figura N°5.47 Vista en Perspectiva del Interior de la Escalera de Emergencia - Elaboración Propia

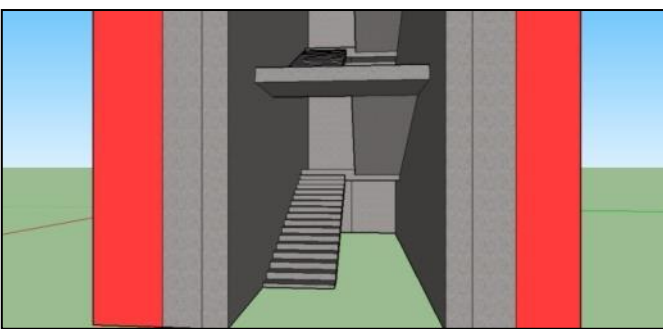

Figura N°5.48 Vista en Perspectiva del Primer Nivel de la Escalera de Emergencia – Elaboración Propia

### **CONCLUSIONES**

- $\checkmark$  El Sistema del Ultimo Planificador, es una herramienta de gestión que busca estandarizar el planeamiento, programación y seguimiento pues con ello se puede contrastar de forma más rápida entre lo planeado y lo realmente ejecutado, pues su seguimiento es semana a semana es por ello que el sistema consigue utilizar en todo momento la aplicación de los principios de "La Mejora Continua" indicado por Deming en su sistema "Calidad Total", dicha herramienta es muy utilizado en los grandes proyectos de minería e hidrocarburos.
- $\checkmark$  El análisis de restricción, debe ser manejado por un ingeniero o supervisor calificado, puesto que dicha herramienta cumple la función de liberar los cuellos de botella de muchos recursos o interferencias que pueden truncar el pronto inicio de las actividades, en ella no solo se apunta los sucesos, sino que se requiere un liderazgo y manejo, pues se debe conseguir que todos los profesionales involucrados directamente se encuentren comprometidos con las próximas liberaciones.
- $\checkmark$  La herramienta Tiempo Camino, poseen grandes beneficios para los proyectos lineales (túnel, carretera, oleoductos) y proyectos con elementos repetitivos; existen muchas recomendaciones técnicas para el adecuado diseño de las barras o líneas de avances, pero lo principal como indica Ibrahim Odeh (2020), es contrastar que no existan interferencias entre las unidades de producción y buscar que toda todo equipo cuente con sus recursos a tiempo, de no utilizarse esta herramienta nos encontraríamos con un diagrama Gantt excesivamente extenso y con cortos plazos de ejecución.
- ✓ Para conseguir el éxito de un proyecto, principalmente se deben aplicar estrategias y un equipo de trabajo comprometido, con los cuales se puedan definir los objetivos y metas a lograrse a través de un procedimiento o estrategia operativa a aplicarse, es por ello que el conocimiento de la parte técnica constructiva de los diversos elementos estructurales como Shocrete, Armado de Acero, Concreto, Encofrado Metálico y todo participe de un proyecto, debe ser conocido y analizado,

pues durante el proceso constructivo nos veremos obligador a tomar decisiones a todo momento, por lo que la falta de conocimiento de los procesos constructivo puede ser un elemento decisivo.

- $\checkmark$  Las herramientas de planeamiento antiguas no deben ser vistas como obsoletas sino deben utilizar y combinar con las herramientas modernas, pues muchas de ella poseen beneficios para el equipo de producción tales como mejora de la visualización, entendimiento de la lógica a través de los análisis de precedencia, en la actualidad en muchos softwares se puede utilizar diagrama de barras, PERT/CPM y otros por lo que se debe siempre buscar la mejora continua.
- $\checkmark$  Los diagramas o gráficos de avance de obra, poseen grandes beneficios de visualización y entendimiento de la situación actual por lo que su utilización favorece en la proyección y anticipación de eventualidades, además de ellos poseen la cualidad de herramienta de comunicación entre las áreas de un proyecto.
- $\checkmark$  Los túneles superficiales o también denominados como Cut and Cover por la bibliografía Norteamericana, son de gran utilidad en proyectos viales con profundidad de ejecución menor a los 20m, pues a diferencia de los túneles convencionales donde se tiene que avanzar con explosivos o tuneladoras, en los túneles superficiales se eliminan los riesgos causalmente conocidos en los túneles tales como: deslizamientos, filtraciones, cambios de terrenos, caída de rocas, y muchos otros, es por ellos que los especialistas en la construcción de túneles convencionales los consideran como estructuras con mayor probabilidad de conseguir un presupuesto y plazo acordes al planeamiento inicial.

### **RECOMENDACIONES**

- $\checkmark$  Todo proyecto de construcción debe poseer un plan maestro indicando las fechas tentativas máximas contractuales en las cuales no solo sirven para cerrar los acuerdos comerciales, sino que además son de gran utilidad como herramienta al nivel estratégico, para el liderazgo directivo, pues un proyecto por más pequeño que sea si no se definen las metas (plazo, costo, calidad, productividad), se tiene mayor probabilidad de fracaso.
- $\checkmark$  Se debe realizar todo planeamiento de obra, con la integración de los artífices de su realización, de tal manera que se puedan obtener los mejores aportes de las diferentes áreas de trabajo tales como logística, recursos humanos, ingeniería, subcontratos, mediciones, seguridad y medio ambiente; pues es de conocimiento que muchas veces un área o varias áreas no están ni enterada de lo que sucede en el proyecto y en cuanto son afectadas, por lo que la comunicación y liderazgo integrador debe prevalecer en todo proyecto.
- ✓ Es recomendable utilizar el Sistema Ultimo Planificador puesto que concentra e integra a cada responsable del área de trabajo, vinculándolos para dar solución a los cuellos de botella en las reuniones semanales de las restricciones y el plan de actividades semanal, claro está que, si no se cuenta con un equipo con sinergia y con un alto nivel de liderazgo, de nada servirá las herramientas, pues son las personas las que consigue los éxitos o los fracasos de un proyecto.
- $\checkmark$  La tendencia en el rubro de la construcción está enfocada en los elementos prefabricados debido a que pueden conseguir niveles de industrialización a diferencia de la construcción in-situ donde los recursos deben ser movilizado hacia el producto (Infraestructura) y en los cuales en la mayoría de las veces se encuentran eventos no contemplados, es por ello que cuando se tenga un proyecto siempre se debe analizar si es utilizar elementos prefabricados, en cuyas industrias ya hayan podido lograr la optimización y mejora de la calidad, y estás a su vez trasladar un mayor confiabilidad en los plazos y control de los costes por en una parte de la obra como un suministro.

## **REFERENCIAS BIBLIOGRÁFICAS**

- 1. Alberto Rey, Gabriel Pardo y Raúl Hurtado (2010), Túneles y Obras Subterráneas, Madrid – España, Editorial Sika S.A.U.
- 2. Aldo D Mattos y Fernando Valderrama (2014), Métodos de Planificación y Control de Obras, España, Editorial Reverté.
- 3. Caterpillar, "Caterpillar Performance Handbook", enero del 2011.
- 4. Daniel Zuferri (2010), Experiencia en la Construcción de Túneles en Líneas de Alta Velocidad (Tesis de grado), Universidad Politécnica de Catalunya, Barcelona – España.
- 5. Efectiva Solución Vial Subterránea, Revista Perú Construye, junio 2016, Numero 41.
- 6. Francisco Javier Ayala (1997), Manual de Túneles y Obras Subterráneas, Madrid – España, Instituto Tecnológico Geominero de España.
- 7. Hilario López y Carlos Morán, Programación de Obras Civiles Método PERT-CPM, Perú, Fondo Editorial CAPECO.
- 8. Juan Pomares (1997), Planificación Gráfica de obras, España, Editorial Gustavo Gili.
- 9. Mario Campero y Luis Fernando Alarcón (2008), Administración Proyectos Civiles, Chile, Ediciones Universidad Católica de Chile.
- 10. Mauricio Toledo Villegas "Planificación y Control de Proyectos", BS Group Universidad de Chile 2015,
- 11. Métodos de Construcción de Túneles, Asociación Internacional de Túneles y Espacios Subterráneos (2020), Recuperado de [https://tunnel.ita-aites.org/es/how-to-go-undergound.](https://tunnel.ita-aites.org/es/how-to-go-undergound)
- 12. Nichols Herbert JR. , David A. Day , ¨Moving the Earth, the workbook of excavation¨, Sixth Edition, Editorial McGraw Hill, United States, 2010.
- 13. O.Salem, J.Solomon, A.Genaidy "Paper Site Implementation and Assessment of Lean Construction Techniques", Lean Construction Journal, Octubre 2005.
- 14. Pablo Orihuela "La planificación de las Obras y el Sistema Last Planner", Corporación Aceros Arequipa Construcción Integral, Lima Julio del 2011.
- 15. Pablo Orihuela y Karen Ulloa (2011), La Planificación de las Obras y el Sistema Last Planner.
- 16. Pilotes Manuales con Foco en la SSTMA, Premio Destaque Odebrecht, diciembre 2016.
- 17. Plexus SAC "Planeamiento y Optimización de Obras", México Agosto del 2014.
- 18. Rivera Mendoza, Edmundo Fernando (2020), Aplicación de la teoría del último planificador en una obra de excavación masiva y muros pantalla (Tesis de Grado), Universidad Nacional de Ingeniería, Lima – Perú.
- 19. Robert L.Peurifoy, Clifford J. Schexnaydeer, Aviad Shapira, Robert L. Schmitt, ¨Construction Planning, Equipment and Methods¨, Eighth Edition, Editorial McGraw Hill, New York, 2011.
- 20. Rodríguez Castillejo, Walter ¨Gerencia de Construcción y del tiempocosto¨, Segunda Edición, Editorial Macro, Lima, 2013.
- 21. Rodriguez Castillejo, Walter ¨Mejoramiento de la productividad en la construcción de obras con Lean Construction¨, Primera Edición, Editorial Cultura Abierta EIRL, Lima, 2012.
- 23. Sergio Cabanas (2020), Implantación del Sistema Lean en el sector de la Construcción (Tesis de grado), Universidad Politécnica de Catalunya, Barcelona - España.
- 24. T.M.Megan y J.V.Bartlett (1988), Túneles Planeación diseño y construcción, Cuba, Editorial Limusa.
- 25. Thomas R.Kuesel, Elwyn H.King y John O.Bickel (1996), Tunnel Engineering Handbook, Estados Unidos de Norte America, Editorial Springer US.
- 26. Vías Nuevas de Lima, ¨Expediente técnico de Ejecución del túnel Benavides¨, Lima, 2013.
- 27. Xu Jingming (2014), Seabed Wonder Xiamen Xiang´an Tunnel, China, China Intercontinental.

## **ANEXOS**

# **PANEL FOTOGRÁFICO EXCAVACIÓN MASIVA**

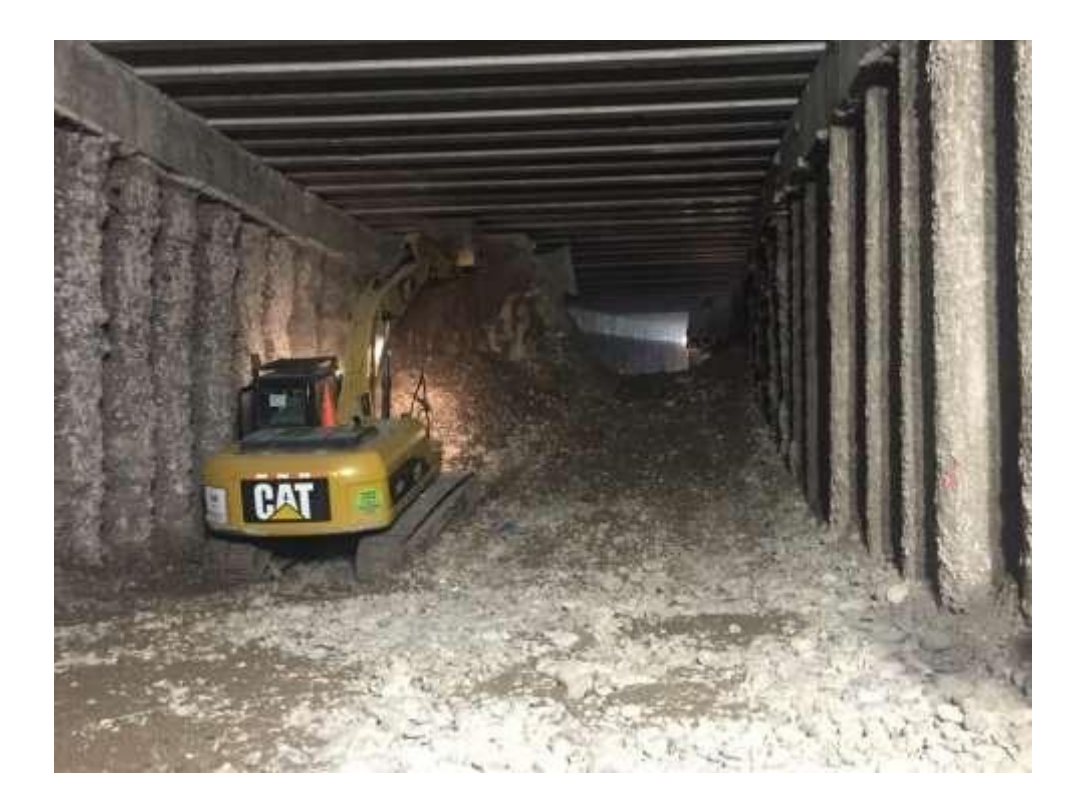

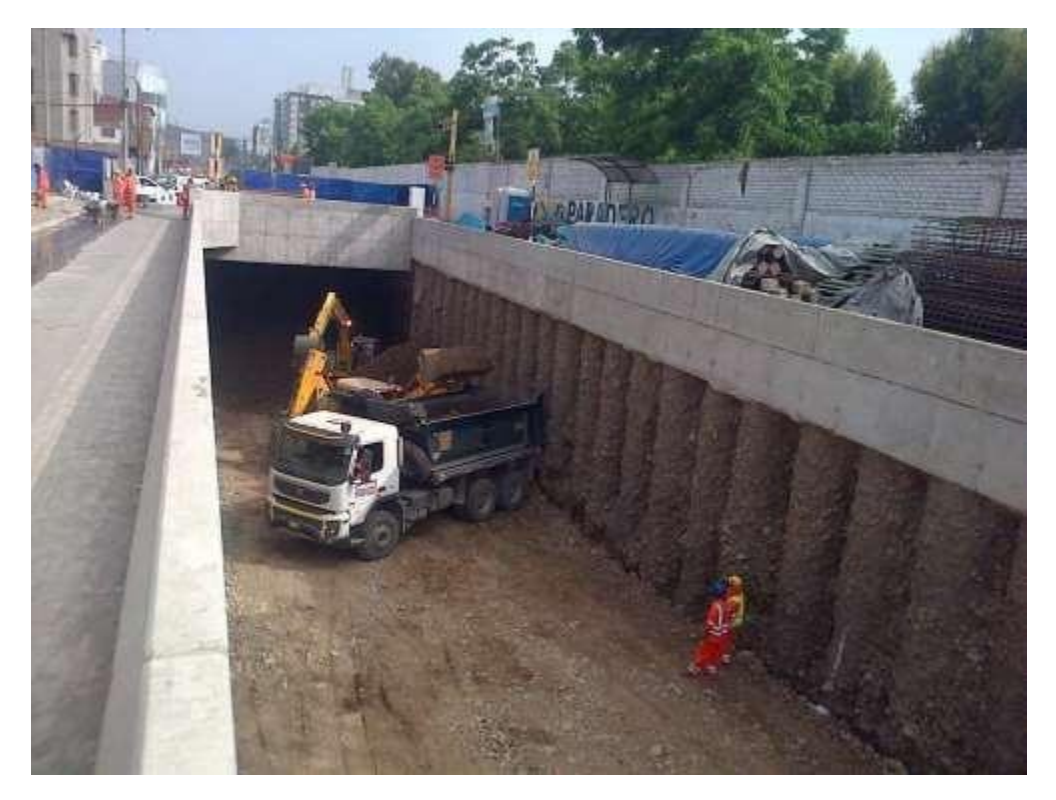

*APLICACIÓN DE HERRAMIENTA PARA MEJORA DE LA PLANIFICACIÓN Y EJECUCIÓN DE LAS OBRAS SUBTERRANEAS DEL TÙNEL BENAVIDES BACH. PANDAL ESPINOZA KOKY*

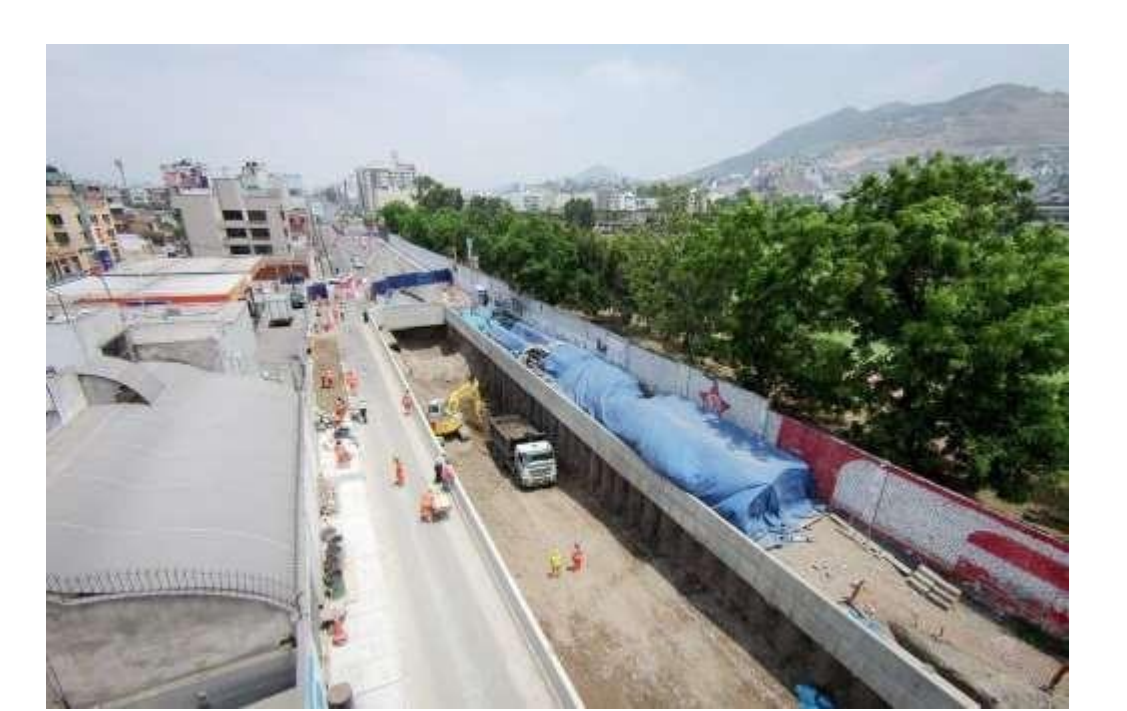

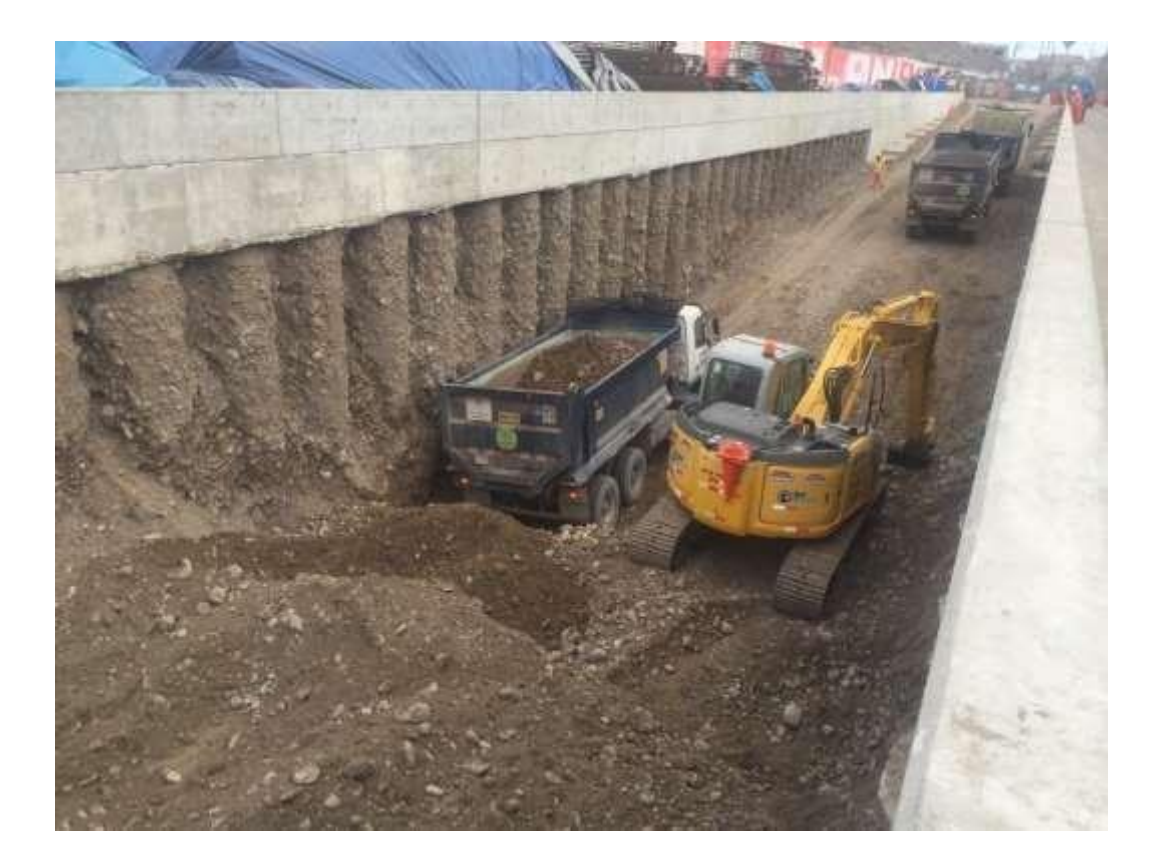

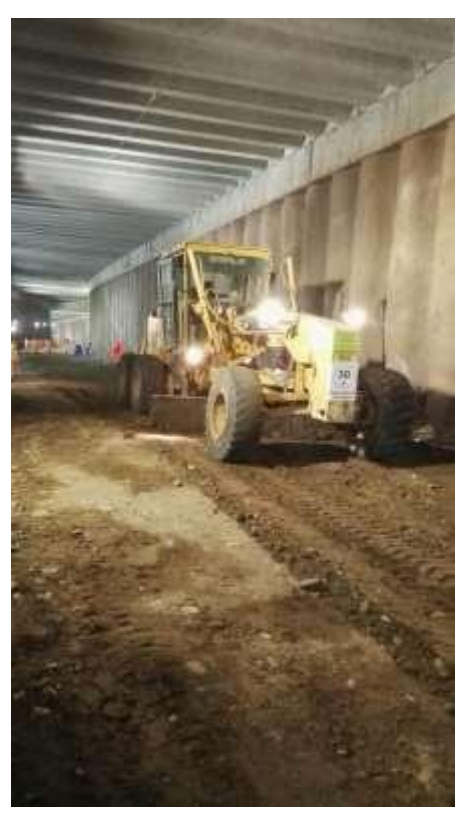

# **PANEL FOTOGRÁFICO CONFORMACIÓN DEL TERRENO**

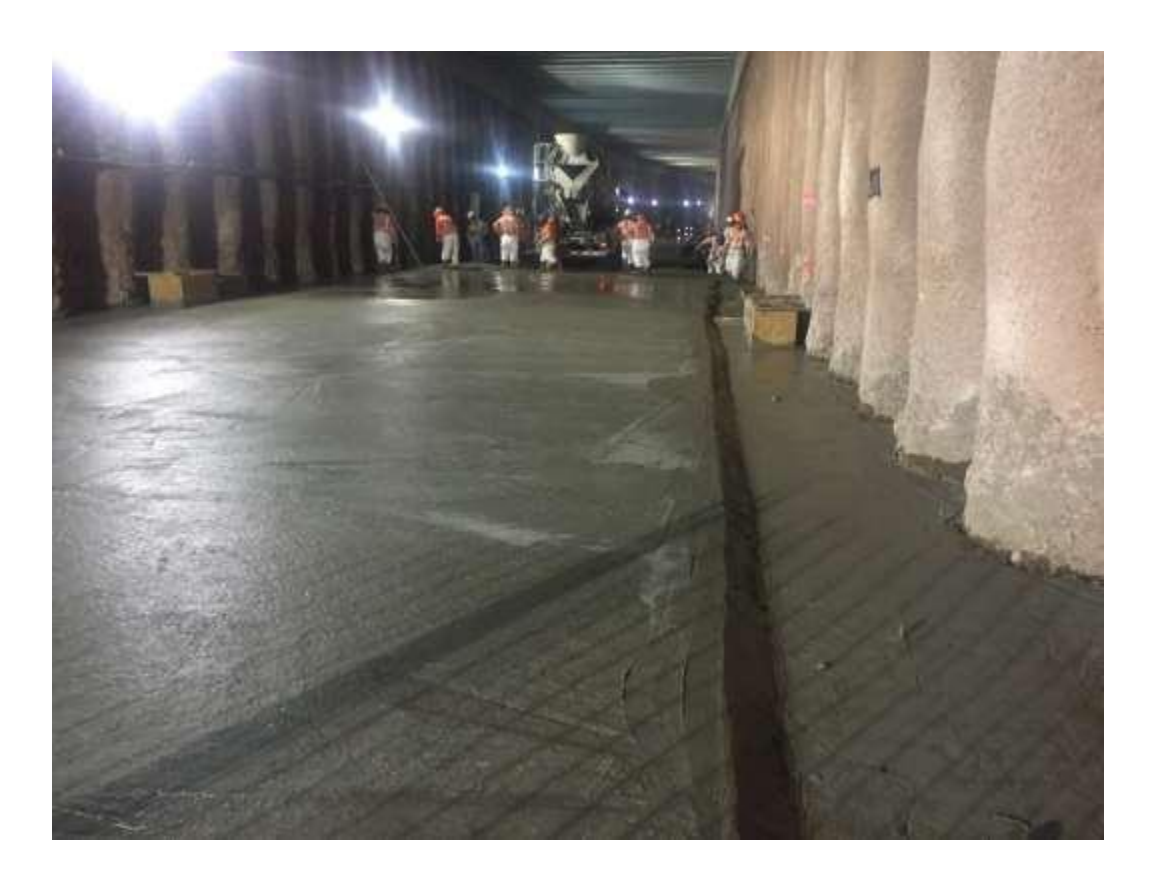

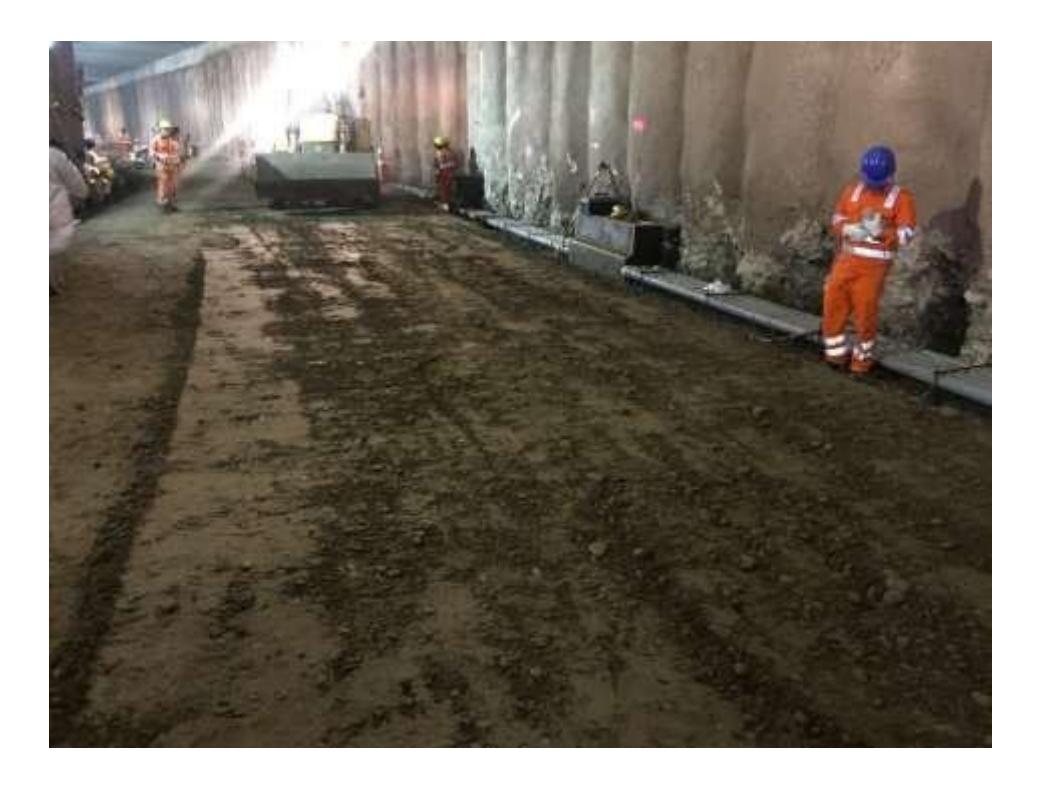

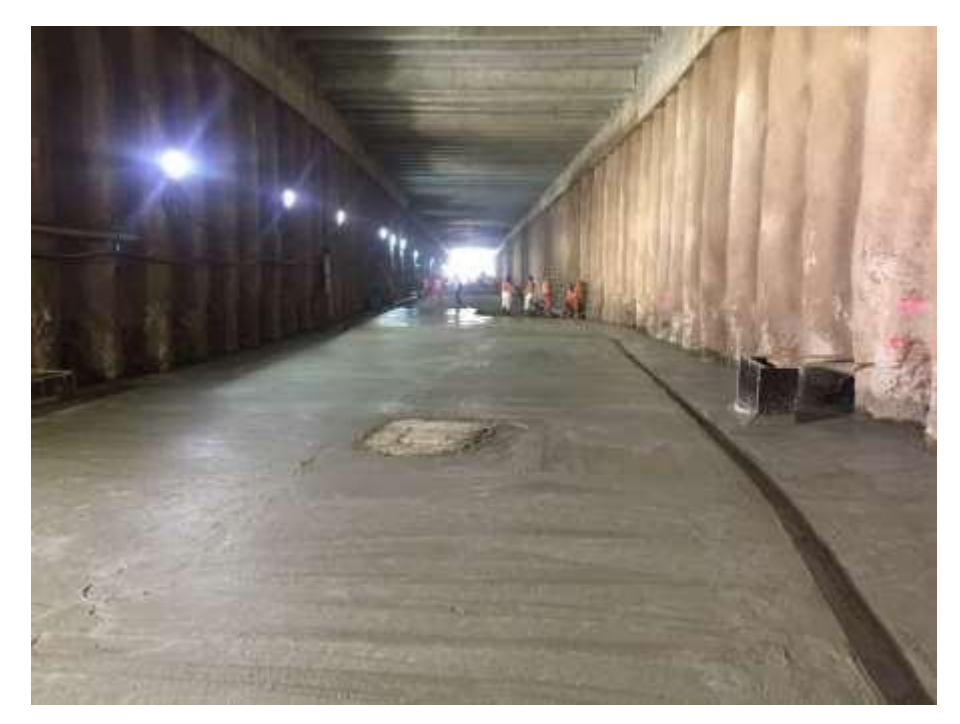

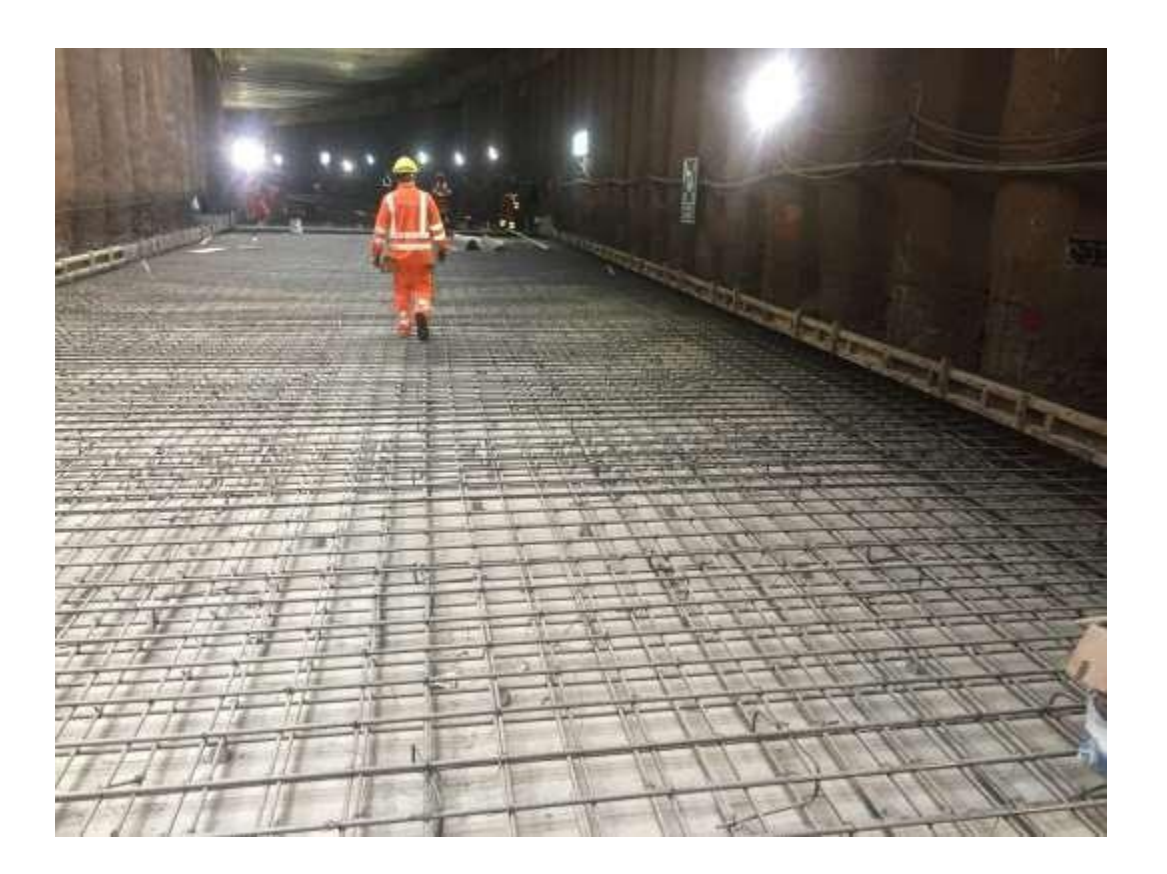

## **PANEL FOTOGRÁFICO LOSA MACIZA ARMADA**

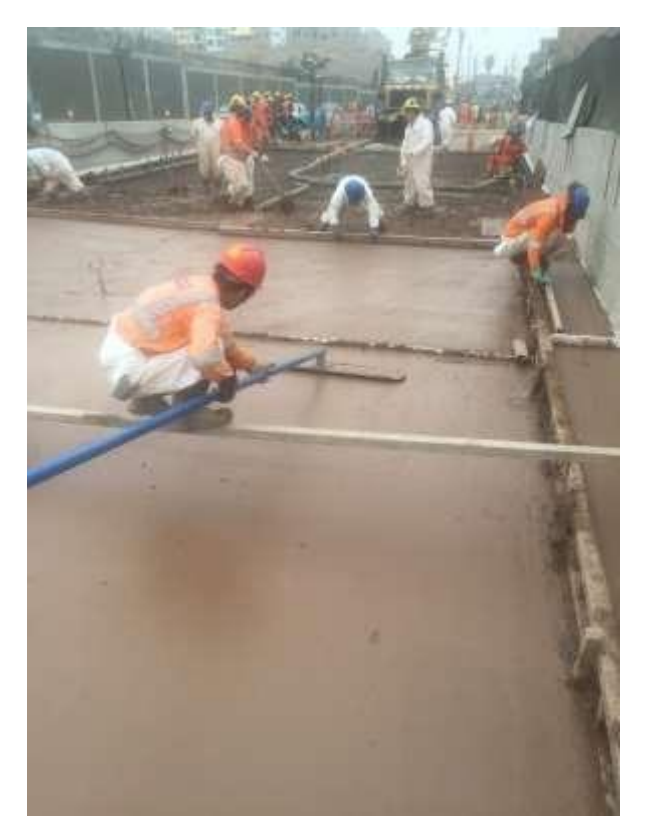

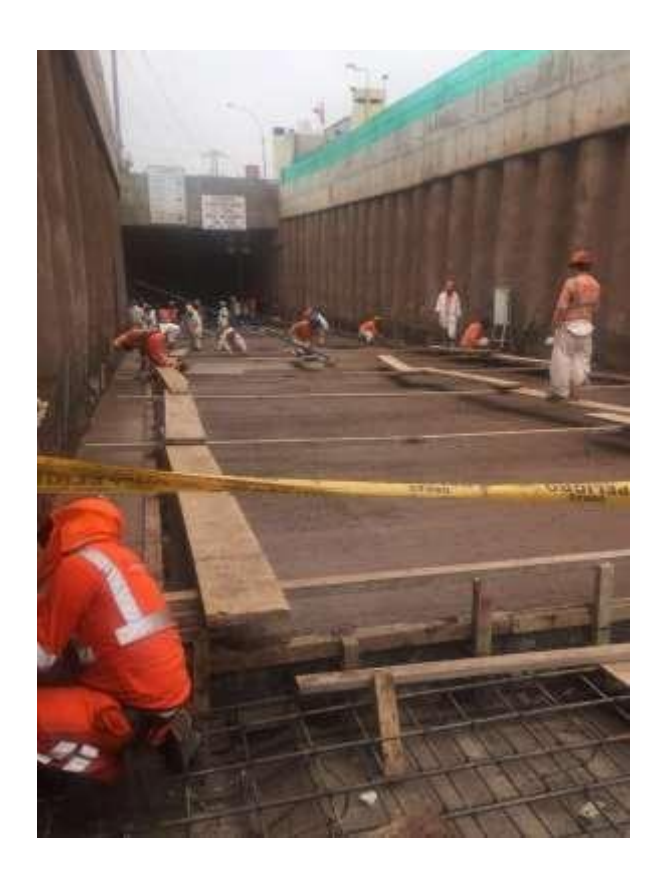

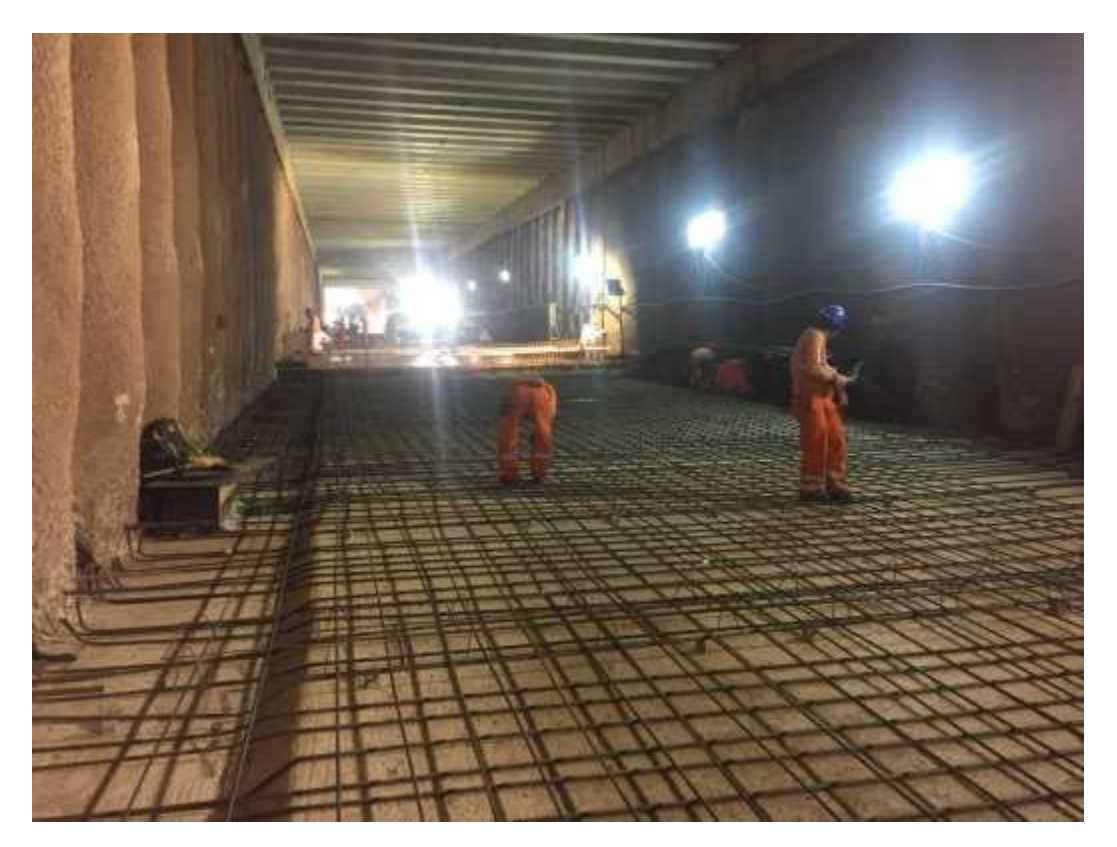

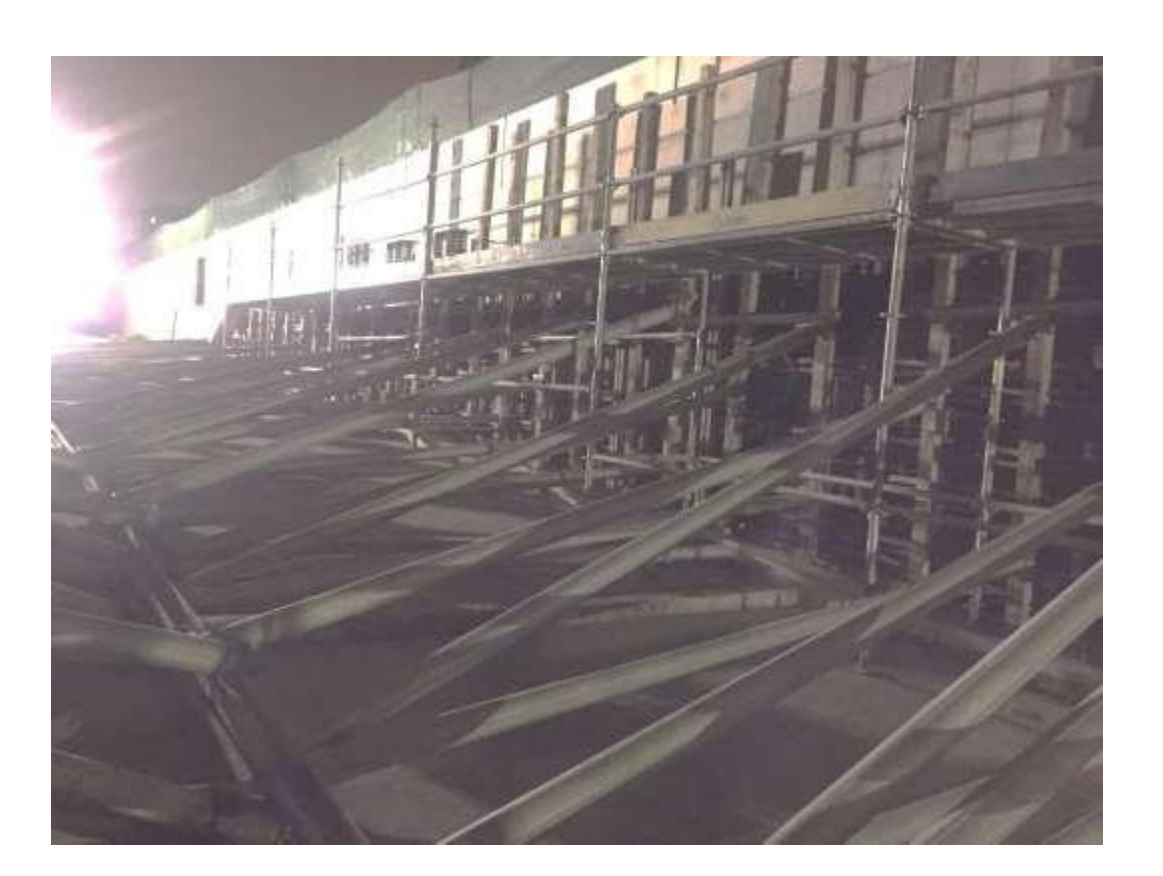

# **PANEL FOTOGRÁFICO MURETE DE CONCRETO ARMADO**

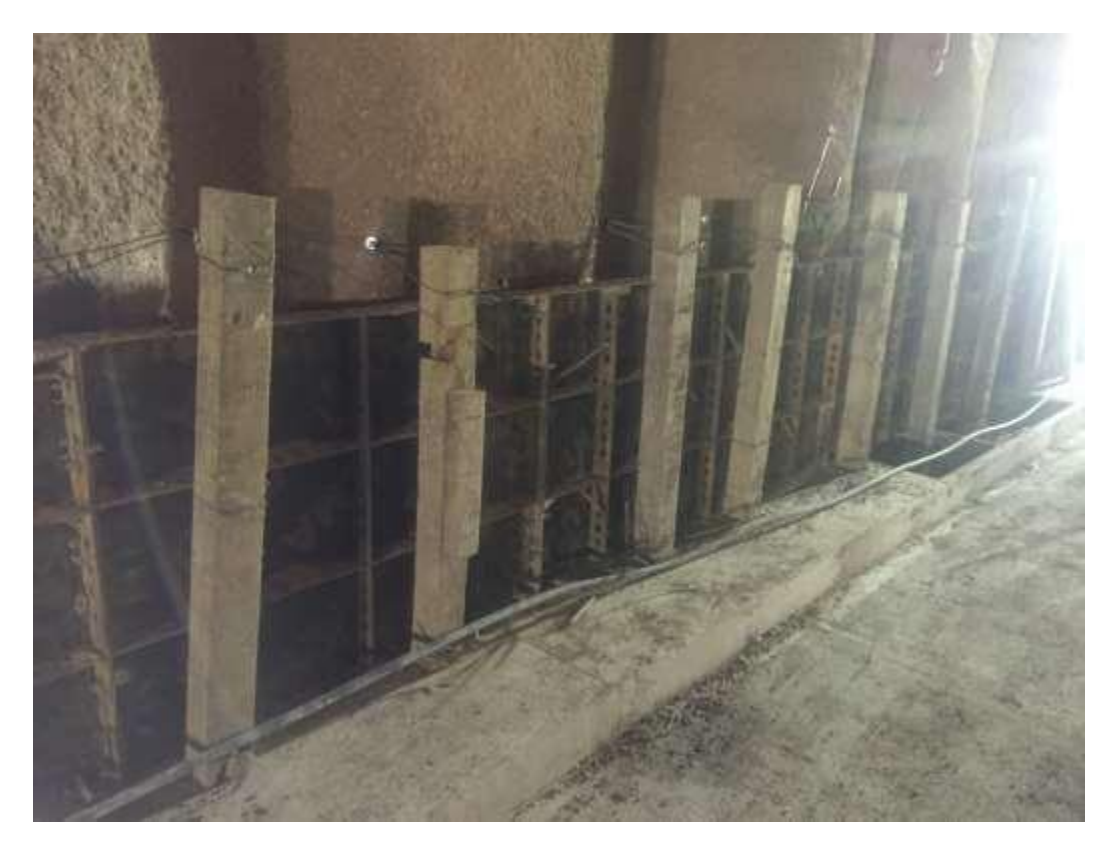

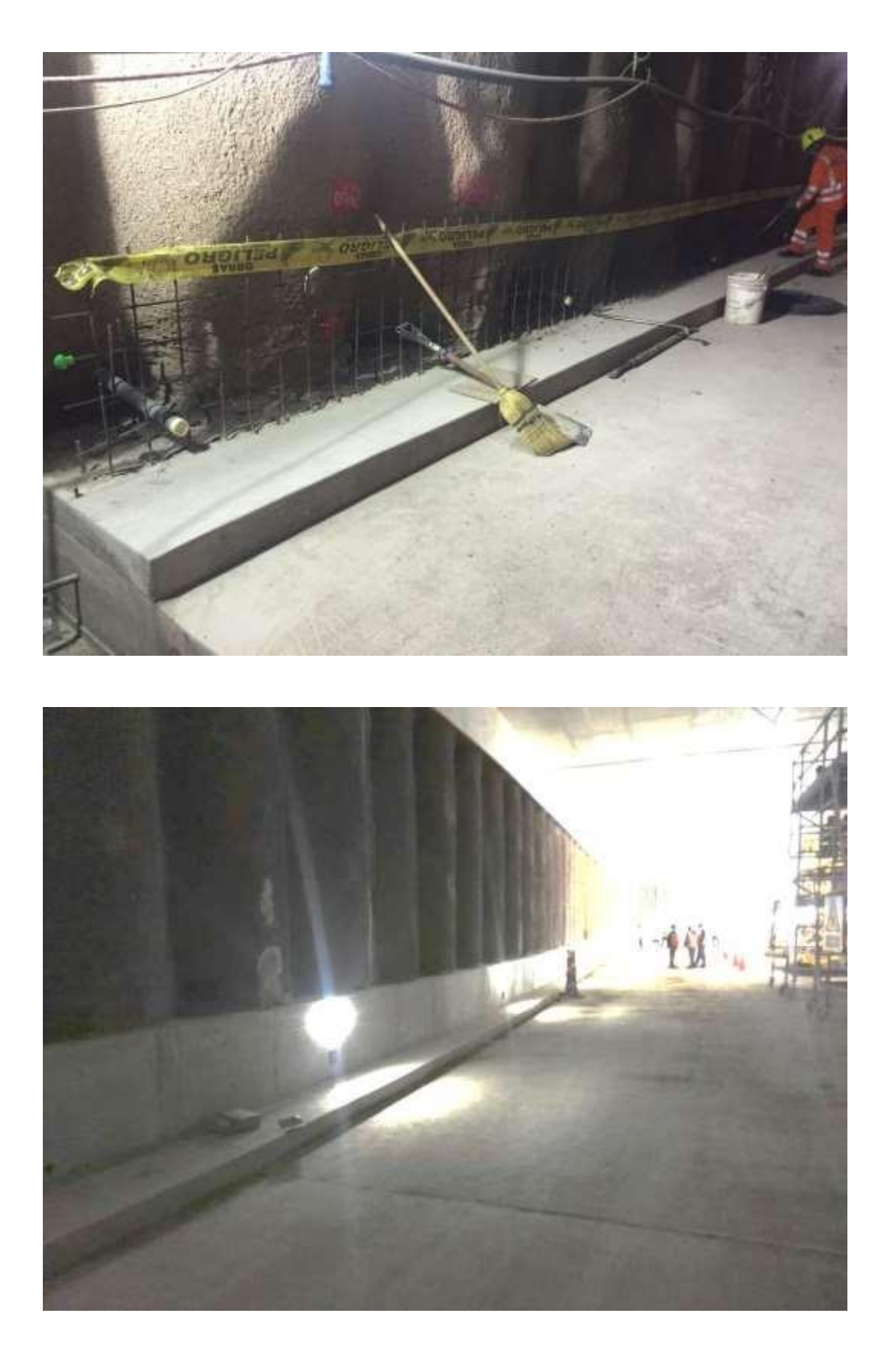

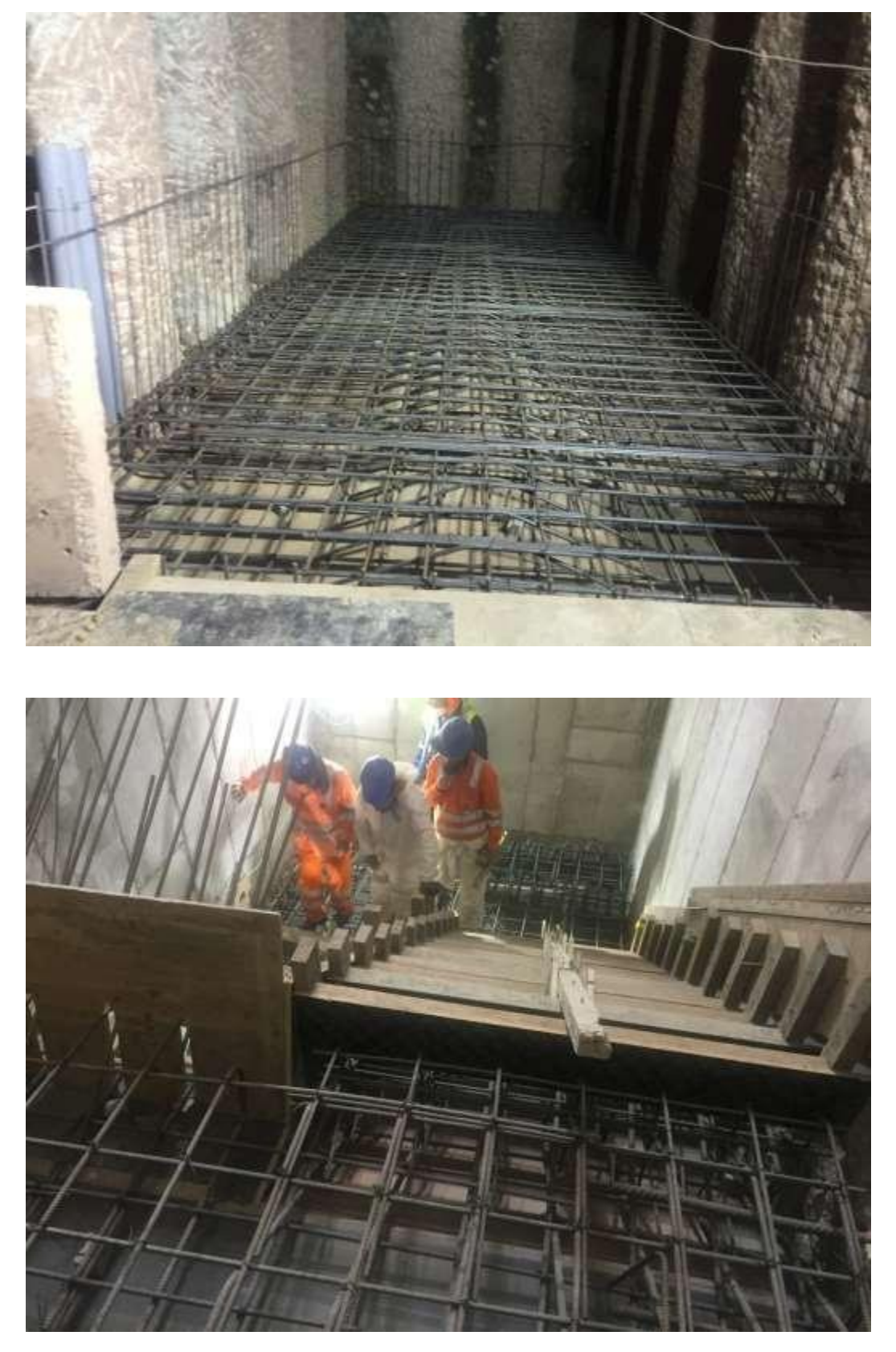

# **PANEL FOTOGRÁFICO ESCALERA DE EMERGENCIA**

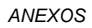

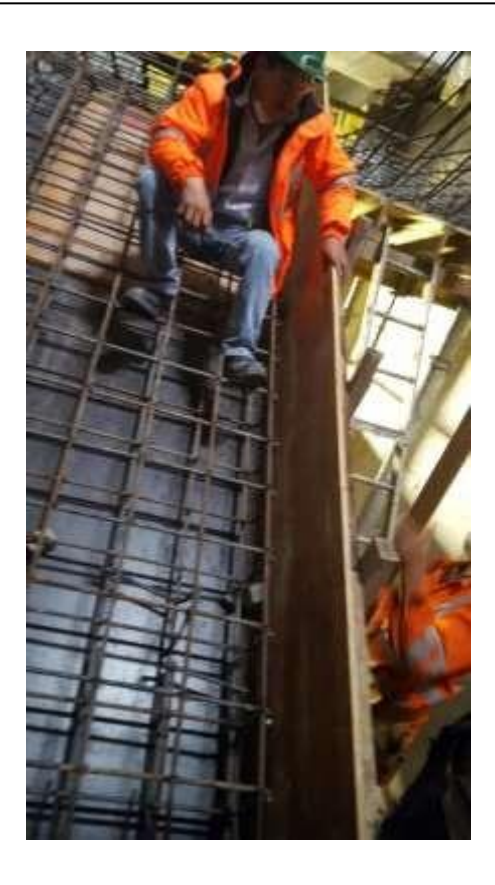

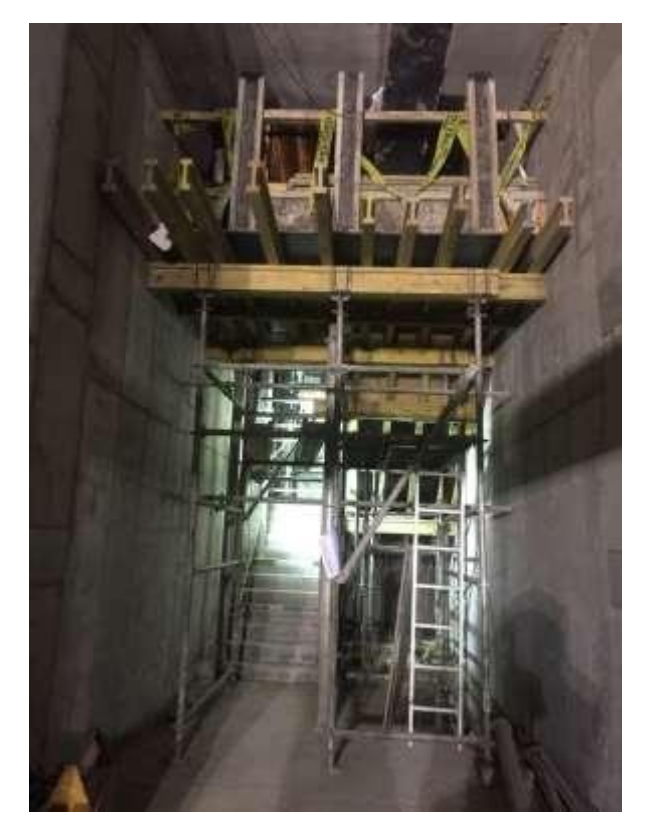

### **ANEXOS**

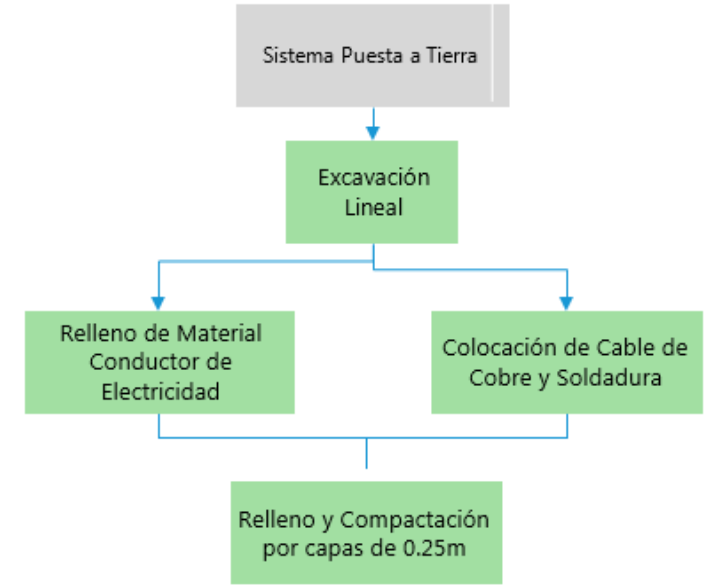

### **DIAGRAMAS LÓGICOS DE TAREAS POR ACTIVIDADES**

Secuencia Constructiva de Sistema de Puesta a Tierra – Elaboración Propia

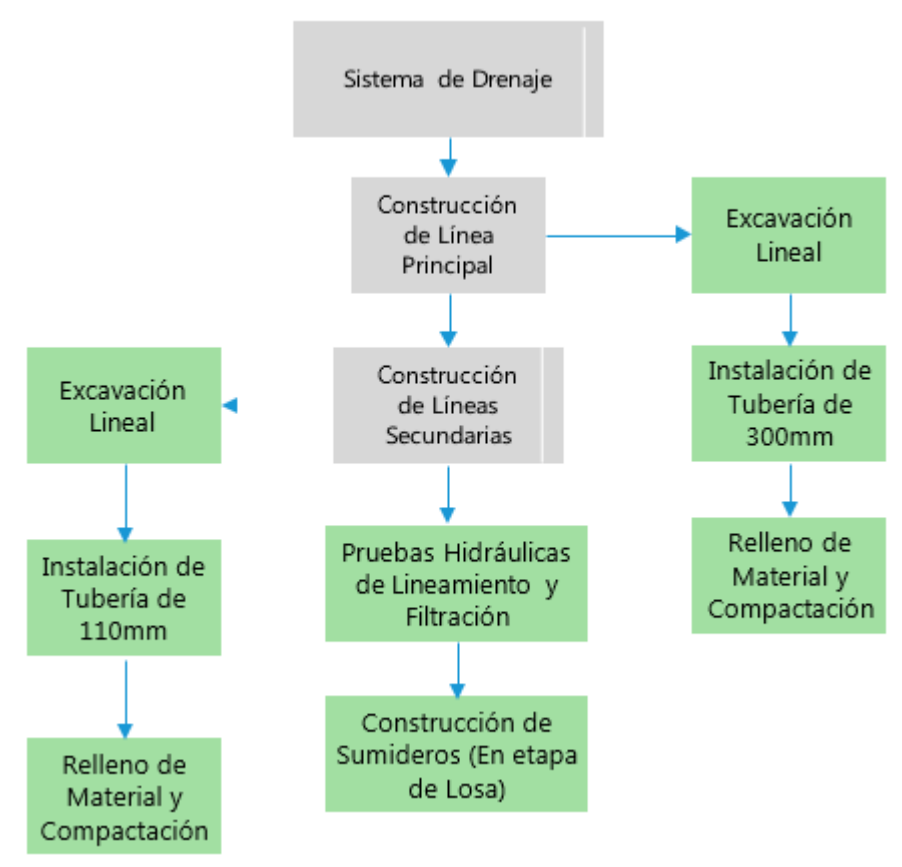

Secuencia Constructiva de Sistema de Drenaje – Elaboración Propia

*APLICACIÓN DE HERRAMIENTA PARA MEJORA DE LA PLANIFICACIÓN Y EJECUCIÓN DE LAS OBRAS SUBTERRANEAS DEL TÙNEL BENAVIDES BACH. PANDAL ESPINOZA KOKY*

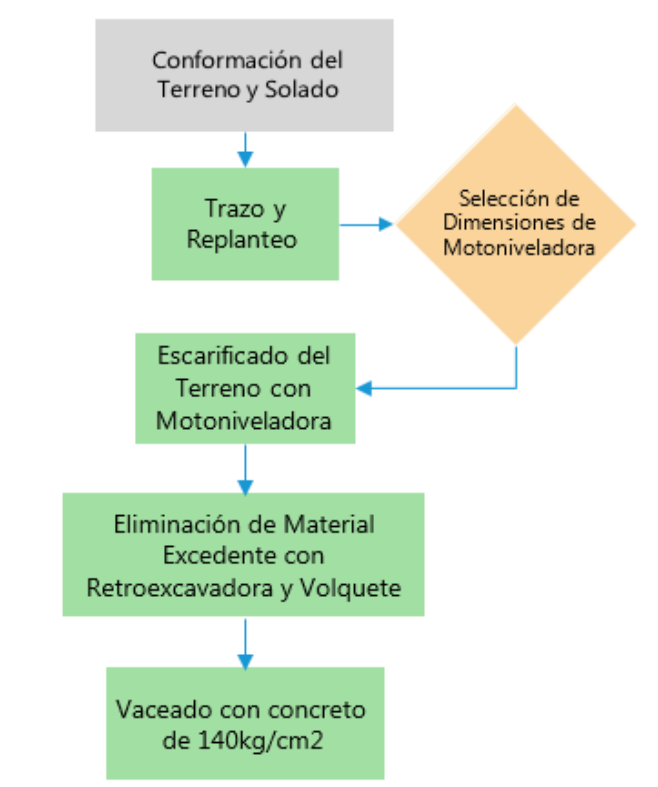

Secuencia Constructiva de la Conformación del Terreno y Solado – Elaboración Propia

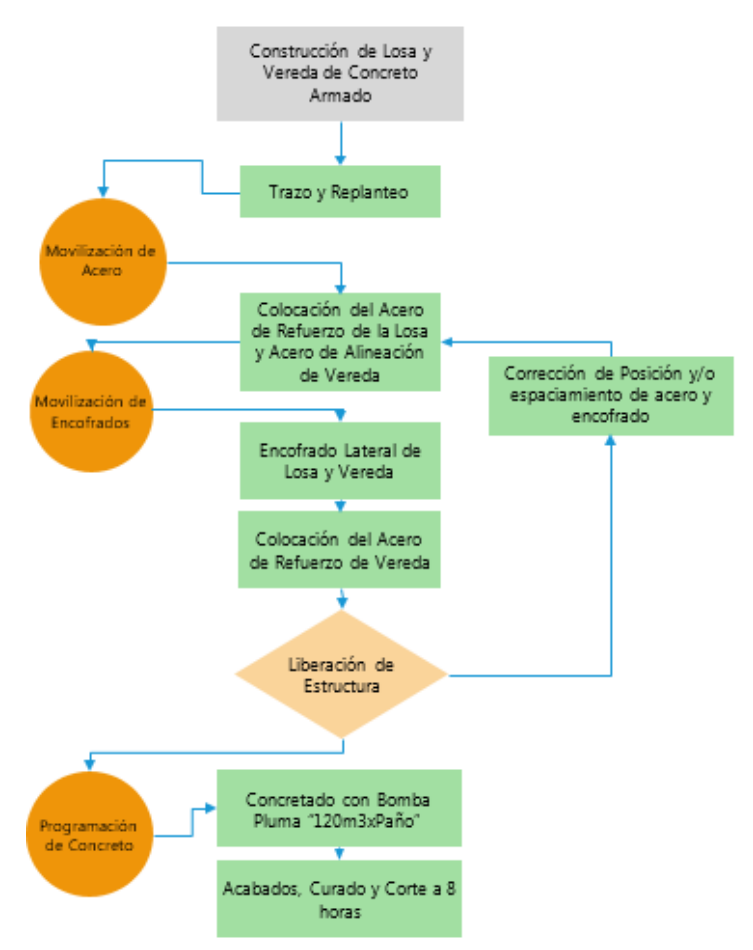

Secuencia Constructiva de Construcción de Losa y Vereda – Elaboración Propia

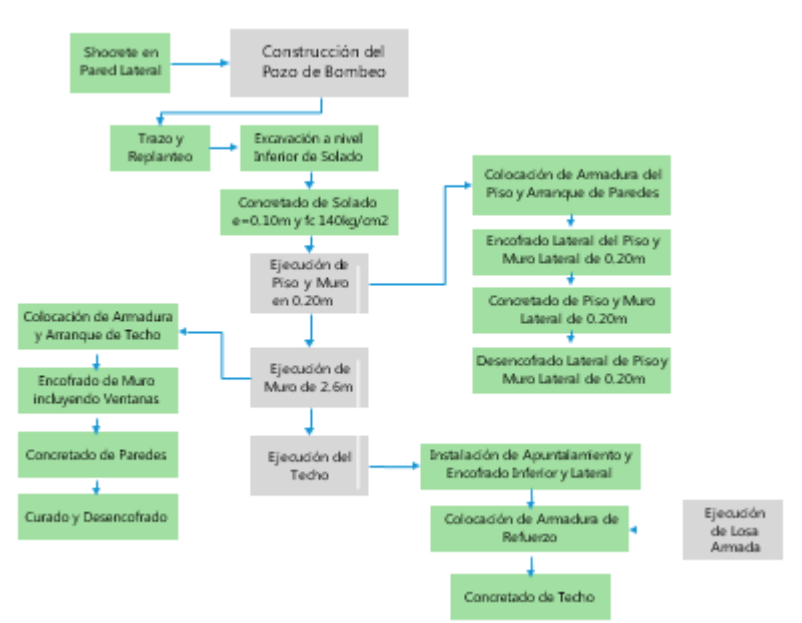

Secuencia Constructiva de Construcción de Pozo de Bombeo – Elaboración Propia

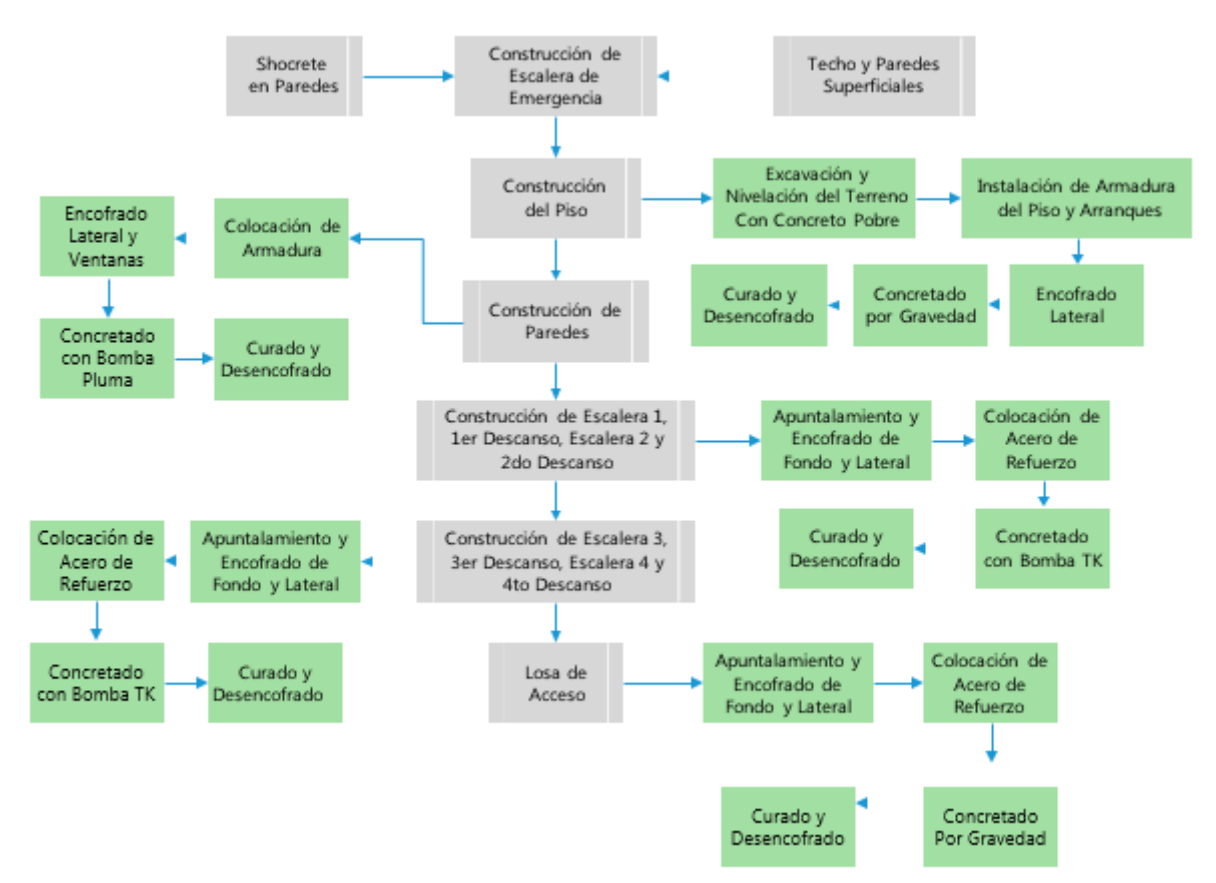

Secuencia Constructiva de Construcción de Escalera de Emergencia – Elaboración Propia

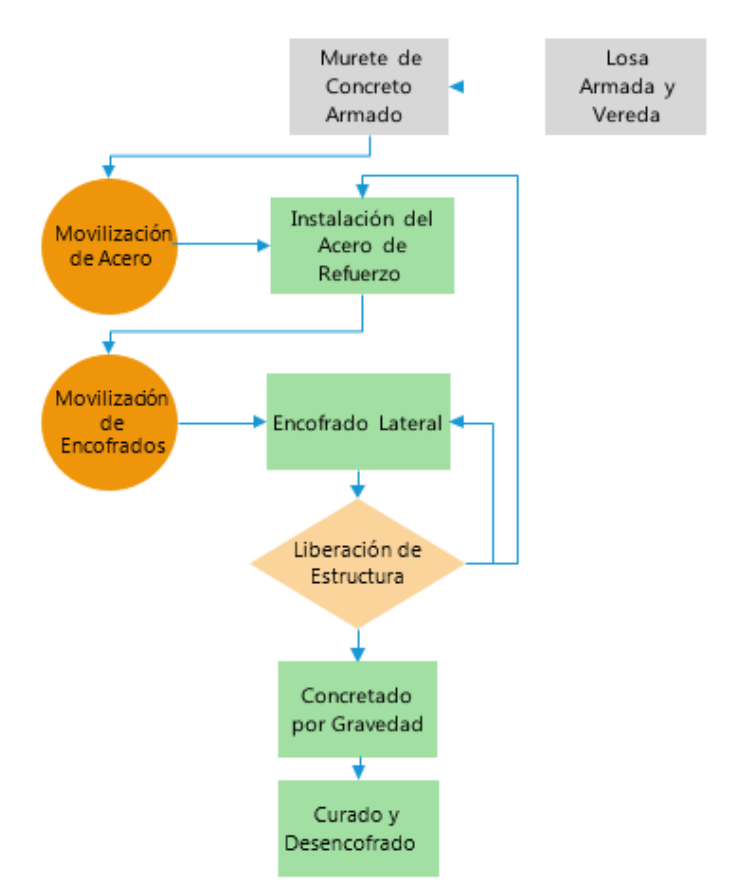

Secuencia Constructiva de Murete de Concreto – Elaboración Propia

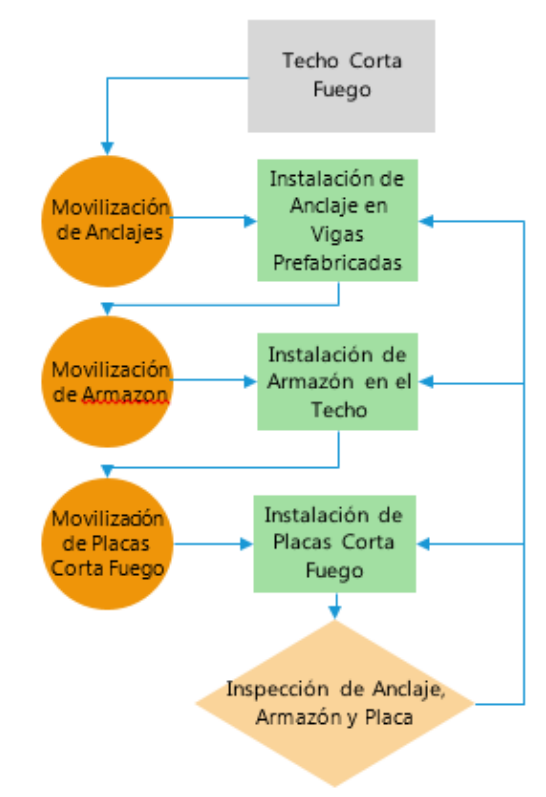

Secuencia Constructiva de Techo Corta Fuego – Elaboración Propia

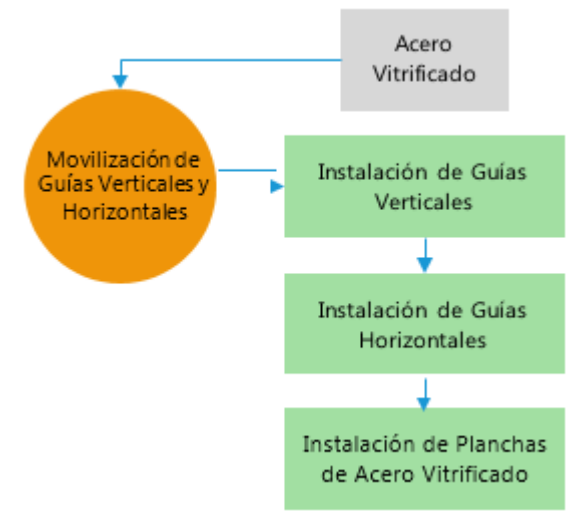

Secuencia Constructiva de Acero Vitrificado – Elaboración Propia